KUOPION YLIOPISTON JULKAISUJA C. LUONNONTIETEET JA YMPÄRISTÖTIETEET 243 KUOPIO UNIVERSITY PUBLICATIONS C. NATURAL AND ENVIRONMENTAL SCIENCES 243

TUOMO SAVOLAINEN

# Modulaarinen, adaptiivinen impedanssitomografialaitteisto

A Modular, Adaptive Electrical Impedance Tomography Measurement System

Väitöskirja

Esitetään Kuopion yliopiston luonnontieteiden ja ympäristötieteiden tiedekunnan luvalla julkisesti tarkastettavaksi filosofian tohtorin arvoa varten, Kuopion yliopistossa, Medistudian auditoriossa ML3, perjantaina 5. joulukuuta 2008 klo 12

> Fysiikan laitos Kuopion yliopisto

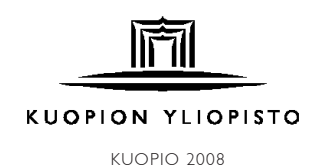

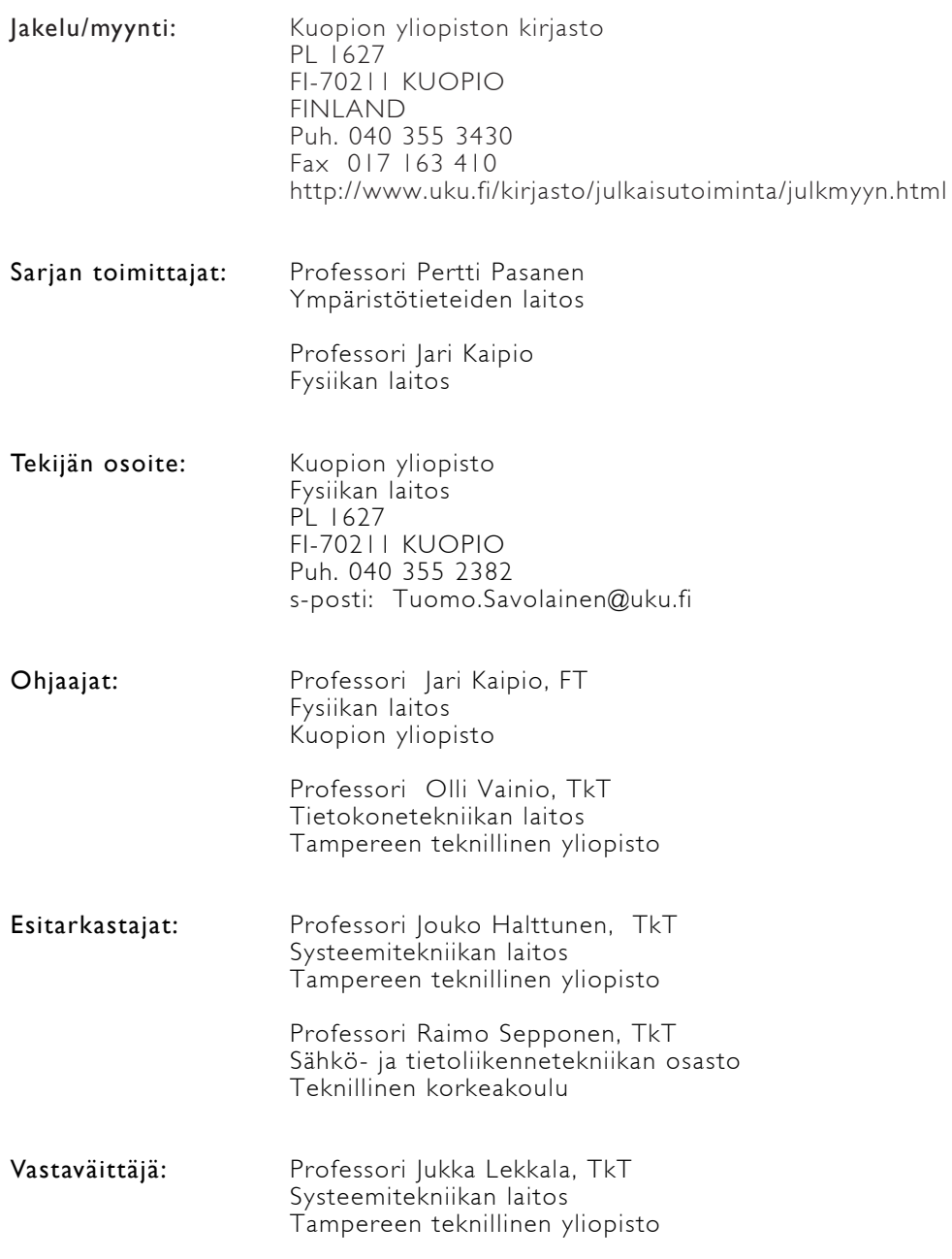

ISBN 978-951-27-1181-9 ISBN 978-951-27-1096-6 (PDF) ISSN 1235-0486

Kopijyvä Kuopio 2008 Finland

Savolainen, Tuomo. A Modular, Adaptive Electrical Impedance Tomography Measurement System. Kuopio University Publications C. Natural and Environmental Sciences 243. 2008. 188 p. ISBN 978-951-27-1181-9 ISBN 978-951-27-1096-6 (PDF) ISSN 1235-0486

### ABSTRACT

In tomographical measurement methods, information from inside the target is based on measurements made on the outside of the target. Typical tomographical methods are based on the measurement of radiation transmission or diffraction. Electrical Impedance Tomography (EIT) is a imaging technique in which an image of the conductivity or permittivity of part of the target is inferred from electrical measurements. Typically small alternating currents are applied to electrodes attached on the target surface. The resulting electrical potentials are measured, and the process is repeated for numerous different configurations of applied current.

In this thesis, a modular adaptive system is described. While traditional EIT systems are designed for limited applications and fixed protocols, the system design here is based on wide applicability to different needs. These needs are usually based on external considerations such as noise levels and speed of target evolution, but also often due to algoritmic developments.

The developed system is based on the main unit with 16 independent current injection channels and 16 voltage measurement channels. The system is of the parallel type for 16 channels and using multiplexing unit can operate with 96 channels serially. Independent current channels and full programmability allow the use of arbitrary current injection patterns. Also, the current waveform is generated digitally and is thus fully programmable. The system developed can operate at one of six applied frequencies between 1.9 kHz and 62 kHz without any modification. Electrode voltage data collection is based on 16 simultaneously sampling 14-bit A/D-converters with user programmable sampling frequency. To improve the data accuracy, a calibration subsystem is also incorporated into the system design. The whole system is controlled by a PC computer with digital signal processor unit.

The system has proven its functionality in numerous case studies, mainly in industrial applications.

Universal Desimal Classification: 537.311.6, 621.3.011.21, 621.317.33, 621.317.73 Physics and Astronomy Classification Scheme: 42.30.Wb, 84.37.+q, 87.63.Pn INSPEC Thesaurus: electric impedance; electric impedance measurement; electric impedance imaging; tomography; modular construction; adaptive systems; measurement; calibration; instrumentation; signal processing

Yleinen suomalainen asiasanasto: impedanssitomografia; laitteistot; elektroniikka; mittaus; kalibrointi; instrumentointi; sovellukset

#### Kiitokset

Tämä väitöskirja perustuu työhön, joka on tehty Kuopion yliopiston fysiikan laitoksella. Haluan kiittää ohjaajiani professori Jari Kaipiota ja professori Olli Vainiota asiantuntevasta ohjauksesta ja kannustuksesta koko työn aikana. Erityisesti mahdollisuudesta työskennellä fysiikan laitoksen käänteisongelmien tutkimusryhmässä, kiitän professori Jari Kaipiota.

Impedanssitomografiatutkimukseen littyvästä yhteistyöstä kiitän myös professori Pasi Karjalaista, dosentti Marko Vauhkosta, FT Lasse Heikkistä, FT Päivi Ronkasta, FM Jari Kourusta, FT Aku Seppästä, FT Arto Voutilaista, FT Tanja Tarvaista ja FT Olli-Pekka Tossavaista. Kiitokset käsikirjoituksen asiantuntevista kommenteista esitarkastajina toimineille professori Jouko Halttuselle ja professori Raimo Sepposelle.

Väitöskirjassa esiteltyjen impedanssitomografialaitteistojen rakentaminen käytännössäkin toimiviksi oli urakka, josta en olisi selvinnyt ilman osaavaa apua. Kiitokset tästä kuuluvat elektroniikkasuunnittelija Aimo Tiihoselle, FT Mikko Nissille ja FM Juha Rastaalle.

Kiitokset koko fysiikan laitoksen henkilökunnalle ja erityisesti käänteisongelmien tutkimusryhmän jäsenille. Teistä koostuu työilmapiiri, jossa on mukava työskennellä. Kiitokset kuuluvat myös kotiväelle, vaimolleni Saaralle ja vanhemmilleni Eilalle ja Jobille.

Väitöskirjatyötäni ovat taloudellisesti tukeneet fysiikan laitoksen lisäksi Runar Bäckströmin säätiö, TEKES, Elektroniikkainsinöörien seura ja Itä-Suomen korkean teknologian säätiö.

Kuopio 24.9 2008

Tuomo Savolainen

# Lyhenteet

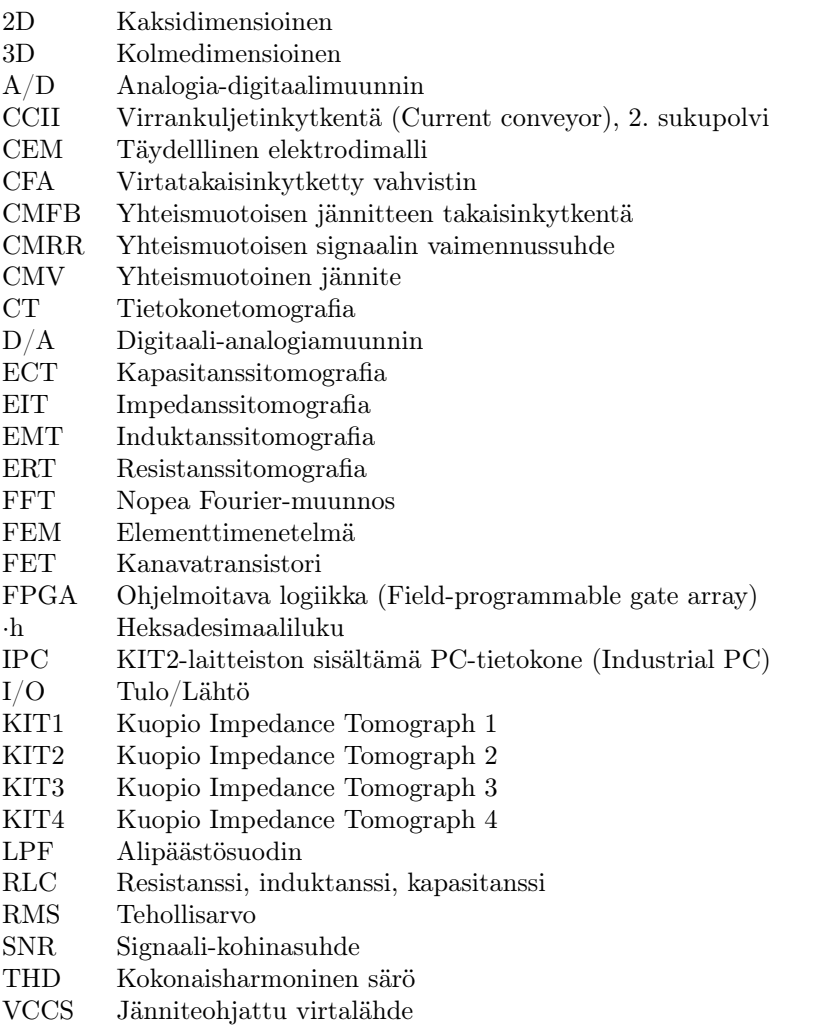

# Merkinnät

- α Parametri
- Θ Vaihekulma
- $\mu$  Permeabiliteetti
- ν Bittimäärä
- $\varepsilon$  Permittiivisyys
- $\sigma$  Johtavuuus
- $\rho$  Resistiivisyys
- $\omega$  Kulmataajuus
- | · | Itseisarvo
- $Re$  Reaaliosa<br> $Im$  Imaginaan
- $\begin{array}{ll}\nIm & \text{Imaginaariosa} \\
E & \text{Sähkökentän}\n\end{array}$
- E Sähkökentän voimakkuus
- $\begin{array}{cc} f & \textrm{Taajuus}\\ I_k & \textrm{Virtakuv}\\ \end{array}$
- $I_k$  Virtakuvio<br> $I, i$  Virta
- I, i Virta
- $j$  Virrantiheys, imaginaariyksikkö
- q Varaus

# Sisältö

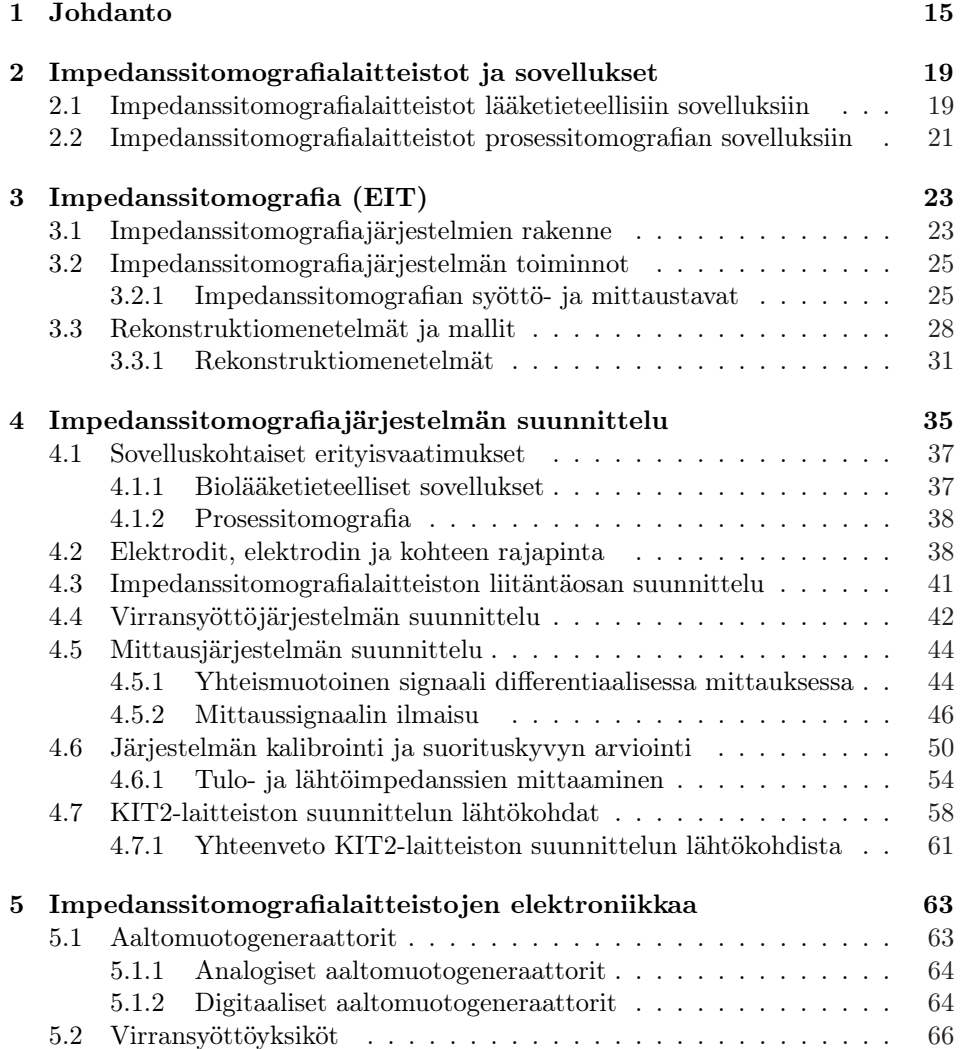

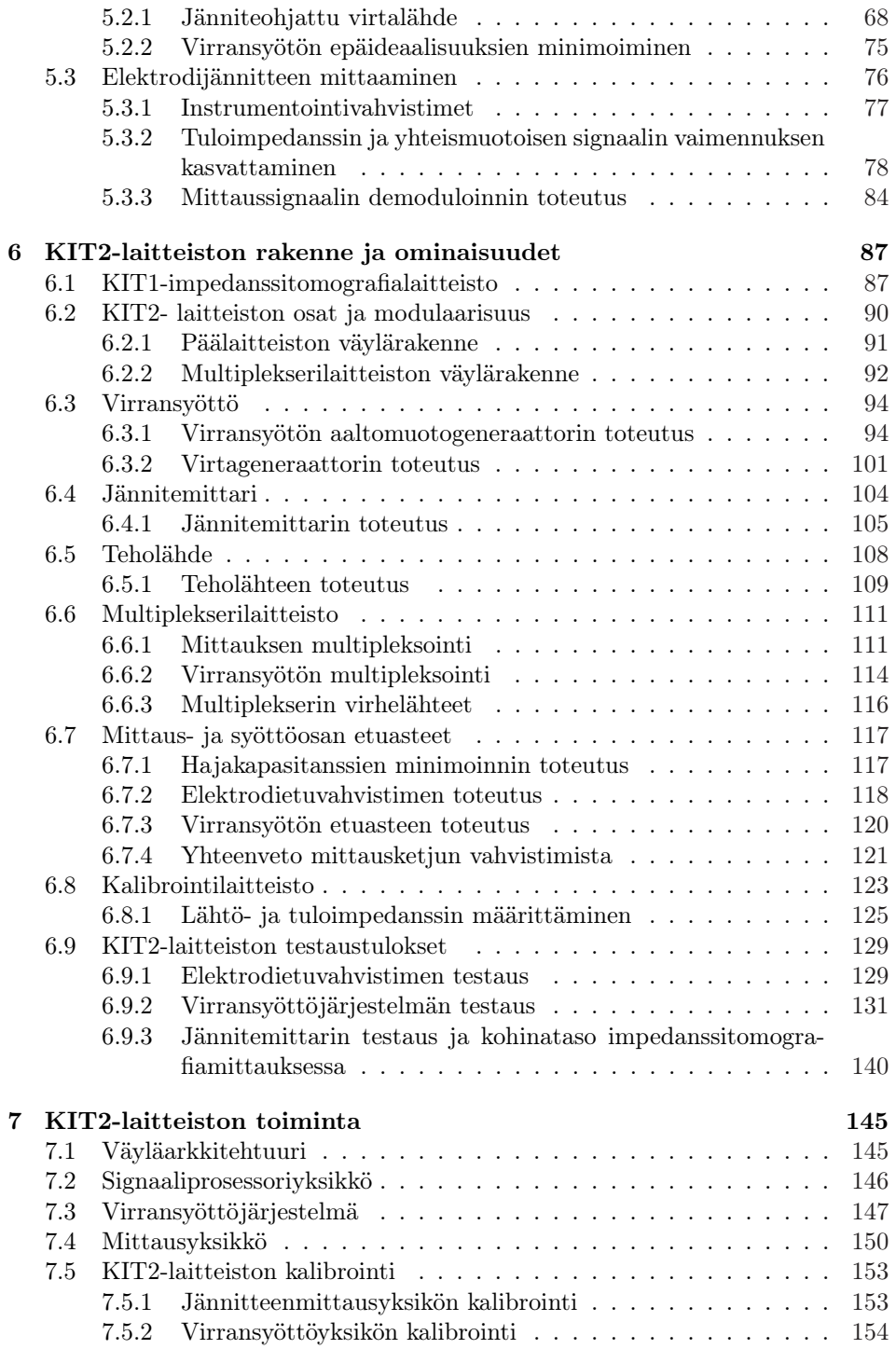

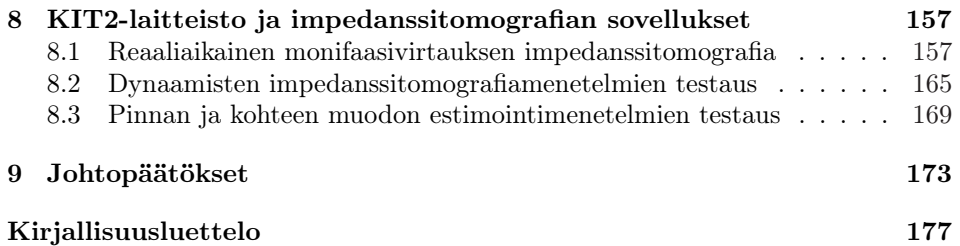

# Luku<sub>1</sub> Johdanto

Usein kohteen, olipa kohteena sitten elollinen olento tai jokin teollinen prosessi, sisäisestä rakenteesta tai toiminnasta halutaan tietoa. Joissakin tapauksissa kohteesta voidaan mitata suoraan juuri siitä kohdasta, mistä tietoa halutaan, mutta useimmiten kohteen sisältä haluttu tieto joudutaan päättelemään pinnalta mitatuista arvoista. Esimerkiksi röntgenkuva kertoo kohteen läpäisseen säteilyn intensiteetin kussakin kohdassa kuva-alaa. Kuvaamalla useasta kuvakulmasta kohteen eri puolilta, saadaan lisää tietoa kohteen sisärakenteista. Yleisessä tapauksessa tomografian lähtökohtana onkin kohteen ympäriltä suoritetut mittaukset. Kohteen ympärille sijoitettujen antureiden kautta kohteeseen siirretään yhdestä paikasta energiaa ja kohteen vaste mitataan muista kohteen ympärille sijoitetuista antureista. Toistamalla edellistä mittaustapaa kunnes energian syöttö on kiertänyt kohteen ympäri, saadaan arvot, jotka kuvaavat kohteen vastetta syötettyyn energiaan huomioiden kohde kokonaisuutena. Mittauksista saaduista tuloksista lasketaan tietokoneen avulla kohteen vastetta kyseiselle energiamuodolle kuvaava leikekuva. Tyypillisiä tomografiaan perustuvia kuvantamismenetelmiä ovat mm. röntgen-CT ja muut säteilyn käyttöön perustuvat tomografiamenetelmät. Vaikka kohteen sisäisen rakenteen ja toiminnan kuvantamiseen on olemassa useita tomografiaan perustuvia menetelmiä, eivät kaikki menetelmät sovellu kaikkiin kohteisiin. Tyypilliset tomografialaitteistot ovat usein myös kalliita, eivätkä siksi sovellu kaikkeen kuvantamiseen.

Impedanssin mittaamista käytetään epäsuoran tiedon saamiseen mitattavasta kohteesta. Impedanssi voi riippua esimerkiksi mitattavan kohteen lämpötilasta tai kohteen sisäisten rakenneosasten määrän suhteista. Lääketieteellisissä impedanssimittauksissa voidaan päätellä esimerkiksi raajojen verenkierron tilaa raajoista tehtyjen impedanssimittausten perusteella. Impedanssitomografian idean voidaan ajatella olevan tomografiaan perustuvien menetelmien ja kohteen impedanssin mittaamisen yhdistämistä, jossa molempien osien toteutus tehdään impedanssitomografialle tyypillisellä tavalla.

Impedanssitomografia (EIT) on yksi tomografiamenetelmistä, jotka perustuvat kohteen sähköisten ominaisuuksien mittaamiseen. Menetelmissä mitattavia sähköisiä ominaisuuksisa ovat permeabiliteetti  $\mu$ , permittiivisyys  $\varepsilon$  ja johtavuus  $\sigma$ . Impedanssitomografian lähtökohtana on mitattavan kohteen kompleksinen impedanssi, joka kuvaa sähköisistä ominaisuuksista johtavuutta ja permittiivisyyttä. Impedanssitomografiaan kuuluu siis amplitudin ja vaiheen mittaaminen. Impedanssin yleisimmät mittausmenetelmät ovat siltamittaus, resonanssimittaus ja virtajännitemenetelmä. Näistä ainoastaan virta-jännitemenetelmä soveltuu impedanssitomografiaan, koska kohteeseen syötettävän energian kohteessa synnyttämä vaste tulee voida mitata myös muualta kohteen ympäriltä kuin syöttöantureilta. Muita sähköisiä ominaisuuksia mittaavia tomografiamenetelmiä ovat resistanssitomografia (ERT), kapasitanssitomografia (ECT) ja induktanssitomografia (EMT).

Impedanssitomografiamenetelmään kuuluu impedanssitomografialaitteisto ja ohjelmisto, jolla tomografiarekonstruktio toteutetaan. Käytännön impedanssitomografiassa kohteeseen syötetään virtaa ja kohteeseen syntynyt potentiaalijakauma mitataan kohteen pinnalle asetettujen elektrodien avulla. Kohteeseen syötettävä virta on yleisimmin sinimuotoista vaihtovirtaa. Sen sijaan virran voimakkuus ja taajuus riippuvat siitä, millaisia ominaisuuksia kohteesta halutaan mitata. Impedanssitomografiamenetelmässä tomografialaitteen osuus on toteuttaa kohteeseen tomografiaperiaatteen mukainen virransyöttö ja suorittaa jännitteen mittaus rekonstruktiomenetelmän vaatimusten mukaan. Rekonstruktio-ohjelmiston osuus on selvittää mitatun datan ja rekonstruktiomenetelmän avulla kohteen impedanssijakauma. Kuvassa 1.1 on esitetty impedanssitomografiajärjestelmän osat periaatteellisella tasolla.

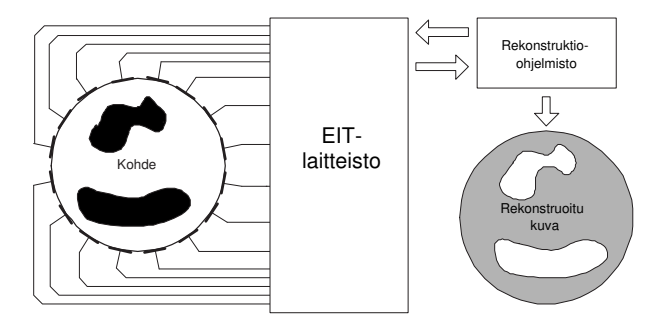

Kuva 1.1: Impedanssitomografiajärjestelmän osat.

Tämä väitöskirjatyö keskittyy impedanssitomografiajärjestelmän laitteistoosaan (kuva 1.1, vasen puoli), sen suunnitteluun, toteutukseen ja toiminnan tarkasteluun.

#### Väitöskirjan sisältö ja tavoitteet

Väitöskirjan tavoitteena on ollut suunnitella ja toteuttaa uusi impedanssitomografialaitteisto tutkimuskäyttöön. Nykyisin tunnetut laitteistot ovat pääasiassa tutkimusryhmien omaan käyttöönsä suunnittelemia laitteistoja. Laitteistot on suunniteltu yleensä juuri tietynlaista sovellusta ajatellen ja toimivat vain ennalta määritellyillä mittaus- ja rekonstruktio-ohjelmilla. Laitteiston kohdentaminen tiettyyn sovellukseen helpottaa suunnittelua ja yksinkertaistaa laitteistoa. Tyypillisessä tapauksessa laitteistossa tarvitaan yksi virransyöttötapa, virransyötölle yksi aaltomuoto, yksi tai muutamia signaalitaajuuksia ja tietty määrä mittauskanavia. Tällöin mittaus- ja analysointiohjelmat voivat olla kiinteitä, eikä laitteiston käyttäjä voi niihin vaikuttaa. Analysointiohjelmat muuttuvat rekonstruktiomenetelmien kehittyessä kuitenkin nopeasti, jolloin laitteiston mittaus- ja analysointiohjelmia tulisi pystyä helposti muuttamaan. Myös uusien sovellusten etsiminen ja kokeileminen vaatii sekä laitteiston että ohjelmien helppoa muutettavuutta tilanteen mukaan.

Laitteiston suunnittelun lähtökohtana on laitteiston mahdollisimman useat sovellukset ja erilaiset rekonstruktiomenetelmät, joten suunnittelu ei perustu jonkin tunnetun rekonstruktioalgoritmin ja kohteen asettamiin vaatimuksiin. Laitteiston käyttötapoja ovat impedanssitomografian rekonstruktiomenetelmien testaaminen käytännön mittausten avulla sekä erilaisten mittausmenetelmien, esimerkiksi virransyöttötapojen toiminnan testaaminen kokonaan uusien mittausmenetelmien kehityksessä. Laitteistoa käytetään myös uusien impedanssitomografian sovellusten arviointiin. Edellä esitettyjen käyttötapojen vuoksi nyt kehitetyn laitteiston tulisi mahdollistaa myös ennalta tuntemattomien impedanssitomografisten menetelmien käytännön testaamisen. Tavoitteeseen päästään suunnittelemalla ja toteuttamalla modulaarinen, adaptiivinen impedanssitomografialaitteisto. Työ jakaantuu neljään pääosaan. Ensimmäinen osa on määritellä laitteistovaatimukset ja suunnitella sitten määrittelyjen mukainen impedanssitomografialaitteisto. Toinen osa työtä on suunnitellun laitteiston elektroniikan ja sitä käyttävän ohjelmiston toteutus. Kolmantena osana on laitteiston toiminnan arviointi erilaisten sähköisten mittausten avulla. Neljäntenä osana toteutusta on laitteiston toiminnan tarkastelu osana kokonaista impedanssitomografiasovellusta.

Väitöskirja jakaantuu johdantoon ja kahdeksaan lukuun. Toinen luku, impedanssitomografialaitteistot ja sovellukset, esittää katsauksen kehitettyihin laitteistoihin ja niiden tyypillisiin sovelluksiin. Tarkastelu kohdistuu lääketieteellisiin sovelluksiin ja prosessiteollisuuden sovelluksiin kehitettyihin laitteistoihin.

Kolmannessa luvussa esitellään impedanssitomografian perusteet. Se sisältää impedanssitomografian termistön, impedanssitomografiajärjestelmän rakenteen ja toiminnan periaatteet sekä yleisimmät mittaustavat. Luvussa esitellään myös periaate impedanssitomografian kuvan rekonstruktiomenetelmistä.

Neljännessä luvussa esitetään järjestelmän suunnitteluun vaikuttavat yleiset tekijät, erityisvaatimukset erityyppisille sovelluksille sekä järjestelmän eri osakokonaisuuksien suunnittelun perusteet. Luvussa esitetään myös järjestelmän kalibroinnin suunnittelu. Luvun lopussa esitetään väitöskirjassa kehitetyn järjestelmän suunnittelun erityispiirteet.

Viidennen luvun sisältönä ovat impedanssitomografialaitteiston eri osat ja niiden elektroniikan toteuttamismahdollisuudet. Myös laitteiston osien, esimerkiksi virransyöttöyksiköiden, toiminnan teoreettinen tarkastelu kuuluu lukuun.

Kuudennen luvun sisältö on suunnitellun KIT2-impedanssitomografialaitteiston yksityiskohtainen rakenteen ja toiminnan tarkastelu. Luvussa selvitetään laitteiston osat ja niiden elektroniikan toteutukset. Laitteiston tarkastelu on jaettu varsinaisen päälaitteen osien, multiplekseriyksikön, laitteiston etuasteiden ja kalibrointilaitteiston tarkasteluun. Tässä luvussa esitetään myös ensimmäinen osa työn tuloksista, eli laitteiston toiminnan testaustavat ja testaustulokset.

Seitsemäs luku kuvaa työssä kehitetyn laitteiston yksityiskohtaisen elektroniikan toteutuksen laitetason ohjelmoinnin kannalta. Luvussa on esitetty laitteiston virransyötön, mittauksen ja demodulaation ohjelmoinnin toteuttamismahdollisuudet.

Kahdeksas luku on toinen osa väitöskirjatyön tuloksista kertovasta osuudesta. Luvussa esitetään kolme erilaista impedanssitomografiatutkimusta, joissa työssä kehitettyä KIT2-laitteistoa käytetään osana impedanssitomografiamenetelmää. Ensimmäinen tutkimustapaus sisältää kolme esimerkkiä reaaliaikaisen monifaasivirtauksen impedanssitomografiasta. Toisessa tutkimuksessa on kyse dynaamisten impedanssitomografiamenetelmien testauksesta. Kolmannessa esitellyistä tutkimuksista testataan kohteen pinnan ja muodon estimointimenetelmiä. Tutkimusten sovellusten lisäksi luvussa esitellään myös impedanssitomografiamittauksiin soveltuvia testikohteita. Viimeinen, yhdeksäs luku sisältää yhteenvedon, johtopäätökset ja pohdinnan.

Väitöskirjan osin yksityiskohtaisen sisällön, sekä referoitujen lähteiden että KIT2-laitteiston rakentamisen osalta, tarkoituksena on toimia myös lähdemateriaalina impedanssitomografialaitteistojen jatkokehityksessä.

# Impedanssitomografialaitteistot ja sovellukset

EIT-laitteistojen suunnittelun lähtökohtana on yleisimmin ollut joko biolääketieteellinen tai prosessiteollisuuden sovellus. Laitteistojen suunnitteluun ovat merkittävästi vaikuttaneet myös käytettävissä olevat mittausdatan käsittelymenetelmät, joilla kohteen johtavuusjakauma voidaan selvittää. Seuraavassa esitetään katsaus EIT-laitteistojen kehitykseen sekä sovelluksiin, joissa niitä käytetään.

### 2.1 Impedanssitomografialaitteistot lääketieteellisiin sovelluksiin

Biologisen materian impedanssitomografia on usein jatkoa tavanomaisemmalle kohteen impedanssin mittaamiselle tai impedanssispektroskopialle. Nämä menetelmät perustuvat tunnettuihin havaintoihin eri kudosten erilaisesta impedanssista ja impedanssin taajuusriippuvuudesta. Ensimmäiset varsinaiset impedanssitomografialaitteistot suunniteltiinkin biolääketieteellisiä sovelluksia ajatellen [20, 21] ja monet myös prosessitomografiaan sovellettujen laitteistojen toteutukset perustuvat lääketieteellisiin sovelluksiin tarkoitettuihin ratkaisuihin.

Sheffieldin ryhmän "Sheffield Mark 1"-laitteistoa voidaan pitää ensimmäisenä käytännössä toimivana EIT-laitteistona [21]. Laite käytti 16 elektrodia, joihin yhden virtalähteen virransyöttö sekä yhteen instrumentointivahvistimeen perustuva jännitteen mittaus kohdistettiin multipleksereiden avulla. Sekä virransyöttö että jännitteen mittaus kohdistettiin kerrallaan kahteen vierekkäiseen elektrodiin. Virransyöttö toteutettiin vakiovirtageneraattorilla, joka tuotti 51 kHz:n taajuisen amplitudiltaan 5 mA:n sinimuotoisen vakiovirran. Sheffieldin ryhmä on tuottanut useita laitteiston kehitysversioita ensimmäisen version jälkeen. Mk3-versiossa käytettiin edellisistä versioista poiketen erillisiä elektrodeja virransyötölle ja mittaukselle. Uusimmilla laitteistoilla on voitu syöttää kohteeseen virtaa useilla eri virtasignaalin taajuuksilla. Laitteistot on toteutettu pääosin analogiatekniikalla. Tiettävästi uusin julkaistu versio on Mk3.5, jonka toteutuksessa on käytetty apuna digitaalitekniikkaa ja signaaliprosessoreja [199]. Tämä laitteistoversio käyttää mittaukseen 8 elektrodia. Yleisimmistä toteutustavoista poiketen mittaussignaalin analysointi on toteutettu spektrianalyysin avulla.

Ryhmän laitteistoja on kehitetty impedanssispektroskopian suuntaan ja samalla vähennetty paikkaresoluution merkitystä. Tämä on tehty lisäämällä laitteistojen taajuuskaistaa ja vähentämällä elektrodien määrää. Ryhmän sovelluskohteena on ollut esimerkiksi keuhkojen toiminnan monitorointi hengityksen aikana sekä ruuansulatuselimien monitorointi [25, 122].

Samoina aikoina Sheffieldin ryhmän kanssa, RPI:n (Rensselaer Polytechnic Institute) ryhmä julkaisi oman EIT-laitteistonsa. Heidän ensimmäinen laitteistonsa perustui eurooppalaisista laitteistoista poiketen rinnakkaisten virransyöttöyksiköitten (32 kpl) käyttömahdollisuuteen [121]. Laitteisto pystyi siten tuottamaan useampia virransyöttötapoja kuin yhden virtalähteen käyttöön perustuva Sheffieldin laitteisto. Ryhmän laitteistojen toiminta perustuu ajatukseen parhaasta mahdollisesta virransyöttötavasta, jolla saavutetaan suurin resoluutio mitattaessa kohteen johtavuusjakaumaa [94, 54].

Ryhmä on kehittänyt laitteistaan useita uudempia versioita. Reaaliaikainen laiteversio ACT3 vaati myös mittausosan rinnakkaistamisen sekä reaaliaikaisen ohjelmiston kuvien rekonstruointiin [45, 46, 33, 34]. ACT3-laitteiston toteutuksessa keskityttiin erityisesti virtalähteiden lähtöimpedanssin maksimointiin. Ryhmän tiettävästi uusimman laitteiston toteutuksessa on hyödynnetty ohjelmoitavaa logiikkaa FPGA-piirien avulla [117]. Ryhmä on erikoistunut rintakehän alueen kuvantamiseen, nykyisin erityisesti tutkimukseen, jossa pyritään impedanssitomografian keinoin rintasyövän havaitsemiseen [151].

University College London (UCL)-ryhmä on keskittynyt pään alueen impedanssitomografiakuvantamiseen [174]. Aivojen kuvantamisessa mittausajat ovat usein hyvin pitkiä, joten mittausdataa tulisi pystyä siirtämään langattomasti. Ensimmäinen laitteisto oli 16 erillistä virransyöttö- ja jännitteenmittauselektrodia käyttävä laite [81]. Virtaa syöttävä ja mitattava elektrodipari valittiin kytkinmatriisin avulla. Seuraavassa versiossa kanavien multipleksausta lisättiin käyttämään 64 elektrodia. Laitteistolla voi tehdä mittauksia usealla eri taajuisella signaalilla, 225 Hz - 77 kHz:n taajuusalueella. Laitteisto on jaettu kahteen osaan, joista toinen kiinnitetään kohteeseen. Kohteeseen kiinnitetty yksikkö yhdistetään päälaitteistoon 10 m:n kaapeloinnilla [203, 202].

Dartmouth:n ryhmä on soveltanut sekä impedanssispektroskopiaa että impedanssitomografiaa biolääketieteellisiin sovelluksiin. Ryhmän sovelluksia ovat mm. kudoksen terminen kuvantaminen [147] sekä myöhemmin rintakudoksen kuvantaminen [126, 70, 170]. Biologisten kudosten impedanssierot havaitaan usein vasta hyvin korkeilla taajuuksilla, joten sellaisten sovellusten tutkiminen vaatii hyvin sovelluskohtaisesti spesifioidun mittalaitteiston. Edellisestä johtuen, ryhmän impedanssitomografialaitteistojen pääominaisuuksia ovat järjestelmän hajauttaminen elektrodien läheisyyteen, mahdollisuus korkeisiin aina 10 MHz:n signaalitaajuuksiin ja FPGA-piirien ja signaaliprosessoreiden käyttö sekä virransyöttöön että mittaukseen [69, 147, 68, 66]. Ryhmä on käyttänyt laitteistoissaan jännitelähteellä toteutettua virransyöttöä [100].

Oxfordin ryhmä on toteuttanut useita versioita OXBACT-impedanssitomografialaitteistaan. OXBACT II:n erityispiirteenä oli jännitelähteellä toteutettu virransyöttö [116]. Yksitaajuuslaitteistossa oli 32 syöttöelektrodia ja 32 mittauselektrodia. OXBACT III-laitteistossa signaalitaajuusaluetta laajennettiin kattamaan 10 kHz - 160 kHz [212, 208]. III-version tarkoituksena oli myös nopeuttaa laitteiston toimintaa. Laitteiston näytteistys ja mittaussignaalin käsittely on siirretty nopealle signaaliprosessorille.

Muita impedanssitomografiaa tutkineita ja soveltaneita ryhmiä ovat Toulousen [24], Göttingenin [127, 64, 65], Cardiffin [61], Barcelonan [144, 22] ja Amsterdamin [165] tutkimusryhmät. Näillä ryhmillä tutkimuskohteina on ollut mm. keuhkojen tai hengityksen toiminnan kuvantaminen [43, 50, 163, 165] ja rintasyövän diagnosointi [3, 29, 213].

Viime aikoina myös Brasilian Rio de Janeiron [37] ja Kiinan Xian, Tianjin ja Kuyn Hee:n ryhmät ovat aloittaneet impedanssitomografian tutkimuksen ja rakentaneet myös omia EIT-laitteistoja [164, 131, 124, 201, 51]. Myös näiden ryhmien laitteistojen suunnittelun lähtökohtana on ollut lääketieteelliset sovellukset perustuen usean signaalitaajuuden käyttämiseen kudosten impedanssitomografiassa.

## 2.2 Impedanssitomografialaitteistot prosessitomografian sovelluksiin

Myös muun kuin biologisen materian tutkiminen on aloitettu ensin tavanomaisista resistanssi- ja impedanssimittauksista laajentuen spektroskopisten menetelmien kautta tomografisiin menetelmiin saakka. Ei-biologiseen materiaan kohdistuvaa tomografiaa kutsutaan yleensä prosessitomografiaksi. Näille prosessitomografian mittauksille pätevät samat vaatimukset impedanssin mitattavuudesta ja muutoksesta kuin lääketieteellisille mittauksillekin. Pääasiallisimpana erona ovat elollisen kudoksen mittauksen sähköturvallisuusvaatimukset. Toisaalta myös mittausympäristön olosuhteet voivat poiketa merkittävästi erityyppisten mittausten välillä. Prosessitomografian sovelluksiin tarkoitetut laitteistot perustuvat samoihin perusratkaisuihin kuin lääketieteellisiinkin sovelluksiin toteutetut laitteistot. Usein prosessitomografian sovelluksissa virran- tai jännitteensyöttöä on kasvatettu paremman signaali-kohinasuhteen saavuttamiseksi. Prosessitomografian sovelluksissa on mitattava kohde usein pääasiallisesti resistiivinen, jolloin impedanssitomografia voidaan yksinkertaistaa resistanssitomografiaksi. Tämä yksinkertaistaa mittalaitteiston toteuttamista.

Yleisimmät prosessitomografian sovellukset voidaan jakaa kolmeen pääryhmään; sekoitusprosessien, erotusprosessien ja virtausprosessien sovelluksiin [198]. Sekoitinlaitteistojen toiminnan tunteminen on tärkeää, jotta sekoitusprosesseista saataisiin haluttu lopputulos mahdollisimman tarkasti. Monet prosessitomografian tutkimukset liittyvätkin erilaisiin kiinteiden aineiden, nesteiden ja kaasujen sekoitusprosesseihin [72].

Erotusprosesseissa pyritään erottamaan kiinteitä aineita toisistaan, nesteitä toisistaan tai kiinteiden ja nestemäisten aineiden seoksia. Myös erotusprosesseissa prosessin tunteminen ja prosessitomografian mittaukset voivat auttaa prosessin toiminnan tehostamisessa ja hyötysuhteen parantamisessa.

Virtausprosessien prosessitomografialla tarkoitetaan useimmiten monifaasivir-

tausprosessien monitorointia prosessiteollisuudessa. Prosessitomografian menetelmillä pyritään tuottamaan eri faaseissa olevien virtaavien aineiden, esimerkiksi massavirran, määrän arvio tarkemmin kuin muilla olemassa olevilla virtausmittalaitteilla. Tarkempi yhteenveto prosessitomografian sovelluksista sekoitus-, erotusja virtausprosesseihin on esitetty viitteessä [72].

Edellä mainitut prosessitomografian sovellukset voidaan toteuttaa tapauskohtaisesti prosessin väliaineiden mukaisesti joko impedanssia mittaavilla (EIT), resistanssia mittaavilla (ERT) tai kapasitanssia mittaavilla (ECT) tomografialaitteistoilla. Kuvaus ECT-laitteiston toimintaperiaatteesta on esitetty esimerkiksi viitteessä [86]. Prosessitomografian sovellukset ovat toteutettu useimmiten ERT:n tai ECT:n mittausmenetelmin [72].

Manchesterin (UMIST) ryhmä aloitti prosessitomografian kehityksen samoihin aikoihin lääketieteellisten ryhmien kanssa. Ryhmän ensimmäiset sovellukset olivat kapasitanssitomografiaa hyödyntävät öljyn monifaasivirtauksen mittaussovellukset [194]. Nykyisin UMIST:n ryhmän tutkimustoiminta sisältää ERT, ECT, EMT, mikroaaltotomografiaa ja optista tomografiaa. Manchesterin ryhmä on perustanut yhdessä Leedsin yliopiston kanssa prosessitomografian virtuaalikeskuksen, VCIPT:n<sup>1</sup>, jonka tarkoitus on yhdessä teollisuuden kanssa edistää prosessitomografian tutkimusta [195].

UMIST:n ryhmän tutkimustoimintaan perustuvia ECT- ja ERT-laitteistoja on saatavana myös kaupallisina versioina <sup>2</sup> . Varsinkin laitteistojen kaupallista hyödyntämistä ajatellen, laitteiston tulisi olla mahdollisimman edullinen. Ratkaisuna on usein laitteiston yksinkertaistaminen esimerkiksi rinnakkaisuutta vähentämällä ja mahdollisilla kaupallisilla osakokonaisuuksilla toteuttaminen. Laitteisto, jonka eräänä suunnittelukriteerinä on ollut edullisuus, on pystytty toteuttamaan 1200 dollarin kustannuksilla [169, 168]. Koska prosessitomografian laitteistojen periaatteet ovat samat kuin lääketieteellisessä impedanssitomografiassa käytetyissä laitteistoissa, jatkossa ei yksityiskohtaisemmassa tarkastelussa erotella laitteistojen käyttötarkoitusta. Myös muut tomografiamenetelmät ja laitteistot kuin impedanssitomografia ovat tämän teoksen tarkastelun ulkopuolella.

<sup>1</sup>Virtual Centre for Industrial Process Tomography

<sup>2</sup>Process Tomography Ltd ja Industrial Tomography Systems Ldt

### Luku 3

# Impedanssitomografia (EIT)

Impedanssitomografia on kuvantamismenetelmä, jolla sähköä johtavan kohteen sisäinen johtavuusjakauma selvitetään kohteen pinnalta suoritettujen sähköisten mittausten perusteella. Tyypillisessä EIT:n mittaustapahtumassa kohteeseen syötetään virtaa kohteen pinnalle kiinnitettyjen elektrodien avulla ja kohteessa syntyvä potentiaalijakauma mitataan sekä virransyöttöön kytketyiltä että kytkemättömiltä elektrodeilta. Kohteen sisäisen johtavuusjakauman ratkaiseminen eli rekonstruktio perustuu mittaustapahtumassa saatuihin virran ja jännitteen arvoihin.

Kohteeseen kytkettyjen M elektrodin virransyöttötapaa kuvaa virtakuvio  $I_1 =$  $i_1, i_2, \ldots, i_M$ , jossa yksittäisen elektrodin virta on  $i_k$ . Johtavuusjakauman rekonstruktiota varten tarvitaan useita toisistaan riippumattomia virtakuvioita. Useimmiten yhtä tomografiamittausta varten tarvitaan  $I_1...I_{M-1}$  virtakuvion virransyötöt ja niitä jokaista vastaavat elektrodien jännitteiden mittaukset. Tästä virtakuvioiden ja mittausten sarjasta (frame) voidaan laskea mittaukselle rekonstruktio. Tomografiamittausten tai rekonstruoitujen kuvien lukumäärästä ja nopeudesta käytetään nimityksiä mittausnopeus ja kuvataajuus (frame rate) asiayhteydestä riippuen. Kuvassa 3.1 on esitetty tyypillinen impedanssitomografiamittaustilanne.

Kohteen johtavuusjakauma voi muuttua kohteen sisällä paikan, ajan tai olosuhteiden muuttuessa. Kohteen johtavuusjakauma voi olla myös taajuusriippuvainen. Kohteen johtavuus virransyöttöelektrodien välillä sitoo yhteen virransyötön virran ja mittauselektrodeille syntyvän jännitteen. EIT-laitteiston suunnittelussa ja toteutuksessa pyritään lopputulokseen, jossa on mahdollista toteuttaa kyseiselle kohteelle paras yhdistelmä syötettävästä virtasignaalista ja elektrodijännitteen mittaamisesta.

### 3.1 Impedanssitomografiajärjestelmien rakenne

EIT-laitteistot voidaan jaotella laitteiston rakenteen ja toiminnan mukaisesti. Sarjamuotoisella laitteistolla tarkoitetaan sitä, että sekä virran syöttö kohteeseen multipleksoidaan samasta lähteestä peräkkäin kaikkiin tarvittaviin elektrodeihin, että mittaus suoritetaan yhdeltä elektrodilta tai elektrodiparilta kerrallaan. Ensimmäi-

#### 24 3. Impedanssitomografia (EIT)

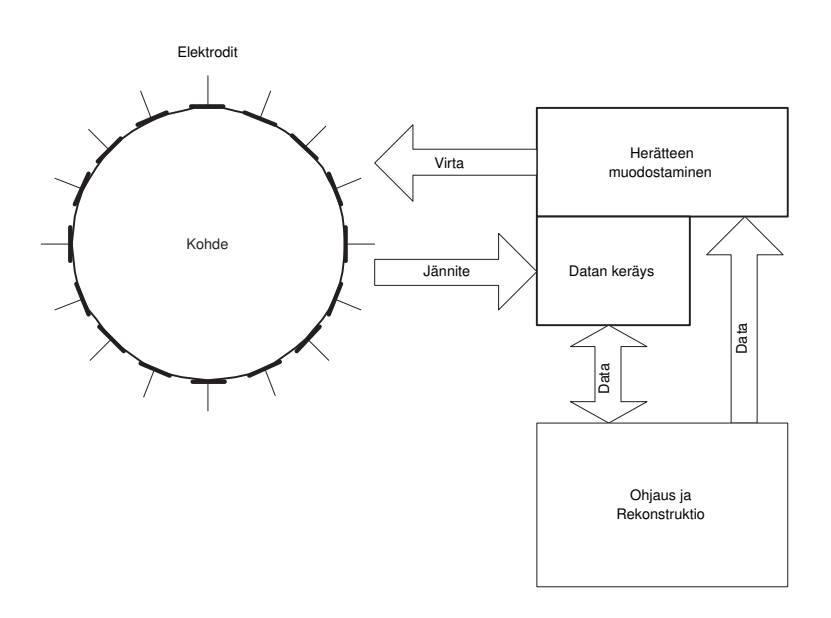

Kuva 3.1: Impedanssitomografian periaatteellinen toiminta.

set eurooppalaiset EIT-laitteistot olivat ilmeisen yksinkertaisuuden vuoksi sarjamuotoisia. Myös Kuopion yliopistossa rakennettu ensimmäinen impedanssitomografialaitteisto, KIT1 (Kuopio Impedance Tomograph 1, esitellään myöhemmin tarkemmin), perustuu yhteen multipleksattavaan virransyöttökanavapariin ja yhteen multipleksattavaan jännitteenmittauskanavapariin [153]. Sarjamuotoiset laitteet eivät ole poistuneet käytöstä, vaan edullisena toteuttaa ovat järkevä ratkaisu joihinkin sovelluksiin [168].

Laitteistosta, jonka mittausosa tai syöttöosa koostuu yhtä monesta täydellisestä mittauskanavasta tai syöttökanavasta kuin on elektrodeja, käytetään nimitystä osittain rinnakkainen EIT-laitteisto. Laitteiston rinnakkaisuudella on suuri merkitys sekä laitteiston toiminnan että hinnan kannalta. Toiminnan kannalta rinnakkaisuuden lisääminen nostaa laitteiston nopeutta, mutta johtaa usein monimutkaistumisen myötä tarkkuuden heikkenemiseen. Useimmat tähän asti julkaistut laitteistot ovat osittain rinnakkaisia niin, että jokin osa on toteutettu sarjamuotoisena esimerkiksi multipleksereiden avulla. Jos sekä syöttöosa että mittausosa sisältävät yhtä monta täydellistä kanavaa kuin on elektrodeja, puhutaan rinnakkaisesta tai täysin rinnakkaisesta laitteistosta.

Sen sijaan, että laitteiston kaikki yksiköt sijoitettaisiin samaan laitekokonaisuuteen, voidaan laitteisto jakaa pienempiin osiin, joista osa sijoitetaan suoraan elektrodeille tai niiden välittömään läheisyyteen. Laitteistoa sanotaan silloin hajautetuksi tai osittain hajautetuksi EIT-laitteistoksi. Elektrodeille voidaan sijoittaa esimerkiksi virransyöttöyksikkö tai mittausyksikön osana jännitteen puskurointiyksikkö. Laitteiston hajauttamisen tarkoituksena on usein etuasteen puskuroimattomien osien minimointi, jolloin niissä esiintyvät hajakapasitanssit ja niihin ulkopuolelta kytkeytyvät häiriöt saadaan minimoitua.

Modulaarisen EIT-laitteiston suunnittelussa otetaan huomioon niin fyysisessä kuin toiminnallisessakin mielessä laitteiston mahdollinen laajentamistarve sekä helppo muunneltavuus erilaisiin mittaustilanteisiin. Laitteiston elektroniikan osalta modulaarisuus tarkoittaa laitteiston koostuvan helposti vaihdettavista yksiköistä, jolloin esimerkiksi täysin erisuuruisen virransyötön vaativat mittaukset voidaan toteuttaa vaihtamalla pelkästään virransyöttöyksiköt. Modulaarisuus antaa myös mahdollisuuden laitteiston kanavien lukumäärän muuttamiseen mittaustarpeen mukaan, kun laitteiston ohjausväylien rakenne on suunniteltu toimimaan yksiköiden lukumäärästä riippumatta. Ohjelmistopuolella modulaarisuus tarkoittaa laitteiston ohjattavuuden säilyttämistä laitepuolen muutoksista huolimatta. Esimerkiksi uusien virransyöttökuvioiden liittäminen käyttöliittymään voidaan tehdä käyttöliittymää muuttamatta. KIT2-laitteiston suunnittelussa ja toteutuksessa on korostetusti noudatettu modulaarisuuden vaatimuksia [152].

### 3.2 Impedanssitomografiajärjestelmän toiminnot

Rakenteellisen jaottelun lisäksi EIT-laitteistojen ominaisuuksia voidaan kuvata niiden mahdollisuutena toteuttaa erilaisia mittaustapoja. Yleensä laitteistot kykenevät hyvin rajoitettuun määrään erilaisia mittaustapoja, koska laitteiden suunnittelussa on yleensä lähtökohtana jokin tietty sovellus. KIT2-laitteiston suunnittelun lähtökohtana on ollut laitteiston soveltuvuus jo tunnettujen mittaustapojen lisäksi pystyä toteuttamaan mahdollisesti esiin tulevia uusia mittaustapoja. Tämä on saatu aikaan laitteiston toiminnallisen modulaarisuuden ja adaptiivisuuden avulla.

#### 3.2.1 Impedanssitomografian syöttö- ja mittaustavat

EIT-laitteistojen kehittämisen alkuaikoina esiteltiin vakiojännitesyöttöisiä laitteistoja (kuva 3.2), joissa kohteeseen kytkettiin elektrodien avulla sinimuotoinen vakioamplitudinen jännitesignaali ja kohteen läpi mittauselektrodien kautta kulkevat virrat mitattiin [103]. Vakiojännitesyöttöisiä laitteistoja käytettiin lähinnä jännitelähteen suunnittelun yksinkertaisuuden vuoksi. Elektrodi-kohde-rajapintaan muodostuva ylimenoimpedanssi, kontakti-impedanssi aiheuttaa kaikissa mittauselektrodeissa virtaan ja kontakti-impedanssiin verrannollisen virheen [196]. Vakiojännitesyöttöisissä laitteistoissa kohteen impedanssiksi saadaan kaikilla elektrodeilla arvo, jossa kontakti-impedanssi summautuu todelliseen kohteen impedanssiin. Vakiovirtasyöttöisten laitteistojen kehittäminen alkoi edellä esitettyjen kontaktiimpedanssin aiheuttamien ongelmien poistamiseksi. Vakiovirtaa syöttävät laitteistot perustuvat syöttöelektrodeille kytkettävään vakiovirtaan ja sen mittauselektrodeille aiheuttaman jännitteen mittaamiseen (kuva 3.3).

Vakiovirtaa syöttävillä laitteistolla edellä esitetty kontakti-impedanssin merkitys korostuu ainoastaan virtaa syöttävien elektrodien jännitemittauksessa. Mittauselektrodeilla esiintyvän kontakti-impedanssin merkitys voidaan yleensä jättää huomiotta, koska elektrodin läpi kulkevan virran voidaan olettaa jännitemittauksessa olevan pieni. Vakiovirransyöttö voidaan muodostaa joko vakiovirtageneraattorin tai säädettävän jännitelähteen avulla. Vakiovirtageneraattorin käyttö

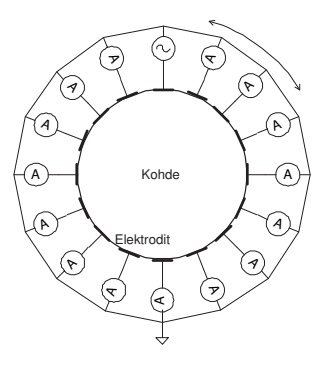

Kuva 3.2: Vakiojännitettä syöttävän ja virtaa mittaavan impedanssitomografian periaate.

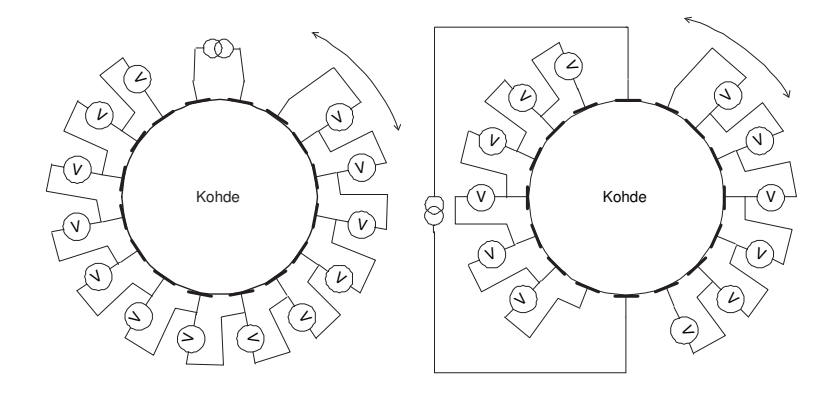

Kuva 3.3: Tyypillisimmät parielektrodisyöttötavat vakiovirtageneraattorilla ja differentiaalisella jännitteen mittauksella toteutettuna. Vasemmalla vierekkäisten elektrodien virransyöttötapa, oikealla vastakkaisten elektrodien virransyöttötapa. Kuvasta on selvyyden vuoksi jätetty virransyöttöelektrodeihin kytketyt jännitemittarit piirtämättä.

yksinkertaistaa laitteistoa, koska virran voidaan olettaa pysyvän samana kuorman impedanssista riippumatta, jolloin virtaa ei ole tarpeen mitata jokaisessa syöttötapahtumassa. Käytännössä virta pysyy riittävän tarkasti samana vain kapealla impedanssialueella.

Impedanssitomografiamittaukset suoritetaan yleensä nelielektrodimenetelmällä, jossa kohteen virransyöttö ja jännitteenmittaus suoritetaan eri elektrodeilta. Menetelmässä kontakti-impedanssin vaikutus on pienempi kuin kaksielektrodimenetelmässä, jossa virransyöttö ja mittaus suoritetaan samoilta elektrodeilta. Yksi yleisimmistä nelielektrodivirransyöttötavoista (myös virtakuvioista) on vierekkäis-

ten elektrodien syöttötapa [5], joka tarkoittaa virran syöttämistä kahden kohteeseen kiinnitetyn vierekkäisen elektrodin avulla, ja jännitteiden mittaamista muilta kohteen elektrodeilta (kuva 3.3). Jännitteiden mittaaminen tapahtuu joko vierekkäisten elektrodien väliltä differentiaalisesti tai jokaiselta mittauselektrodilta yhteiseen referenssielektrodiin nähden. Jännitemittauksen jälkeen, virransyöttö siirretään kohteessa yhden elektrodin paikan verran seuraaville vierekkäisille elektrodeille ja suoritetaan jännitteenmittaus edellisen virransyötön tapaan. Näin jatketaan kunnes virtaa on syötetty kaikkien virransyöttöelektrodien kautta. Tässä virransyöttötavassa yksi kokonainen mittaus (frame) tarkoittaa esimerkiksi 16 elektrodin järjestelmälle  $16 \cdot 13 = 208$  jännitemittausta. Tässä jännitemittauksella tarkoitetaan joko syöttöön osallistumattomien vierekkäisten elektrodien (14) välisen jännite-eron mittausta tai yhteiseen referenssielektrodiin verrattua kaikkien syöttöön osallistumattomien elektrodien jännitteen mittaamista ja niistä mittauksista vierekkäisten elektrodien välisten jännitteiden laskemista. Jännitemittauksista on riippumattomia 104, koska resiprookkisuuden mukaan virransyöttöelektrodiparin ja jännitteenmittauselektrodiparin vaihtaminen keskenään antaa saman tuloksen kohteen impedanssille [196].

Vastakkaisten elektrodien virransyöttötavassa [5] virransyöttö ohjataan kahden, kohteen vastakkaisilla puolilla olevien elektrodien välille (kuva 3.3). Mittaus tapahtuu kuten vierekkäisten elektrodienkin menetelmässä. Tässäkin syöttötavassa virransyöttöä siirretään jännitemittauksen jälkeen seuraaville elektrodeille, kunnes kaikki syöttöelektrodit on käyty läpi. Vastakkaisten elektrodien virransyöttömenetelmä saa aikaan kohteeseen tasaisemman virtajakauman kuin vierekkäisten elektrodien menetelmä, jossa virta pyrkii kulkemaan kohteen reuna-alueella. Edellisestä johtuen vastakkaisten elektrodien virransyöttömenetelmällä saavutetaan mittaukselle suurempi signaali-kohinasuhde (SNR) verrattuna vierekkäisten elektrodien menetelmään [83]. Riippumattomien jännitemittausten määrä on molemmissa edellisissä menetelmissä sama.

Monielektrodimenetelmissä, joissa virtaa syötetään useammasta kuin yhdestä elektrodiparista, on mahdollista vaikuttaa kohteeseen syntyvään virtajakaumaan (kuva (3.4)). Homogeeniselle kohteelle paras virtajakauma on mahdollisimman tasainen virtajakauma, joka saavutetaan virransyötöllä, jota sanotaan kyseiselle mittaukselle optimaaliseksi virransyötöksi. Tasainen virtajakauman ansiosta herkkyysjakauma kohteessa pysyy tasaisena. Jännitearvojen dynaamisen alueen kaventuminen helpottaa mittauselektroniikan toteuttamista ja parantaa mittaustulosten tarkkuutta. Optimaaliseksi virransyötöksi on esitetty sylinterin muotoiselle kohteelle homogeenisessa sylinterin muotoisessa väliaineessa ns. trigonometrista virransyöttöä [105]. Jotta optimaalisia virtakuvioita voitaisiin käyttää tuntemattomille kohteille, tulee virransyötön kyetä adaptoitumaan mittauksen aikana mitattavan kohteen johtavuuteen. Tämä tarkoittaa sitä, että virran amplitudin ja mahdollisesti vaihekulmankin tulee olla säädettävissä ohjelmallisesti jokaiselle syöttökanavalle erikseen. Adaptiivisessa impedanssitomografiajärjestelmässä voi myös laitteiston mittausosa adaptoitua mitattavan signaalin tasoon ja säätää siten ohjelmoitavien vahvistimien avulla mittaussignaali A/D-muuntimille sopivaksi.

Monielektrodimenetelmien käytöstä aiheutuvia ongelmia ovat samojen elektro-

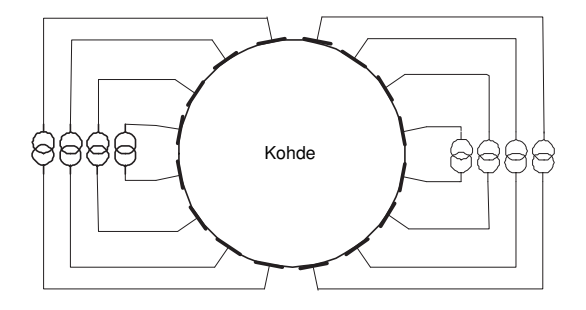

Kuva 3.4: Esimerkkikuva monielektrodivirransyötöstä. Yleisessä tapauksessa virtalähteiden tulo- ja lähtönavat tulee olla vapaasti kytkettävissä eri elektrodeihin.

dien käyttämisestä virransyöttöön ja mittaamiseen aiheutuva kontakti-impedanssin kasvava merkitys sekä laitteiston monimutkaistuminen. Myös kokonaisvirran rajoittaminen lääketieteellisissä sovelluksissa saattaa aiheuttaa ongelmia laitteiston suunnitteluun. Prosessitomografian sovelluksissa kohteen seinämä on usein johtavaa materiaalia, joka aiheuttaa muutoksia sekä virrankulkuun että elektrodien kiinnitykseen. Useimmiten prosessitomografiassa [76, 75], mutta joskus myös lääketieteellisissä sovelluksissa [48], johtavaa seinämää tai kohteen johtavia sisärakenteita voidaan käyttää myös osana elektrodeja.

Järjestelmän reaaliaikaisuuden määrittelemiseksi on tunnettava mittausjärjestelmän lisäksi myös mittauskohde, josta mittaukset suoritetaan. Mittauslaitteisto on reaaliaikainen, jos se tuottaa mittauksia aikavälein, joissa kohteessa tapahtuvat muutokset ovat merkityksettömiä. Hitaasti muuttuvalle kohteelle laite voi olla reaaliaikainen, mutta nopeasti muuttuvalle kohteelle ei-reaaliaikainen. Koko mittausjärjestelmän reaaliaikaisuuteen vaikuttavat mittauslaitteiston lisäksi myös mittaustulosten käsittelyn, rekonstruktion ja visualisoinnin nopeus. Esimerkiksi rintakehän alueen kuvantamiseen tarkoitetun laitteiston on todettu olevan reaaliaikainen sen tuottaessa 18 rekonstruoitua kuvaa sekunnissa [46]. KIT2-laitteisto, joka on suunniteltu mittaus- ja rekonstruktiomenetelmien testaukseen ja sovellusten evaluointiin, on joko reaaliaikainen tai ei-reaaliaikainen kyseessä olevasta tapauksesta riippuen.

### 3.3 Rekonstruktiomenetelmät ja mallit

Impedanssitomografiassa rekonstruktiomenetelmällä tarkoitetaan jollakin edellä mainitulla virransyöttö- ja mittausmenetelmällä saatujen tietojen perusteella tapahtuvaa kohteen sisäisen impedanssijakauman ratkaisemista. Tiettävästi ensimmäinen kohteen sisäisen impedanssijakauman selvittävä laitteisto ja menetelmä vuodelta 1978 on esitetty viitteessä [79]. Tässä ns. impedanssikameran tapauksessa kohteen toiselle puolelle on sijoitettu suorakaiteen muotoon 144 elektrodia ja kohteen toiselle puolelle yksi suuri levymäinen maaelektrodi. Kytkemällä vuorotellen jokaisen elektrodin ja vastapuolen maaelektrodin välille jännitelähde ja mittaamalla kyseisten elektrodien välillä kulkeva virta, voidaan kohteen impedanssi määrittää. Impedanssikameran tapauksessa kunkin elektrodijännitteen mittauksesta saadun impedanssin ajatellaan kuvaavan kohteen impedanssia juuri sen elektrodin kohdalla kohteessa, joten rekonstruktiota impedanssitomografian tapaan mittauksista ei tarvitse tehdä. Tyypillisen impedanssitomografian tapauksessa kohteesta saatujen jännite- ja virtamittausten perusteella ei johtavuusjakauman selvittäminen tällä yksinkertaisella tavalla onnistu, vaan luotettavampien tulosten saamiseksi tarvitaan mittaustilannetta realistisemmin kuvaavia malleja. Tämän luvun esittämät kehittyneimmät mallit ja rekonstruktiomenetelmät on kuvattu viitteissä [182, 106, 183, 72, 161].

#### Elektrodimallit

Jotta impedanssitomografian käänteisen ongelman eli kohteen sisäisen johtavuusjakauman ratkaiseminen elektrodijännitteiden ja -virtojen avulla olisi mahdollista, tarvitaan matemaattinen malli, joka kertoo mikä yhteys johtavuusjakaumalla ja elektrodijännitteillä ja -virroilla on. Tästä mallista käytetään nimitystä ongelman suora malli tai elektrodimalli. Mallien lähtökohtana on sähkö- ja magneettikenttää väliaineessa kuvaavat ns. Maxwellin differentiaaliyhtälöt. Mallista riippuen, niissä otetaan eri tavalla huomioon mallin toiminta kohteen reunalla, eli reunaehto. Ns. jatkuvuusmallissa (continuum model) oletetaan virran olevan jatkuva kohteen reunaa pitkin, eli virransyöttöelektrodeja ei mallinneta. Rakomallissa (gap model) oletetaan virran kulkevan kohteeseen dimensioiltaan äärellisten elektrodien kautta virrantiheyden ollessa vakio koko elektrodin alalla. Molemmat mallit antavat johtavuudelle virheellisen arvon, koska elektrodien vaikutusta ei huomioida. Oikosulkumallissa (shunt model) otetaan huomioon johtavan elektrodin aiheuttama oikosulku jännitejakaumaan eli elektrodilla jännite on vakio joka kohdassa. Tässä mallissa myös reunaehtoa on parannettu eli elektrodista kohteeseen menevän virran oletetaan jakautuvan elektrodilla kohteen johtavuuden mukaan. Kaikissa edellä esitellyissä malleissa kuitenkin jätetään huomiotta elektrodin ja kohteen rajapinnan vaikutus, jota voidaan kuvata kontakti-impedanssin avulla. Elektrodin ja kohteen rajapinnan ilmiöistä kerrotaan enemmän luvussa 4.2 ja kontakti-impedanssin vaikutuksista viitteessä [72].

Elektrodimalli, jossa otetaan huomioon myös elektrodin kontakti-impedanssi on nimeltään täydellinen elektrodimalli (CEM). Impedanssitomografian tapauksessa, jos oletetaan kohteen käyttäytyvän puhtaasti resistiivisesti, sähkömagnetiikkaa kohteessa kuvaavat Maxwellin yhtälöt voidaan kirjoittaa muotoon

$$
\nabla \cdot (\sigma \nabla u) = 0, \qquad \overline{r} \in \Omega,
$$
\n(3.1)

missä  $u = u(\bar{r})$  on potentiaalin arvo kohteen  $\Omega$  sisällä. Täydellinen elektrodimalli koostuu edellisestä yhtälöstä (3.1) ja seuraavista reunaehdoista

$$
u + z_l \sigma \frac{\partial u}{\partial \overline{n}} = U_l, \qquad \overline{r} \in \mathbf{e}_l, l = 1, 2, ..., L \qquad (3.2)
$$

$$
\int_{e_l} \sigma \frac{\partial u}{\partial \overline{n}} dS = I_l, \qquad \overline{r} \in e_l, l = 1, 2, ..., L
$$
\n(3.3)

$$
\sigma \frac{\partial u}{\partial \overline{n}} = 0, \qquad \overline{r} \in \partial \Omega \setminus \bigcup_{l=1}^{L} e_l, \qquad (3.4)
$$

joissa  $e_l$  tarkoittaa l:ttä elektrodia,  $z_l$  on kontakti-impedanssi kohteen ja l:nnen elektrodin välillä,  $U_l$  ja  $I_l$  ovat l:nnen elektrodin potentiaali ja virta sekä  $\overline{n}$  ulospäin osoittava yksikkönormaali. Lineaariselle isotrooppiselle väliaineelle sähkökentän voimakkuus  $E = -\nabla u$ , jolloin virrantiheys on  $j = \sigma E$ . Kohteeseen sisäänpäin kulkevan virrantiheyden komponentti on silloin  $j \cdot (-\overline{n}) = \sigma \frac{\partial u}{\partial \overline{n}}$ .

Reunaehdot tarkoittavat, että elektrodipotentiaali $U_l$ muodostuu elektrodin alla olevan väliaineen potentiaalista u ja kontakti-impedanssissa muodostuvasta jännitehäviöstä  $z_{l}$ j (yhtälö (3.2)). Elektrodipotentiaalin oletetaan olevan vakio elektrodin alueella, joten elektrodin täytyy olla hyvin johtavaa materiaalia. Toisaalta (yhtälö 3.3)) kokonaisvirta  $I_l$  elektrodilta  $e_l$  väliaineeseen saadaan virrantiheyden pintaa vastaan kohtisuoran komponentin integraalina yli elektrodin pinnan S. Kolmanneksi, (yhtälö (3.4)) virtaa kulkee vain elektrodien e<sup>l</sup> kautta, eli muualla pinta on eristettä ja siinä virrantiheys j on nolla.

Lisäksi asetetaan seuraavat ehdot,

$$
\sum_{l=1}^{L} I_l = 0,\t\t(3.5)
$$

eli kokonaisvirran summa on oltava nolla, jolloin kohteessa ei ole sisäisiä lähteitä. Myös ehto,

$$
\sum_{l=1}^{L} U_l = 0,
$$
\n(3.6)

voidaan asettaa, eli jännitteiden summa voidaan asettaa nollaksi. Käytännössä tämä tarkoittaa elektrodien välisten jännite-erojen mittaamista. Tämä edellä esitetty ns. täydellinen elektrodimalli on usein käytetty ja kuvaa tiettävästi parhaiten impedanssitomografian mittaustilannetta.

Edellä esitetyn suoran ongelman ratkaisu, eli elektrodijännitteiden ratkaiseminen tunnetulla johtavuusjakaumalla ja virransyötöllä ei ole analyyttisesti mahdollista käytännön tilanteissa, vaan käytännössä tarvitaan ongelman diskretointi ja numeerinen menetelmä sen ratkaisemiseksi.

Äärellisten elementtien menetelmää (FEM) voidaan käyttää approksimoimaan osittaisdifferentiaaliyhtälöillä kuvattavaa fysikaalista ilmiötä. Elementtimenetelmässä ratkaistava alue jaetaan pieniin elementteihin, 2-ulotteisissa tapauksissa esimerkiksi kolmioihin tai 3-ulotteisissa tapauksissa tetraedreihin. Pisteitä, joissa kolmiot liittyvät viereisiin kolmioihin kärkipisteittensä kautta, sanotaan solmuiksi. Ratkaisu eli elementin arvo esitetään muodossa

$$
u \approx \sum_{i=1}^{N_u} \alpha_i \varphi_i(\overline{r}), \qquad (3.7)
$$

jossa kantafunktiot  $\varphi_i(\overline{r})$  voivat olla paloittain lineaarisia funktioita tai korkeamman kertaluvun polynomeja,  $\alpha_i$ :t kertoimia ja  $N_u$  on elementtiverkon solmujen lukumäärä.

Approksimoimalla täydellistä elektrodimallia elementtimenetelmän avulla, voidaan jännitehavaintojen ja niihin liittyvän kohinan v avulla kirjoittaa EIT:n havaintomalli muotoon

$$
V = \mathcal{R}(\sigma)I + v = R(\sigma) + v.
$$
\n(3.8)

Edellä, V on elektrodeilta mitattu jännitevektori ja  $\mathcal{R}(\sigma)$  elementtimallin avulla saatava resistanssimatriisi.

Havaintomalli on lineaarisesti riippuvainen virrasta I ja epälineaarisesti johtavuudesta σ. Tavoitteena on ratkaista johtavuudet σ, kun V ja I ovat tunnettuja tai mitattuja.

#### 3.3.1 Rekonstruktiomenetelmät

Impedanssitomografian tapauksessa johtavuusjakauman matemaattinen ratkaiseminen on epälineaarinen, huonosti asetettu käänteisongelma. Huonosti asetettu ongelma tarkoittaa sitä, että tällä diskreeteistä mittausarvoista ratkaistavalla ongelmalla ei välttämättä ole yksikäsitteistä ratkaisua ja pienetkin virheet mittausarvoissa johtavat suuriin johtavuusarvojen muutoksiin ratkaistussa johtavuusjakaumassa. Johtavuusjakauman ratkaisun yksikäsitteisyys liittyy mittauksessa saatavan datan ja ratkaistavan johtavuusjakauman muuttujien lukumäärään. Pienien mittausvirheiden suuri vaikutus johtavuusarvoihin voidaan havaita impedanssitomografiamittauksen jännitearvoja vertailemalla. Kohteen sisällä tapahtuvan alueen suurikin johtavuuden muutos aiheuttaa kohteen pinnalta mitattuihin jännitteisiin vain pienen muutoksen. Edellä mainitusta johtuen, pienetkin mittausvirheet voivat vaikeuttaa johtavuusjakauman ratkaisemista.

#### Absoluuttinen ja differenssikuvantaminen

Absoluuttisella rekonstruktiolla tarkoitetaan matemaattista menetelmää, jossa kohteesta tehtyjen mahdollisimman tarkkojen jännite- ja virtamittausten avulla pyritään ratkaisemaan kohteen johtavuusjakauma.

Joissakin tapauksissa kohteesta voidaan tehdä peräkkäisten mittausten avulla havaintoja johtavuusjakauman muutoksista ajan funktiona. Tässä yhteydessä toisesta mittauksesta käytetään nimitystä referenssimittaus. Prosessitomografiassa mittaus voidaan tehdä esimerkiksi ennen ja jälkeen prosessissa tapahtuvan johtavuudeltaan alkuperäiseen väliaineeseen verrattuna erilaisen kohdeaineen lisäyksen. Lääketieteellisessä kuvantamisessa vastaava johtavuusjakauman vaihtelu voi olla esimerkiksi jonkin fysiologisen muutoksen aiheuttama. Edellä kuvatussa differenssikuvantamisessa monet laitteistossa olevista systemaattisista virheistä kumoutuvat. Differenssimenetelmään tarvitaan siis kaksi erillistä mittausta ja tuloksena saadaan johtavuuksien erotus eri mittauksille.

Jos laitteistossa on mahdollisuus vaihtaa syöttösignaalin taajuutta, voidaan kohteesta, jonka impedanssi on taajuusriippuvainen, saada lisäinformaatiota. Tällaisista impedanssispektroskopia-tyyppisistä tomografiamittauksista toisella taajuudella mitattua dataa voidaan käyttää myös referenssimittauksena differenssirekonstruktiolle. Edellinen on esimerkki ns. kvasistaattisesta kuvantamisesta, jossa referenssimittausta vastaava data voidaan saada myös laskennallisesti varsinaisesta mittausdatasta. Monitaajuusmittauksista saatavista rekonstruktioista voi olla vaikea päättää, millä taajuudella mitattu tapaus kuvaisi parhaiten esimerkiksi selvitettävää anatomista rakennetta. Tällaisessa tapauksessa saatu data voidaan parametrisoida esimerkiksi Cole-mallin (luku 4.1) mukaisiksi parametreiksi ja esittää rekonstruktiot parametrien arvoista johtavuuden tai resistiivisyyden sijaan [60].

#### Takaisinprojektio

Impedanssitomografiassa johtavuusjakauman rekonstruktio perustuu edellä esiteltyjen erilaisten edeltä tunnettujen virtakuvioiden ja niiden kohteesta antaman jännitedatan käyttöön. Ensimmäisenä EIT:ssä käytetty rekonstruktiomenetelmä perustui laajalti muissa kuvantamismenetelmissä, kuten röntgen-CT:ssä (Computed Tomography) käytettyyn takaisinprojektio-menetelmään [5]. Takaisinprojektiomenetelmässä mitatun suureen arvo lisätään, paikan mukaan sopivasti painottaen, kohdetta kuvaavan alueen niihin elementteihin, jotka ovat mittalaitteen lähteen ja vastaanottimen välisellä suoralla linjalla. Menetelmä ei suoraan sovellu impedanssitomografiaan, sillä virta ei kulje suoraviivaisesti, vaan virran reittiin lähteen ja mittauselektrodin välillä vaikuttaa koko kohteen väliaine. Impedanssitomografian tapauksessa takaisinprojektiolinjojen kohdalla olevien elementtien johtavuusarvot saadaan reunalta mitattujen jännitearvojen muutoksista. Takaisinprojektiolinjat kulkevat virransyötön aiheuttaman jännitejakauman tasapotentiaalipintoja pitkin. Menetelmän heikkoutena on tasapotentiaalipintojen paikkojen arviointi. Ne voidaan laskea tunnetulle johtavuudelle, mutta tuntemattoman johtavuuden tapauksessa ne usein arvioidaan ympyrän muotoisen homogeenisen johtavuuden omaavan kohteen mukaan.

#### Havaintomalliin perustuva rekonstruktio

Rekonstruktion tavoitteena on löytää arvot  $\sigma$ :lle, joka antaa havaituille ja lasketuille jännitteille mahdollisimman hyvän vastaavuuden, kun virtakuviot oletetaan tunnetuiksi. Käytännössä tämä tarkoittaa vektorimuotoisen lausekkeen

$$
\parallel V - R(\sigma) \parallel \tag{3.9}
$$

minimin ratkaisemista. Koska havaintomallista halutaan ratkaista johtavuus, joka riippuu epälineaarisesti mitatuista havainnoista, on malli ratkaistava sarjana linearisoituja ongelmia. Linearisointia varten tarvitaan tieto elementin pienen johtavuuden muutoksen aiheuttamasta jännitteen muutoksesta elektrodeilla, joka saadaan ns. Jacobin matriisin

$$
J_R(\sigma) = \left(\frac{\partial R(\sigma)}{\partial \sigma_1}, \dots, \frac{\partial R(\sigma)}{\partial \sigma_N}\right),\tag{3.10}
$$

avulla.

Mallin linearisointi toteutetaan approksimoimalla mallia Taylorin polynomin avulla pisteessä  $\sigma^*$ . Tällöin malli saadaan muotoon

$$
V \approx R(\sigma^*) + J_R(\sigma^*)(\sigma - \sigma^*).
$$
\n(3.11)

Iteratiivisiä menetelmiä käytetään ratkaistessa rekonstruktiota. EIT:ssä yleisimmin käytetty iteratiivinen menetelmä on Gauss-Newton-menetelmä. Iteratiiviset menetelmät ovat kuitenkin hitaita, johtuen mm. menetelmän tarpeesta laskea suoran ongelman ratkaisu ja Jacobin matriisi joka kierroksella uudelleen.

Käänteisen ongelman huonokuntoisuuden takia minimointi ei välttämättä suppene, vaan tarvitaan ongelman regularisointia. Regularisoinnin ajatuksena on ohjata ratkaisua haluttuun suuntaan. Matemaattisesti regularisoinnissa minimoitavaan funktioon lisätään ns. sakkotermi. Sakkotermi on funktio, joka saa sitä pienempiä arvoja, mitä lähemmäksi halutun tyyppistä ratkaisua minimointi lähestyy. Tyypillisessä Tikhonov-tyyppisessä regularisoinnissa sakkoterminä käytetään ratkaisun normia.

Vaikka regularisoidun ongelman ratkaiseminen on epälineaarinen ja suuridimensioinen optimointiongelma, kaksiulotteisissa tapauksissa ratkaisu on yleensä löydettävissä esimerkiksi iteratiivisen Gauss-Newton-algoritmin avulla rajallisella määrällä iteraatiokierroksia. Algoritmissa hyvä alkuarvaus yhdessä regularisoinnin kanssa antaa tulokseksi arvion johtavuusjakaumalle (staattinen kuvantaminen). Joissakin tapauksissa alkuarvaus voidaan korvata referenssimittauksella (differenssikuvantaminen). Iteratiivisissä menetelmissä lasketaan suoran ongelman ja Jacobin matriisin ratkaisu jokaisella kierroksella uudelleen, joten varsinkin kolmiulotteisissa tapauksissa, joissa tuntemattomien määrä kasvaa suureksi, vaaditaan runsaasti laskentatehoa.

Tyypillisimmin kuvan rekonstruoinnissa oletetaan kohteen ominaisuuksien pysyvän vakioina koko yhteen rekonstruktioon tarvittavien mittausten ajan. Tätä oletusta käyttäviä rekonstruktiomenetelmiä sanotaan stationaarisiksi menetelmiksi. Jos kohteessa mittaustapahtuman aikana tapahtuvia muutoksia otetaan huomioon, menetelmistä käytetään nimitystä dynaamiset rekonstruktiomenetelmät.

34 3. Impedanssitomografia (EIT)

 $\bigg|$ 

 $\sim$  1

### Luku 4

# Impedanssitomografiajärjestelmän suunnittelu

Impedanssitomografiajärjestelmän suunnittelun yhtenä lähtökohtana on mitattavaksi aiotun kohteen resistiivisten ominaisuuksien tunteminen. Mitattavan kohteen impedanssi, impedanssin taajuusriippuvuus ja aikariippuvuus tarkentavat suunniteltavan laitteiston vaatimuksia. Kohteesta saatavan rekonstruktion paikkaresoluutio on verrannollinen riippumattomien mittausten määrään ja siten elektrodien määrään.

Bioimpedanssisovelluksissa kohteen impedanssi on usein kompleksinen, jolloin laitteiston on pystyttävä mittaamaan impedanssin itseisarvon lisäksi impedanssin vaihekulma. Kudosten keskenään erilainen taajuusriippuvuus voi auttaa erottamaan ne toisistaan käytettäessä monitaajuuslaitteistoa. Kahdella tai useammalla taajuudella tehdyistä mittauksista voidaan kohteesta muodostaa kvasistaattisia kuvia [143]. Monitaajuuslaitteistojen elektroniikan erityisvaatimuksia on esitelty monitaajuuslaitteistojen elektroniikkaan keskittyneen konferenssin kirjallisuudessa [140].

Laitteiston nopeusvaatimus tulee esille esimerkiksi sydämen toiminnan mittaamisessa, jossa tarvitsee mitata kymmeniä kokonaisia mittaussekvenssejä sykevälin aikana, ja se on mahdollista vain reaaliaikaisella rinnakkaismuotoisella laitteistolla.

Prosessitomografiasovelluksissa kohde on usein pääasiassa resistiivinen, jolloin laitteiston kyky mitata impedanssin itseisarvo voi olla riittävä. Prosessimittausten ympäristöstä kytkeytyvän kohinan määrä voi vaatia suurten virtojen ja jännitteiden käyttöä, jotta signaali-kohinasuhde saadaan riittäväksi. Usein myös nopeasti muuttuva kohde vaatii laitteistolta reaaliaikaisuutta.

Oleellista on myös laitteistolla toteutettavien mittaustapojen vaikutus laitteiston rakenteeseen. Jos halutaan käyttää adaptiivisia virransyöttömenetelmiä, vaaditaan useita rinnakkaisia virtalähteitä käyttävä vähintään puolirinnakkainen laitteisto, vastakkaista tai vierekkäistä virransyöttömuotoa toteuttavan sarjamuotoisen laitteiston sijaan. Mitä useampi laitteiston ohjausparametreista on säädettävä, laitteiston kanavien määrä muutettavissa, sekä laitteiston toiminta-alue niin taajuuden kuin kohteen johtavuudenkin suhteen laaja, sitä useammanlaisiin mittaussovelluksiin laite on sovellettavissa. Koska ohjausparametrien muutoksilla laitteistoa voidaan säätää toimimaan vain tietyn rajatun alueen sisällä, on tarpeen, että laitteiston osia voidaan vaihtaa helposti. Esimerkiksi kokonaan eri suuruusluokan syöttövirta vaatii virransyöttöyksiköiden vaihtamisen kokonaan eri tavalla toteutettuihin. Muutokset laitteistoon onnistuvat helpoimmin, jos laitteisto on suunniteltu modulaariseksi.

Myös laitteiston tarkkuusvaatimus on erilainen riippuen mittaustavasta ja jopa sovelluksesta. Näin mitään yhtä yleistä parametrin arvoa laitteiston tarkkuudelle ei voi esittää. Käyttökelpoisia tuloksia dynaamisesta tilanteesta on saatu laitteistolla, josta saatujen impedanssiarvojen virhe on luokkaa 10% - 20% [6]. Staattinen kuvantaminen vaatii laitteiston kaikkien kanavien hyvää mittaustarkkuutta. Toisaalta peräkkäisistä mittauksista saatujen jännitearvojen eroon perustuvissa menetelmissä monet laitteiston systemaattiset virheet kumoutuvat. Staattisen kuvan muodostaminen sallii laitteistolle vain 0,02%:n maksimivirheen [39]. Sydämen toiminnan kuvantamiseen tarkoitetun laitteiston tarkkuusvaatimukseksi on esitetty 20 kuvan taajuus ja 60 dB:n signaali/kohina-suhde [22]. Hyvin yleisesti esitetty 0,1%:n tarkkuusvaatimus on lähtöisin sydämen syklin aikana tapahtuneen keuhkojen johtavuuden muutoksen näkymisestä ihon pinnalta tehtävässä EIT-mittauksessa [21]. Edellä mainitussa mittauksessa mitattavat jännite-erot voivat olla pienimmillään 0,1 µV, joka on samaa suuruusluokkaa kuin 1 kΩ:n vastuksen lämpökohina 1 kHz:n kaistanleveydellä [13].

Usein laitteiston toteutuksessa päädytään kompromissiin laitteen nopeuden, monipuolisuuden ja tarkkuuden välillä. Keskiarvotusta lisäämällä voidaan laitteiston sisäisen ja ulkopuolelta kytkeytyvän kohinan määrää pienentää, mutta samalla laitteisto hidastuu. Virhelähteet riippuvat myös laitteiston rakenteesta ja virransyöttömenetelmästä. Sarjamuotoisen laitteen vahvuutena on yksinkertainen rakenne ja yhden multipleksatun kanavaparin käyttäminen kaikille mittaus- tai syöttöelektrodeille. Sarjamuotoisen laitteiston huonot puolet tulevat esille laitteiston nopeutta ja monipuolisuutta tarkastellessa. Toisaalta rinnakkaismuotoisessa laitteistossa vältetään multipleksereiden käyttö ja niiden aiheuttamat virheet kanavien välisen ylikuulumisen ja signaalin vaimenemisen osalta. Rinnakkaismuotoisen laitteiston ongelmana on myös kanavien väliset erot ja elektroniikkasuunnittelun vaikeus laitteiston monimutkaistuessa sekä toteutuksen kalleus. Toisaalta myös erilaiset virransyöttömenetelmät vaikuttavat laitteiston mittausosalta vaadittavaan dynamiikkaan [156].

Kuvassa 4.1 on esitetty yhden elektrodikanavan impedanssitomografiamittauksen yksinkertaistettu kytkentä. Kytkennässä vasemmalla on esitetty sekä bipolaarinen että kelluva virtalähde ja niiden lähtöimpedanssia kuvaavat parametrit  $R_o$ ja  $C_o$  sekä kohteeseen aiheutuvaa yhteismuotoista jännitettä esittävä  $V_{cm}$ .  $C_{el}$  ja  $R_{el}$  kuvaavat elektrodien kontakti-impedanssia ja  $C_i$  ja  $R_i$  differentiaalivahvistimen tuloimpedanssia. Erityyppisten impedanssitomografialaitteistojen kehittäjien mielestä suurimmat virhelähteet ovat joko laitteiston etuasteisiin liittyvät hajakapasitanssit ja elektrodien kontakti-impedanssi, virransyöttöosan kohteeseen aiheuttama yhteismuotoinen jännite tai mittausosan yhteismuotoisen signaalin vaimennuksen riittämättömyys [14].
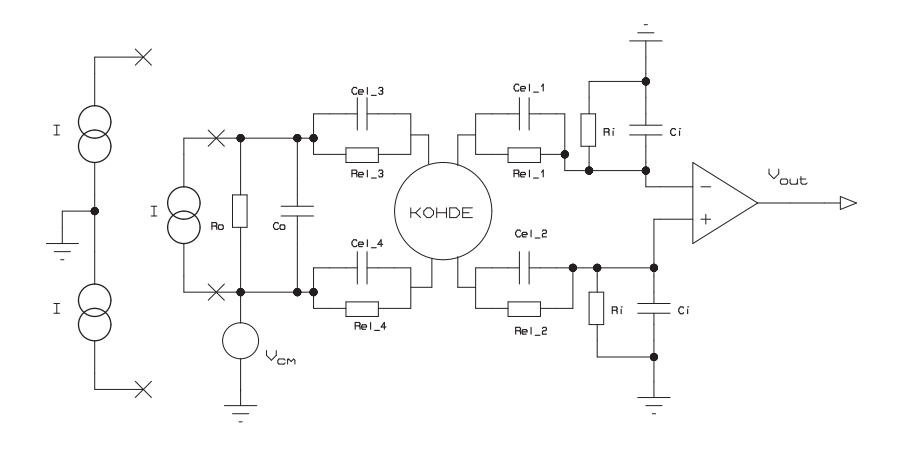

Kuva 4.1: Impedanssitomografiamittauksen yhtä kanavaa kuvaava malli.

# 4.1 Sovelluskohtaiset erityisvaatimukset

# 4.1.1 Biolääketieteelliset sovellukset

Biologisen kudoksen läpi kulkevaan virtaan vaikuttaa solujen sisäisen ja ulkopuolisen väliaineen resistiivisyys ja solukalvojen kapasitanssi. Taajuuden kasvaessa kudoksen reaktanssi ja myös resistiivisyys pienenee. Biologisessa kudoksessa voidaan havaita kolme selkeää taajuusaluetta, joilla em. taajuusriippuvuus on olemassa. Näitä alueita kutsutaan α−, β−, ja γ− dispersioalueiksi. Impedanssin Z taajuusriippuvuutta voidaan kuvata kokeellisen yhtälön (4.1)

$$
Z = R\infty + \frac{R_0 - R_\infty}{1 + (j\omega\tau)^{1-\alpha}}
$$
\n(4.1)

avulla (Colen yhtälö). Yhtälössä  $R_{\infty}$  ja  $R_0$  ovat resistanssin raja-arvot korkealla ja matalalla taajuudella.  $\tau$  on aikavakio,  $\alpha$  kokeellinen vakio (jakaumaparametri,  $0 < \alpha < 1$ ) ja  $\omega = 2\pi f$ . Jos Z:n imaginaariosa piirretään reaaliosan funktiona eri taajuuksilla, saadaan ympyrän kaaren muotoinen kuvaaja, jossa ympyrän keskipiste on reaaliakselin alapuolella. Tätä esitysmuotoa, Cole-kuvaajaa [32] käytetään erityisesti biosähköisen impedanssispektroskopian havainnollistavana esitysmuotona [143, 60].

Keskimääräisesti nisäkäskudoksen impedanssitomografiamittaus näyttää laitteiston virransyöttöyksikön näkökulmasta alle 1 kΩ:n kuormalta. Kuitenkin impedanssissa eri kudostyyppien ja kudossuunnan välillä on havaittavissa suuria eroja. Myös sekä fysiologisen toiminnan että patologisten muutosten on havaittu vaikuttavan kudosimpedanssiin [13].

Kudoksen impedanssissa esiintyvää lämpötilariippuvuutta voidaan hyödyntää kudoksen lämpötilan tarkkailussa esim. ultraäänikirurgian aikana [52].

Elävän kohteen mittaamisessa on otettava huomioon sähköturvallisuusnäkökohdat, jotka rajoittavat kohteeseen syötettävän virran voimakkuutta. Sähkökäyttöisiä lääkintälaitteita koskevat yleiset turvallisuusvaatimukset (EN60601-1) asettavat virransyötön 100  $\mu$ A/kHz 1 kHz - 100 kHz:n taajuusalueella [104, 95, 172]. Vaatimuksista johtuen useimmat tutkimusryhmät käyttävät virranarvona noin 1 mA:a ja taajuusalueena alimmillaan 10 kHz. Monitaajuuslaitteistojen ylimmät taajuudet ovat noin 10 MHz:n luokkaa, jolloin on havaittu olevan mahdollista erottaa eri kudoksia niiden taajuusriippuvuuden perusteella [128, 206].

## 4.1.2 Prosessitomografia

Prosessitomografian kohteet ovat yleensä luonteeltaan resistiivisiä laajalla taajuusalueella. Usein on mahdollista käyttää pelkästään impedanssin itseisarvon mittausta (ERT), joka yksinkertaistaa laitteiston suunnittelua. Prosessitomografiassa myös syötettävän virran voimakkuus on vapaammin valittavissa kohteen impedanssin mukaan, koska sähköturvallisuustekijät eivät rajoita, kuten lääketieteellisissä sovelluksissa. Virran amplitudi voidaan valita kohteen resistiivisyyden ja mittausosan jännitteenmittausalueen mukaisesti. Myös syöttövirran taajuudet ovat usein valittavissa kohteen mukaan. Usein alarajataajuus valitaan niin, että elektrodien kontakti-impedanssin vaikutus ja ulkoiset häiriöt saadaan riittävän pieniksi. Elektrodien kontakti-impedanssi kasvaa taajuuden pienentyessä. Kontaktiimpedanssin on havaittu kolminkertaistuvan taajuudella 10 kHz ja 20-kertaistuvan taajuudella 1 kHz verrattuna 100 kHz:n taajuuteen [144]. Toisaalta laitteiston tarkkuus huononee signaalitaajuutta kasvatettaessa, jolloin sopiva kompromissi on haettava kontakti-impedanssin ja hajakapasitanssien vaikutuksesta koko mittaustapahtumaan. Poikkeuksen edelliseen muodostavat erilaisten sähkökemiallisten ilmiöiden, esimerkiksi korroosion havaitseminen [118]. Näissä sovelluksissa tarvittava taajuusalue kattaa hyvin matalat, lähellä tasavirtaa olevat taajuudet.

# 4.2 Elektrodit, elektrodin ja kohteen rajapinta

Elektrodien kytkeminen kohteeseen aiheuttaa elektrodin ja kohteen rajapintaan sähköisen kytkennän, jota voidaan mallintaa joko sähkökemiallisten tai sähköisten mittausten lähtökohdista. Lähes aina, niin lääketieteellisissä kuin prosessisovelluksissakin, kohteen mittaaminen aiheuttaa metallielektrodien ja kohteen elektrolyytin välisen kontaktin, jossa tapahtuu elektronivirran ja ionivirran muutoksia.

Sähkökemiallisessa tarkastelussa [133, 171, 190] elektrodin tasapainopotentiaalista poikkeava ylipotentiaali η aiheuttaa elektrodin polarisoitumisen ja Butler-Volmer yhtälön mukaisen virrantiheyden j, jolle saadaan

$$
j = j_0 \{ \exp[(1 - \beta)F\eta/GT] - \exp(-\beta F\eta/GT) \},\tag{4.2}
$$

missä  $j_0$  on elektrodista ja elektrolyytistä riippuva vakio,  $F$  Faradayn vakio,  $G$ kaasuvakio, T lämpötila ja  $\beta$  energian siirtoon rajapinnassa liittyvä kerroin. Pienillä ylipotentiaalin arvoilla virrantiheyden ja ylipotentiaalin välinen riippuvuus on lineaarista ja suuremmilla ylipotentiaalin arvoilla verrannollista virrantiheyden logaritmiin. Virrantiheyden ja ylipotentiaalin kuvaajan kulmakertoimesta saadaan varauksensiirtoresistanssi  $R_c$ .

Elektrodi-elektrolyyttirajapinnassa esiintyvä varaus on riippuvainen rajapinnan yli vaikuttavasta jännitteestä. Yksinkertaisessa Helmholtzin mallissa rajapintaa kuvataan kondensaattorin avulla, jossa toinen kohtio on elektrodi ja toinen kohtio elektrolyytin puolelle muodostuva ionikerros. Helmholtzin kaksoiskerroskapasitanssi  $C_H$  voidaan esittää kondensaattorin kapasitanssin yhtälön  $(4.3)$ ,

$$
C_H = \frac{q}{V} = \frac{\varepsilon_r \varepsilon_0}{\delta^H} \tag{4.3}
$$

avulla, missä q on varaus, V potentiaaliero kerroksen yli,  $\varepsilon_r$  väliaineen suhteellinen permittiivisyys,  $\varepsilon_0$  tyhjiön permittiivisyys ja  $\delta^H$  kohtioiden välinen efektiivinen etäisyys. Gouy-Chapman-mallissa rajapintaan on lisätty ionien diffuusiokerroksen aiheuttama kapasitanssi  $C_G$ , jolloin kokonaiskapasitanssi saadaan edellisten sarjakytkentänä. Kerrosten paksuudet riippuvat elektrolyytin konsentraatiosta. Edellisen avulla elektrodi-elektrolyyttirajapinnalle saadaan yksinkertaistettu ekvivalenttikytkentä (kuva 4.2), jossa on mukana varauksensiirtoresistanssi  $R_c$ , elektrodin pintaan adsorptoituneista ioneista muodostuva Helmholtzin kapasitanssi  $C_H$  ja elektrolyytin resistanssi  $R_b$ , mutta diffuusiokapasitanssi  $C_G$  on jätetty huomiotta.

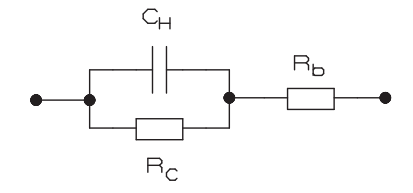

Kuva 4.2: Elektrodi-elektrolyytti rajapintaa kuvaava ekvivalenttikytkentä.

Tarkemmin eri elektrodimateriaalien, virrantiheyden ja taajuuden merkitystä elektrodirajapintamallien parametreihin on esitetty viitteissä [180, 53, 125]. Biomateriaalien impedanssin mittauksissa käytetään yleisesti biosähköisistä mittauksista tunnettuja metallisuolalla pinnoitettuja metallielektrodeja, esimerkiksi

Ag/AgCl-elektrodi tai platinasuolalla pinnoitettu Pt/Ir-elektrodi, joiden kontaktiimpedanssi on pieni [36]. Prosessitomografian sovelluksissa elektrodimateriaalin valinnassa on pääasiassa kiinnitettävä huomiota niin kemialliseen kuin mekaaniseenkin kestävyyteen, jolloin em. pinnoitetut elektrodit tulevat vain harvoin kysymykseen.

Sähkökenttämallissa oletetaan elektrodin olevan puolipallon muotoinen ja säteeltään (r) pieni verrattuna kohteeseen, johon se on kiinnitetty. Virrantiheydelle  $i_r$  saadaan

$$
j_r = \frac{I}{2\pi r^2} = \sigma E_r,\tag{4.4}
$$

jossa  $E_r$  on radiaalinen sähkökenttä, I kokonaisvirta puolipallon läpi ja  $\sigma$  elektrolyytin johtavuus. Potentiaalille u etäisyydellä a elektrodista, saadaan lauseke

$$
u = -\int_{\infty}^{a} E_r \mathrm{d}r = \frac{I}{2\pi\sigma a}.
$$
 (4.5)

Ohmin lain mukaan elektrolyytin resistanssi on siis

$$
R_b = \frac{1}{2\pi\sigma a} \tag{4.6}
$$

Muille elektrodin muodoille täytyy kaava kertoa elektrodin muoto- ja pintakertoimella. Esimerkiksi kiekon muotoiselle elektrodille muotokertoimeksi on kokeellisesti määritetty kerroin 1,5 [190].

Elektrodin pinta-alalla on edellisen mukaan vaikutusta kontakti-impedanssiin. Pienentämällä elektrodin kokoa, rajapinnan kapasitanssi pienenee mutta resistanssi kasvaa. Elektrodien koolla on myös vaikutusta elektrodin aiheuttaman virran oikosulkemisen takia. Elektrodirajapinnan impedanssin takia virtaa syöttävillä elektrodeilla tapahtuu suurempi jännitehäviö kuin mittauselektrodeilla, joten riippumattomat mittaukset pyritään tekemään elektrodeilta, joilta ei syötetä virtaa kohteeseen. Jotta jokaisesta paikasta voitaisiin kuitenkin sekä syöttää virtaa että mitata jännitteitä, on kehitetty ns. yhdistelmäelektrodeja. Yhdistelmäelektrodit muodostuvat kahdesta erillisestä elektrodista, suuremmasta ulommasta elektrodista ja sen keskelle sijoitetusta pienestä sisäelektrodista. Yhdistelmäelektrodin virransyöttö tapahtuu ulommasta osasta ja jännitteen mittaus sisemmästä osasta. Yhdistelmäelektrodeja käyttäen on voitu välttää virransyöttö samoista elektrodeista kuin mittaus ja näin on saatu kontakti-impedanssin vaikutusta pienennettyä [84]. Elektrodien lukumäärä puolestaan vaikuttaa kohteesta saatavien riippumattomien mittausten määrään.

Rekonstruktiota varten tarvitsee tietää syöttö- ja mittauselektrodien tarkat paikat ja dimensiot. Kohteen dimensioiden ja elektrodien paikkojen avulla voidaan tehdä riittävän tarkka alkuarvaus, jotta iteratiivinen rekonstruktioalgoritmi alkaa supeta. Paikan määrittämistä vaikeuttavat mittaukset, joissa elektrodit ovat asettuneet epämääräiseen asentoon, kuten esimerkiksi rintakehän mittaamisessa tai kun elektrodit pyrkivät liikkumaan joko mittaustapahtuman aikana tai mittausten välillä. Elektrodien kiinnittämiseen on kehitetty erilaisia tapoja, esimerkiksi

ne voidaan kiinnittää kiinteään ellipsin muotoiseen pantaan, josta kontakti ihoon saadaan jousikuormituksen avulla [115]. Elektrodien paikan selvittämiseen voidaan käyttää muita mittausmenetelmiä, esimerkiksi kappaleen 3D-mallintamista laservaloon perustuvan laitteiston avulla [182]. Myös rekonstruktiotavat vaikuttavat siihen, kuinka herkkä menetelmä on elektrodien paikan määrityksen tarkkuudelle. Rekonstruktioalgoritmien herkkyyttä elektrodien paikan vaihtelulle on saatu vähennettyä laskennallisin keinoin [11] ja käyttämällä apuna kalibroituja jännitteitä on päästy parempaan kuvanlaatuun. Kalibroidut jännitteet on saatu kertomalla mittausjännitteet tunnetun muotoisen kohteen mittauksen ja laskennallisten jännitteiden suhteesta saatavalla kalibrointikertoimella [112].

# 4.3 Impedanssitomografialaitteiston liitäntäosan suunnittelu

EIT-laitteiston liityntä kohteeseen tapahtuu elektrodien ja johtimien välityksellä. Usein mittaus- ja virransyöttökanavia myös multipleksoidaan yhdestä useammalle kanavalle. Yleensä laitteiston aktiiviset osat on sijoitettu yhteen paikkaan, johon elektrodit kytketään kaapeleiden avulla. Elektrodien liittämiseen tarkoitetut kaapelit ja multiplekserit aiheuttavat virhettä sekä syötettävään virtaan, että elektrodeilla näkyvään jännitteeseen.

Liityntäosan merkittävimmät virhelähteet ovat kaapeleiden ja/tai multipleksereiden hajakapasitanssien aiheuttama vaimennus ja kanavien välinen ylikuuluminen. Kanavien välistä ylikuulumista tapahtuu sekä mittaus- että virransyöttökanavien kesken että niiden välillä. On arvioitu, että 0,4 pF:n hajakapasitanssi voi aiheuttaa 0,1%:n virheen 20 kHz:n taajuuksiselle signaalille [15]. Tämä osoittaa, että esimerkiksi multipleksereissä käytettävien kytkinkomponenttien merkittävä epäideaalisuus on niiden hajakapasitanssi. Laitteiston kaapeloinneista ongelmallisimpia ovat syöttö- ja mittauskaapeleiden ne osat, joita ei ole puskuroitu. Näitä osia ovat esim. mittauskaapelit elektrodeilta esivahvistimelle ja virransyöttökaapelit jännite-virtamuuntimien ja elektrodien välillä. Häiriösuojauksen kannalta on tärkeää käyttää suojattuja koaksiaalikaapeleita, vaikka niiden suhteellisen suuri kapasitanssi (tyypillisesti 100 pF/m) aiheuttaa signaalin vaimenemista. Hyvän suojaavuusvaikutuksen aikaansaamiseksi kaapelin vaippa tulisi maadoittaa oikein. Kaapeleiden häiriösuojauksen lisäksi voidaan käyttää häiriötaajuuksien suodatusta laitteen tuloissa sekä demodulaation yhteydessä. Hajakapasitanssien vaikutusten minimoimiseksi on kehitetty useita ratkaisuja. Näitä ovat kaapeleiden suojavaippojen puskurointi, aktiivisten elektrodien käyttö, hajakapasitanssien kompensointikytkennät sekä laitteiston hajauttaminen elektrodeille [144]. Laitteiston periaatteellisen rakenteen päättäminen sitoo myös etuasteen toteutukseen käytettävissä olevat ratkaisut. Mahdollisimman suuri laitteiston hajautus elektrodeille on hajakapasitanssien kannalta hyvä ratkaisu, mutta laitteiston yksinkertaisuuden, hinnan ja varsinkin modifioitavuuden kannalta se on huono ratkaisu. Luvussa 5.3.2 esitetään tarkemmin erilaisia etuasteen toteutusmahdollisuuksia.

# 4.4 Virransyöttöjärjestelmän suunnittelu

Virransyöttöjärjestelmän suunnittelu jakaantuu virran aaltomuodon tuottavan aaltomuotogeneraattorin ja virta- tai jännitelähteen suunnitteluun. Aaltomuotogeneraattorin tulee tuottaa halutun muotoinen jännitesignaali stabiilisti ja mahdollisimman pienellä kohinalla. Sinimuotoista jännitettä voidaan tuottaa joko analogisen oskillaattorin tai digitaalisen, muistiin ja D/A-muuntimeen perustuvan kytkennän avulla. Monipuolisuutensa ja stabiilisuutensa vuoksi jänniteaaltomuoto tuotetaan yleensä digitaalisella toteutuksella. Aaltomuotogeneraattorin merkittävin laitteiston tarkkuuteen vaikuttava ominaisuus on sen aiheuttama särö kohteeseen syötettävään virtaan.

Digitaalisesti tuotetun sinimuotoisen signaalin harmoninen särö voidaan laskea, kun tunnetaan D/A-muuntimen ominaisuudet. Ideaalisesti tuotetun porrasmuotoisen sinisignaalin harmoniset komponentit  $C_m$ , saadaan yhtälöstä (4.7) [47],

$$
|C_m| = \frac{1}{2} \left| \operatorname{sinc}\left(\frac{m\pi}{N}\right) \right| \tag{4.7}
$$

missä  $m = kN \pm 1$ , N on näytteiden määrä jaksoa kohden ja  $k = 0, 1, 2, ..., \infty$ .

Kokonaisharmoninen särö (THD), joka kuvaa sinimuotoisen signaalin perustaajuuden lisäksi sisältämiä harmonisia taajuuskomponentteja, saadaan yhtälön (4.8),

$$
THD = \left(\frac{\sum_{m=2}^{\infty} |C_m|^2}{\sum_{m=1}^{\infty} |C_m|^2}\right)^{\frac{1}{2}} * 100\%
$$
\n(4.8)

avulla.

Nyt kokonaisharmoninen särö  $D/A$ -muuntimelta saatavalle porrasmaiselle siniaallolle tulee muotoon (4.9) [47],

$$
THD_{porras} = \left(1 - \left|\text{sinc}\left(\frac{\pi}{N}\right)\right|^2\right)^{\frac{1}{2}} * 100\%.\tag{4.9}
$$

Esimerkiksi KIT2-laitteiston 15625 Hz:n virransyöttösignaalin jakso muodostuu D/A-muuntimen 256 näytteestä, jolloin ensimmäisen harmonisen taajuuden  $(m = 255)$  vaimennus on 48.4 dB ja signaalin harmoniseksi säröksi kaavan 4.9 mukaan, saadaan 0,708 %.

D/A-muuntimen lähdössä oleva 2. kertaluvun passiivinen alipäästösuodin, jonka -3 dB:n rajataajuus on asetettu 100 kHz:iin, vaimentaa kuitenkin ensimmäisen harmonisen taajuuden 32 dB:llä, jolloin kokonaisvaimennus on 80,4 dB. Käytännössä tämä vaimennus on niin suuri, että aaltomuotogeneraattorin digitaalinen toteutustapa ei vaikuttane merkittävästi virransyöttösignaalin laatuun.

Virtalähdeyksikköä suunniteltaessa on mahdollisuus kahteen pääasialliseen vaihtoehtoon, syötettävä virta generoidaan jännitelähteellä tai vakiovirtalähteellä. Hyvin toimivan jännitelähteen rakentaminen on helpompaa kuin virtalähteen. Toisaalta haluttaessa käyttää usean elektrodin yhtäaikaista virransyöttöä, virran säätäminen jännitelähteiden jännitteen avulla on tehtävä adaptiivisesti, mikä hidastaa

laitteiston toimintaa. Jännitelähteiden käyttö hidastaa mittausta myös siitä johtuen, että kohteen reunoilta mitattava jännitevaste on tässä tapauksessa riippuvainen elektrodirajapinnan kapasitanssin aiheuttamasta transienttiajasta. Elektrodielektrolyyttirajapinnan varautumisen ja purkautumisen on havaittu vievän niin paljon aikaa, että se rajoittaa maksimimittaustaajuuden korkeintaan 20 Hz:iin [190]. Elektrodirajapinnan varautumisesta johtuen virransyöttö tulisi aloittaa nollajännitteellä, jotta edellisen virransyötön aiheuttama jäännös elektrodijännitteessä ei summautuisi uuden virransyötön aiheuttamaan elektrodijännitteeseen [192].

Vakiovirtageneraattoreilla toteutetun virransyöttöyksikön suunnittelu on yksi koko EIT-laitteiston vaativimmista töistä. Virransyöttöyksikön tulisi tuottaa virtaa halutulla taajuudella ja amplitudilla kohteen impedanssista riippumatta. Varsinkin kohteesta riippumaton toiminta on vain teoreettisesti mahdollista. Kuitenkin huolellisella suunnittelulla virransyöttöyksikkö voidaan toteuttaa lähtöimpedanssiltaan ja stabiiliudeltaan sellaiseksi, että syötettävää virtaa ei tarvitse mitata. Pelkästään virtalähteen toiminta ei takaa sitä, että riittävän suuri osa syöttövirrasta kulkee juuri suunniteltua reittiä, eli kohteeseen ja sieltä takaisin virransyöttökortille. Tähän kokonaisuuteen liittyvät virtalähteen lisäksi myös aiemmin tarkastellut etuasteen osat.

Ideaalisessa tapauksessa, jossa syöttövirran arvo ei vaihtele kohteen impedanssin muuttuessa, tulee virtageneraattorin lähtöimpedanssin olla äärettömän suuri. Jos kohteeksi oletetaan esimerkiksi biologisen kudoksen impedanssin monielektrodimittaus (kuorma 0-1 kΩ) ja vaadituksi resoluutioksi 16 bittiä, virransyötön lähtöimpedanssin arvo tulisi olla vähintään 65 MΩ [56]. Erilaisia mahdollisia tapoja toteuttaa vakiovirtageneraattoreita esitellään luvussa 5.2.

Yhteismuotoisen jännitteen (CMV) esiintyminen mitattavilla elektrodeilla on impedanssitomografialaitteiston suurimpia ongelmia, koska elektrodien välisen differentiaalisen jännitteen mittaukseen käytetyissä vahvistimissa on rajallinen yhteismuotoisen signaalin vaimennuskyky. Yhteismuotoista jännitettä muodostuu sekä elektrodin kontakti-impedanssin läpi kulkevasta virrasta että mittauselektrodien suhteellisesta sijainnista verrattuna virtaa syöttäviin elektrodeihin [145]. Kontakti-impedanssin läpi kulkeva virta aiheuttaa samansuuruisen CMV:n riippumatta virtageneraattorin tyypistä. Mittauselektrodien paikasta riippuva CMV, joka voidaan määritellä olevan differentiaalisesti mitatun elektrodiparin keskimääräinen jännite verrattuna kohteen keskimääräiseen jännitteeseen, on riippuvainen mittauselektrodien paikasta verrattuna virransyöttöelektrodeihin. Maareferenssiselle virransyötölle CMV on maksimissaan syöttävän elektrodin läheisyydessä ja minimissään maareferenssin läheisyydessä.

Bipolaariselle virtageneraattorille CMV on pienempi kuin edellä ja maksimissaan syöttävien elektrodien läheisyydessä. Bipolaarista virtageneraattoria, joka muodostuu kahdesta maareferenssisestä virtalähteestä, käytettäessä aiheutuu CMV:tä myös virtageneraattoreiden toiminnan eroista. Pieni ero virtalähteiden amplitudissa aiheuttaa virran eron ja lähteiden lähtöimpedanssin tuloon verrannollisen CMV:n. Vastaavalla tavalla myös lähteiden vaihe-ero tai ero elektrodien kontakti-impedansseissa aiheuttaa CMV:n.

Virransyöttömenetelmissä, joissa virtaa syötetään useilta elektrodeilta saman-

aikaisesti ilman yhteistä paluuelektrodia, virtojen summan poikkeaminen nollasta aiheuttaa nettovirtaan verrannollisen yhteismuotoisen jännitteen. Vaikka käytettäisiin elektrodien välistä differentiaalista mittausta, äärellinen yhteismuotoisen signaalin vaimennus aiheuttaa virheen differentiaalivahvistimien lähtöön tai mahdollisesti vahvistimen kyllästymisen.

Laitteiston ympäristöstä kohteen ja kaapeleiden kautta laitteistoon kytkeytyvä sähkömagneettinen häiriö aiheuttaa myös yhteismuotoisen jännitteen mittaukseen. Ulkopuolisen häiriön osuus yhteismuotoisesta virheestä jää kuitenkin pieneksi, ellei se satu olemaan samalla taajuudella kuin laitteiston virransyötön signaali tai ei ole niin suuri, että aiheuttaa mittausosan vahvistimien kyllästymisen.

Yhteismuotoista jännitettä voidaan pienentää yhteismuotoisen jännitteen takaisinkytkennällä (CMFB). Syöttämällä yhteismuotoiselle jännitteelle vastakkaisvaiheista jännitesignaalia voidaan elektrodeilla esiintyvää yhteismuotoista signaalia pienentää [144, 107, 18, 137]. Takaisinkytkentä voidaan kytkeä kohteeseen joko virtageneraattoriin tai erillisten elektrodien välityksellä. Takaisinkytkennän toteuttamisen vaikeutena on kytkennän aiheuttama mahdollinen vaihevirheen lisäys mittaukseen tai jopa värähtelytilanne suurilla taajuuksilla. CMFB:n elektroniikan toteutuksista tarkemmin luvussa 5.3.2.

# 4.5 Mittausjärjestelmän suunnittelu

Mittausjärjestelmän suunnittelun lähtökohtana on hyvin suunnitellulta etuasteelta saatavat elektrodijännitesignaalit. Jännitesignaalien määrä riippuu laitteiston rakenteesta, rinnakkaismuotoiselta laitteistolta mittausjärjestelmään tulee yhtä monta mitattavaa jännitesignaalia kuin elektrodejakin. Jos elektrodien jännitemittaus tehdään differentiaalisesti kahden elektrodin väliltä, sijoitetaan differentiaalivahvistin mahdollisimman lähelle mitattavaa kohdetta, elektrodien välittömään läheisyyteen tai mahdolliseen multiplekserilaitteistoon. Jos jännitteen mittaus tapahtuu signaalimaahan nähden, riittää jokaisen kanavan erillinen puskurointivahvistus joko kohteessa tai laitteiston etuasteessa. Differentiaalisessa mittauksessa merkittävästi virhettä aiheuttaa riittämätön yhteismuotoisen signaalin vaimennus. Maareferenssisessä mittaustavassa vaikeutena on suuren dynaamisen jännitealueen hallinta. Molemmissa mittaustavoissa ongelmana on kanavien välinen ylikuuluminen mittauslaitteiston sisällä. Näistä asioista ylikuulumiseen voidaan vaikuttaa kaikkien mittausjärjestelmässä olevien osien kanavien välisen hajakapasitanssin minimoimisella. Mittausjärjestelmän suunnittelun yhtenä osana on myös elektrodijännitesignaalin demodulaation suunnittelu.

# 4.5.1 Yhteismuotoinen signaali differentiaalisessa mittauksessa

Elektrodien välisen differentiaalisen mittauksen ongelmana on elektrodeilla esiintyvä, virransyötöstä ja ulkoisista häiriöistä johtuva yhteismuotoinen jännite. Mittausjärjestelmän osalta CMV:n aiheuttamaan virheeseen voidaan vaikuttaa huolehtimalla differentiaalivahvistimelle kytkettyjen elektrodikanavien yhtä suuresta impedanssista ja käyttämällä differentiaalivahvistimena mahdollisimman suuren

yhteismuotoisen signaalin vaimennuskertoimen omaavia vahvistimia. Differentiaalivahvistimen (vahvistuskerroin 1) tulokanavien impedanssia voidaan kuvata kanavan resistanssin ja kapasitanssin avulla kuvan 4.3 mukaisesti.

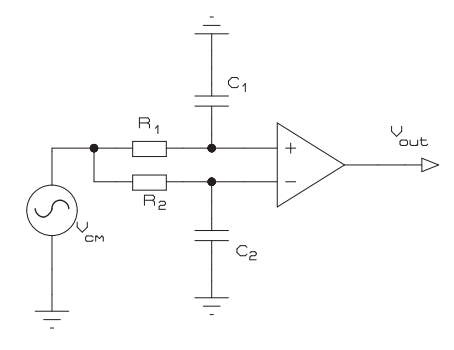

Kuva 4.3: Differentiaalivahvistimen tulokanavien impedanssin ekvivalenttikytkentä.

Kytkettäessä yhteismuotoinen vaihtojännitesignaali  $V_{cm}$  molempiin tuloihin, saadaan lähtöjännitteelle  $V_{out}$  arvo

$$
V_{out} = \left(\frac{-\frac{j}{\omega C_2}}{R_2 - \frac{j}{\omega C_2}} - \frac{-\frac{j}{\omega C_1}}{R_1 - \frac{j}{\omega C_1}}\right) V_{cm},
$$
\n(4.10)

jonka ratkaisuksi [119] mukaan saadaan approksimatiivinen kaava

$$
V_{out} \approx (4\pi f \Delta R \Delta C)V_{cm} + j(4\pi f \Delta R \Delta C)V_{cm},\tag{4.11}
$$

missä  $\Delta R = R_2 - R_1$  ja  $\Delta C = C_2 - C_1$ .

Edellä olevassa tulokanavien epätasapainosta johtuva maksimi CMRR:n arvo siis on kuvan 4.3 kytkennälle

$$
CMRR_{max} \approx 1/(4\pi f \Delta R \Delta C). \tag{4.12}
$$

Huomattavaa on, että tulokanavien epätasapainosta johtuva vahvistimelle syntyvä jännite on differentiaalimuotoista, jolloin vahvistimen CMRR:n suuruudella ei ole merkitystä vaan signaali vahvistetaan samalla tavalla kuin varsinainen kanavien erosignaalikin. Silloin kanavien epätasapainon ja differentiaalivahvistimen yhteinen CMRR:n maksimiarvo ei voi olla suurempi kuin kaavan (4.12) mukainen.

## 4.5.2 Mittaussignaalin ilmaisu

Impedanssitomografiassa mitataan kohteen vastetta siihen syötettyyn signaaliin. Jos syötettävä signaali on sinimuotoista virtaa, impedanssin määrittämiseen tarvitaan syntyvän sinimuotoisen jännitteen amplitudi ja vaihekulma. Tämän tiedon saamiseksi elektrodeille syntyvä jännitesignaali demoduloidaan. Demodulointi voidaan tehdä digitaalisilla tai analogisilla menetelmillä. Analoginen demodulaatio tarkoittaa käytännössä sitä, että amplitudi ja vaihetieto selvitetään analogiakomponenttien avulla ja tuloksena on amplitudista ja vaiheesta riippuvat tasajännitteet. Rekonstruktiota varten nämä tasajännitteet vielä näytteistetään A/Dmuuntimella digitaaliseen rekonstruktio-ohjelmien vaatimaan muotoon. Digitaalisessa demoduloinnissa A/D-muuntimelta saatavat digitaaliset jännitearvot ajan funktiona muunnetaan suoraan laskennallisesti vastaaviksi amplitudi- ja vaihearvoiksi.

## Analoginen demodulaatio

Yksinkertaisin tapa selvittää sinimuotoisen vaihtojännitteen tehollisarvo on tasasuunnata ja suodattaa signaali. Heikkoutena on myös kohinan tasasuuntautuminen, eikä vaihekulmatietoakaan voi saada. Analogisia demodulointitapoja on myös mm. kaupallisesti saatava RMS-DC-muunnin, jossa periaatteessa signaali neliöidään ja suodatetaan, jolloin sen tehollisarvoa vastaava tasajännite saadaan. Tällaisten muuntimien heikkoutena on signaalin neliöinti, jolloin kohina vaikuttaa tulokseen sekä se, ettei muuntimelta saada vaihekulman tietoa. Edellisen tyyppisiä muuntimia on myös saatavana signaalin aiheuttamaan lämpövaikutukseen perustuvina, jolloin signaalin muoto ei aiheuta virhettä.

Menetelmiä, joissa signaalin neliöinti korvataan signaalin tasasuuntaamisella tai referenssisignaalilla kertomisella synkronoidusti oskillaattorin avulla, sanotaan synkroniseksi tai koherentiksi demoduloinniksi. Samaa asiaa tarkoitetaan myös vaiheherkästä ilmaisusta puhuttaessa.

Synkronisen tasasuuntauksen ongelmana ovat kohteen kapasitanssi, joka aiheuttaa vaihesiirtoa mittaussignaaliin. Vaihesiirron toteaminen voidaan tehdä hakemalla maksimiulostulo demodulaattorista tai minimoimalla resiprookkivirhe. Resiprookkivirhe minimoidaan vaihtamalla virransyötön ja mittauksen paikkoja keskenään ja siirtämällä referenssisignaalin vaihetta, kunnes mitatut jännitteet ovat mahdollisimman samansuuruisia. Maksimilähtöjännitteen hakeminen referenssisignaalin vaihetta siirtämällä havaittiin resiprookkisuusvirheen mittausta varmemmaksi tavaksi kohinaisilla signaaleilla [49].

Periaatteeltaan synkroninen analoginen demodulaatio tarkoittaa demoduloitavan signaalin kertomista 0-vaiheisella kosini- ja sinisignaalilla ja sen jälkeen suodattamista saadut signaalit alipäästösuotimella. Tulokseksi saadaan demoduloitavan signaalin amplitudiin ja vaiheeseen verrannolliset jännitteet.

Tarkastellaan kuvan 4.4 mukaista kytkentää. Jos kohteeseen syötetty virta on  $i(t) = I \cos(\omega t)$ , silloin kohteessa syntyy samanmuotoinen jännite  $u(t) =$  $I|Z|\cos(\omega t + \theta)$ , jonka vaihekulma on  $\theta$ . Kohteesta saatava jännite  $u(t)$  kerrotaan referenssisignaalilla  $s(t) = \cos(\omega t)$ , joka on virran kanssa samantaajuinen ja

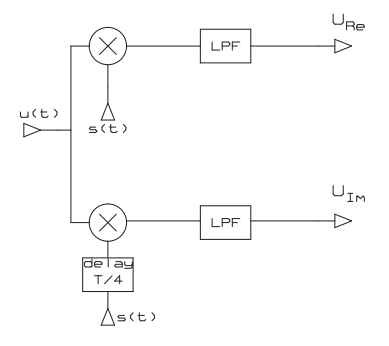

Kuva 4.4: Synkroninen demodulaatio toteutettuna signaalin kertomisella.

-vaiheinen jännitesignaali. Nyt saadaan kohteen impedanssin reaaliosaan verrannollinen signaali,

$$
u_r(t) = I|Z|\cos(\omega t + \theta)\cos(\omega t),\tag{4.13}
$$

$$
=I|Z|\left(\cos(\omega t)\cos(\theta)\cos(\omega t)-\sin(\omega t)\sin(\theta)\cos(\omega t)\right),\qquad(4.14)
$$

$$
= I|Z| \left( \frac{\cos(2\omega t)\cos(\theta)}{2} + \frac{\cos(\theta)}{2} - \frac{\sin(2\omega t)\sin(\theta)}{2} \right). \tag{4.15}
$$

Alipäästösuotimella, jonka ylärajataajuus on asetettu pienemmäksi kuin  $\omega$ , signaalista pääsee läpi vain  $U_{Re} = I|Z| \cos(\theta)/2$ , joka on verrannollinen kohteen impedanssin  $Z = |Z| \sin(\theta) + i|Z| \cos(\theta) = Re(Z) + Im(Z)$  reaaliosaan  $Re(Z)$ .

Vastaavasti kertomalla signaali u(t) T/4-ajalla viivästetyllä signaalilla, saadaan

$$
u_x(t) = I|Z|\cos(\omega t + \theta)\sin(\omega t),\tag{4.16}
$$

Edellisen tapauksen mukaisella tarkastelulla jännitteelle  $u_x(t)$  alipäästösuodatuksen jälkeen saadaan arvo $U_{Im}=I|Z|\sin(\theta)/2,$  joka on verrannollinen kohteen impedanssin imaginaariosaan Im(Z).

Demodulaatio voidaan toteuttaa myös synkronisesti toimivilla kytkimillä, joiden ohjaus tulee ajoittaa virtageneraattorin taajuudesta ja vaihekulmasta, kuvan 4.5 mukaisesti. Alipäästösuodatuksen jälkeen saadaan jännitteet  $U_{Re}$  ja  $U_{Im},$  jotka ovat verrannollisia kohteen impedanssin reaali- ja imaginaarikomponentin arvoon. Analogisen demodulaation SNR:ta voidaan kasvattaa kasvattamalla demodulaattorin integrointiaikaa. Ajan nelinkertaistaminen parantaa SNR:ta 6 dB [33].

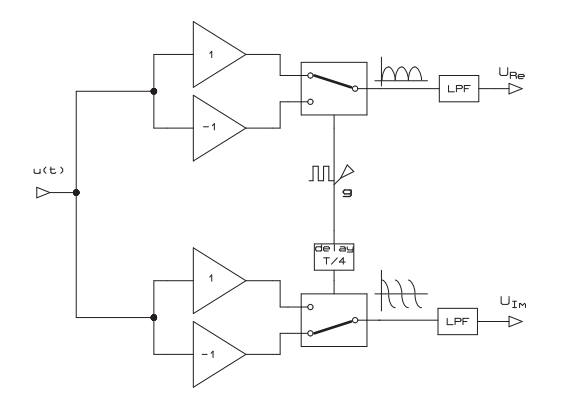

Kuva 4.5: Synkroninen demodulaatio toteutettuna kytkimien ohjauksella.

## Digitaalinen demodulaatio ja näytteistys

Koska nykyisten signaaliprosessorien nopeus on riittävä demodulaation laskemiseen, voidaan digitaalisilla demodulaatiomenetelmillä poistaa useita virhelähteitä, joita esiintyy analogisissa menetelmissä. Virhelähteitä ovat analogisen kertojan kohina kertojilla toteutetuissa demodulaattoreissa ja kytkimien ajastusvirheet kytkimillä toteutetuissa demodulaattoreissa. Digitaalisuuden etuja ovat mm. jatkuvan kalibroinnin tarpeettomuus, koska ei tarvita analogisia referenssisignaaleja kuten analogisilla kertojilla. Signaaliprosessorin käyttö vähentää myös systeemin kompleksisuutta, jos prosessoria muutenkin käytetään laitteiston muiden osien ohjaukseen.

Digitaalisen demodulaation lähtökohtana ovat N näytettä mitatusta elektrodijännitteestä  $U_{in}$ . Demodulaation tuloksena ovat arviot signaalin amplitudille A ja vaiheelle  $\theta$  tai signaalin reaalikomponentille  $U_{Re}$  ja imaginaarikomponentille  $U_{Im}$ . Korvaamalla analogisessa demodulaatiossa käytetty analoginen signaalien kertominen digitaalisessa demodulaatiossa kertolaskulla ja analoginen integrointi digitaalisessa demodulaatiossa summalla, saadaan yhtälöiden (4.17) ja (4.18) mukaiset lausekkeet demoduloidun signaalin reaali- ja imaginaariosille [33].

$$
U_{Re} = \sum_{k=0}^{N-1} U_{in}(k) \sin \frac{2\pi k}{N},
$$
\n(4.17)

$$
U_{Im} = \sum_{k=0}^{N-1} U_{in}(k) \cos \frac{2\pi k}{N}.
$$
 (4.18)

Kaavoilla (4.19) ja (4.20) saadaan laskettua signaalin amplitudi A ja vaihekulma θ.

$$
A = \frac{2}{N} \sqrt{U_{Re}^2 + U_{Im}^2}
$$
 (4.19)

$$
\theta = \tan^{-1} \left[ \frac{U_{Im}}{U_{Re}} \right] \tag{4.20}
$$

Tasavälisellä näytteistyksellä tarkoitetaan signaalista tasaisin aikavälein t otettujen jännitearvojen sarjaa. Näytteenottotaajuuden kasvattaminen kasvattaa digitaalisen signaalin kaistanleveyttä, jolloin saman sisältöisen analogiasignaalin kohina jakaantuu leveämmälle taajuuskaistalle.

A/D-muuntimen kvantisointikohinalla tarkoitetaan virhettä, joka aiheutuu analogisen jännitearvon ja sitä lähinnä vastaavan digitaalisen arvon erotuksesta näytteistystapahtumassa. Kvantisointikohina on riippuvainen muuntimen bittimäärästä ν. Kvantisointikohinan vaikutusta voidaan pienentää lisäämällä riippumattomien näytteiden määrää.

Digitaalisessa demodulaatiossa kokonaiskvantisointivirhe koostuu A/D-muuntimen kvantisointivirheen lisäksi myös laskennan rajallisesta tarkkuudesta. Digitaalisen demoduloinnin reaaliosan jännitteen signaali-kohinasuhde  $SNR_{Re}$  laskettuna kokonaislukulaskennalla ν-bittiselle A/D-muuntimelle, saadaan laskettua kaavasta  $(4.21).$ 4

$$
SNR_{Re} = 10\log\left[6N4^{\nu}\left[\frac{A}{FS}\cos\theta\right]^{2}\right]
$$
\n(4.21)

Edellistä vastaava kaava (4.22) voidaan johtaa myös imaginaariosan signaalikohinasuhteelle.

$$
SNR_{Im} = 10\log \left[ 6N4^{\nu} \left[ \frac{A}{FS} \sin \theta \right]^{2} \right]
$$
 (4.22)

Näistä kaavoista [33] nähdään SNR:n olevan maksimissaan, kun signaalin amplitudi on yhtä suuri kuin A/D-muuntimen tulojännitealue  $(FS)$  ja signaalin vaihe joko 0 tai  $\frac{\pi}{2}$ .

Edellisistä yhtälöista saadaan johdettua myös kaava (4.23) näytteiden lukumäärälle N, kun halutaan saavuttaa tietty signaali-kohinasuhteen arvo.

$$
N \ge \frac{1}{6} 4^{-\nu} 10^{\frac{SNR}{10}}
$$
\n
$$
(4.23)
$$

Esimerkiksi 100 dB:n signaali-kohinasuhteen saavuttaminen 14-bittisellä A/Dmuuntimella vaatii vähintään N=7 näytettä.

Kvantisointikohina pienentäminen vaatii enemmän mitattuja näytteitä jaksoa kohden eli näytteistysnopeuden kasvattamista. Varsinkin pyrittäessä toteuttamaan mittaustekniikka edullisesti, joudutaan näytteenottotaajuudesta tinkimään. Tarvittavat näytteet voidaan ottaa useamman kuin yhden signaalijakson aikana. Kuitenkin sinimuotoisesta signaalista otetut näytteet, jotka on otettu usean jakson ajalta, mutta samana ajanhetkenä jokaisesta jaksosta, eivät ole kvantisointikohinan kannalta riippumattomia. Tällöin voidaan käyttää alinäytteistystä eli liukuvaa näytteistystä, jossa näytteenottoa viivästetään jokaisen näytteistetyn jakson jälkeen pieni ajanhetki. Menetelmää käytetään esimerkiksi oskilloskoopeissa, joissa toistuvalle signaalille saadaan periaatteessa suuri näytteenottotaajuus koostamalla yhden jaksonajan näytteet monen jakson ajalta.

Jos  $P$  tasaisin väliajoin otettua näytettä otetaan yhden jakson aikana ja jaksojen lukumäärä on S, silloin näytteiden kokonaismäärä on  $N = PS$ . Jokaisen näytteistetyn jakson alussa näytteenottoa viivästetään ajan $\frac{2\pi}{\omega PS}$ verran. Näin näyt teet tulevat otetuiksi jokaisesta jaksosta eri vaiheista. Demodulaation herkkyyttä signaalin taajuuden poikkeamalle eli demodulaation kaistanleveyttä voidaan tarkastella laskemalla demodulaation taajuusvaste kohinattomalle sinimuotoiselle tulosignaalille [33]. Esimerkiksi RPI:n ryhmän ACT3-laitteiston käyttämälle 30 kHz:n mittaussignaalin ( $S=128$ ,  $P=5$ ,  $N=640$ ) jännitedatalle laskettu puolen tehon kaistanleveys on 122,4 Hz. Liukuvaa näytteistystä vastaavaan tulokseen päästään sovittamalla näytteenottotaajuus mitattavan signaalin taajuuteen siten, että näytteiden määrä jaksoa kohden ei ole kokonaisluku ja keräämällä näytteet usean jakson ajalta.

Edellä olevissa tarkasteluissa on oletettu demodulaation virheiden johtuminen A/D-muuntimen kvantisointivirheestä tai kokonaislukulaskennasta. A/Dmuuntimella näytteistettyyn dataan liittyy myös aika-akselin suuntainen epävarmuustekijä, näytteistyksen taajuuden huojunta (jitter), jota ei voi kalibroinnilla poistaa. Taajuuden huojunnan merkitys kasvaa, kun muuntimen bittien määrää kasvatetaan ja kvantisoinnista aiheutuva virhe pienenee. Taajuuden huojunta voi aiheutua muuntimen ohjaukseen käytetyn kellolähteen huojunnasta ja muuntimen näytteenotto- ja pitopiirin apertuuriajan vaihtelusta. Signaalin näytteistykseen tarvittavan elektroniikan suunnittelussa on kiinnitettävä huomiota kellolähteeseen, jolla muuntimia ohjataan. A/D-muuntimien valmistajien datoista löytyy tiedot muuntimen efektiivisten bittien määrästä, joka on paras käytännössä saavutettava resoluutio kullekin signaalitaajuudelle. Saavutetaanko tuo tarkkuus, riippuu vielä siitä, kuinka hyvin muuntimen ympäryselektroniikan suunnittelussa ja toteutuksessa onnistutaan. Mahdollisia virhelähteitä on esimerkiksi käyttöjännitteiden kautta kytkeytyvät häiriöt ja digitaalielektroniikan aiheuttamat häiriöt analogiasignaaleihin.

# 4.6 Järjestelmän kalibrointi ja suorituskyvyn arviointi

Suuret laitteiston tarkkuusvaatimukset sekä jännitteenmittaukselle että virransyötölle ovat pakottaneet EIT-laitteistojen suunnittelijoita lisäämään erilaisia kalibrointilaitteistoja tai ohjelmistoja laitteisiinsa. Vähimmäisvaatimuksena on ainakin laitteiston kanavien välisten erojen minimointi virittämällä tai kalibroimalla. Laitteistojen virittämisessä tai kalibroinnissa käytetään kahta erilaista toimintatapaa, joko laitteisto pyritään virittämään elektroniikan avulla mahdollisimman tarkaksi, tai pyritään mittaamaan laitteiston toiminta ja korjaamaan tilannetta ohjelmallisesti. Mahdollista on myös kertoa dataa käsittelevälle ja rekonstruktion

tekevälle ohjelmistolle, kuinka paljon laitteiston toiminta poikkeaa sille asetetuista arvoista. Yleisin tapa on kuitenkin jonkinlainen yhdistelmä edellä kerrotuista tavoista.

Esimerkiksi RPI:n ryhmän laitteistoissa käytetään laitteiston viritystä sekä säädettävän elektroniikan että ohjelmiston ja kalibrointifantomin avulla [33, 34]. Oxfordin ryhmän laitteistossa on käytetty hyväksi etukäteen mitattua virransyötön lähtöimpedanssitietoa varsinaisen mittauksen aikana [38]. Jo laitteiston suunnitteluvaiheessa voidaan käyttää analogiasimuloinnin mahdollisuuksia esimerkiksi hajakapasitanssien aiheuttamaan virheeseen [58].

Rakennetun laitteiston suorituskyvyn ja tarkkuuden arviointi voidaan tehdä tunnettujen kohteiden tai signaalien avulla. Laitteiston elektroniikan ominaisuuksia kuvataan esimerkiksi virransyöttöyksikön lähtöimpedanssin, signaalikohinasuhteen ja syöttövirran tarkkuuden avulla. Jännitemittarista voidaan mitata esimerkiksi virheen taajuusriippuvuus. Laitteiston elektroniikan suorituskyvyn kuvaamiseksi ei ole olemassa standardoitua tapaa, vaan laitteistojen kehittäjät ilmoittavat laitteistoistaan toisistaan poikkeavia ominaisuuksia. Tämä johtuu myös siitä, että ei ole olemassa mitään standardoitua laitteistoakaan. Oleellista olisi kuitenkin laitteistoa kuvaavien tarkkuusparametrien ilmoittamisessa se, että ilmoitetaan myös miten tarkkuuden arviointi on suoritettu. Tuloksia ilmoittaessa tulisi ilmoittaa esimerkiksi virransyöttömenetelmä, taajuus, virta ja kohteen resistiivisyys [205]. KIT2-laitteiston suorituskykyä kuvaavat parametrit ja niiden mittaustavat esitetään tarkemmin luvussa 6.9. Koko impedanssitomografiajärjestelmää kuvaavia tarkkuuteen liittyviä parametreja on kehitetty haluttaessa vertailla laitteistoja toisiinsa. Nämä parametrit pitävät sisällään sekä laitteiston elektroniikasta että rekonstruktioalgoritmeista johtuvat virheet, jolloin erilaisia rekonstruktiomenetelmiä käyttävien laitteiden suorituskyvyn keskinäinen vertailu on mahdotonta.

## Impedanssitomografiajärjestelmän kalibrointi

Jännitemittauksen tarkkuutta voidaan selvittää esimerkiksi vertaamalla mittausosan demodulaattorilta saatavaa jännitettä jollain muulla mittalaitteella samasta paikasta saatuun jännitearvoon. Toinen mahdollisuus on käyttää jännitelähteenä tunnettua lähdettä. Mittauskanavien välisellä erolla tarkoitetaan demodulaattorilta saatavien jännitteiden eroja, silloin kun kaikilta kanavilta pitäisi saada sama jännite. Virransyöttökanavien tarkkuutta voidaan selvittää esimerkiksi mittaamalla kalibroidulla jännitemittarilla impedanssiltaan tunnetussa kohteessa syntyvä jännite.

Impedanssitomografiamittauksessa saatavien jännitearvojen tarkkuus vaikuttaa rekonstruoiduissa kuvissa resistiivisyyden tasoon, eli virhe kohteen johtavuudessa on verrannollinen virheeseen mitatuissa jännitteissä. Kanavien välinen ero on usein merkittävämpi tekijä, koska kohtalaisen suuretkin resistiivisyyksien muutokset aiheuttavat elektrodeille vain pienen jännite-eron. Poikkeamat oikeista tulojännitteistä pyritään yleensä selvittämään kalibrointimittausten avulla. Järjestelmän virheet voidaan jakaa kahteen päätyyppiin, mittauskohteesta riippumattomiin virheisiin ja mittauskohteesta riippuviin virheisiin. Kohteesta riippumattomat virheet voidaan ottaa huomioon ja minimoida tuloksissa. Riippumattomia virheitä ovat järjestelmän syöttöosassa mm. jännitegeneraattorin amplitudi- ja vaihevirhe ja jännite-virtamuuntimen amplitudi- ja vaihevirhe. Mittausosassa vastaavia virhelähteitä ovat ohjelmoitavien vahvistimien siirtofunktion virhe, A/D-muuntimen offset ja vahvistusvirheet. Kalibrointimittauksia voidaan tehdä, tai tarkistaa muulla tavalla tehty kalibrointi, myös tunnetun impedanssin omaavalla referenssikohteella. Kohde voi olla esim. vastuksista koottu verkkomainen kytkentä, tunnetun resistiivisyyden omaava suolavesitankki tai yksinkertaisimmillaan yksi tunnettu vastus. Koska käytännössä osa mittausten virheistä on mittauskohteesta riippuvia, pienentää yhden tunnetun impedanssiarvon käyttäminen kalibroinnin uskottavuuden vain tuon tunnetun arvon läheisyyteen.

Impedanssitomografialaitteistojen kalibroinnista on vain harvoja julkaisuja. Niissä esitetään kaksi periaatteellisesti erilaista kalibrointitapaa EIT-laitteiston virheitten selvittämiseksi. Ensimmäinen niistä on ns. kolmen kertoimen tekniikka, jota on käytetty impedanssispektroskopiassa [4] ja tiettävästi myös EIT-laitteiston kalibroinnissa [15]. Menetelmä perustuu systeemin mallintamiseen joko kolmen tai neljän osan järjestelmäksi. Mallinnettavat osat ovat virransyöttö, virran ja jännitteen mittaus ja kohteen impedanssi. Kolmeosaisessa systeemissä oletetaan virransyötön pysyvän aina vakiona. Toisena menetelmänä [12] on käytetty erilaisten antureiden kalibroinnissa käytettyä linearisointimenetelmää, joka ei suoraan sisällä mitään fysikaalista mallia. Molemmat menetelmät olettavat systeemin käyttäytyvän lineaarisesti sekä tarvitsevat kalibrointiin kolmea erilaista referenssiresistanssia. Hyvän tarkkuuden saavuttamiseksi tulisi ottaa huomioon myös elektrodien kontakti-impedanssi sekä laitteiston etuasteen hajakapasitanssit. KIT2-laitteiston kalibroinnista enemmän luvussa 6.8 ja viitteessä [110].

Harvoja eri laitteistojen vertailuja on tehty Göttingenin Goe-MF-laitteiston [65] kehitystyön aikana. Tässä vertailussa verrattiin yleisesti käytössä olevia Sheffield Mark I ja Sheffield DAS-01P laitteistoja juuri kehitettyyn Göttingen Goe-MF laitteistoon. Vertailukohteena oli aiemmin kehitetty resistiivinen rintakehäfantomi [64]. Vertailu tapahtui rekonstruoitujen impedanssiarvojen sekä niiden hajonnan vertailun avulla.

## Impedanssitomografiajärjestelmää kuvaavat parametrit

Impedanssitomografian hyvyyden kuvaamiseen soveltuvia parametreja alettiin kehittää samoihin aikoihin kuin koko menetelmääkin [157]. Parametreja kehitettiin, jotta voitaisiin selvittää menetelmän kykyä erottaa johtavuusarvoltaan erilaisia osia mittauskohteesta. Parametreja ovat esimerkiksi resoluutio, kontrasti, kohina ja herkkyys [155]. Tarkastelut perustuvat yksinkertaiseen lähtökohtaan, jossa ympyrän muotoiseen homogeeniseen kohteeseen (säde  $r_1$ , johtavuus  $\sigma_1$ ) lisätään yksittäinen johtavuudeltaan poikkeava samanmuotoinen pienempi kohde (säde  $r_2$ , johtavuus  $\sigma_2$ ). Paikkaresoluutiolla tarkoitetaan pienintä aluetta, jonka johtavuus voidaan määrittää. Johtavuuskontrasti on alueiden johtavuuksien suhde,  $\lambda = \sigma_2/\sigma_1$ . Johtavuusresoluutio määritellään johtavuuskontrastin suhteellisesta muutoksen  $d\lambda/\lambda$  avulla. Kohinalla tarkoitetaan taas keskimääräistä pienintä johtavuuden muutosta mitattavassa alueessa, joka aiheuttaa havaittavan muutoksen mitattavaan jännitteeseen eli  $dV/V$ .

Herkkyysparametri H määriteltiin virransyöttötavalle, joka antaa suurimman muutoksen kohdetta kuvaaviin parametreihin (trigonometrinen virransyöttö),

$$
H = \frac{dV}{V} / \frac{d\lambda}{\lambda} = -4\lambda \kappa [(1+\lambda)^2 - (1-\lambda)^2 \kappa]^{-1},\tag{4.24}
$$

jossa  $\kappa = r_2/r_1$ . Herkkyys on siis kontrastin suhteellisesta muutoksesta aiheutunut jännitteen suhteellinen muutos. Elektrodien lukumäärän, riippumattomien mittausten ja erilaisten virransyöttötapojen vaikutuksesta edellä mainittuihin parametreihin enemmän julkaisuissa [155, 156]

Johtavuuserojen havaittavuutta kuvaava termi D (distinguishability) kahdelle eri johtavuudelle  $\sigma_1$  ja  $\sigma_2$  määriteltiin julkaisussa [94]. Sen mukaan johtavuudet ovat erotettavissa toisistaan mittaustarkkuudella  $\epsilon$ , jos on olemassa virransyöttö, josta aiheutuneiden elektrodijännitteiden erotusten normi on suurempi kuin  $\epsilon$ . Hakemalla maksimia edelliselle normille, haetaan samalla myös parasta mahdollista virransyöttöä kyseiselle mittaustapahtumalle. Parhaan mahdollisen virransyötön hakeminen edellä esitetyn menetelmän mukaisesti vaatii laitteistolta kykyä vaihtaa virransyöttöä adaptiivisesti [54, 55].

#### Kalibrointifantomit

Impedanssitomografialaitteistojen tarkkuuden varmistamiseksi on rakennettu erilaisia testikohteita, fantomeita. Testikohde voi olla joko fysikaalinen, muodostuen esimerkiksi suolaliuoksesta ja siihen upotetuista johtavuudeltaan poikkeavista kappaleista tai sähköinen, muodostuen esimerkiksi sopivasti toisiinsa kytketyistä vastuksista. Suolaliuoksella täytettyä sylinterin muotoista tankkia voidaan käyttää testikohteena, koska johtavuuden arvoa voi helposti muuttaa, ja symmetrisen muotoisena sen antamat elektrodijännitteet voidaan helposti myös laskea. Suolaliuoksen käytön huonona puolena on liuoksen johtavuuden voimakas lämpötilariippuvuus, n. 2% astetta kohti. Kalibrointitarkoituksessa testikohteen impedanssi kannattaa sovittaa mahdollisimman samaksi kuin mitattavan kohteenkin [58]. Tankkiin voidaan lisätä testikohteeksi joko väliainetta paremmin tai huonommin johtavia, tyypillisesti muovi- tai metallikohteita [62]. Tämän tyyppisillä materiaaleilla ei saada aikaiseksi paikan suhteen loivasti muuttuvaa johtavuutta. Tarkemmin erilaisten epäorgaanisten ja orgaanisten materiaalien käytöstä testikohteena on kerrottu viitteissä [82, 80, 81]

Matriisin muotoon kytketyistä vastuksista on voitu muodostaa testikohde, jonka resistanssin lämpötilariippuvuus on 0.005% astetta kohti. Valitsemalla osaan vastuksista erisuuruinen resistanssi, voidaan fantomiin muodostaa myös kohteita. Tarkkuusvastuksista rakennetun matriisin on todettu soveltuvan laitteiston resoluution ja herkkyyden testaukseen, kun rekonstruktio on tehty fantomista mitattujen ja laskemalla saatujen jännitteiden avulla. Edellisellä tavalla tehtyä testifantomia esitettiin yksitaajuisten EIT-laitteiden yleiseksi testikohteeksi [57]. Yksinkertaista vastuksista koottua testikohdetta voidaan käyttää myös laitteiston toimivuuden tarkistukseen varsinaisten mittausten välillä. Eräässä rintakehäfantomissa hengitystä kuvaava impedanssimuutos saadaan vaihtamalla kolmen vastuksen arvoa. Fantomi koostuu kahdesta sisäkkäisestä ympyrän muotoon kytketystä vastusketjusta, jotka on kytketty 16 elektrodin välille [64]. Fantomista mitattujen ja rekonstruoitujen tulosten visuaalinen vertaaminen teoreettisiin tuloksiin antaa nopeasti käsityksen laitteiston toimintakunnosta. Vastusverkkoa on käytetty myös prosessitomografiaan tarkoitettujen laitteistojen toiminnan tarkastelun apuna [189].

Kytkemällä vastusten rinnalle kondensaattoreita saadaan laitteen vaste reaktanssiin selville. Vastaavalla tavalla voidaan testata myös monitaajuuslaitteistoja. Varsinkin biologisen kudoksen mittaamiseen tähtäävät laitteistonkehittäjät ovat rakentaneet testikohteita, jotka pyrkivät kuvaamaan kudoksen impedanssia. Eräs tällainen on ns. Cole-fantomi, jonka impedanssi on sovitettu kuvaamaan kudoksen impedanssia laajalla 8-2048 kHz:n taajuusalueella. Cole-fantomi on rakennettu elementeistä. Elementit muodostuvat rinnan ja sarjaan kytkettyjen vastusten ja kondensaattoreiden kytkennästä [59]. Edellisen kaltainen, mutta modulaarinen matriisimuotoinen kytkentä (modulaarinen Cole-fantomi) kehitettiin, jotta myös pienien impedanssimuutoksien testaaminen testikohteen sisällä olisi mahdollista [139]. Tietokoneen avulla ohjattavan fantomin sisäisen impedanssijakauman muuttaminen voidaan toteuttaa aktiivisten elementtien avulla [154].

# 4.6.1 Tulo- ja lähtöimpedanssien mittaaminen

Mittaamalla elektrodeilta järjestelmän tulo- ja lähtöimpedanssi, voidaan mittausjärjestelmästä määrittää vuotovirta, joka ei kulje mitattavan kohteen kautta, vaan ohittaa kohteen tulo- ja lähtöimpedanssien kautta. Tuntemalla virtalähteen oikosulkuvirta, voidaan sitten kohteen läpi kulkeva virta laskea [38, 39]. Tulo- ja lähtöimpedanssin tai minkä tahansa tuntemattoman impedanssin määritys voidaan tehdä kahden erikokoisen tunnettu resistanssisen vastuksen avulla. Tuloimpedanssin mittaamiseen tarvittava piirikaavio on esitetty kuvassa 4.6. Määrityksessä tarvitaan referenssivastusten R1 ja R2 impedanssit, sekä tuntemattoman impedanssin  $Z_{UK}$  yli oleva jännite  $V_1$  ja  $V_2$ . Nämä jännitteet saadaan suurimpedanssiselta puskurivahvistimelta vastaavista kytkimen S auki- ja kiinni-asennoista. Kuvasta 4.6 saadaan tuntemattoman kohteen läpi menevä virta  $I_{UK}$ , kun kytkin S on auki,

$$
I_{UK} = \frac{U_i}{Z_{R1} + Z_{R2} + Z_{UK}}.\t(4.25)
$$

Silloin jännitteelle  $V_1$  saadaan,

$$
V_1 = \frac{U_i}{Z_{R1} + Z_{R2} + Z_{UK}} Z_{UK}
$$
\n(4.26)

ja V2, kun kytkin S on kiinni,

$$
V_2 = \frac{U_i}{Z_{R1} + Z_{UK}} Z_{UK}.
$$
\n(4.27)

Merkitsemällä suhdetta $\frac{V_1}{V_2}=s$  ja ratkaisemalla $Z_{UK},$ saadaan

$$
Z_{UK}(1 - s) = -Z_{R1}(1 - s) + sZ_{R2},\tag{4.28}
$$

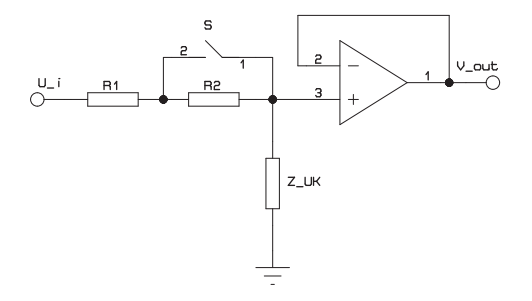

Kuva 4.6: Tuloimpedanssin mittauksen piirikaavio

$$
Z_{UK} = \frac{sZ_{R2}}{1 - s} - Z_{R1}.
$$
\n(4.29)

Jännitteet  $V_1$  ja  $V_2$  mitataan kompleksisina. Referenssivastusten impedanssit voidaan mitata esim. impedanssianalysaattorilla käyttäen samaa taajuutta kuin varsinaisessa mittauksessakin.

## Virransyötön virran mittaus

Kohteeseen syötettävän virran mittauksella voidaan joko kalibrointitilanteessa tai varsinaisessa mittaustilanteessa varmistaa oikeansuuruinen syöttövirran voimakkuus. Virran voimakkuuden mittaus varsinaisen mittaustapahtuman yhteydessä monimutkaistaa laitetta ja hidastaa mittaustapahtumaa, joten yleisesti virran voimakkuus määritetään vain kalibrointitapahtumassa ja uskotaan virran pysyvän riittävän tarkasti oikeana myös mittaustapahtumassa.

Suoraviivaisin tapa mitata syöttövirtaa on sijoittaa virransyöttökanavaan pieniresistanssinen vastus, jonka yli tapahtuva jännitehäviö mitataan. Kuvan 4.7 mukainen kytkentä antaa oikean virran matalilla taajuuksilla, mutta korkeammilla taajuuksilla pienentyvä differentiaalivahvistimen CMRR alkaa vaikuttaa vahvistimen lähtöjännitteeseen aiheuttaen virhettä mittaustulokseen. Jotta vahvistimen CMRR:llä ei olisi vaikutusta ja edellisen kytkennän virhe eliminoituisi, on kehitetty tapa mitata kuorman virtaa käyttämällä pelkästään maareferenssistä jännitemittausta [38]. Tässä mittaustavassa jännite mitataan ainoastaan maadoitetun kohteen yli, eikä vastusta  $R$  tarvita. Nyt virralle  $I_L$  kuorman läpi voidaan kirjoittaa yhtälö

$$
I_L = I_S - \frac{V_L}{Z_S},\tag{4.30}
$$

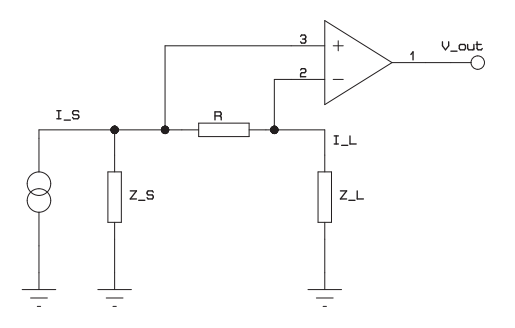

Kuva 4.7: Virranmittauksen piirikaavio

missä $\mathbb{Z}_S$ on virtalähteen lähtöimpedanssi ja  $\mathbb{I}_S$  virtalähteen oikosulkuvirta. Huomattavaa on, että virtalähteen oikosulkuvirta ja lähtöimpedanssi on tunnettava ennen virran määritystä. Kuorman impedanssia ei kuitenkaan tarvitse tuntea, joten esitetty menetelmä sopii hyvin varsinaisessa mittaustapahtumassa tehtäväksi kuormavirran määrittämiseksi.

Oikosulkuvirran mittaus voi tapahtua mittaamalla syöttövirran vastuksessa aiheuttama jännitehäviö, mutta tällöin oikea tulos saadaan ainoastaan virtalähteen lähtöimpedanssin ollessa ääretön. Tuntemalla lähteen lähtöimpedanssi ja vastuksen impedanssi  $Z_L$ , oikosulkuvirta  $I_S$  saadaan,

$$
I_S = \frac{V_L}{Z_S + Z_L}.\tag{4.31}
$$

Oikosulkuvirta voidaan kuitenkin mitata seuraavan kuvan 4.8 piirikaavion mukaisella virta-jännite-muuntimella. Kuvan 4.8 kytkennälle virta lasketaan yhtälöstä  $I_{S}R = -V_{out}$ . Tässä mittausmenetelmässä kohde on virtuaalimaan potentiaalissa, jolloin saatu virran arvo kuvaa suoraan virransyötön oikosulkuvirtaa  $I_S$ .

Edellä esitettyä menetelmää on sovellettu esimerkiksi Oxfordin ryhmän laitteistojen kalibroinnissa. Siinä kalibrointilaitteiston hajakapasitanssien todettiin vaikuttavan kalibroinnin tarkkuuteen [38].

Virransyöttöjärjestelmän kalibrointi voi perustua myös lähtöimpedanssin maksimoivaan kytkentään, jolla voidaan vaikuttaa erikseen sekä lähtöresistanssiin että lähtökapasitanssiin. Lähtöimpedanssi voidaan mitata myös kuvan 4.9 mukaisella virta-jännitemuunninkytkennällä [33]. Lähtöimpedanssin määritys tapahtuu mittaamalla muuntimen lähtöjännite kytkimen S1 ollessa kiinni ja kytkimen S2 auki tai kytkimen S1 ollessa auki ja kytkimen S2 ollessa kiinni. Näitä tiloja vastaavat

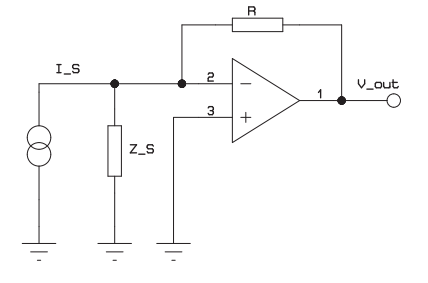

Kuva 4.8: Oikosulkuvirran mittauksen piirikaavio

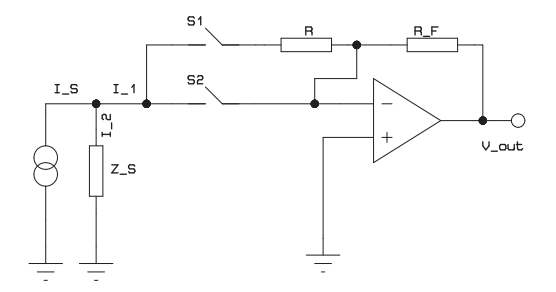

Kuva 4.9: Lähtöimpedanssin mittauksen piirikaavio

jännitteet ovat  $V_{out1}$  ja  $V_{out2}$ . Kuvan 4.9 kytkennälle saadaan seuraava jännitteen riippuvuus takaisinkytkentävastuksen  $R_F$  läpi kulkevasta virrasta

$$
V_{out} = -I_{RF}R_F,\tag{4.32}
$$

kun oletetaan avoimen silmukan vahvistuksen olevan operaatiovahvistimelle ääretön. Kun oletetaan lähtöimpedanssin  $Z_S$  muodostuvan rinnankytketyistä resistanssista  $R_S$  ja kapasitanssista  $C_S$ , saadaan ratkaisuksi

$$
C_S = \frac{V_{out1r}V_{out2q} - V_{out2r}V_{out1q}}{[V_{out1r}^2 + V_{out1q}^2] \omega R}.
$$
\n(4.33)

Edellisissä alaviitteet r ja q viittaavat reaali- ja imaginaariosiin. Vastaavasti lähtöresistanssin  $R<sub>S</sub>$  lausekkeeksi saadaan,

$$
R_S = \frac{V_{out1r}^2 + V_{out1q}^2}{V_{out2r}V_{out1r} + V_{out2q}V_{out1q} - V_{out1r}^2 + V_{out1q}^2}R.
$$
 (4.34)

# 4.7 KIT2-laitteiston suunnittelun lähtökohdat

Yleisenä lähtökohtana impedanssitomografialaitteiston suunnitteluun on mitattavan kohteen fysikaaliset ominaisuudet. Tärkeimpänä tekijänä on tutkittavan kohteen johtavuus. Sen avulla määritellään, käsitelläänkö kohdetta resistiivisenä vai tarvitaanko tietoa taajuusriippuvuudesta ja samalla vaihekulman muutoksista. Jos laitteistoa suunnitellaan vain yhden tyyppisille mittauskohteille, kuten tyypillistä on, voidaan monet laitteiston parametreista kiinnittää.

KIT2- laitteiston suunnittelun lähtökohtana oli kehittää laitteisto mahdollisimman monen kohteen mittaukseen sopivaksi. Tämä lähtökohta johtaa siihen, että mahdollisimman monien laitteiston parametreista tulee olla säädettäviä. Parametrien säätäminen onnistuu kuitenkin vain tietyllä alueella, rajoja asettavat osaltaan laitteiston elektroniikka, osaltaan kohteen ominaisuudet. Parametrit ovat lisäksi suuresti toisistaan riippuvia. Kuvien 4.10 ja 4.11 avulla selvitetään laitteiston toimintaparametrien välisiä riippuvuuksia.

Kuva 4.10 esittää yleisessä tapauksessa kohteen resistiivisyyden, virransyötön amplitudin ja kohteessa syntyneen jännitteen riippuvuuksia. Lähtökohtana voi olla jännitemittarin mittausalue. Se asettaa raja-arvot virran amplitudille kohteen resistiivisyyden kautta. Silloin pienillä virroilla voi toteuttaa suuren resistiivisyyden omaavien kohteiden mittaamisen, vastaavasti pieniresistiiviset kohteet vaativat suuren virran, jotta kohteessa syntyisi mitattavan suuruinen jännite. Mahdollisimman suuren virran käyttöä puoltaa syntyvä suurempi jännite, jolloin myös ulkopuolelta kytkeytyvän häiriön osuus pienenee ja signaali-kohinasuhde paranee. Ylärajan virran amplitudille voi asettaa jännitemittarin alueen lisäksi virtageneraattorin vaatima suuri käyttöjännite ja sen sähköturvallisuusvaatimukset tai lääketieteellisessä sovelluksessa kohteeseen syötettävän virran suurin sallittu arvo kyseisellä taajuudella. Pienillä virroilla toteutettu mittaus vaatii mitattavan signaalin vahvistamista, mikä huonontaa signaali-kohinasuhdetta vahvistimien oman

kohinan vuoksi. Tätä tilannetta voidaan tosin parantaa, jos mittaukset on mahdollista suorittaa differentiaalisesti elektrodien väliltä. KIT2-laitteiston virransyötön maksimiamplitudiksi päätettiin asettaa 10 m $A_{\text{pp}}$  ja jännitemittauksen maksimi tuloalueeksi  $\pm$  2,5  $V_{\text{pp}}$ .

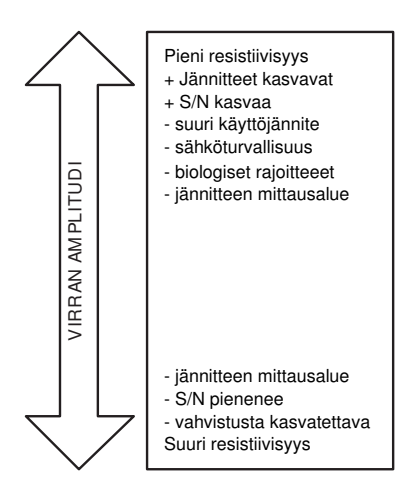

Kuva 4.10: Syöttövirran amplitudin vaikutukset KIT2 impedanssitomografialaitteiston suunnitteluun.

Toinen merkittävä parametri on käytetyn syöttövirran taajuus. Kuvassa 4.11 on esitetty virransyötön taajuuden merkitys impedanssitomografiamittaukseen. Kohteesta riippuvana lähtökohtana on valita sellainen taajuus, jolla mitattava ilmiö tulee parhaiten esille. Esimerkkinä voisi olla kohteessa olevien eri johtavuuden omaavien alueiden erottuminen parhaiten sillä virransyötön taajuudella. Myös usean eri taajuuden tai eri taajuuksilla mitattujen impedanssien erotuksen käyttäminen voi antaa lisäinformaatiota. Virransyötön taajuudella on kuitenkin mittausteknisiäkin vaikutuksia. Matalataajuisesta signaalista pystyy näytteistämään riittävän määrän pisteitä jaksoa kohden, mutta mittausvektorin pituuden kasvattaminen kasvattaa myös mittaukseen kuluvaa kokonaisaikaa ja pienentää koko tomografiamittauksen kuvataajuutta. Matalataajuinen syöttövirta aiheuttaa myös elektrodien polarisoitumista, mikä haittaa kohteesta saatavia havaintoja. Joissakin tapauksissa, elävän kohteen mittauksissa taajuuden alentaminen pakottaa alentamaan myös kohteeseen syötettävän virran voimakkuutta, jotta sähköturvalllisuusehdot täyttyvät.

Syöttövirran taajuuden nostaminen voi nopeuttaa mittausta, jos näytteenottotaajuus on riittävän suuri. Taajuuden nostaminen lisää kuitenkin hajakapasitanssien vaikutusta signaalijännitteen virheeseen. Koska hajakapasitansseja ei voi kokonaan eliminoida, tulee signaalitaajuus pitää niin matalana kuin se muiden tekijöiden takia on mahdollista. KIT2-laitteiston suunnittelussa päätettiin taajuusalueeksi asettaa noin 1 - 60 kHz.

Tärkeä asia signaali-kohinasuhteen kannalta on se, että demoduloitava mit-

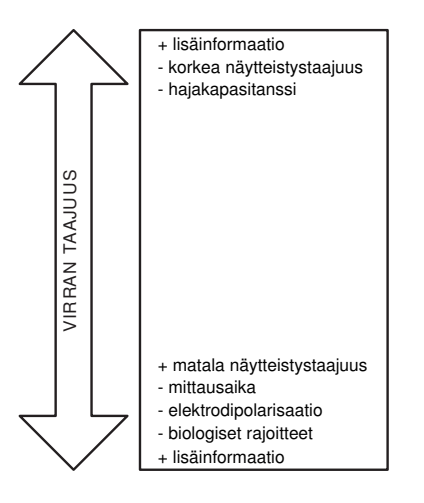

Kuva 4.11: Syöttövirran taajuuden vaikutukset KIT2 impedanssitomografialaitteiston suunnitteluun.

Taulukko 4.1: KIT2-laitteiston mahdolliset virransyöttötaajuuksien ja mittausvektorin pituuksien yhdistelmät.

| virransyötön<br>$taaiuus$ $(Hz)$ | 8    | 16   | 32   | 64   | jaksoa/mittausvektori (8256 pistettä)<br>128 | 256 | virransvöttö<br>pisteitä/jakso | mittausvektori<br>pisteitä/jakso |
|----------------------------------|------|------|------|------|----------------------------------------------|-----|--------------------------------|----------------------------------|
| 62500                            | 10   | 20   | 40   | 80   | 160                                          | 320 | 64                             | 0,8                              |
| 31250                            | 5    | 10   | 20   | 40   | 80                                           | 160 | 128                            | 1.6                              |
| 15625                            | 2,5  | 5    | 10   | 20   | 40                                           | 80  | 256                            | 3,2                              |
| 7812,5                           | 1,25 | 2,5  | 5    | 10   | 20                                           | 40  | 512                            | 6,4                              |
| 3906,2                           | 0.63 | 1.25 | 2,5  | 5    | 10                                           | 20  | 1024                           | 12,8                             |
| 1953,1                           | 0.31 | 0.63 | 1.25 | 2.5  | 5                                            | 10  | 2048                           | 25,6                             |
| 976.5                            | 0.16 | 0.31 | 0.63 | 1.25 | 2,5                                          | 5   | 4096                           | 51,2                             |
| 488.3                            | 0.08 | 0.16 | 0.31 | 0.63 | 1.25                                         | 2.5 | 8192                           | 102,4                            |

taussignaali sisältää näytteitä täysiä signaalijaksoja sisältävän määrän. Tämä sitoo toisistaan riippuviksi näytteenottotaajuuden, signaalin taajuuden ja signaalista näytteistettävän mittausvektorin pituuden. Taulukko 4.1 esittää mittausparametrit KIT2-laitteiston kullekin virransyöttösignaalille ja suositeltavat, täysiä jaksoja sisältävät taajuuden ja mittausvektorin pituuden yhdistelmät on merkitty lihavoinnilla. Taulukon 4.1 parametrien arvot ovat riippuvia näytteenottotaajuudesta, joka on ohjelmallisesti asetettavissa, mutta käyttöliittymäohjelmistossa oletuksena 50 kHz. Taulukon mukaan esimerkiksi käytettäessä 7812,5 Hz:n virransyöttösignaalin taajuutta, pitää mittausvektorin pituudeksi valita 32...256 pistettä. Luvussa 8 tarkastellaan laitteiston avulla tehtyjä erilaisia impedanssitomografiasovelluksia, joissa edellä esitetyt lähtökohdat ja riippuvuudet on huomioitava.

# 4.7.1 Yhteenveto KIT2-laitteiston suunnittelun lähtökohdista

Edellä olevassa luvussa on esitelty impedanssitomografialaitteistojen yleiset suunnitteluun vaikuttavat lähtökohdat. Yleisesti laitteistovaatimuksena on pystyä toteuttamaan impedanssitomografiamittaus tiettyä rekonstruktioalgoritmia varten. Suuri ero verrattaessa KIT2-laitteistoa olemassa oleviin laitteistoihin liittyy tähän vaatimukseen. KIT2-laitteiston perusvaatimusmäärittelyt lyhyesti esitettynä ovat seuraavat:

- Laitteiston tulee pystyä toteuttamaan ennalta tuntemattomia virransyöttöja mittausmenetelmiä, myös adaptiivisia menetelmiä.
- Laitteiston tulee olla modulaarisesti muunnettavissa ja laajennettavissa.
- Laitteiston epäideaalisuudet tulee tuntea mahdollisimman tarkoin, jotta ne voidaan ottaa huomioon järjestelmää kuvaavassa mallissa.
- Laitteiston mittausyksikön tulee pystyä adaptoitumaan erilaisiin jännitesignaaleihin.
- Rinnakkaismuotoisten kanavien lukumäärä vähintään 16.

Virransyötön osalta lisäksi seuraavat määrittelyt tulisi toteutua:

- Taajuusalue on katettava taulukon 4.1 mukainen alue.
- Virranvoimakkuus on oltava säädettävä ja vähintään 10 m $A_{\rm pp}$ .
- Vaihekulman on oltava säädettävä.
- Yksikön lähtöimpedanssin maksimi on 10 20 kHz:n taajuudella.
- Yksikkö optimoitava siten, että kanavien välinen ero on mahdollisimman pieni.

Jännitteenmittausyksikön tulisi lisäksi täyttää seuraavat vaatimukset:

- Yksikön herkkyys on säädettävä signaaleille  $0 5$  V<sub>pp</sub>
- Yksikön signaali/kohina-suhde ei ole tarkkuutta rajoittava tekijä.
- Demodulaattorin integroimisaika on säädettävä taulukon 4.1 mukaisesti.
- Yksikön tuloimpedanssin maksimi on 10 20 kHz:n alueella.
- Yksikkö optimoitava siten, että kanavien välinen ero on mahdollisimman pieni.

 $\overline{\phantom{a}}$ 

 $\overline{\phantom{a}}$ 

 $\begin{array}{c} \hline \end{array}$ 

# Impedanssitomografialaitteistojen elektroniikkaa

Impedanssitomografialaitteistojen suunnittelun lähtökohtana on mahdollisimman hyvä kompromissi laitteiston ideaalisen toiminnan ja käytännön toteutettavuuden välillä. Suunnittelussa joudutaan ottamaan huomioon esimerkiksi käytettävissä olevat elektroniikkakomponentit sekä laitteiston monimutkaisuuden ja hinnan asettamat rajoitukset. Tämä luku sisältää katsauksen tapoihin toteuttaa EITlaitteiston pääosat.

# 5.1 Aaltomuotogeneraattorit

Aaltomuotogeneraattorin avulla muodostetaan jännitesignaali, joka määrää kohteeseen syötettävän virran aaltomuodon. Yksinkertaisimmassa tavassa syöttöjännitteenä käytetään sinimuotoista jännitettä. Sinimuotoisen syötteen eräänä etuna on sen yksinkertainen muodostamistapa. Sinimuotoista jännitettä voidaan tuottaa myös analogisella oskillaattorikytkennällä. Sinimuotoisen signaalin etuna on myös sen taajuussisältö, vain yksi perustaajuus. Analogisesti tuotetun siniaallon ongelmana on kuitenkin sen sisältämät vääristymät puhtaasta signaalista eli särö. Useimmissa tapauksissa vaihereferenssinä ja jännite- virtamuuntimen tulona käytettävä jännitesignaali tuotetaan kuitenkin digitaalisesti. Tällaisessa tapauksessa jännitedata on talletettuna muistipiirille, josta se kellosignaalin ohjaamana siirtyy D/A-muuntimelle, joka muuttaa signaalin analogiseen muotoon.

Aaltomuotogeneraattorin tulisi pitää amplitudinsa mahdollisimman tarkasti samana sekä koko virransyötön ajan että toistettaessa eri virransyöttöjä. Jännitteen tulisi myös poiketa muodoltaan mahdollisimman vähän aiotusta virran aaltomuodosta. Aaltomuotogeneraattorin amplitudin poikkeamat siirtyvät suoraan verrannollisina virheinä virtalähtöihin. Jos virran amplitudi poikkeaa halutusta arvosta, se aiheuttaa virheen mittaukseen järjestelmissä, joissa syöttövirtaa ei mitata. Sinimuotoisen signaalin vääristymää voidaan arvioida mittaamalla ja määrittämällä signaalille sen harmonisen särön osuus.

# 5.1.1 Analogiset aaltomuotogeneraattorit

Analogisia aaltomuotogeneraattoreita käytetään impedanssitomografialaitteistojen jänniteaaltomuodon generointiin niiden yksinkertaisen rakenteen vuoksi [51, 23]. Ensimmäisissä laitteistoissa niitä käytettiin myös pieniresoluutioisella D/Amuuntimella toteutettuun generaattoriin verrattuna pienemmän särön takia. Analogiset aaltomuotogeneraattorit toteutettiin käytännössä Wienin siltaoskillaattorilla. Wienin siltaoskillaattoria 15 kHz:n taajuudella on käytetty RPI:n ryhmän vanhimmissa laitteistoissa [121]. Kolmella operaatiovahvistimella toteutettua FETstabiloitua Wienin siltaoskillaattoria on käytetty myös Wisconsin-Madison ryhmän laitteistossa, jossa oskillaattorin säröksi 50 kHz:n taajuudella mitattiin 0,3% [196]. Vertaamalla analogisen Wienin siltaoskillaattorin ja digitaalisesti generoidun aaltomuodon eroja saatiin digitaalisesti generoidulle signaalille signaalin stabiilisuudelle ja harmonisen särölle huomattavasti paremmat arvot [111].

Digitaalisuuden edut ja nopeiden ja suurempiresoluutioisten D/A-muuntimien kehitys sai nopeasti aikaan analogiatekniikalla toteutettujen oskillaattoreiden poistumisen käytöstä lähes kokonaan.

## 5.1.2 Digitaaliset aaltomuotogeneraattorit

Digitaalisten aaltomuotogeneraattorien perusrakenne koostuu muistipiiristä, laskurista ja D/A-muuntimesta sekä näille kellosignaalin tuottavasta oskillaattorista. Signaalin taajuuden valinta toteutetaan joko muistiin kirjoitettua dataa muuttamalla tai oskillaattorin taajuutta muuttamalla. Kellosignaalin tuottamiseen käytetään yleensä kiteeseen perustuvaa oskillaattoria, jonka taajuutta voidaan jakaa digitaalisten piirien tai mikrokontrollerin avulla. Tämä kuvan 5.1 mukainen perusrakenne on käytetyin tapa generoida virran aaltomuoto [208, 21, 141, 167, 211, 114, 201, 34]. Myös vaihelukittuun silmukkaan (PLL) perustuvaa taajuussyntetisointia on käytetty aaltomuotogeneraattorin oskillaattorina [193]. Sheffieldin ryhmä on hajautetussa Mk3.5 laitteistossaan yhdistänyt signaalin generoinnin ja mittauksen signaaliprosessoreille [199].

Digitaalisesti tuotetun jännitesignaalin etuja ovat stabiilisuus ajan ja ulkoisten olosuhteiden mukana. Digitaalisuuden etuna on myös muiden kuin sinimuotoisten signaalien tai useaa taajuutta sisältävän signaalin tuottamisen mahdollisuus [109]. Muistipiireille tallennettua dataa käyttävistä generaattoreista käytetään nimitystä mielivaltaisen aaltomuodon generaattori. D/A-muuntimien lähtö on porrasmaista jännitettä, jonka aiheuttama kohinaa on tarpeellista vaimentaa. Varsinkin ensimmäisissä laitteissa, joissa käytettiin 8-bittisiä ja melko hitaita muuntimia, särö oli merkittävä. Tämä teki tarpeelliseksi kehittää menetelmiä särön minimoimiseksi [47, 178]. Lineaarisessa interpolointimenetelmässä käytetään hyväksi kahta kertovaa D/A-muunninta, joista toista ohjataan normaalisti DC-referenssijännitteen avulla, mutta toisen referenssituloon syötetään kolmioaallon muotoista jännitettä. Summaamalla muuntimilta saadut porrasmuotoinen ja kolmioaallon muotoinen signaali, saadaan lähdöksi aaltomuoto, jossa portaiden välinen osa on lineaarisesti interpoloitu. Menetelmä osoittaa, että haluttu signaali-kohinasuhde saavutetaan huomattavasti pienemmällä D/A-muuntimen päivitystaajuudella kuin normaalis-

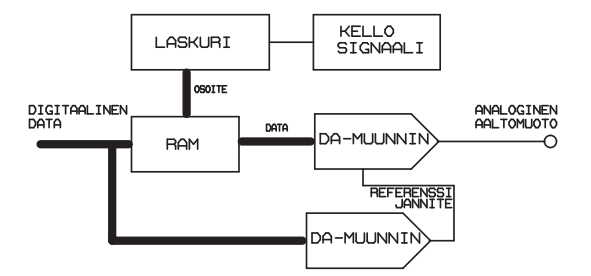

Kuva 5.1: Digitaalisen jänniteaaltomuodon generoinnin periaatteellinen kuva.

sa porrasmuotoista signaalia tuottavassa menetelmässä. Menetelmää on tutkittu ja testattu esimerkiksi Lundin ryhmän laitteistossa [9]

Nykyisin D/A-muuntimien ominaisuudet ovat parantuneet bittimäärän sekä päivitystaajuuden kasvaessa. Tällä tavoin saadaan signaalin harmoniset taajuuskomponentit siirrettyä yhä suuremmille taajuuksille, kauemmas perustaajuuden läheltä. Tämä mahdollistaa edelleen loivempien ja siten yksinkertaisempien suotimien käytön harmonisten taajuuksien poistossa.

Kaupallisesti saatavissa olevien siniaaltomuotoa tuottavien generaattoripiirien ongelmana on ollut niiden tuottaman signaalin suuri harmonisen särön osuus. Näissä generaattoripiireissä siniaaltomuoto on muodostettu analogisesti suorakaide- tai kolmioaallosta. Esimerkiksi kaupallista MAX038-piiriä<sup>1</sup> on käytetty mm. Katalonian ryhmän TIE-4sys -laitteistossa [22] ja KIT1-laitteistossa [153]. TIE-3syslaitteistossa on käytetty kaupallista Q2334-piiriä<sup>2</sup>. Piiri tuottaa sinimuotoista digitaalista dataa 12 bitin resoluutiolla ja signaalin taajuus määrätään 32 bittisen rekisterin avulla. Tässä laitteistossa piirin lähtöön kytketystä D/A-muuntimesta saatu analogiajännite suodatetaan 8. kertaluvun RCL-suotimella ja säädetään sopivan suuruiseksi ohjelmoitavan 6-bittisen vaimentimen avulla [142].

Uusimpien integroitujen ohjelmoitavien aaltomuotogeneraattoripiirien  $(DDS)^3$ ,

<sup>&</sup>lt;sup>1</sup>Maxim Integrated Products, Inc. MAX038 THD =  $2\%$ 

<sup>2</sup>Qualcomm Incorporated

<sup>3</sup>Direct Digital Synthesis, esim. AD9833 (Analog Devices Inc.)

jotka perustuvat muistiin ja sisäiseen D/A-muuntimeen, tuottama sinisignaalin laatu on todettu riittäväksi niin bioimpedanssi- kuin impedanssitomografiamittauksiinkin [28, 164]

Myös EIT-laitteistojen kehittäjät ovat toteuttaneet omia FPGA-piireille toteutettuja aaltomuotogeneraattoreita. RPI:n ryhmä toteuttaa ACT4-laitteiston kahdeksan kanavan aaltomuodon generoinnin ja mittauksen yhdellä FPGA-piirillä [117]. Dartmouth:n ryhmän rintakudoksen kuvantamiseen tarkoitetun laitteiston elektrodeille hajautettu virransyötön aaltomuoto saadaan FPGA-piiriltä 10 kHz - 10 MHz:n taajuudella [66, 68]. Kyung Hee -yliopiston ryhmän laitteistossa aaltomuotogeneraattorin datalähdön päivitystaajuus on 30 MHz ja generaattorin lähdössä on 16-bittinen DA-muunnin [111].

# 5.2 Virransyöttöyksiköt

Virransyöttöyksikön tehtävänä on syöttää ennalta tunnettu tai syöttöhetkellä mitattava virtasignaali kohteeseen laitteiston toimintataajuuksilla kohteen impedanssista riippumatta. Virransyöttöyksiköt toteutetaan joko vakiovirtageneraattoreilla tai joissain tapauksissa jännitelähteillä. Vakiovirtalähteellä toteutetulla syötöllä virtaa voidaan pitää kohteesta riippumattomana tunnettuna arvona. Jännitelähteellä toteutettu virransyöttö vaatii virran mittaamisen ja säädön haluttuun arvoon tai mittaustuloksen siirtämisen rekonstruoivan ohjelmiston käyttöön.

Jännitelähteellä toteutettua virransyöttöyksikköä on käyttänyt Oxford Brooks:n ryhmä vanhimmissa laitteistoissaan [209, 211]. Virransyöttö ja mittaus toteutettiin kytkennällä, jossa puskurivahvistimeksi kytketyn operaatiovahvistimen virta mitattiin negatiiviseen takaisinkytkentään lisätyn vastuksen avulla [116]. Jännitelähdettä virransyötössä on käytetty myös Lundin ryhmän [10] laitteistoissa, joissa virta mitattiin sarjavastuksen yli. Edellisten periaatteiden mukaiset kytkennät on esitetty kuvassa 5.2. Vasemmanpuoleisessa kytkennässä syötetty virran arvo saadaan sarjavastuksen R yli syntyvästä jännitteestä  $V_m$  instrumentointivahvistimella mittaamalla. Oikeanpuoleisessa kytkennässä virran arvo saadaan asetusjännitteen  $V_{set}$  ja mitatun jännitteen  $V_m$  erotuksen ja vastuksen R resistanssin avulla.

Myös Leuve:n [149, 148] ryhmä on käyttänyt jännitelähdettä laitteistojensa mark I - mark IV virransyötössä. Näissä tapauksissa jännitelähteen käyttöä perustellaan yksinkertaisemmalla rakenteella ja virtageneraattoreiden stabiilisuusongelmilla sekä jännitelähteen paremmalla toiminnalla käytettäessä korkeampia virransyöttösignaalin taajuuksia.

Koska tarkan jännitelähteen toteutus on helpompaa ja halvempaa kuin virtalähteen, on jännitelähteellä toteutetun virransyötön käyttäminen impedanssitomografiamittauksissa tutkimuksen kohteena nykyisinkin [69, 150]. Jännitelähteen käyttö on helppoa tapauksissa, joissa syöttö on kahden elektrodin välille. Tapaus, jossa jännitelähteillä toteutetaan monen kanavan yhtäaikainen virransyöttö halutulla virtakuviolla vaatii adaptiivisen virran säätöalgoritmin [30, 67]. Algoritmin on osoitettu suppenevan 0,1%:n etäisyydelle asetusarvoista 16 syöttökanavan laitteistolle ainakin vähäkohinaisessa laboratorioympäristössä[67]. Algoritmin viemää lisäaikaa ei lähteessä selvitetty. Kuten virtalähteitäkin käytettäessä, jännitelähtei-

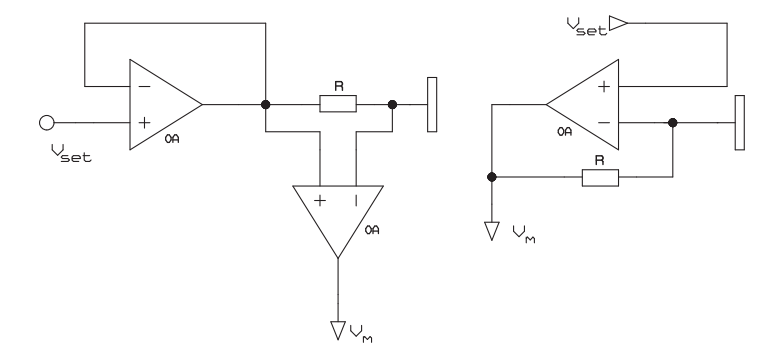

Kuva 5.2: Kaksi periaatteellista tapaa toteuttaa virransyöttöyksikkö jännitelähteellä. Elektrodi on piirretty mukaan havainnollistamaan virran kytkentäpistettä.

den täytyy rinnakkaismuotoisissa laitteistoissa olla kalibroitavissa tai viritettävissä. RPI:n ryhmä on esittänyt kytkennän impedanssitomografiassa käytettävälle jännitelähteelle, kalibrointiin ja viritykseen tarkoitetun kytkennän ja menetelmän syöttö- ja mittauskanavien virheiden minimoimiseksi [150].

Jännitelähteen käyttäminen hidastaa laitteiston toimintaa tarvittavan ylimääräisen mittauksen ja hitaamman elektrodijännitteen asettumisajan vuoksi, joten nykyisin suuntauksena on käyttää vakiovirtageneraattoreita, joiden lähdön impedanssi on mahdollisimman suuri ja lähtövirran voidaan olettaa pysyvän vakiona koko laitteiston toiminta-alueella [190].

Virtageneraattoreiden toteutustapa riippuu muun laitteiston toteutuksesta. Virransyöttö voidaan toteuttaa kelluvalla, maareferenssisellä tai bipolaarisella virtageneraattorilla. Kohteen resistiivisyys määrää käytettävän virran amplitudin (tai ihmisen mittauksessa sähköturvallisuustekijät). Virran kasvattaminen parantaa signaali-kohinasuhdetta, joten mahdollisimman suureen amplitudiin pyritään. Rinnakkaismuotoisissa järjestelmissä, joissa virtageneraattorit eivät ole kytketyt pareittain toimiviksi, tulee kiinnittää erityistä huomiota generaattoreiden erovirtaan. Seuraavissa luvuissa tarkastellaan yleisimmät tavat toteuttaa vakiovirtaan perustuva virransyöttöyksikkö.

# 5.2.1 Jänniteohjattu virtalähde

Negatiivisella takaisinkytkennällä varustetut kytkennät

Yleisimmin virransyöttö toteutetaan jänniteohjatun virtalähteen (VCCS) avulla. Yksinkertaisimmillaan VCCS voidaan toteuttaa yhdellä operaatiovahvistimella kuvan 5.3 mukaisesti. Näin toteutetulla kytkennällä voidaan tuottaa virtalähtö, jonka

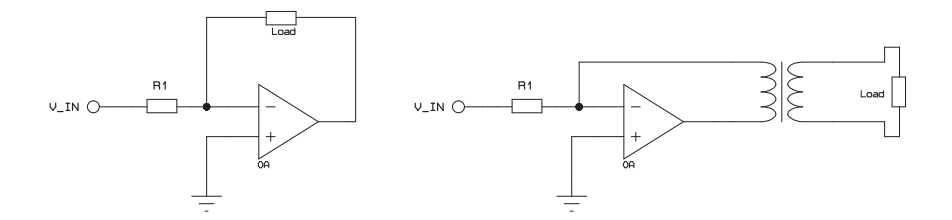

Kuva 5.3: Yhdellä operaatiovahvistimella toteutettuja jänniteohjattuja virtalähteitä.

lähtöimpedanssi  $Z_{out} = R_1(1+A_v)$ , missä  $A_v$  on operaatiovahvistimen avoimen silmukan vahvistuskerroin. Rakenteesta johtuen tällä kytkennällä voidaan toteuttaa vain yhden syöttöyksikön sisältävä virransyöttö [196, 132]. Virtalähde tuottaa myös yhteismuotoisen jännitteen, joka aiheutuu kuorman kytkemisestä virtalähteen ja virtuaalimaan väliin. Kytkennässä käytettävän operaatiovahvistimen tulee olla taajuuskompensoitu, joten sillä on hyvin rajallinen vahvistus-kaistanleveystulo. Jos halutaan käyttää täysin kelluvaa virransyöttöä, voidaan negatiiviseen takaisinkytkentään kytkeä muuntaja. Tämän avulla irrotetaan kuorman virta täysin kelluvaksi kuvan 5.3 mukaisesti. Muuntajan käyttö yleensä pienentää lähtöimpedanssia ja vaikuttaa lähteen taajuusvasteeseen. Myös tapaa, jossa edellä olevan virtalähteen ohjaus tapahtuu muuntajalla erotetusti kahden virtalähteen sarjaankytkentänä, on käytetty Stuttgardin ryhmässä [113]. EL2044<sup>4</sup> -operaatiovahvistimella toteutetulla kytkennällä lähtöimpedanssin arvoksi saatiin vähintään 8 MΩ 10-400 kHz:n taajuusalueella ja virheeksi enintään 0,05%, 25-400 kHz:n taajuusalueella, kun kuorman resistanssi vaihteli 230 Ω:n ja 3,23 kΩ:n välillä. Kytkennällä toteutetulle virransyöttöyksikölle saatiin maksimilähtövirraksi 10 mA ja kuorman resistanssialueeksi 200  $\Omega$  - 10 k $\Omega$ . Nykyisillä operaatiovahvistimilla<sup>5</sup> on mahdollista toteuttaa jännitteellä tai virralla ohjattava vakiovirtalähde, jonka lähtöimpedanssi ylittää 100 kΩ 1 MHz:n taajuudella [158].

<sup>4</sup>EL2044, Intersil Corp.

<sup>5</sup>LMH6655, National Semiconductor Corp.

Myös kolmella operaatiovahvistimella toteutettua negatiivista takaisinkytkentää käyttävää kytkentää on käytetty RPI:n vanhimmissa laitteistoissa [121] sekä Ankaran yliopiston ryhmän laitteistossa [2]. Tämän kuvan 5.4 mukaisen kytkennän julkaisivat ensimmäisenä Wojslaw ja Moustakas vuonna 1986 [196]. Kytkennän virta I vastuksen R2 läpi saadaan kaavasta (5.1).

$$
I = \frac{-V_{in}}{R2} \tag{5.1}
$$

kun takaisinkytkennän  $V_f = V_{in}$ . Koska kytkennässä ei ole kompensoitu takaisinkytkentäsilmukassa olevien operaatiovahvistimien vaihesiirtoa, toimii kuvan 5.4 kytkentä ideaalisesti vain matalilla taajuuksilla. Kytkentä on todettu EITlaitteistoon soveltuvaksi alle 15 kHz:n taajuuksilla ja silloin lähtöimpedanssin arvoksi saatiin 0,67 MΩ, kuorman vaihdellessa 210 ja 410 Ω:n välillä. [121].

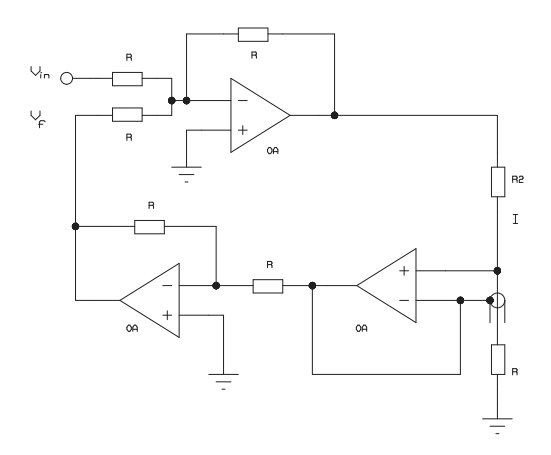

Kuva 5.4: Kolmen operaatiovahvistimen VCCS.

## Differentiaalisella tulolla varustetut kytkennät (Howland-kytkennät)

Useimmin impedanssitomografialaitteistoissa käytetty kytkentä virransyöttöyksikössä on joko differentiaalinen jännite-virtamuunnin, jota sanotaan myös Howlandkytkennäksi, tai jokin sen modifikaatioista. Howland-tyyppistä virransyöttöyksikköä on käytetty esimerkiksi UMIST:n [189], RPI:n [146], TIAU:n [135], Wisconsin-Madisonin [123], Shanghain yliopiston [131] ja Tianjin Hebein yliopiston [164] ja NCKU:n [26] ryhmien EIT-laitteistoissa. Howland-kytkentä muodostuu kuvan 5.5 mukaisesti operaatiovahvistimesta sekä tasapainossa olevista negatiivisesta että positiivisesta takaisinkytkennästä [31, 132, 98].

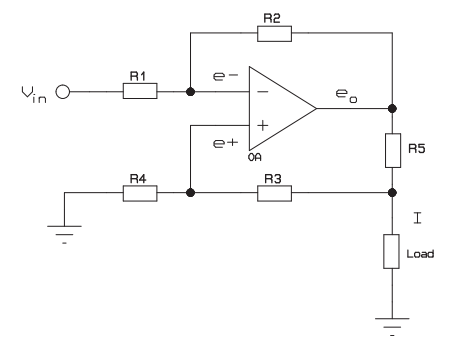

Kuva 5.5: Howland-tyyppinen virtalähde.

Balansoidussa tilanteessa positiivisen ja negatiivisen takaisinkytkennän vastusten R1,R2 ja R4,R3 resistanssien suhde on sama ja kuormasta riippumaton virta I on verrannollinen tulojen jännite-eroon. Kytkennän toimintaa voidaan tarkastella tekemällä tavanomaiset ideaalisen operaatiovahvistimien oletukset, jolloin

$$
e^{-} = V_{in} \frac{R2}{R1 + R2} + e_{o} \frac{R1}{R1 + R2}
$$
\n(5.2)

$$
e^{+} = (e_o - IR5) \frac{R4}{R3 + R4}.
$$
\n(5.3)

Operaatiovahvistin pitää tulojen jännitteet yhtä suurina, eli  $e^+ = e^-$ , jolloin voidaan balansoidulle tilanteelle kirjoittaa yhtälö,

$$
I = \frac{V_{in}}{R5} \left(\frac{R2}{R1 + R2}\right) \left(\frac{R3 + R4}{R4}\right)
$$
(5.4)

$$
= \frac{V_{in}}{R5} \left(\frac{R2}{R1}\right). \tag{5.5}
$$

Yhtälö pätee tarkasti tilanteelle, jossa  $R1 = R4$  ja  $R2 = R3$ . Kytkennästä käytetään joissakin yhteyksissä nimitystä parannettu Howland-kytkentä, jolloin alkuperäisenä kytkentänä pidetään neljällä vastuksella toteutettua kytkentää, jossa virtalähtö otetaan vastuksien R3 ja R4 väliltä. Resistanssiltaan pienen vastuksen R5 lisääminen operaatiovahvistimen lähdön ja kuorman väliin parantaa virtalähteen toimintaa, mahdollistaen kuormavastuksen suuremman vaihtelun.

Kytkentä toimii myös differentiaaliselle tulojännitteelle, jolloin yhtälössä (5.4) Vin on tulojen jännite-ero. Jos takaisinkytkennät ovat balansoidut, Howlandvirtalähteen lähtöimpedanssi riippuu vain operaatiovahvistimen avoimen silmukan vahvistuskertoimesta ja on hyvin suuri. Tutkittaessa lähtöimpedanssin riippuvuutta operaatiovahvistimesta verrattiin suuren vahvistus-kaistanleveystulon ja

suuren nousunopeuden omaavalla vahvistimella  $THS4021^6$  toteutettua kytkentää hitaammalla vahvistimella LM833<sup>7</sup> toteutettuun. Vertailussa todettiin merkittävä ero lähtöimpedansseissa varsinkin suurilla taajuuksilla. 1 MHz:n taajuudella ja 100 Ω:n ja 1 kΩ:n väliselle kuorman arvolle saatiin lähtöimpedansseiksi 2,1 MΩ (THS4021) ja 1,6 kΩ (LM833) [26].

Howland-tyyppisen virtalähteen lähtöimpedanssille voidaan hakea maksimiarvoa myös vaihtamalla vastuksen R4 tilalle säädettävä impedanssi.

Howland-kytkennän positiiviseen takaisinkytkentään vastusten R5 ja R3 välille voidaan kytkeä toinen operaatiovahvistin puskuroimaan takaisinkytkentäjännitettä. Puskurivahvistimesta on hyötyä varsinkin suuremmilla taajuuksilla ja tapauksissa, joissa R5 on suuri. Esimerkiksi UMIST Mk.1b EIT-laitteiston virransyöttö on toteutettu edellä mainitulla kytkennällä [189]. Virtalähteellä on saavutettu maksimi lähtöimpedanssi 19,2 kHz:n taajuudella 8,7 MΩ. Vaikka lähtöimpedanssin maksimi on sopivalla komponenttivalinnalla asetettu ilmeisesti yleisimmin käytetylle taajuusalueelle, on impedanssille saatu kuitenkin 3,6 MΩ:n arvo 2,4 kHz:n taajuudella ja 1,7 MΩ :n arvo 153 kHz:n taajuudella.

Tuloimpedanssia voidaan kasvattaa puskuroimalla Howland-kytkennän tulo kahdella operaatiovahvistimella. Tällöin saadaan kuvan 5.6 mukainen kytkentä. Kuva 5.6 esittää toisaalta kolmen operaatiovahvistimen muodostamaa instrumen-

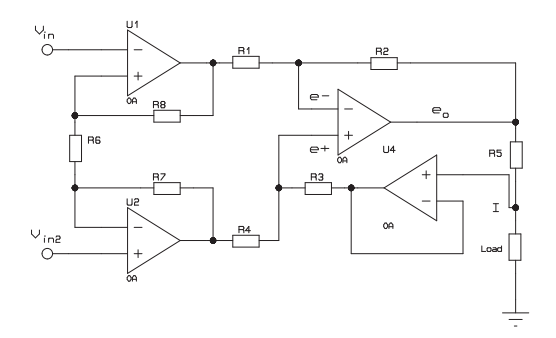

Kuva 5.6: Howland-tyyppinen virtalähde differentiaalisella tuloasteella ja positiivisen takaisinkytkennän puskuroinnilla.

tointivahvistinta, jonka lähtösignaali on kytketty vastuksen R5 jälkeen vahvistimen referenssituloon. Siten Howland-tyyppinen virtalähde voidaan toteuttaa myös kaupallisen instrumentointivahvistimen avulla kuten kuvassa 5.7 on esitetty. Käyttä-

 $^6\text{THS4021},$  Texas Instruments Incorporated, GBW= 1600 MHz, SR = 470 V/ $\mu\text{s}$ 

<sup>&</sup>lt;sup>7</sup>LM833, National Semiconductor Corp., GBW= 15 MHz, SR = 7 V/ $\mu$ s

mällä kaupallista instrumentointivahvistinta saadaan kytkentää yksinkertaistettua [87, 132]. Instrumentointivahvistimeen perustuvaa kytkentää voidaan käyttää joko sarja- tai rinnakkaismuotoisissa laitteistoissa ja virtalähteistä voidaan tehdä myös bipolaarinen kahden vastakkaisvaiheisesti ohjatun lähteen avulla. Instrumentointivahvistimeen perustuvaa virtalähdettä on käytetty mm. KIT1-laitteistossa [153] ja RPI:n [34] ja Shanghain yliopiston ryhmien laitteistoissa [131]. Kuvan 5.7 mukai-

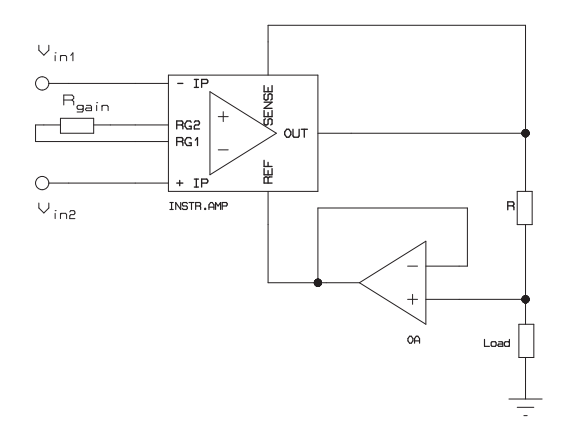

Kuva 5.7: Instrumentointivahvistimella toteutettu jänniteohjattu virtalähde.

sesti vahvistimen maareferenssi mitataan referenssivastuksen ja syötettävän kuorman väliltä, jolloin kuorman virta määräytyy vahvistimen vahvistuskertoimen  $A_{\nu}$ , referenssivastuksen R vastusarvon ja tulojen jännite-eron  $V_{in}$  avulla yhtälön (5.6) mukaisesti.

$$
I = \frac{A_v}{R} (V_{in2} - V_{in1}).
$$
\n(5.6)

Käyttöjännitevirran mittaamiseen perustuvat kytkennät

Operaatiovahvistimen käyttöjännitevirran mittaamisen ja sen kopioimisen virtapeilikytkentöjen avulla virtalähteen lähtöön toteutettuna standardikomponenttien avulla kuvasi J. Haslett vuonna 1979 [71]. Kuvan 5.8 mukaisen operaatiovahvistimen käyttöjännitteiden virrankulutukseen perustuva bipolaarinen vähäkohinainen virtalähde (Wilson virtalähde) julkaistiin ensimmäisen kerran vuonna 1981 [200].

Virtalähteen virtapeilit muodostuvat neljästä transistorista tavanomaisella virtapelikytkennällä. Kun takaisinkytkennässä on vastus R, muodostavat virtapelit operaatiovahvistimen kanssa vaiheen kääntävän jänniteohjatun virtalähteen. Lähdön virta saadaan kaavan  $I = \frac{-V_{in}}{R}$  avulla. Kytkennän lähtöimpedanssi riippuu
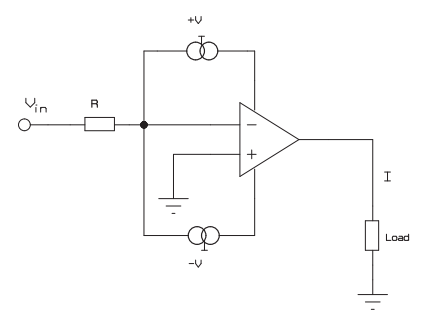

Kuva 5.8: Käyttöjännitteen virran mittaamiseen perustuva jänniteohjattu virtalähde.

avoimen silmukan vahvistuskertoimesta A, virtapeilin virtojen suhteesta  $\lambda$  ja takaisinkytkentävastuksen R arvosta kaavan  $Z_o = A\lambda R$  mukaisesti.

Kytkennästä voidaan muokata myös virtaohjattu virtalähde poistamalla takaisinkytkentävastus ja ohjaamalla kytkentää virtasignaalilla. Virtavahvistimeksi kytkentä voidaan muokata vaimentamalla takaisinkytkennän virtaa ennen sen summaamista ohjausvirtaan operaatiovahvistimen tulossa.

Käyttöjännitevirtaan perustuvia virransyöttöyksiköitä on käytetty mm. Oxford Brooks:n OXBACT III-laitteistossa [212, 40, 41]. OP42-<sup>8</sup>operaatiovahvistimella toteutetun virtalähteen simuloiduksi lähtöimpedanssiksi saatiin 6,8 G $\Omega$  || 1,2 pF. Myös toteutetulle virtalähteelle todettiin lähtöimpedanssin ylittävän 10 kHz:llä 12 MΩ:n ja 160 kHz:llä 290 kΩ:n tason.

Kaupallista, virtapeilitekniikkaan perustuvaa virtatakaisinkytkettyä operaatiovahvistinta (CFA) joka sisältää virrankuljetinkytkennän<sup>9</sup>, (CCII, [177]) voidaan käyttää edellisen Wilsonin virtalähteen korvaamiseen. Kuvassa 5.9 on esitetty operaatiovahvistimeen perustuva virrankuljetinta hyväksi käyttävä virtageneraattorikytkentä, joka on varustettu myös DC offset-jännitteen minimoivalla takaisinkytkennällä. Kytkennän virta I saadaan kaavasta (5.7),

$$
I = \frac{V_{in}}{R}.\tag{5.7}
$$

Ensimmäinen kytkentä perustui AD844<sup>10</sup>-operaatiovahvistimeen, jonka avulla rakennettiin virransyöttöyksikkö Katalonian ryhmän laitteistoon [19]. Kytkentään

<sup>8</sup>OP42, Analog Devices Inc.

 $^{9}$  current conveyor

<sup>10</sup>AD844, Analog Devices Inc.

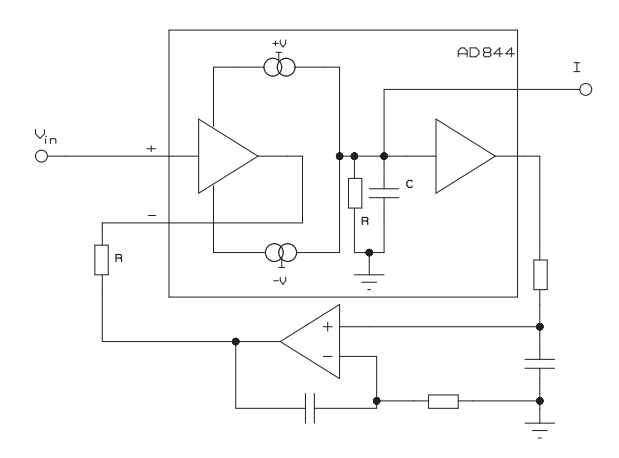

Kuva 5.9: Kaupalliseen virrankuljettimen sisältävään operaatiovahvistimeen perustuva jänniteohjattu virtalähde

liitetty DC-komponentin poistava takaisinkytkentä pitää lähdön DC-jännitteen alle 1 mV:n suuruisena. Myöhemmin ryhmä sovelsi piiriä uudemmassa laitteistossa lisäämällä kytkentään yhteismuotoisen signaalin takaisinkytkennän. Kytkennän lähtöimpedanssi mitattiin 150 µA:n virralla kuorman vaihdellessa 50  $\Omega$ :n ja 50 k $\Omega$ :n välillä. Lähtöimpedanssiksi saatiin 7,6 M $\Omega \parallel 10.7$  pF 10 kHz:n taajuudella ja 2,7 M $\Omega \parallel 10.7$  pF 500 kHz:n taajuudella [19, 22].

Toinen kaupallisesti saatava operaatiovahvistin, jota voidaan hyödyntää virtapeilikytkentänsä ansiosta virransyöttöyksikön suunnittelussa on OPA660 <sup>11</sup>. Kyseisen komponentin avulla Cardiffin ryhmässä rakennettua virransyöttöyksikköä testattiin 300-1500  $\Omega \parallel 2$  pF-22 nF kuormalla 10 kHz - 1 MHz:n taajuusalueella. Kyseisellä mittauskonfiguraatiolla virran amplitudin hajonta oli 0,85 % ja vaihekulman hajonta 0,2◦ . Esitettyjen tulosten pohjalta ei näistä kahdesta eri komponentista rakennettujen kytkentöjen välillä ole suuria eroja suoritusarvoissa [1]. Merkittävää on kuitenkin se, että OPA660 voidaan ohjata suuremmalla jännitealueella ( $\pm V_s \mp 0.7$ V) ja siitä saadaan myös suurempi ( $\pm 13$  mA) lähtövirta verrattuna AD844:een ( $\pm$  5 mA,  $\pm$  0,5 V). OPA660:n maksimi käyttöjännite ( $V_s = \pm 6V$ ) on kuitenkin merkittävästi AD844:n maksimikäyttöjännitettä ( $V_s = \pm 18$  V) pienempi, joten OPA660:sta saatavaa suurempaa virtaa voidaan hyödyntää ainoastaan matalaimpedanssisten kohteiden virransyötössä. Valmistajan ilmoittama lähtöimpedanssi OPA660:lle on 25 kΩ  $\parallel$  4,2 pF ja AD844:lle 3 MΩ  $\parallel$  4,5 pF.

Tehtyjen SPICE-simulointien ja prototyyppien rakentamisen ja mittaamisen

<sup>11</sup>OPA660, Burr Brown, nyk. Texas Instruments

avulla on selvitetty, kumpi useimmin sovelletuista tekniikoista soveltuu paremmin impedanssitomografiaan, AD844-piiriin perustuva virtapeilitekniikka vai Howlandtyyppinen kytkentä [7]. Kytkentöjen toimintaa tarkasteltiin 1 kHz:n ja 1 MHz:n välisellä taajuusalueella, kohteen 200 - 500 Ω:n resistiivisyyksillä ja 1 mA:n virran arvolla. Selvityksessä havaittiin virtapeilitekniikkaan perustuvan kytkennän antavan suuremman lähtöimpedanssin kuin Howland-tyyppiseen tekniikkaan perustuvan kytkennän. Toisaalta Howland-tyyppinen tekniikka piti asetetun virran amplitudin vakiona eri taajuuksilla paremmin kuin virtapeilitekniikka. Kokonaisuutena erot ovat pieniä eikä eri tekniikoiden paremmuudesta voi antaa selvää suositusta [7].

Myös operaatiovahvistimiin kuuluvaa jänniteohjattua virtavahvistinta  $(OTA)^{12}$ on kokeiltu syöttövirran generoimiseen [166], mutta impedanssitomografialaitteistoissa niiden käyttö on harvinaista [16]. Suurille taajuuksille soveltuva bipolaarinen vakiovirtalähde on toteutettu myös käyttäen nopeaa 270 MHz:n differentiaalituloista kierretylle parikaapelille tarkoitettua linjavastaanotinpiiriä<sup>13</sup>, mutta sitä ei ole tämän hetken tietämyksen mukaan sovellettu impedanssitomografialaitteistoihin [8].

#### 5.2.2 Virransyötön epäideaalisuuksien minimoiminen

Virtageneraattorin toteutustavan valinnan jälkeen seuraava vaihe vaikuttaa virtageneraattorin ominaisuuksiin on yrittää kompensoida sopivalla kytkennällä generaattorin epäideaalisuudet. Virhettä aiheuttavat generaattorin ja elektrodien väliset kytkennät voidaan myös ottaa osaksi toteutettavaa kompensointikytkentää. Kompensointikytkennän tavoitteena on kumota lähinnä kapasitanssien vaikutus lisäämällä virransyöttökytkennän rinnalle sopiva säädettävä induktanssi. RPI:n ryhmä on valinnut ACT3-laitteistonsa jännite-virtamuuntimen rakenteeksi instrumentointivahvistimella toteutetun kytkennän lisättynä lähtöimpedanssin kompensointimahdollisuudella [33]. Mahdollisimman suuren lähtöimpedanssin saavuttamiseksi vahvistimen vahvistuksensäätövastus on tarkasti säädettävä ja lähdössä esiintyvä kapasitanssi kompensoidaan erillisellä kytkennällä. Myös kapasitanssin säätö on tehty ohjelmallisesti toteutettavaksi digitaalisesti ohjelmoitavien potentiometrien avulla. Lähtöimpedanssin säätämisen jälkeen havaittiin impedanssin olevan vähintään 50 MΩ jokaisella kanavalla. Näin toteutetussa virransyöttöyksikössä esiintyy kuitenkin epästabiilisuutta korkeimmilla taajuuksilla ja suurilla (> 100 pF) kapasitiivisilla kuormilla. RPI:n ryhmän ACT4-laitteiston virransyöttöyksiköksi on valittu parannettua Howland-topologiaa noudattava jännite-virtamuunnin lisättynä lähdön kapasitanssin kompensoivalla impedanssimuuntimella. Howlandtopologiassa positiivisen takaisinkytkennän impedanssin säätömahdollisuus lisättynä aktiivisesti generoituun induktanssiin impedanssimuuntimella (GIC[173])<sup>14</sup> on mahdollista saavuttaa lähtöimpedanssille 2 GΩ:n arvo 100 Hz:n ja 1 MHz:n välisellä taajuusalueella [146]. Edellisen kanssa samaa virransyöttötekniikkaa on

<sup>12</sup>Operational Transconductance Amplifier

<sup>13</sup>AD8130, Analog Devices Inc.

<sup>14</sup>Generalized Impedance Converter

käytetty myös TIAU:n laitteistossa [135]. Kyung Hee -yliopiston ryhmän laitteistossa Howland-virtalähteen perään kytketyn negatiivisen kapasitanssin säätö tehtiin automaattisesti FPGA-piirille ohjelmoidun kalibrointiohjelman avulla [111].

Virransyötön virheet johtuvat virtalähteen ominaisuuksien lisäksi myös häviöistä virtalähteen ja elektrodin välillä. Vaikka virtalähteen lähtöimpedanssi olisi suuri, virtalähteen ja elektrodien välillä olevat hajakapasitanssit kuormittavat virtalähdettä. Minimoimalla kaapeleiden ja mahdollisten kytkimien ja multipleksereiden kapasitanssit, minimoidaan myös häviöt. Vuotovirtaa aiheuttavat kapasitanssit tulee ottaa huomioon suunnitteluvaiheessa komponenttivalinnalla.

Yleisesti käytetty menetelmä on kaapelin suojavaipan puskurointi samaan potentiaaliin keskijohtimen kanssa. Tässä menetelmässä voidaan käyttää triaksiaalikaapelia, jonka uloin vaippa suojamaadoitetaan. Menetelmällä saadaan pienennettyä kaapelin efektiivinen kapasitanssi jopa alle 1 pF:n. Kaapeleiden puskurointi voi joissain tapauksissa aiheuttaa järjestelmän värähtelyherkkyyden lisääntymisen. Joissakin tapauksissa virransyötön avointen kytkinten kapasitanssia on voitu pienentää vastaavalla menetelmällä kuin kaapeleiden vaipan puskurointi. Kaapelipuskurikytkentöjen periaate on samanlainen sekä virransyöttö- että jännitteenmittausosalle. Kytkentöjen toteutuksesta enemmän jännitteenmittausta käsittelevässä luvussa 5.3.2.

Periaatteessa virransyöttöyksikölle voidaan myös ottaa takaisinkytkentä elektrodeilta ja korjata syöttöä takaisinkytkennän avulla. Kytkennässä mitataan elektrodeille menevä virta ja korjataan virransyöttö oikeaksi. Tämä vaatii kuitenkin aktiivisen kytkennän rakentamisen elektrodin yhteyteen, joten siinä tapauksessa koko virransyöttöyksikkö kannattaa toteuttaa elektrodin yhteyteen.

Oxfordin OXBACT III laitteistossa virtalähteen virran virhe arvioitiin mittaamalla syöttävän elektrodin jännite. Tuntemalla virtalähteestä tarkasti määritellyt lähtöimpedanssin ja oikosulkuvirran arvot, voidaan virtalähteen virran muutos laskea elektrodijännitteen avulla [39].

Eräs ratkaisu on myös hajauttaa järjestelmää siten, että viedään virtalähteet mahdollisimman lähelle elektrodeja. Tämä tapa vaatii rinnakkaismuotoisen laitteiston, mutta poistaa etuasteesta aiheutuvat ongelmat. Vastaavasti ongelmaksi muodostuu virtalähteiden saaminen toiminnaltaan mahdollisimman identtisiksi toisiinsa nähden. Elektrodeille hajautettua virransyöttöä eli aktiivisia virtaelektrodeja on käytetty mm. Lyonin laitteistossa [96, 97]. Pelkän mittausosan tai mittausja virransyöttöosan sisältäviä aktiivisia elektrodeja esitellään enemmän mittauselektroniikkaa käsittelevässä luvussa 5.3.2.

### 5.3 Elektrodijännitteen mittaaminen

Virransyötön elektrodeille synnyttämä jännite mitataan joko kahden elektrodin väliltä differentiaalisena mittauksena instrumentointivahvistinta apuna käyttäen tai jokaiselta elektrodilta erikseen signaalimaareferenssiin verrannollisena.

Differentiaalisen mittauksen etuna on signaali-kohinasuhteen kasvaminen yhteismuotoisten signaalin vaimennuksen takia. Mittauksen dynamiikka on myös vierekkäisten elektrodien jännite-eron mittauksessa pienempi kuin mitattaessa jokaiselta elektrodilta jännite maareferenssiin nähden. Differentiaalisesti mitattu jännitedata on myös suoraan yhteensopiva takaisinprojektioon perustuviin rekonstruktioalgoritmeihin [38]. Instrumentointivahvistin aiheuttaa mittausvirhettä vahvistimen äärellisestä yhteismuotoisen signaalin vaimennuksesta johtuen. Jos absoluuttinen jännite tarvitaan, on tarkemman tuloksen saamiseksi kannattavampaa mitata absoluuttinen jännite suoraan kuin summata se mitatuista differentiaalisista jännitteistä. Muutoin kohinasta aiheutuva virhe saattaa summautua ja muodostua suuremmaksi kuin suoraan mitattaessa. Molempia elektrodijännitteiden mittaustapoja on käytetty, joskin yleisempi tapa on käyttää elektrodien välistä differentiaalista mittaustapaa.

Elektrodeille syntyvän yhteismuotoiseen jännitteeseen (CMV) vaikuttaa myös virtalähde ja virransyöttötapa. Muita elektrodijännitteen mittauksen virhelähteitä ovat ylikuuluminen virransyötöstä mittauskytkentöihin ja toisesta mittauskanavasta toiseen.

#### 5.3.1 Instrumentointivahvistimet

Käytettäessä differentiaalista mittaustapaa, suoritetaan mittaus käytännössä instrumentointivahvistimen avulla. Elektrodien yhteismuotoisen jännitteen vaikutusta pyritään pienentämään valitsemalla suuren yhteismuotoisen signaalin vaimennussuhteen (CMRR) omaava kaupallinen instrumentointivahvistin, rakentamalla instrumentointivahvistin erillisistä komponenteista tai käyttämällä yhteismuotoisen signaalin takaisinkytkentää (CMFB). Takaisinkytkentään käytettävä yhteismuotoiselle jännitteelle vastakkaisvaiheinen signaali saadaan vahvistimesta ja kytketään kohteeseen joko suoraan oman elektrodin avulla tai virransyöttöyksikön kautta.

Kaupallisten instrumentointivahvistimien CMRR on suuri pientaajuisille signaaleille, mutta pienenee taajuuden kasvaessa. Ainakin pientaajuisille (< 10 kHz) EIT-mittauksille voidaan valita kaupallinen instrumentointivahvistin varmistamalla sen CMRR:n riittävyys. Tyypillinen kolmen operaatiovahvistimen avulla muodostetun instrumentointivahvistimen periaatteellinen rakenne on esitetty virransyöttöyksiköitä tarkastelevan luvun kuvassa 5.7. Kuvan vasemmalla puolella tuloasteen tehtävänä on puskuroida tuleva signaali kuvan oikean puolen differentiaaliasteelle. Differentiaalivahvistimien CMRR:n riippuvuutta operaatiovahvistinpiirin muista ominaisuuksista on tarkasteltu tarkemmin viitteissä [130, 129].

Instrumentointivahvistimen CMRR:n maksimiarvo on mahdollista saavuttaa vain, jos tulokanavat ovat täydellisen identtiset. Käytännössä esimerkiksi elektrodiimpedanssin vaihtelu elektrodilta toiselle tai mittauskanavan resistanssin ja hajakapasitanssin vaihtelu kanavien välillä vaikuttaa differentiaaliasteeseen tulevan signaalin amplitudiin ja vaiheeseen. Näin ollen suoraan kaupallista instrumentointivahvistinta differentiaaliasteena käyttävien laitteistojen kokonaisyhteismuotoisen vaimennuksen arvot jäävät alle vahvistimen maksimiarvon.

Katalonian ryhmän TIE-4sys laitteistossa käyttämällä videodifferenssivahvistimella AD830 <sup>15</sup> on mahdollista saavuttaa suuri yhteismuotoisen signaalin vaimen-

<sup>15</sup>AD830, Analog Devices Inc., CMRR=100 dB, 100 kHz

nus. Johtuen elektrodi-impedanssin vaihtelusta ja tuloasteen impedanssista, mittauksissa saavutettiin yli 70 dB:n todellinen CMRR 20 kHz:n taajuudella. Laitteisto sisältää myös kahdelta elektrodilta mitattavan yhteismuotoisen signaalin takaisinkytkennän jännite-virtamuuntimen kautta, jolloin takaisinkytkentä ei vaikuta virtalähteen lähtöimpedanssiin [22]. Valmista kaupallista <sup>16</sup> instrumentointivahvistinta on käytetty myös KIT1-laitteistossa [153].

Suuremmalla taajuudella toimivaan tai monitaajuuslaitteistoihin on suunniteltu erillisosista koostuvia differentiaalivahvistimia, joiden tarkoituksena on parantaa tuloimpedanssia ja yhteismuotoisten signaalien vaimennusta. CMRR:n kasvattamiseksi voidaan tuloasteen ja differentiaaliasteen väliin lisätä RC-kytkentä, jolla tulokanavien ominaisuudet voidaan virittää molemmille kanaville samanlaisiksi [141, 15].

Lyonin ryhmä on siirtofunktion virittämisen lisäksi korvannut differentiaaliasteen erotusmuuntajalla. Erotusmuuntajasta saadaan kelluva differentiaalinen signaali, joka voidaan mitata instrumentointivahvistimella. Kytkennän CMRR:n arvoksi mitattiin 96 dB, 3,6 kHz:n taajuudella [181]. Myöhemmin Lyonin ryhmän monitaajuuslaitteistossa on CMRR:n arvoksi ilmoitettu 96 dB 100 kHz:n taajuudelle, joka on saavutettu käyttämällä aktiivisen elektrodin vahvistimena kaupallista MAX436 <sup>17</sup> transkonduktanssivahvistinta [24].

Oxford Brooksin-ryhmä on kehittänyt kytkentää, jossa instrumentointivahvistimen toisen tuloasteen käyttöjännitevirta syötetään virtapeilin kautta. Näin tulojännitteeseen verrannolliset käyttöjännitevirran muutokset voidaan mitata virtapeilin toiseen haaraan kytketyn virta-jännitemuuntimen avulla [177]. Tällä menetelmällä toteutetulla instrumentointivahvistimella saatiin CMRR:n arvoksi 80 dB 10 kHz:llä ja 60 dB 100 kHz:llä. Kytkentää kehitettiin muuttamalla virtapeiliin perustuva käyttöjännitteen syöttö virtaa mittaavalla jänniteohjatulla virtalähteellä toteutetuksi versioksi. Tällä muutoksella CMRR:n arvoksi saatiin 60 dB 200 kHz:n taajuudella [207]. Kytkennän CMRR:n arvon havaittiin kasvavan, jos tuloasteiden käyttöjännitteisiin lisätään tulosignaalin yhteismuotoisen osan kanssa samansuuruinen offset-jännite. Tämän toteuttamiseen tarvittavaa kytkentää simuloimalla osoitettiin saavutettavan jopa 20 dB:n parannus CMRR:n arvoon [210].

Viime aikoina kaupallisten instrumentointivahvistimien <sup>18</sup> CMRR-arvot ovat kasvaneet myös suurilla taajuuksilla EIT-laitteistoissa vaadittavalle tasolle, joten ne tullevat korvaamaan tähänastiset kytkennät uusimmissa laitteistoissa.

### 5.3.2 Tuloimpedanssin ja yhteismuotoisen signaalin vaimennuksen kasvattaminen

Mittausosan etuasteen toteutukseen on kaksi pääasiallista tapaa. Ensimmäisessä niistä mittaussignaali puskuroidaan aktiivisella elektrodilla olevan vahvistimen avulla suojattua kaapelia pitkin seuraavalle toimintayksikölle. Toisessa tavassa minimoidaan signaalin häviöt elektrodin ja ensimmäisen vahvistimen sisältävän toimintayksikön välisessä kaapelissa.

<sup>&</sup>lt;sup>16</sup>AD620, Analog Devices Inc.,  $G \ge 10$ , CMRR=60 dB, 100 kHz

<sup>17</sup>Max436, Maxim Electronics Inc., CMRR=80 dB, 100 kHz

 $^{18}$ Esim. Analog Devices, AD8250: CMRR  $\geq$  60dB, 1MHz, AD8221: CMRR  $\geq$  80 dB, 100 kHz

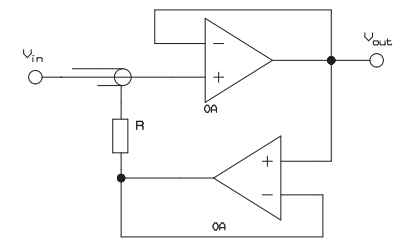

Kuva 5.10: Kaapeleiden suojavaippojen puskurointikytkentä.

Yleisimmin kaapeleiden hajakapasitansseista aiheutuvaan ongelmaan on haettu ratkaisua kaapelivaipan jännitepuskuroinnin avulla, esimerkiksi kuvan 5.10 mukaisella kytkennällä. Kaapelivaipan jännitepuskuroinnissa mittauselektrodeilta tulevan kaapelin suojavaippaan syötetään puskuroidusti sama jännite, mikä kulkee kaapelin keskijohtimessa. Tämä menetelmä minimoi kaapelin suojavaipan ja keskijohtimen välisen jännitteen, jolloin kaapelin kapasitanssilla ei ole merkitystä. Usein kytkennöissä on mukana myös kääntävän tulon kanssa sarjaan kytketty tulevan signaalin DC-erotuskondensaattori. Tällöin kääntävä tulo on myös kytkettävä maahan vastuksen avulla, jotta tulossa esiintyvä bias-virta ei aiheuttaisi vahvistimen ajautumista saturaatiotilaan. Muita menetelmiä vahvistimen lähtösignaalin kytkemiseksi kaapelin vaippaan ovat kuvan 5.10 puskurivahvistin-vastus yhdistelmän korvaaminen pelkällä vastuksella tai RC-alipäästösuotimella [15]. Nämä muodostavat kaapelin kapasitanssin kanssa korkeat taajuudet vaimentavan kytkennän ja muodostavat vahvistimelle riittävän vaihemarginaalin värähtelemättömään toimintaan.

Puskurointi suojaa osittain myös ulkoisilta häiriöiltä. Suojaavuus perustuu matalalähtöimpedanssisen vahvistimen käyttöön vaipan puskuroinnissa, jolloin vahvistimen ulostulo pyrkii pysymään sisäjohtimen kanssa samassa potentiaalissa ulkoisista häiriöistä huolimatta. Parempi suojausvaikutus saadaan lisäämällä kaapeliin vielä ylimääräinen vaippa (triaksiaalikaapeli), joka kytketään maapotentiaaliin.

Vaikka kaapeleiden aiheuttama kapasitanssi saadaan minimoitua edellä esitetyllä tavalla, voi tuloasteena käytetyn operaatiovahvistimen tulokapasitanssi aiheuttaa merkittävän virheen mittaukseen. Operaatiovahvistimien tulon kapasitanssi vaihtelee yleensä n. 2-10 pF:n välillä. Tämän suuruinen kapasitanssi aiheuttaa 0.4 - 1.8◦ vaihesiirron mittaussignaaliin mitattaessa 50 kHz:n taajuisella syöttövirralla kohdetta, jonka lähtöimpedanssi on 10 k $\Omega$ . Suunnittelemalla diskree-

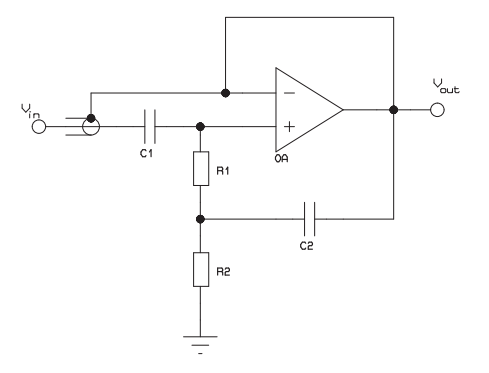

Kuva 5.11: Kaapelien suojavaippojen bootstrap-puskurointi.

teistä FET-transistoreista etuaste puskurivahvistimen eteen ja käyttämällä kaapelien suojavaippojen puskurointia, on koko tulon kapasitanssille saatu noin 1 pF:n ja tulon resistanssille 100 MΩ:n arvot [179].

Yhdellä taajuudella toimivissa EIT-laitteistoissa tuloimpedanssi voidaan maksimoida ensimmäisen vahvistinasteen positiivisen takaisinkytkennän avulla. Kuvassa 5.11 on esitelty tämä bootstrap-puskurointina tunnettu kytkentätapa [144]. Kytkennän tarkoituksena on säilyttää takaisinkytkennän avulla suuri tuloimpedanssi sekä toteuttaa myös signaalin mahdollisen tasavirtakomponentin poistaminen ylipäästösuodattimen avulla. Vastusten R1 ja R2 avulla puretaan vahvistimen tulojen vuotovirrat, jotka muuten aiheuttaisivat lähdön kyllästymistilan. Taajuuden kasvaessa kytkennän tuloimpedanssi kasvaa, kunnes vahvistimen ominaisuudet yhdessä lähdössä olevan kapasitiivisen kuorman kanssa alkavat pienentää impedanssia. Sopivalla komponenttivalinnalla saadaan tuloimpedanssin maksimiarvo sovitettua käytettävälle signaalitaajuudelle.

#### Aktiiviset elektrodit ja elektrodietuvahvistin

Aktiivisiksi elektrodeiksi käsitetään yleisesti elektrodille tai sen välittömään läheisyyteen rakennettu aktiivisista komponenteista muodostuva kytkentä, jonka tehtävänä on jokin osa virransyötöstä tai elektrodijännitteen mittauksesta. Aktiivisia elektrodeja ovat kehittäneet useat EIT-laitteistojakin kehittäneet tutkimusryhmät. Yksinkertaisimmillaan aktiivinen elektrodi puskuroi elektrodijännitteen, jolloin kysymyksessä on elektrodiesivahvistin. Monimutkaisimmillaan aktiivinen elektrodi käsittää lähes koko analogiaosan EIT-laitteistosta hajautettuna elektrodeille. Yleensä lähtökohtana aktiivisille elektrodeille on ollut tarve kaapeleista johtuvien hajakapasitanssien minimointiin. Kaapeleiden hajakapasitanssi muodos-

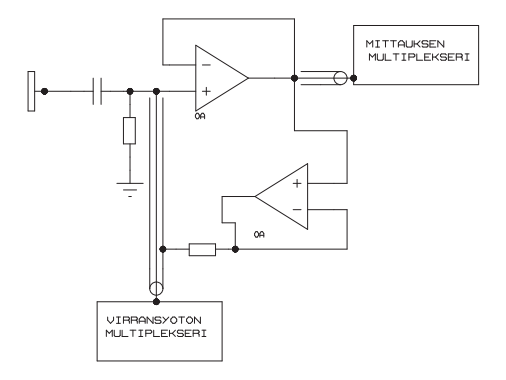

Kuva 5.12: Eräs ratkaisu aktiiviseksi jännitettä mittaavaksi elektrodiksi [17].

taa suurimman osan virheestä, mutta myös puskuroivien vahvistimien tulon kapasitanssi, elektrodit, multiplekserit ja virransyöttöasteet tulisi huomioida. Myös EIT-laitteiston kokoa voidaan pienentää hajauttamalla se osiin elektrodeille.

Vertailemalla mittausosan tuloasteen klassista, kaapelivaipan puskuroinnilla toteutettua rakennetta jo elektrodilla tapahtuvaan jännitteen puskurointiin elektrodiesivahvistimella, on havaittu sekä teoreettisesti, simuloimalla että kokeellisesti selkeä ero signaalin vahvistamisen eduksi [17]. Tarkastelemalla pelkän mittauksen tuloasteen tarkkuutta taajuusalueella 10 kHz - 1 MHz, todettiin ainoastaan puskuroidun etuasteen virheen jäävän alle 0,1%.

Kuvassa 5.12 on esitetty esimerkkikytkentä, jota suositellaan aktiiviseksi elektrodiksi [17]. Tässä käytännössä toteutetussa jännitteen puskurointirakenteessa vahvistimina on käytetty EL2044- $^{19}$ ja LT1220- $^{20}$ operaatiovahvistinpiirejä. Etuaste koostuu puskurivahvistimesta, DC-jännitteen erotuskondensaattorista, purkuvastuksesta ja virransyöttökaapelin vaipan puskuroinnista. Kaapelivaipan puskuroinnin kanssa sarjassa oleva vastus on lisätty stabiloimaan kytkentää.

Montrealin ryhmä sisällytti mikrokontrollerin aktiiviseen elektrodiin [63]. Aktiivinen elektrodi sisältää myös Howland-tyyppisen virtageneraattorin ja bootstrapped-tyyppisen jänniteseuraajan lisäksi analogiakytkimet, joilla elektrodin kunkin hetkinen toimintamuoto valitaan. Kytkimien avulla elektrodi voidaan valita toimimaan virransyöttönä tai jänniteseuraajana. Kytkimien ohjaukseen käytetään elektrodilla olevaa 8-bittistä mikrokontrolleria. Sarjamuotoinen ohjaus päälaitteen ja elektrodien välillä vähentää digitaalilinjojen määrän kolmeen, elektro-

<sup>19</sup>EL2044, Intersil Corp.

<sup>20</sup>Linear Technology

dilla olevien osien määrää on voitu vähentää ja elektrodeista on saatu helposti identtisiä ja siten vaihtokelpoisia keskenään. Mikrokontrolleri mahdollistaa mitattavan datan käsittelyn ennen sen viemistä päälaitteelle. Kaapeleita tarvitaan kuitenkin suuri määrä, yhteensä kolme digitaalilinjaa ja seitsemän analogialinjaa.

Elektrodijännitteen puskurointiin ja virransyöttöön tarkoitettu aktiivinen elektrodi on kehitetty myös Keelen ryhmässä [136, 138]. Kyseisessä kytkennässä tapahtuu kytkimien ohjaus sekä differentiaalisessa mittauksessa differentiaalivahvistimen CMRR:n säätö sarjamuotoisen  $I^2C$ -väylän välityksellä ja digitaalisen potentiometrin avulla. Vahvistimen avulla elektrodeilta saatiin käyttökelpoinen jännite aina 3 MHz:n monitaajuusmittauksiin saakka. Elektrodien koko ja tehonkulutus rajoittavat käyttöä (n. 30 mm · 150 mm ja 2,9 W/elektrodi), sekä kytkentään valittujen operaatiovahvistimien <sup>21</sup> 8 pF:n tulokapasitanssi. Elektrodille on toteutettu myös virtaa mittaava jännitelähde [116], jota käytetään kun elektrodi kytketään virransyöttöelektrodiksi. Howland-tyyppisen virransyötön ja elektrodijännitteen mittauksen sisältämää aktiivista elektrodia on käytetty myös Toulousen ryhmän laitteistossa [141].

Aktiivisten elektrodien kokoa ja sisäistä ylikuulumista virransyötöstä mittausosaan pyritään pienentämään jakamalla virransyöttöelektrodit ja mittauselektrodit omiin ryhmiinsä. Howland-tyyppisiä aktiivisia pienikokoisia  $(\phi=19.5 \text{ mm})$  virransyöttöelektrodeja on kehitetty ja käytetty Lyonin ryhmässä [96, 97]. Elektrodit on suunniteltu toimimaan maksimissaan 2 kΩ:n kuormalle ja virtana on käytetty 2 mA. Elektrodit mahdollistavat impedanssitomografiamittaukset 2 MHz:n taajuudelle saakka ja niiden lähtöimpedanssiksi on mitattu yli 1 MΩ. Elektrodit on toteutettu pintaliitostekniikalla, jossa elektrodirajapinnan muodostaa pyöreän piirilevyn ympärille asetettu renkaan muotoinen messinkielektrodi.

Myös pienikokoisia ( $\phi=20$  mm) aktiivisia erillisiä virransyöttö- ja mittauselektrodeja on käytetty Stuttgartin tutkimusryhmän kannettavassa rintakehäalueen in vivo-käyttöön tehdyssä monitaajuus (10 kHz - 1 MHz) EIT-laitteistossa [115]. Ratkaisussa on käytetty puskurivahvistinta mittauselektrodeilla ja jänniteohjattua virtalähdettä virransyöttöelektrodeilla. virransyöttöelektrodien lähtöimpedanssiksi mitattiin yli 500 kΩ 1 MHz:n taajuudella. Puskurivahvistinta käyttäen tuloasteen CMRR:n arvoksi saatiin yli 99 dB alle 400 kHz:n taajuuksille [114].

#### Yhteismuotoisen signaalin minimointi

Biosähköisissä matalataajuuksisissa mittauksissa yhteismuotoisen jännitteen takaisinkytkentää käytetään kumoamaan verkkohäiriön kytkeytymisestä aiheutuvaa virhettä. Impedanssitomografiassa yhteismuotoinen jännite aiheutuu virransyötöstä, kohteen resistiivisyydestä ja differentiaalisesta mittaustavasta sekä vaihtelee syöttötavan ja mittauselektrodien paikan mukaan. Yhteismuotoisen signaalin minimoinnin periaate on mitata yhteismuotoinen jännite ja syöttää vastaava vastakkaismerkkinen jännite kohteeseen joko virransyöttöyksikön, virtaelektrodien tai erillisen elektrodin kautta. Sarjamuotoisessa laitteistossa CMFB voidaan säätää

<sup>21</sup>AD843, OPA627, Analog Devices Inc.

optimaaliseksi jokaiselle mittaukselle, mutta käytettäessä usean elektrodin samanaikaista syöttöä tai mittausta CMFB saadaan toimimaan vain osittaisesti.

Jos virransyöttötapana on signaalimaata referenssinä pitävä virtageneraattorilla toteutettu syöttötapa, voidaan virransyötön maaelektrodin paikalle laittaa tasajännitelähde. Ideaalitapauksessa, jos virtalähteen lähdön impedanssi on ääretön ja jännitelähteen lähdön impedanssi on nolla, ei jännitelähteen kytkeminen virtalähteen kanssa vaikuta syöttövirran voimakkuuteen. Mittaamalla syntyvä yhteismuotoinen jännite ja asettamalla saman suuruinen vastakkaismerkkinen jännite jännitelähteen arvoksi, kuvan 5.13 mukaisesti, voidaan yhteismuotoinen jännite kumota [107]. Kuvassa Z1, Z2 ja ZM muodostavat kohteen, jonka osan ZM yli syntyvä jännite mitataan instrumentointivahvistimen avulla. Komponentista CMFB saadaan instrumentointivahvistimelta mitattu ja tasasuunnattu mittauselektrodien keskimääräinen jännite.  $V_m$  on differentiaalinen elektrodijännite ja  $V_{el}$ on virransyötön maareferenssielektrodille syötettävä jännite.

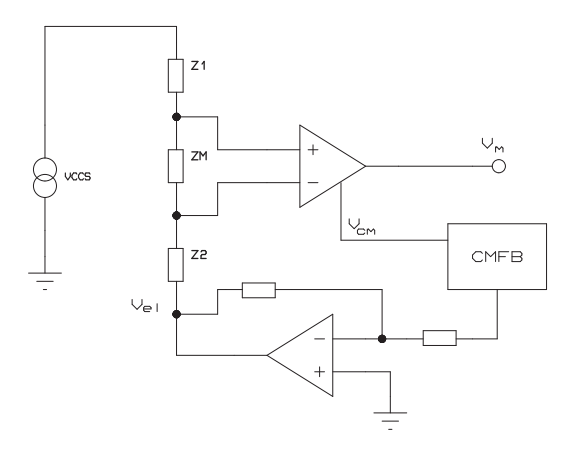

Kuva 5.13: Instrumentointivahvistimelle muodostuvan yhteismuotoisen jännitteen minimoinnin toteutuksen periaate jännitelähteen avulla.

Edellisen kytkennän tasajännitelähteen paikalla voidaan käyttää myös virrankuljetinpiiriä (CCII) [177], kuvan 5.14 mukaisesti. Kytkennässä suurimpedanssinen tulo (Y) kytketään yhteismuotoisen jännitteen mittaukseen (CMV), pienimpedanssinen tulo (X) maaelektrodille ja piirin lähdöstä (Z) voidaan mitata virta-jännitemuuntimen avulla elektrodin kautta kulkeva virta $I = \frac{V_{out}}{R}$ . Menetelmä on osoittautunut parhaaksi tavaksi mitata virransyöttöyksikön virta, ver-

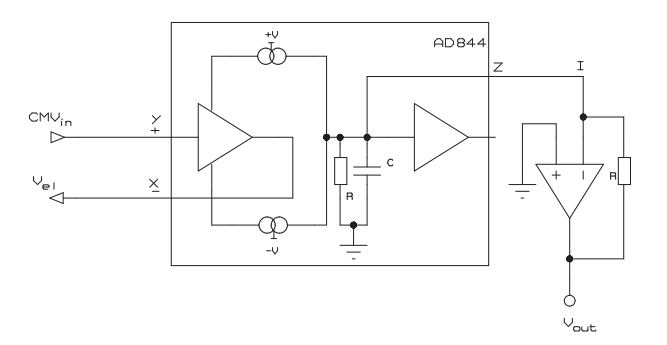

Kuva 5.14: Instrumentointivahvistimelle muodostuvan yhteismuotoisen jännitteen minimoinnin toteutuksen periaate kaupallisen virrankuljettimen avulla.

rattaessa jännitetakaisinkytketyllä operaatiovahvistimella, virtatakaisinkytketyllä operaatiovahvistimella ja virrankuljetinpiirillä toteutettuja virran mittaustapoja [18]. Lisäetuna CCII:llä toteutettu kytkentä toimii myös yhteismuotoisen jännitteen takaisinkytkentäpiirinä.

Kelluvan virtageneraattorin aiheuttama yhteismuotoinen jännite on nolla kohteen pinnalla paikassa, jossa virransyöttöelektrodien ja mittauselektrodin välinen impedanssi on yhtä suuri. Johtavuudeltaan homogeeniselle kohteelle yhteismuotoinen jännite on nolla pisteessä, joka on yhtä kaukana molemmista virtaa syöttävistä elektrodeista. Käytännössä yhteismuotoinen jännite vaihtelee kuitenkin mittauspaikan mukaan. Keelen yliopiston ryhmä on käyttänyt kompensointitapana säätää virransyöttöelektrodien suhteellista jännitettä niin, että mittauselektrodeilla yhteismuotoinen jännite on mahdollisimman pieni, mutta kokonaisvirta pysyy muuttumattomana [137]. Säätö on toteutettu virtageneraattoreiden bias-virran säädön avulla.

#### 5.3.3 Mittaussignaalin demoduloinnin toteutus

Suurimmassa osassa uusia laitteistoja mittaussignaalin vaiheherkkä demodulaatio tehdään suoraan signaalista näytteistetystä datasta mikroprosessorin tai ohjelmoitavan logiikan avulla. Laitteistojen kehittämisen alkuaikoina A/D-muuntimien nopeus ei mahdollistanut suoraa digitaalista demodulaatiota. Thessalonikin ryhmän laitteistossa differentiaalinen demodulaattori antaa lähtöönsä kahdelta elektrodilta kytketyn sinimuotoisen signaalin reaaliosien eroon verrannollisen tasajännitteen. Demodulointi perustuu signaalien kytkemiseen synkronisesti näytteenottoja pitopiireille [108]. Stuttgartin Mark 2-laitteiston demodulointi tapahtuu 16 rinnakkaisella analogisella demodulaattorilla, jotka rakentuvat instrumentointivahvistimesta, demodulaattorista ja alipäästösuotimesta. Demoduloinnista saadaan joko referenssisignaalin samanvaiheiseen tai kvadratuuriosaan verrannollinen tasajännite, joka mitataan 16-bittisellä A/D-muuntimella. Demodulaattorina toimii nopea kytkin, jota ohjataan samalla signaalilla kuin virransyöttöä [114]. Synkronisesti toimivilla CMOS-kytkimillä<sup>22</sup> toteutettu demodulointi antaa tulokseksi joko reaali- tai imaginaarikomponentin kytkimien ohjauksen ajoituksesta riippuen. Edellä mainitulla tavalla toteutetulle demodulaattorille Katalonian ryhmä on saanut signaali-kohinasuhteeksi yli 60 dB ja epälineaarisuudeksi reaaliosalle 0,12% 20 kHz:n taajuiselle signaalille TIE-4sys laitteistossaan [22].

Joissakin tapauksissa on perusteltua käyttää nykyisinkin muita tekniikoita. Analogisesti toteutettu demodulaatio voidaan sisällyttää laitteistoon, joka halutaan toteuttaa mahdollisimman yksinkertaisesti ja edullisesti [168, 169].

Toteuttamalla demodulaatio analogisen kertojapiirin<sup>23</sup> avulla ja suodattamalla referenssisignaalilla kerrottu signaali aktiivisella alipäästösuotimella<sup>24</sup>, voidaan amplitudi ja vaihekulma selvittää samalla yksinkertaisella mikrokontrollerilla kuin muun laitteiston ohjauskin [2]. Kaupallista, edellisen kanssa samaan piiriin perustuvaa demodulaattoria on käytetty myös Toulousen ryhmän laitteistossa [141].

Toisaalta pyrkimys mahdollisimman suureen rekonstruoituun kuvanopeuteen tai pelkän signaalin amplitudin hyödyntäminen voi olla analogisen signaalin tasasuuntauksen ja nopean muutamiin näytteisiin perustuvan demodulaation syynä.

Kyung Hee yliopiston ryhmän laitteistossa digitaalinen demodulaatio toteutettiin FPGA-piirin avulla [124]. Datan kerääminen AD-muuntimella toteutettiin näytteistämällä signaalia usean jakson ajan viivästäen ensimmäisen näytteen aikaa jokaisella jaksolla. Näin saatiin kasattua näytteistetty jakso, jonka riippumattomien näytteiden määrä on suurempi kuin tasavälein näytteistetyssä signaalissa. Keräämällä 50 kHz:n signaalista 800 näytettä neljän jakson ajalta 12-bittisellä ADmuuntimella, saatiin demodulaattorin SNR:n arvoksi 143 dB. Vastaava FPGApiiriin perustuva demodulaattori on toteutettu myös RPI:n ACT4-laitteistoon. Siinä suuritaajuisten (1 MHz) signaalien näytteistys on toteutettu alinäytteistämällä signaali tasavälein usean jakson ajalta taajuudella, mikä ei ole signaalin kanssa kokonaislukukerrannainen [117].

<sup>22</sup>Complementary Metal Oxide Semiconductor

<sup>23</sup>MPY634, Analog Devices Inc.

<sup>24</sup>UAF42, Burr-Brown nyk. Texas Instruments Inc.

 $\overline{\phantom{a}}$ 

I

 $\begin{array}{c} \hline \end{array}$ 

# KIT2-laitteiston rakenne ja ominaisuudet

Ensimmäinen Kuopion yliopistossa valmistettu impedanssitomografialaitteisto, KIT1, rakennettiin vuosina 1996-97 [153]. Laite on tyypiltään sarjamuotoinen ja koostuu sekä itse valmistetuista että kaupallisista osista. KIT2-laitteiston suunnittelu aloitettiin KIT1-laitteiston testauskäytön jälkeen. Tässä luvussa esitellään ensin lyhyesti KIT1-impedanssitomografialaitteisto ja sitten yksityiskohtainen KIT2-impedanssitomografialaitteiston rakenteen ja toiminnan tarkastelu. Laitteiston tarkastelu on jaettu varsinaisen päälaitteen osien, multiplekseriyksikön, laitteiston etuasteiden ja kalibrointilaitteiston tarkasteluun. Tässä luvussa esitetään myös osa koko työn tuloksista, eli laitteiston toiminnan testaustavat ja testaustulokset.

### 6.1 KIT1-impedanssitomografialaitteisto

KIT1-laitteisto koostuu laitekoteloon toteutetusta virransyöttöyksiköstä, jännitteen differentiaalivahvistimesta sekä virransyötön että jännitemittauksen multipleksoivista analogiamultiplekseripiireistä. Mitattava elektrodipari ja virtaa syöttävä elektrodipari valitaan multiplekseripiireillä, joita ohjataan PC-tietokoneeseen  $k$ ytketyn tiedonkeräyskortin<sup>1</sup> avulla. Samalla tiedonkeräyskortilla tehdään myös valitun elektrodiparin kytkeminen jännitteen mittaukseen. Käyttöliittymä toteutettiin Data Translationin DTVee -ohjelmistolla ja datan rekonstruktio suoritettiin Matlab- ohjelmistolla.

Kuvassa 6.1 on esitetty KIT1-impedanssitomografialaitteisto. Laitteiston etulevyssä on säätimet signaalin taajuudelle, virransyötön amplitudille ja differentiaalivahvistimen vahvistuskertoimelle. Laitteisto pystyy syöttämään kohteeseen virtaa 100 Hz - 50 kHz:n taajuusalueella. Virran tehollisarvo on säädettävissä portaattomasti nollasta maksimiarvoonsa 1,2 mA. Differentiaalivahvistimen vahvistuskerroin on myös portaattomasti säädettävissä välille 1 - 100. Tyypillisimmät KIT1:llä suoritetut fantomitankkimittaukset [153, 187, 186, 185] olivat staattisten

<sup>1</sup>DT3001, Data Translation

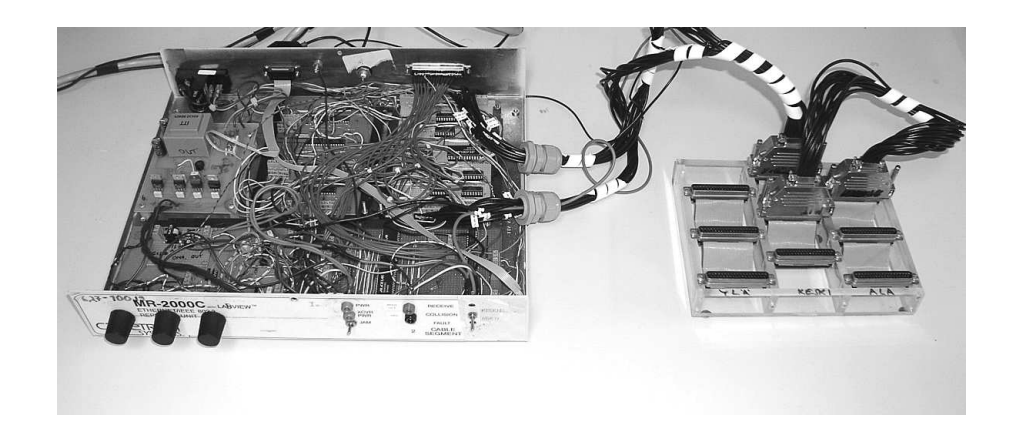

Kuva 6.1: KIT1-impedanssitomografialaitteisto. Laitteeseen on kytkettynä käsikäyttöinen multiplekseriyksikkö, jolla laitteiston 16 elektrodikanavaa voidaan kytkeä kolmelle eri elektroditasolle.

2D- ja 3D- resistiivisyyksien määrittämistä. Laitteiston perusasetuksina mittauksissa olivat syöttövirran taajuus 20 kHz ja virran voimakkuus 1 mA. Differentiaalivahvistimen vahvistuskerroin säädettiin kohteen resistiivisyyden ja mittausyksikön tuloalueen mukaisesti.

#### Virransyöttöjärjestelmä

KIT1-laitteiston virransyötön tarvitsema sinimuotoinen jännitesignaali tuotettiin integroidulla funktiogeneraattori -piirillä <sup>2</sup>. Jännite-virtamuunnos toteutettiin Howland-tyyppisellä, instrumentointivahvistimeen <sup>3</sup> perustuvalla kytkennällä. Virtasignaali johdettiin elektrodeille pienen johtavan tilan kytkentäresistanssin ja hajakapasitanssin omaavien analogiakytkinten <sup>4</sup> läpi. Haluttu virransyöttökanavapari valittiin tiedonkeruukortin 8 digitaalilinjalla käyttäen apuna multipleksereistä, dekoodereista ja kiikkupiireistä muodostettua kytkentää. Virransyöttöjärjestelmää kuvaava lohkokaavio on esitetty kuvassa 6.2.

#### Elektrodijännitteen mittaaminen

Elektrodijännitteen kytkeminen differentiaalivahvistimelle toteutettiin analogiamultiplekseripiirien <sup>5</sup> avulla. Multiplekseripiirien valinnassa huomioitiin myös vaihe- ja amplitudivirhettä mitattavaan signaaliin aiheuttava analogiakytkinten kapasitanssi. Kanavien välinen jännite-ero vahvistetaan differentiaalivahvistimen  $^6$ avulla. Virransyötön ohjaukseen ja mittauselektrodien differentiaalivahvistimelle

<sup>2</sup>MAX038, Maxim Integrated Products

<sup>3</sup>AD620, Analog Devices

<sup>4</sup>DG421, Maxim Integrated Products

 ${\rm ^5DG406},$  16 kanavainen analogiamultiplekseri, Maxim Integrated Products

<sup>6</sup>AD620, Analog Devices

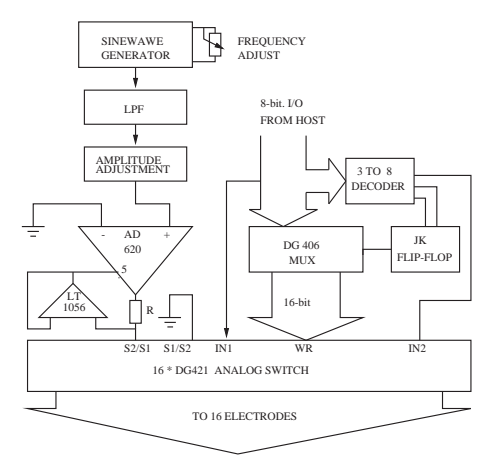

Kuva 6.2: KIT1-impedanssitomografialaitteiston virransyöttöjärjestelmän lohkokaavio [153].

kytkennän ohjaukseen käytetään samaa dataväylää. Kuvassa 6.3 on esitetty KIT1 laitteiston jännitteenmittauksen lohkokaavio.

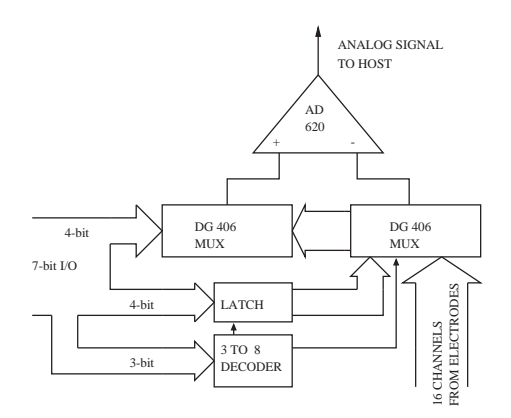

Kuva 6.3: KIT1-impedanssitomografialaitteiston jännitteenmittauksen lohkokaavio [153].

Elektrodiparien jännitteiden näytteistys tehtiin tiedonkeruukortilla. Laitteessa käytetyn kortin A/D-muunnin mahdollistaa 12-bittisen muunnoksen maksimissaan 330 kHz:n taajuudella. Myös elektrodeilta saatujen jännitteiden demodulaatio tehtiin digitaalisesti, jolloin saatiin mitatun signaalin amplitudi- ja vaihekulmatieto.

### 6.2 KIT2- laitteiston osat ja modulaarisuus

KIT1-laitteiston avulla pystyttiin testaamaan erilaisia elektroniikkaratkaisuja ja koko impedanssitomografiamenetelmän toimivuutta käytännössä. KIT1 laitteistosta saadut lupaavat kokemukset antoivat osaltaan aiheen suunnitella uutta laitteistoa. KIT2-impedanssitomografialaitteiston suunnittelun tärkeäksi lähtökohtaksi otettiin rakenteellinen modulaarisuus. Modulaarisuus tarkoittaa tässä tapauksessa rakennetta, jossa koko laitteisto on jaettu fyysisesti osiin, jotka vastaavat myös laitteiston toiminnallisia osia. Modulaarisuus mahdollistaa laitteiston helpon muuttamisen erilaisiin käyttötarkoituksiin, helpon laajennettavuuden sekä nopean korjaamisen mahdollisessa vikatilanteessa. KIT2-laitteiston modulaarisen rakenteen perusyksikkönä ovat euro-1 -kokoiset piirikortit, jotka sijoitetaan standardikokoisiin 19 tuuman laitekehikoihin.

Kuvassa 6.4 on esitetään KIT2-laitteiston periaatteellinen rakenne. Kuvassa harmaalla merkitty virransyöttö, jännitteenmittaus, laitteen kontrollointi ja rekonstruointi on sijoitettu laitekehikkoon 1, multiplekserilaitteisto laitekehikkoon 2 ja puskurivahvistin omaan laitekoteloonsa.

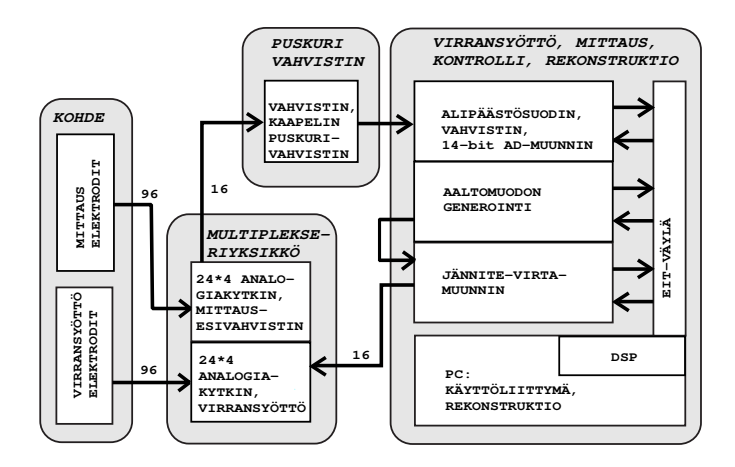

Kuva 6.4: KIT2-impedanssitomografialaitteiston periaatekuva.

Laitteisto on jaettu eri moduuleihin siten, että yhdellä moduulilla on vain yhtä toimintoa, vaikka samalla moduulilla voi olla usean virransyöttö- tai mittauskanavan jokin osa. Toinen mahdollinen tapa olisi jakaa laitteisto moduuleihin siten, että yhdellä kortilla olisi useampia toimintoja, mutta vain yhdelle kanavalle. Nyt toteutettu tapa on kuitenkin parempi silloin, kun joudutaan modifioimaan tiettyä laitteen osaa jokaiselle kanavalle, esim. muuttamaan syöttövirran voimakkuutta oleellisesti. Tässä tapauksessa vaihdetaan tai modifioidaan vain virransyöttöön liittyvät yksiköt.

### 6.2.1 Päälaitteiston väylärakenne

Laitteiston modulaarisuusvaatimus aiheuttaa sen, että laitteiston toimintoja suorittavat osat, euro-1 -kokoiset kortit, eivät ole toiminnaltaan riippuvaisia sijoituspaikastaan laitekehikossa. Tämä johtaa väylärakenteeseen, jossa kaikkia kortteja voidaan ohjata kortin paikasta riippumatta. Päälaitteen ohjauksen suorittavan signaaliprosessorin kytkeytyminen päälaitteen yksiköihin tapahtuu käyttäen standardoimatonta väylärakennetta (EIT-väylä). Väylärakenne alkaa signaaliprosessoriyksiköltä, joka on kytketty IPC -teollisuustietokoneeseen jatkuen päälaitteiston laitekehikon läpi. Tätä päälaitteiston, signaaliprosessorin ja moduulit toisiinsa liittävää väylää laitekehikossa 1 selventää kuva 6.5.

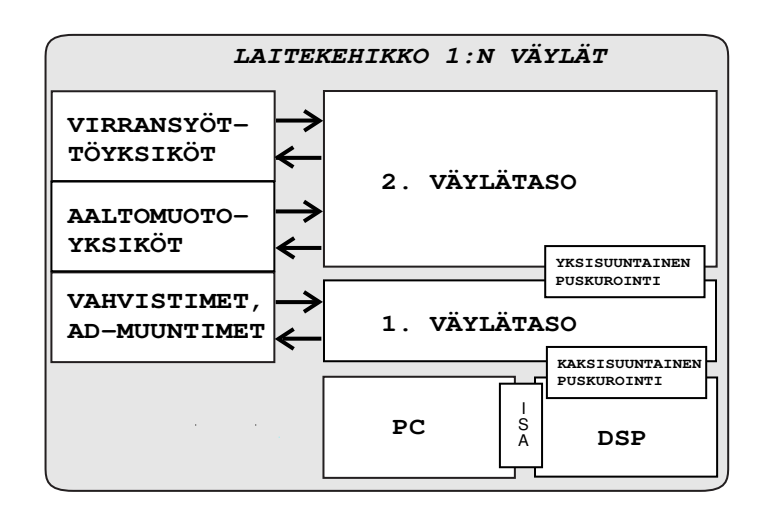

Kuva 6.5: Väylärakenne laitekehikossa 1.

Signaaliprosessorin ja päälaitteen välinen väylä muodostuu data-, osoite- ja kontrollilinjoista, jotka muodostetaan signaaliprosessorin vastaavista linjoista puskuroimalla. Itse suunniteltuun väylärakenteeseen päädyttiin väylän nopeuden ja synkronoitavuuden takia. EIT -väylä on fyysisesti toteutettu yleiskäyttöisellä väyläpiirikortilla<sup>7</sup>.

EIT -väylä sisältää 16 käyttöjännitelinjaa, 16 osoitelinjaa, 16 datalinjaa ja 17 kontrollilinjaa. Taulukko 6.1 esittää edellä olevien linjojen tarkemman kuvauksen ja sijainnin väylässä. Sarake "nastanumero" tarkoittaa väylässä olevan liittimen <sup>8</sup> nastaa.

EIT -väylä on puskuroitu useasta kohdasta häiriöttömän toiminnan varmistamiseksi. Ensimmäinen signaalien puskurointi tapahtuu IPC -yksikön signaaliprosessorikortin viereen sijoitetussa puskurointiyksikössä. Toinen väyläsignaalien

<sup>7</sup>VERO Electronics type 222-63633A

<sup>8</sup>96-nastainen DIN-41612 -liitin

| nastanumero       | $\frac{1}{2}$<br>signaalin nimi | kuvaus                             |
|-------------------|---------------------------------|------------------------------------|
| A1                | VCC1                            |                                    |
| A <sub>2</sub>    | VCC2                            | $+12V$<br>$-12V$                   |
| A3                | GND <sub>20</sub>               |                                    |
|                   |                                 | analogiamaa                        |
| $A4 - A19$<br>A20 | A[015]                          | osoitelinjat                       |
|                   | ΙS                              | ulkoisen $I/O$ -avaruuden osoitus  |
| A23               | IACK                            | keskeytys sallittu                 |
| A24               | <b>BIO</b>                      | ulkoinen hyppykäsky                |
| A25               | ΧF                              | ulkoinen lippulinja                |
| A26-A29           | INT[14]                         | ulkoiset keskeytyslinjat           |
| A30               |                                 | ei käytössä                        |
| A31               | VCC10                           | $+5V$                              |
| A32               | VCC <sub>3</sub>                | $+5V$                              |
| B1                | $_{\rm VCC7}$                   | $+12V$                             |
| B <sub>2</sub>    | VCC8                            | $-12V$                             |
| <b>B3-B13</b>     | GND0-GND10                      | digitaalimaa                       |
| B14-B19           | GND11-GND16                     | analogiamaa                        |
| B20-B22           |                                 | ei käytössä                        |
| <b>B23</b>        | <b>STRB</b>                     | strobe(liipaisu)                   |
| <b>B24</b>        | $_{\rm RS}$                     | osoitteen nollaus (wf-kortti)      |
| B25               | $\overline{\phantom{0}}$        | ei käytössä                        |
| <b>B26</b>        | TOUT                            | ajastimen ulostulo                 |
| <b>B27</b>        | TRIG                            | aaltomuodon käynnistys (wf-kortti) |
| B28-B30           |                                 | ei käytössä                        |
| <b>B31</b>        | GND17                           | analogiamaa                        |
| <b>B32</b>        | GND19                           | analogiamaa                        |
| C1                | $_{\rm VCC5}$                   | $+12V$                             |
| C <sub>2</sub>    | VCC6                            | $-12V$                             |
| C <sub>3</sub>    | GND18                           | digitaalimaa                       |
| $C4-C19$          | D[015]                          | digitaalinen dataväylä             |
| $C20-C24$         |                                 | ei käytössä                        |
| C <sub>25</sub>   | R/W                             | kirjoitus/luku-toiminto            |
| C <sub>26</sub>   | RD                              | lukusyklin ajastus                 |
| C27               | WE                              | kirjoituksen sallinta              |
| C28               | READY                           |                                    |
|                   |                                 | lukuoperaatio suoritettu           |
| C29               | <b>NMI</b>                      | laitekeskeytys                     |
| C30               |                                 | ei käytössä                        |
| C31               | VCC9                            | $+5V$                              |
| C32               | VCC4                            | $+5V$                              |

TAULUKKO 6.1: Väyläsignaalit laitekehikossa 1

puskurointikohta on päälaitteen sisäkehikon 1. korttipaikka. Siinä korttipaikassa on oltava jokaisessa sisäkehikossa erillinen puskurointiyksikkö, joka varmistaa kyseisen sisäkehikon väylänosan virheettömän toiminnan. Vaikka EIT -väylä kulkee samanlaisena jokaisella päälaitteeseen liitetyllä sisäkehikolla, puskuroinneista aiheutuvista viiveistä johtuu, että moduuleja jotka lähettävät tietoa laitteelle päin, voidaan käyttää vain korttipaikoissa 2 - 20. EIT-väylässä kulkevat vain digitaaliset signaalit, analogiasignaalit johdetaan yksiköltä toiselle yksiköiden etupaneelien kautta.

#### 6.2.2 Multiplekserilaitteiston väylärakenne

Multiplekserilaitekehikon ohjauksen väylärakenne muodostuu 22 digitaalisesta I/O-linjasta. Tämän yksikön väylän rakenne on sama kuin EIT-väylän (luku 6.2.1), mutta väyläsignaalit poikkeavat EIT-väylän vastaavista sekä signaaleiltaan että nimiltään. Kahdeksan linjoista on varattu laitekehikossa olevien multiplekserimo-

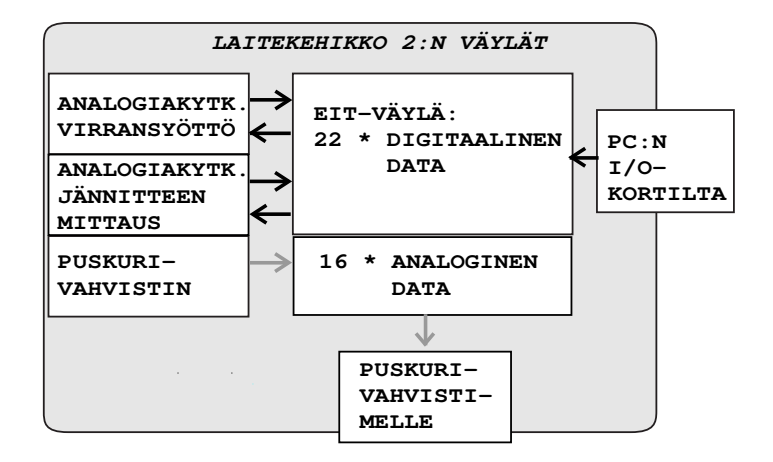

Kuva 6.6: Multiplekserilaitteiston väylärakenne laitekehikossa 2.

duulien osoitteen valintaan, 2 · 6 linjaa valitsevat moduulin sisäiset osoitteet ja kaksi linjaa ovat valinnan ohjausta varten. Sisäisen osoitteen valinnalla päätetään, miltä kuudelta mahdolliselta elektroditasolta valittu elektrodi kytketään virransyöttöön tai jännitteenmittaukseen. Myös multiplekserilaitekehikon väylä välittää pelkästään digitaalisia väyläsignaaleja. Analogiasignaalit ovat johdotetut erikseen väyläliittimeen, josta ne kulkevat multiplekseriyksikön läpi yksikön etupaneelissa oleviin liittimiin.

Multiplekserilaitteiston (laitekehikko 2) väylärakenteen kaavio on esitetty kuvassa 6.6. Multiplekserilaitteiston väyläsignaalit on tarkemmin esitetty taulukossa 6.2. Tässä taulukossa esiintyvä "nastanumero" tarkoittaa väyläliittimen (DIN-41612) nastanumeroa, sekä "nimi" tarkoittaa laitetta ohjaavaan PC-tietokoneeseen kytketyn I/O-kortin <sup>9</sup> liitynnän nastanumerointia.

<sup>9</sup>PCI-1752, Advantech Co. Ltd

| $\operatorname{nastanumero}$<br>väylässä | $nimi =$ nastanumero<br>$I/O$ -kortilla | kuvaus                       |
|------------------------------------------|-----------------------------------------|------------------------------|
| A32                                      | IGND                                    | DIGITA ALIMA A               |
| C32                                      | IGND                                    | DIGITAALIMAA                 |
| C10                                      | DOUT29                                  | elektrodi2 taso1             |
| $^{\rm C11}$                             | DOUT28                                  | elektrodi2 taso2             |
| $_{\rm C12}$                             | DOUT27                                  | elektrodi2 taso3             |
| C13                                      | DOUT <sub>26</sub>                      | elektrodi2 taso4             |
| C14                                      | DOUT <sub>25</sub>                      | elektrodi2 taso5             |
| C15                                      | DOUT24                                  | elektrodi2 taso6             |
| $_{\rm C21}$                             | DOUT21                                  | elektrodi1 taso1             |
| C22                                      | DOUT <sub>20</sub>                      | elektrodi1 taso2             |
| $^{\rm C23}$                             | DOUT <sub>19</sub>                      | elektrodi1 taso3             |
| C <sub>24</sub>                          | DOUT <sub>18</sub>                      | elektrodi1 taso4             |
| C <sub>25</sub>                          | DOUT17                                  | elektrodi1 taso5             |
| $_{\rm C26}$                             | DOUT16                                  | elektrodi1 taso6             |
| A30                                      | DOUT <sub>15</sub>                      | multiplekserikortti 7 osoite |
| A29                                      | DOUT14                                  | multiplekserikortti 6 osoite |
| A28                                      | DOUT <sub>13</sub>                      | multiplekserikortti 5 osoite |
| A27                                      | DOUT <sub>12</sub>                      | multiplekserikortti 4 osoite |
| C27                                      | DOUT11                                  | multiplekserikortti 3 osoite |
| $^{\rm C28}$                             | DOUT <sub>10</sub>                      | multiplekserikortti 2 osoite |
| $^{\rm C29}$                             | DOUT9                                   | multiplekserikortti 1 osoite |
| C30                                      | DOUT8                                   | multiplekserikortti 0 osoite |
| $_{\rm C17}$                             | DOUT <sub>00</sub>                      | latch enable                 |
| $_{\rm C16}$                             | DOUT01                                  | global enable                |
|                                          |                                         |                              |

TAULUKKO 6.2: Väyläsignaalit laitekehikossa 2.

### 6.3 Virransyöttö

KIT2-laitteiston virransyöttöjärjestelmä perustuu vakiovirtageneraattoriin, jota ohjataan jännitesignaalilla. Jännitesignaali muodostetaan aaltomuotogeneraattorimoduulissa digitaalisesti tallennetusta datasta D/A-muuntimen avulla. Virtageneraattori antaa lähtöönsä aaltomuotogeneraattorin tuottamaan jännitesignaaliin verrannollisen virtasignaalin, joka johdetaan tutkittavaan kohteeseen. Suunnitellun ja rakennetun virtageneraattorin ominaisuuksia tarkastellaan virran, taajuusvasteen ja kuormankeston (lähtöimpedanssi) avulla laitteiston testaustuloksia esittelevässä luvussa 6.9.

#### 6.3.1 Virransyötön aaltomuotogeneraattorin toteutus

Aaltomuotogeneraattoreiden tehtävänä on toteuttaa haluttu jännitesignaali. Jännitesignaalin tarkkuuteen vaikuttavat aaltomuotogeneraattorissa käytettävien  $D/A$ -muuntimien nopeus ja tarkkuus.  $D/A$ -muuntimien nopeus vaikuttaa toteutettavan jännitteen aaltomuotoon ja vaiheresoluutioon. Muuntimien bittimäärä vaikuttaa taas virran amplitudin resoluutioon. Myös useammasta generaattorista koostuvan järjestelmän poikkeaminen yhtäaikaisesta toiminnasta vaikuttaa syöttökanavien vaihevirheeseen. Myös signaalien puskurointiin käytetyt operaatiovahvistinkytkennät vaikuttavat lopulliseen jännitesignaaliin.

Kuvassa 6.7 on esitetty aaltomuotoyksikön piirikortin toteutus valokuvana. Seuraavassa kuvassa 6.8 on esitetty laitteiston aaltomuotogeneraattoriyksikön lohkokaavio. Aaltomuotogeneraattoriyksikkö koostuu kuudesta pääosasta. Pääosat ovat osoitteenvalintalohko (kuva 6.9), muisti ja sen ohjauslohko (kuva 6.10), lasku-

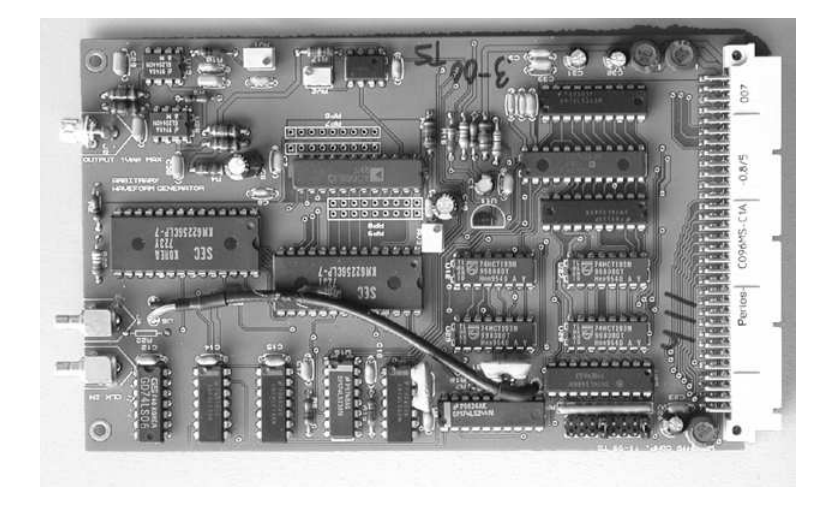

Kuva 6.7: Valokuva aaltomuotogeneraattoriosasta.

rilohko (kuva 6.12), D/A- muunninlohko (kuva 6.11) sekä lähdön puskurivahvistinlohko. Aaltomuotogeneraattoriyksikkö pystyy toteuttamaan kuusi eri tehtävää, joista kukin valitaan omalla osoitteellaan.

Osoitteenvalintalohko (kuva 6.9) reagoi ainoastaan osoiteväylässä esiintyvään edeltä valittuun osoitteeseen asettamalla kyseisen toiminnon ohjausbitin aktiiviseksi. Osoitteenvalinta on toteutettu 8-bittisen osoitekomparaattorin $^{10}$  ja yksi kahdeksasta dekooderin $^{11}$ avulla. Yksikön ulkoinen 8-bittinen osoite valitaan biteillä 9 - 16 EIT-osoiteväylästä ja asetetaan kiinteästi oikosulkemalla se kullekin yksikölle oikosulkupalojen U17 - U24 avulla. Yksikön sisäisen osoitteen valinta suoritetaan dekooderipiirin<sup>12</sup> avulla, joka valitsee yhden kolmella bitillä asetettavasta osoitteesta. Kaikkiaan EIT-väylän 16-bittisestä osoiteväylästä bitit 1 - 8 ovat sisäisten osoitteiden valintaa varten.

Aaltomuotogeneraattoriyksikköön on lisätty koko väylän läpi kulkeva TRIGlinja, joka mahdollistaa kaikkien linjaan kytkettyjen yksiköiden samanaikaisen osoittamisen. Linjan avulla kaikki aaltomuotogeneraattorit saadaan kohdistettua samanvaiheisiksi. Edellisen kanssa samanlaista osoitteenvalintalohkon ratkaisua käytetään kaikkien muidenkin yksiköiden osoittamiseksi.

Muisti- ja sen ohjauslohkoon (kuva 6.10) kuuluvat staattiset RAM-muistit<sup>13</sup>, laskuripiirit<sup>14</sup>, joilla muistipiirejä askelletaan, datan väyläpuskurit<sup>15</sup> sekä aaltomuotogeneraattorin käynnistykseen ja pysäytykseen tarvittavat kytkinpiirit<sup>16</sup>.

 $1074HCT688$  $\substack{11\\1}74\mathrm{ALS}138$ 

 $\rm ^{12}74LS138$ 

 $\mathbf{^{13}62256}$ 

<sup>14</sup>74ALS193

<sup>15</sup>74HCT245

<sup>16</sup>74ALS244

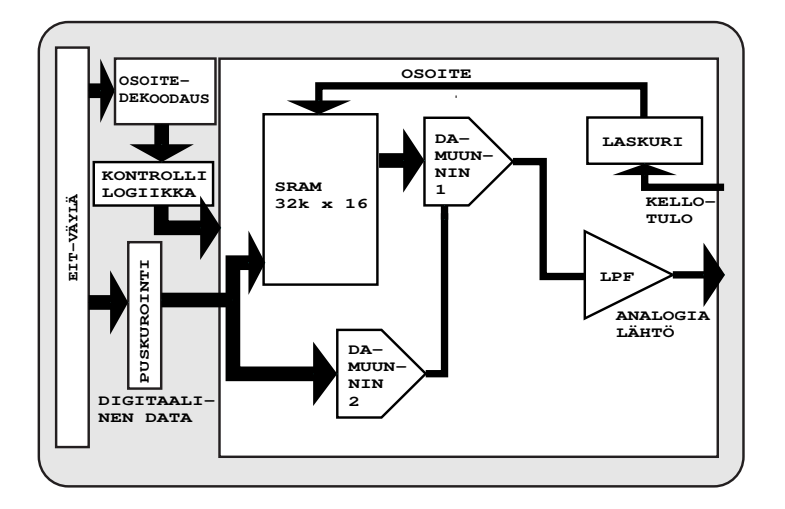

Kuva 6.8: Aaltomuotogeneraattorin lohkokaavio.

Jänniteaaltomuotoa vastaavan digitaalisen datan kirjoitus muistipiireille tapahtuu kirjoittamalla aina samaan osoitteeseen LMD (load memory data). Jokaisen datan kirjoituksen jälkeen kasvatetaan muistipaikan osoitetta kuvan 6.12 mukaisen kytkennän avulla, kirjoittamalla osoitteeseen SMU (set memory address up). Koko aaltomuoto siirretään muistipiirille toistamalla tätä peräkkäin, kunnes muisti on täynnä.

Muistipiirin osoitteen muodostus (kuva 6.12) on tehty käyttäen laskuripiirejä<sup>17</sup>, jolloin datan siirto muistista D/A-muuntimille saadaan toimimaan jatkuvasti ja itsenäisesti, ilman signaaliprosessorin apua. Laskureiden avulla on mahdollista siirtää aaltomuodon generoinnin alkupiste haluttuun paikkaan muistia, jolloin jokaiselle yksikölle voi asettaa oman ulostulosignaalin vaiheen. Vaiheen asetuksen tarkkuus riippuu asetetusta jännitesignaalin taajuudesta. Muistin koko on 32k · 2 · 8 bittiä, jolloin koko muistin täyttämiseksi tarvitaan 32768 kirjoitusoperaatiota. Muistipiirille talletettu data on kuitenkin 12-bittistä 12-bittisestä D/Amuuntimesta johtuen.

D/A-muunninosassa (kuva 6.11) on virransyöttöyksikön analogisen ja digitaalisen osan rajapinta, koska osaan tuleva data on digitaalista ja osasta lähtevä analogista. Analoginen signaali muodostetaan kahden D/A-muuntimen avulla. Jännitereferenssin tuottavaksi D/A-muuntimeksi on valittu edullinen, mutta tarkka 14 bitin muunnin, jonka asettumisaika on maksimissaan 1.5  $\mu$ s<sup>18</sup>. Muuntimen nopeus mahdollistaisi jopa reaaliaikaisen toisen muuntimen datan moduloinnin. Päämuuntimena on AD668 $^{19}$ , joka muuntaa muistipiireiltä tulevan datan analo-

<sup>&</sup>lt;sup>17</sup>74ALS193

<sup>18</sup>AD7538, Analog Devices

<sup>19</sup>Analog Devices

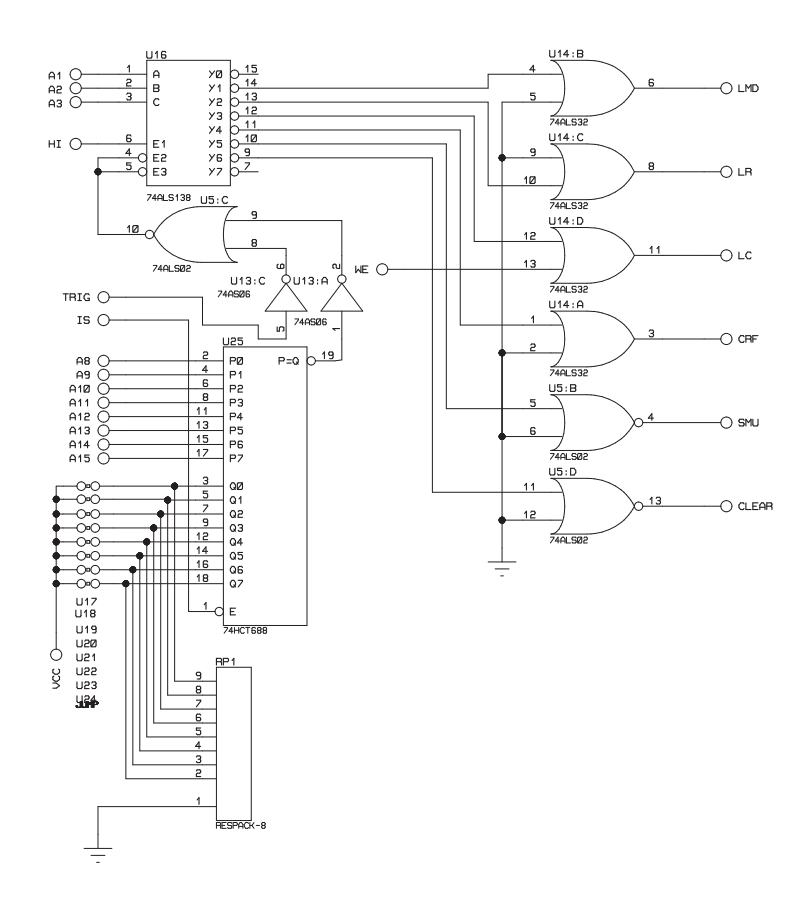

Kuva 6.9: Aaltomuotogeneraattorin sisäisten osoitteiden muodostamisen periaatteellinen piirikaavio ja symboliset osoitteet.

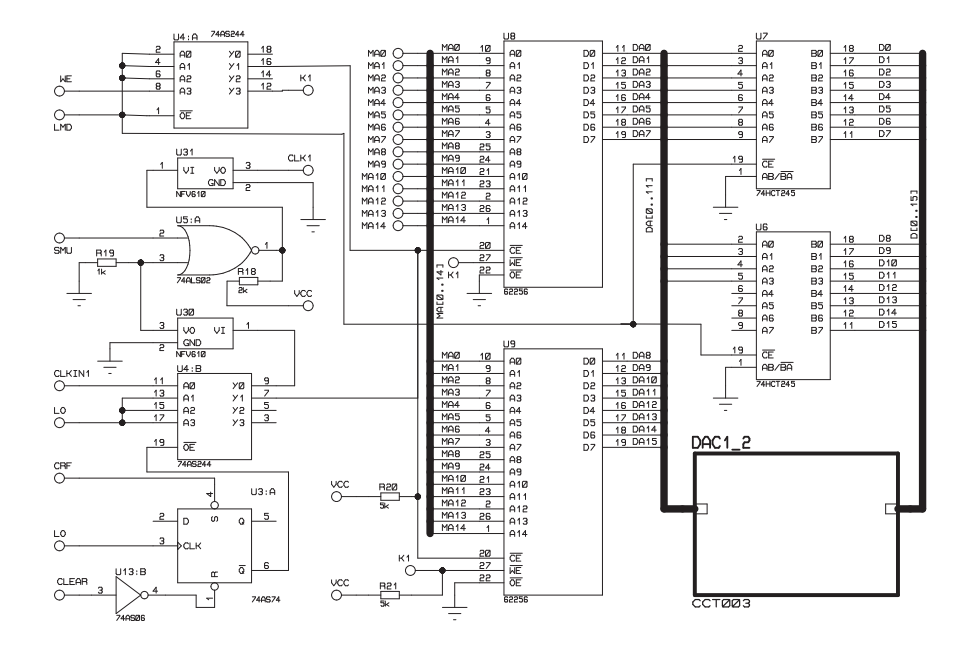

Kuva 6.10: Aaltomuotogeneraattorin muistin ja sen ohjauksen osan periaatteellinen piirikaavio.

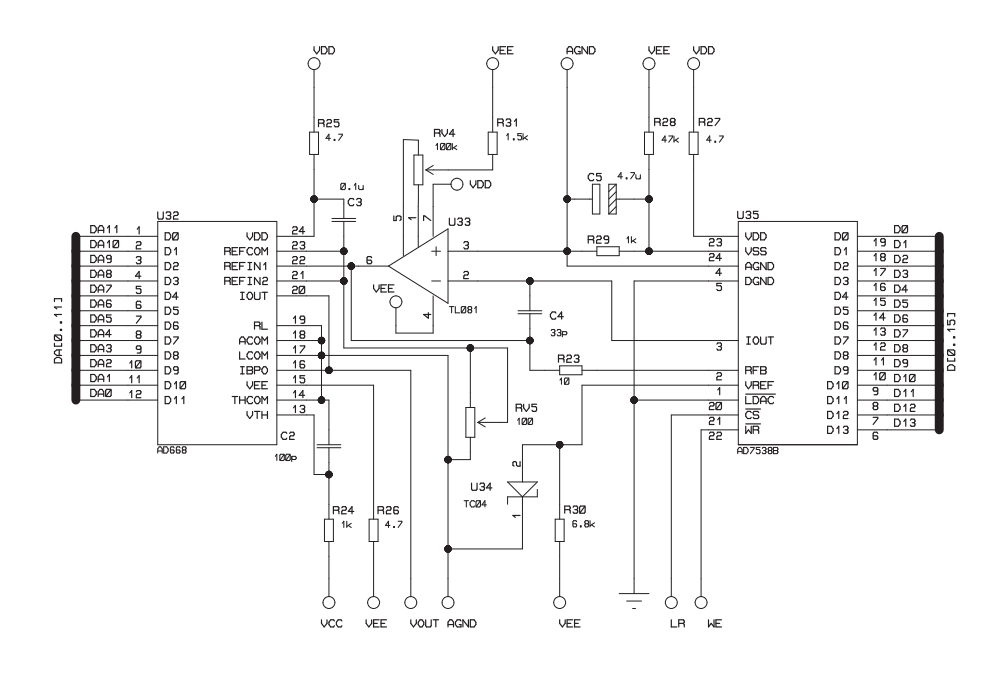

Kuva 6.11: Aaltomuotogeneraattorin D/A-muunninosan periaatteellinen piirikaavio.

giseksi jännitesignaaliksi. AD668 on nopea, asettumisajaltaan 90 ns, ja 1.024 V:n ulostulojännitteen antava D/A-muunnin. Muunnin antaa lähtöönsä 1,25 V:n referenssijännitteellä -512 mV, kun tulon datan heksadesimaaliarvo on 0h ja 511,75 mV, kun datan arvo on FFFh.

Jänniteaaltomuodon muodostavan AD688-piirin (U32) referenssijännite asetetaan toisen D/A-muuntimen (AD7538, U35) avulla. Piirin AD7538 referenssijännite -1,25 V muodostetaan jännitereferenssin TC04 avulla negatiivisesta käyttöjännitteestä. Muuntimen AD668 referenssijännitteellä säätää aaltomuodon jännitesignaalin amplitudin, joten referenssijännitteen muodostamiseen tarvitaan tarkempi 14-bittinen D/A-muunnin. Referenssijännite  $V_{ref}$  asetetaan kirjoittamalla symboliseen osoitteeseen LR (load reference) 14-bittinen data. Piirin lähdön jännitteen V riippuvuus tulon datasta saadaan kaavasta,  $V = -V_{ref} * \frac{data}{16384}$ . Tällöin esimerkiksi tulon datan arvolla 0h saadaan muuntimen lähdöstä 0  $\widetilde{V}$ ja datan arvolla 3FFFh saadaan 1249,9 mV. Referenssin säädön etuna on lähtösignaalin harmonisen särön riippumattomuus tuotetun aaltomuodon amplitudista.

Datan siirto muistista D/A-muuntimille aloitetaan kirjoittamalla osoitteeseen CRF (enable counters), jolloin kellogeneraattorikortilta tuleva kellosignaali pääsee laskuripiireille. Muistin osoite alkaa inkrementoitua kellosignaalin tahdissa ja data siirtyy D/A-muuntimille. Osoitetta LC (load counter) käytetään oikean alkuosoitteen asetukseen ennen generaattorin käynnistystä. Kirjoittamalla osoitteeseen CLEAR, resetoidaan laskurit ja asetetaan siten muistin osoite nollaksi ennen muistiin kirjoitusta.

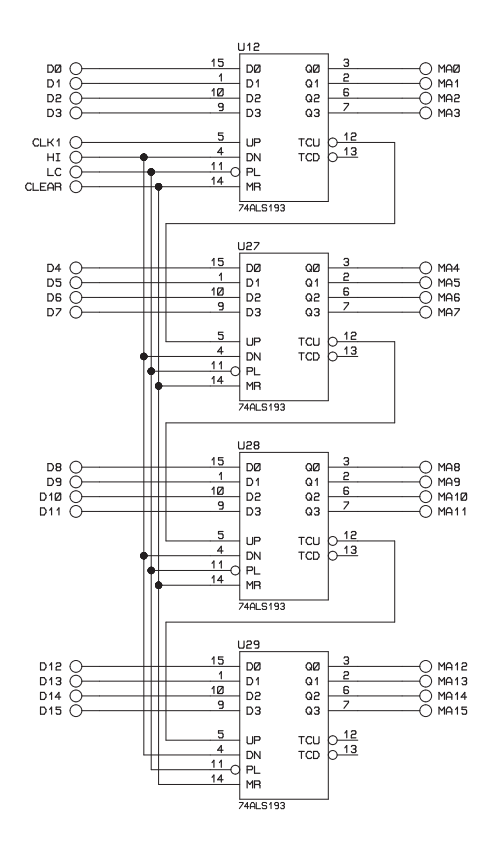

Kuva 6.12: Aaltomuotogeneraattorin laskuriosan periaatteellinen piirikaavio.

Aaltomuotogeneraattorin analogialähtö on suodatettu ja puskuroitu jännite-

virtamuunninyksikköä varten. Aktiivinen suodin on toteutettu kahden peräkkäisen operaatiovahvistimien avulla<sup>20</sup>.

#### 6.3.2 Virtageneraattorin toteutus

KIT2-impedanssitomografialaitteiston virransyöttöyksikkö koostuu varsinaisesta jännite-virtamuuntimesta, analogiakytkinosasta ja kytkimien ohjauslogiikasta. Piirilevytoteutuksessa yhdellä piirikortilla on 4 erillistä virransyöttöyksikköä. Virransyöttöyksikön lohkokaavio on esitetty kuvassa 6.13.

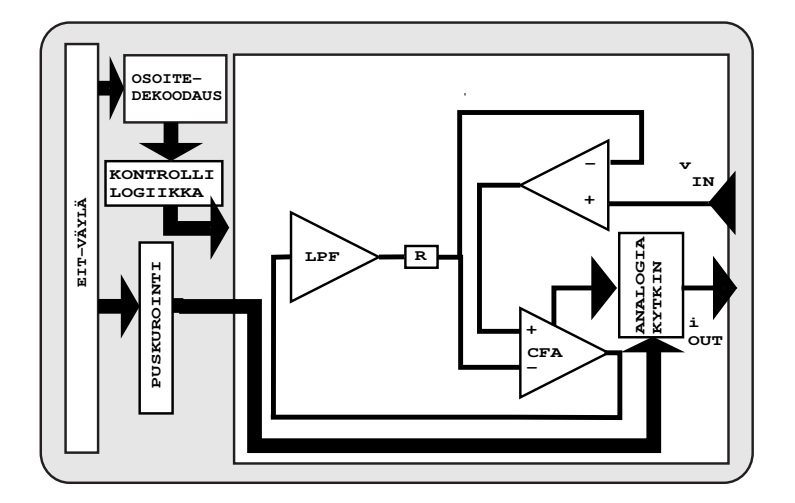

Kuva 6.13: Virransyöttöyksikön lohkokaavio.

Kuvassa 6.14 on esitetty virransyöttöyksikön piirikortin toteutus valokuvana. KIT2-laitteiston virransyöttöyksikön jännite-virtamuunninosana käytetään ensimmäistä<sup>21</sup> kahdesta kaupallisesti saatavissa olevasta virtapeiliin perustuvasta virrankuljetuspiiristä [88, 35].

Kuvassa 6.15 on esitetty virransyöttöyksikön jännite-virtamuunninosan piirikaavio. Varsinaisen jännite-virtamuunnoksen tekee virtatakaisinkytketty operaatiovahvistin U22. Kyseinen piiri sisältää virtapeilikytkennän, jonka toisen haaran lähtö saadaan vahvistimen negatiivisesta tulosta ja toisen haaran lähtö erillisestä virtalähtönastasta 5. Jos kytkennän tulona on puhdas vaihtojännite, U23:n lähtö on virtuaalimaassa. Tällöin esimerkiksi 1 V:n tulojännite aiheuttaa 5 mA:n virran vastuksen R17 läpi. Kyseinen virta kopioituu myös piirin virtalähtöön (nasta 5). Kytkennässä oleva U24 on tulosignaalin puskurointia varten ja U23:n tehtävänä on pitää U22:n lähdön offset-jännite mahdollisimman pienenä. U22:n ympärillä oleva kytkentä muodostaa alipäästösuotimen ja DC-vahvistimen, joka kytkettynä U22:n negatiiviseen tuloon, korjaa mahdollisen U22:n jännitelähdössä olevan

 $20$ EL2044, Elantec

<sup>21</sup>AD844, Analog Devices, OPA660, Burr-Brown

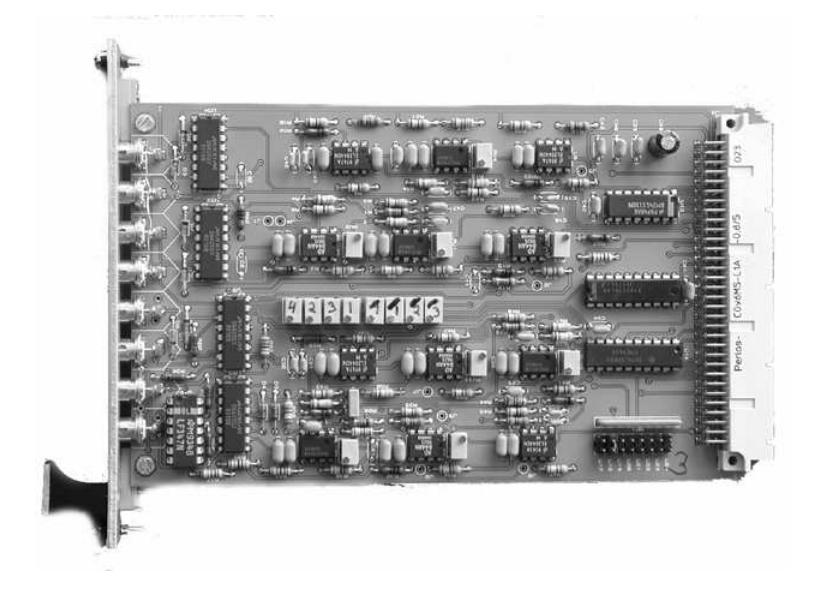

Kuva 6.14: Virransyöttöyksikön piirilevytoteutus.

offset-jännitteen ja poistaa virtalähdön tasavirtakomponentin. U24:n tulossa oleva säädettävä RC-suodinkytkentä mahdollistaa eri virransyöttökanavien välisen vaihe-eron säätämisen nollaksi.

Kuvassa 6.16 on esitetty virransyöttöyksikön virtakytkinten ohjauksen skemaattinen kuva yhdelle syöttökanavalle. Kytkimellä virtaelektrodi voidaan kytkeä joko virransyöttöön (CO1), analogiamaahan (AGND) tai jättää kelluvaksi. Kytkimeksi valitulla analogiakytkinpiirillä<sup>22</sup> on tyypillinen suljettu-tilan resistanssi 20 Ω ja kytkimien välinen resistanssiero 3 Ω. Lähdön tai tulon ja maan välinen kapasitanssi, kun kytkin on auki, on 12 pF. Vastaavasti suljetulle kytkimelle kapasitanssi on 39 pF. Analogiakytkinten käyttäminen tapahtuu suoraan käyttämällä EIT-väylän bittejä 1 - 8, kun yksikön ulkoinen osoite on valittuna. Yhden kytkimen toiminnot vaativat kaksi bittiä, joten yhdellä kirjoituskerralla voidaan asettaa koko jännite-virtayksikön neljä kanavaa haluttuun toimintatilaan.

Analogiakytkinten yhteyteen on rakennettu myös virransyöttökaapeleiden suojavaippojen jännitepuskurointi. Puskurointi tapahtuu jänniteseuraajaksi kytketyn operaatiovahvistimen U15 avulla. Vahvistin ottaa tulojännitteensä analogiakytkimen ja elektrodin väliltä ja puskuroi saman jännitteen virransyöttökaapelin vaippaan. Huomattavaa on, että kaapelin vaipan puskurointi minimoi kaapelista aiheutuvan kapasitanssin, vaikka kyseinen kanava ei olisikaan kytketty virransyöttöön. Tämä vähentää kokonaishajakapasitanssia, koska jokainen virransyöttökanava on yleensä kytkettynä kohteeseen, vaikka kyseistä elektrodia käytettäisiin vain jännitteen mittaukseen. Puskuroinnin ja vaipan kanssa sarjassa olevan vastuksen R64

<sup>22</sup>DG425, Maxim Integrated Products

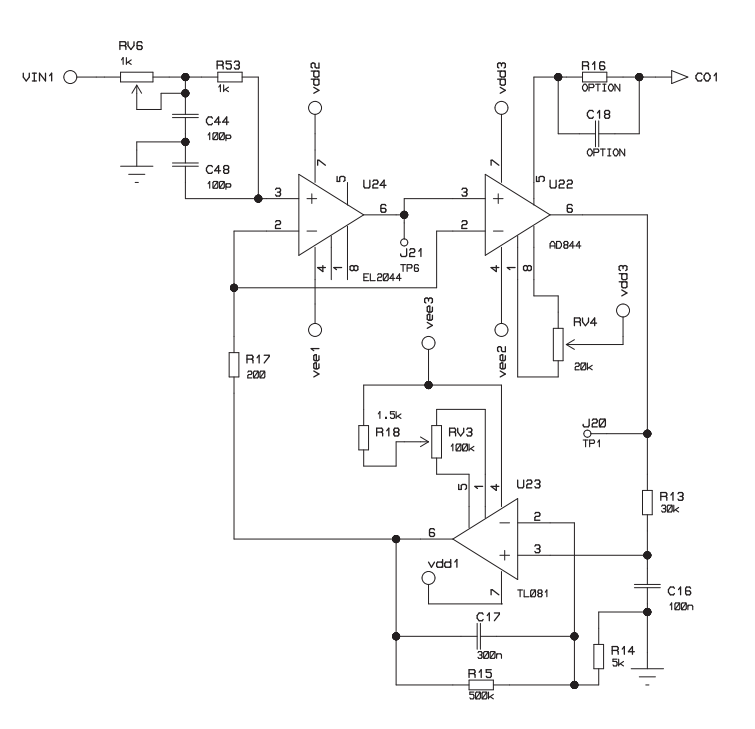

Kuva 6.15: Jännite-virtamuunninosan periaatteellinen piirikaavio.

tehtävä on stabiloida operaatiovahvistimen U15 toimintaa.

Jännite-virtamuunninyksiköstä mitattiin lähtöimpedanssi ja yksikön vaikutus aaltomuotoyksikön harmoniseen säröön. Nämä mittaukset on selvitetty tarkemmin luvussa 6.8.1.

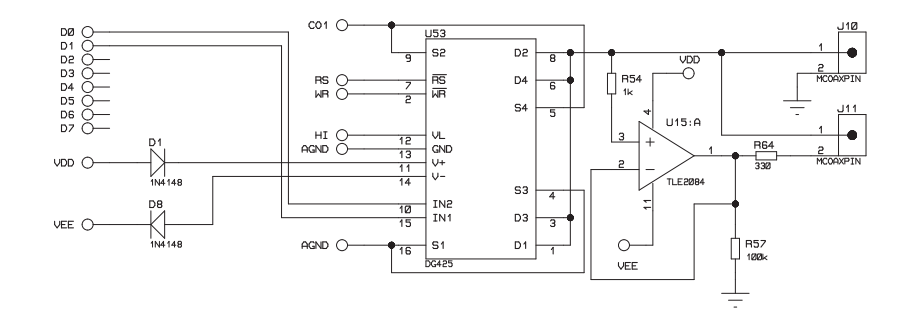

Kuva 6.16: Virransyöttöyksikön virtakytkin ja sen ohjauslinjat esitettynä yhdelle kanavalle. Kuvassa myös kanavan kaapelivaipan puskurointikytkentä.

# 6.4 Jännitemittari

EIT-laitteiston mittausosan laiteketju muodostuu elektrodiesivahvistimista, kaapelivälivahvistimista, multipleksereistä ja varsinaisesta mittausyksiköstä. Kuvassa

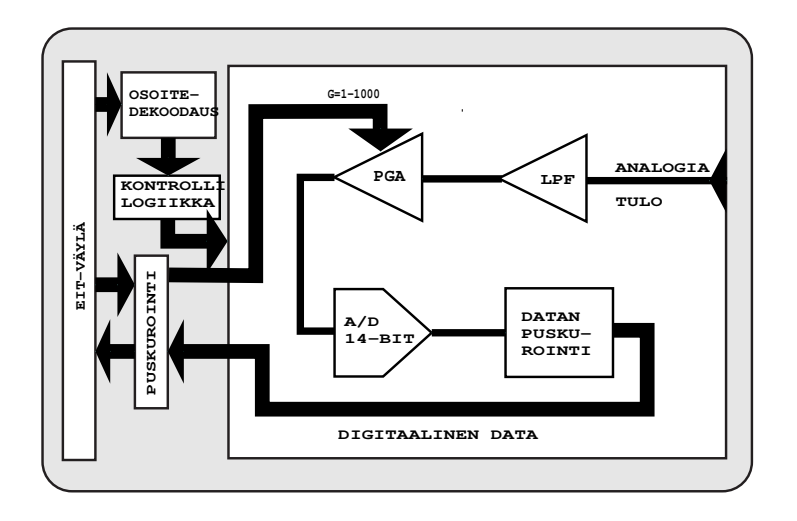

Kuva 6.17: Mittauskorttien lohkokaavio. Kaavio esittää yhtä kortin neljästä identtisestä kanavasta.

6.17 on esitetty päälaitteiston mittausyksikön lohkokaavio. Mittausyksikkö sisältää neljä rinnakkaista mittauskanavaa. Mittausosa voidaan kalibroida ja tarkkuutta voidaan tarkastella vertaamalla tunnetun referenssimittarin kanssa.

#### 6.4.1 Jännitemittarin toteutus

Kuvassa 6.18 on esitetty jännitemittarin piirikortin toteutus valokuvana. Jännite-

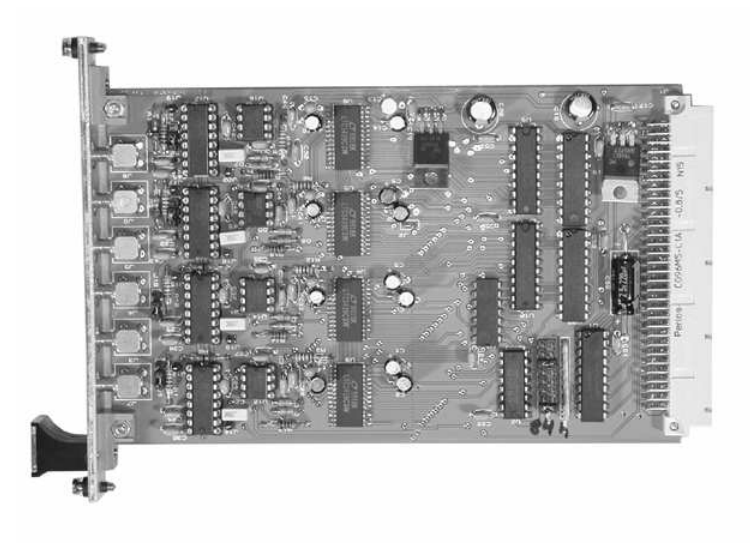

Kuva 6.18: Jännitemittarin piirilevytoteutus.

mittariyksikkö koostuu ohjelmoitavasta vahvistinosasta, A/D-muunninosasta, osoitteen valintaosasta ja datan puskurointiosasta.

Osoitteenvalintalohkon tehtävänä on valita halutun mittauskanavan lukemiseen tarvittava osoite sekä halutun mittauskanavan vahvistuskertoimen asettamiseen tarvittava osoite. Osoitteenvalintalohko on toteutettu samalla tavoin kuin kaikissa muissakin päälaitteen yksiköissä.

Signaalitiessä ensimmäisenä on ohjelmoitava vahvistusosa. Vahvistusosa koostuu kahdesta ohjelmoitavasta vahvistimesta<sup>23</sup>. Molempien vahvistimien vahvistuskertoimet asetetaan kahdella digitaalilinjalla (tarkemmin myöhemmin taulukon 7.7 mukaisesti). Ensimmäisen asteen mahdolliset vahvistuskertoimet ovat 1,2,5,10 ja toisen asteen 1,10,100. Näin kokonaisvahvistuksen arvo voi olla 1-1000.

Vahvistinosan piirikaavio on esitetty kuvassa 6.19. Vahvistinosassa on tehty myös signaalin impedanssisovitus (R2), alipäästösuodatus (R1,C1) sekä kytkentä, joka mahdollistaa sekä epäsymmetrisen että differentiaalisen mittauksen. Instrumentointivahvistimien ansiosta mittausyksikköä voi käyttää joko mittaamaan kah-

<sup>23</sup>PGA207 ja PGA103, Burr-Brown

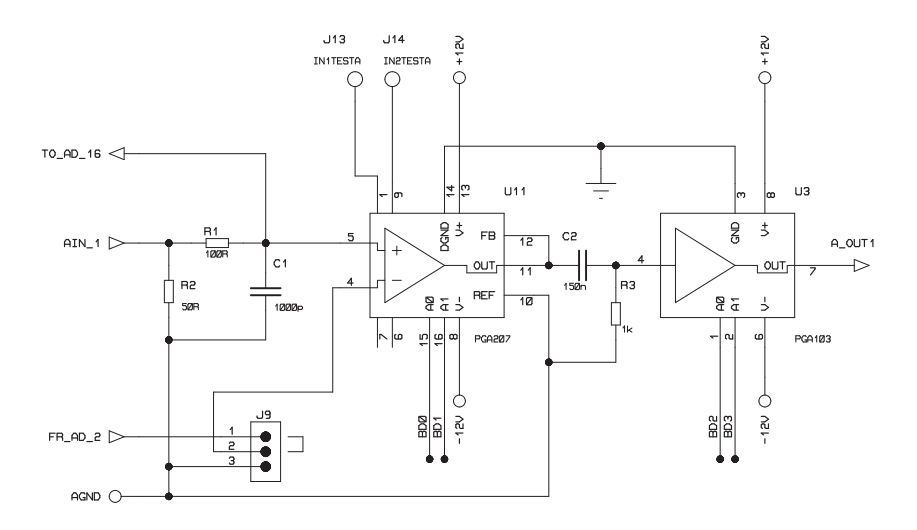

Kuva 6.19: Jännitemittarin ohjelmoitavan vahvistimen periaatteellinen piirikaavio yhdelle mittauskanavalle.

den vierekkäisen signaalin erotusta tai kutakin elektrodia maareferenssiä vastaan. Mittaustavan valinta tehdään oikosulkupalan J9 avulla.

Signaalin näytteistäminen tapahtuu mittausyksikön A/D-muunninosassa. Kuvassa 6.20 on esitetty mittausyksikön A/D-muunninosan piirikaavio. Muunninosassa käytetään  $A/D$ -muuntimena 1  $\mu$ s:n, 800 kHz:n näytteenottotaajuuden omaavaa, 14-bittistä  $A/D$ -muunninta<sup>24</sup>. Muunnin on tyypiltään peräkkäin approksimoiva, sisältää sisäisen näytteenotto- ja pitopiirin ja antaa lähtönään rinnakkaismuotoisen 14-bittisen datan. Muuntimessa on sisäinen 2,5 V:n jännitereferenssi, joka asettaa muuntimen tulojännitealueen ±2,5 V:iin. Muuntimen ohjaus tapahtuu kolmen digitaalilinjan avulla. Muunnos käynnistetään aktivoimalla  $\overline{CONVST}$ -linja. Linja aktivoidaan EIT-väylän XF-linjalla, asettamalla signaaliprosessorin lippurekisterin  $\overline{XF}$ -lippu (external flag). Muuntimien datan lukeminen suoritetaan signaaliprosessorin lukuoperaation avulla osoitteesta  $\overline{RD}$  1 −  $\overline{RD}$  16. Muuntimen  $\overline{BUSY}$ -linja viivästää automaattisesti lukuoperaatiota, jos muunnos ei ole valmis. Viivästäminen tapahtuu EIT-väylän READY -linjan kautta pitämällä signaaliprosessorin READY -linjaa ei-aktiivisena. Muuntimen tulosignaalin taajuuskaistaa ra-

<sup>24</sup>LT1419, Linear Technology

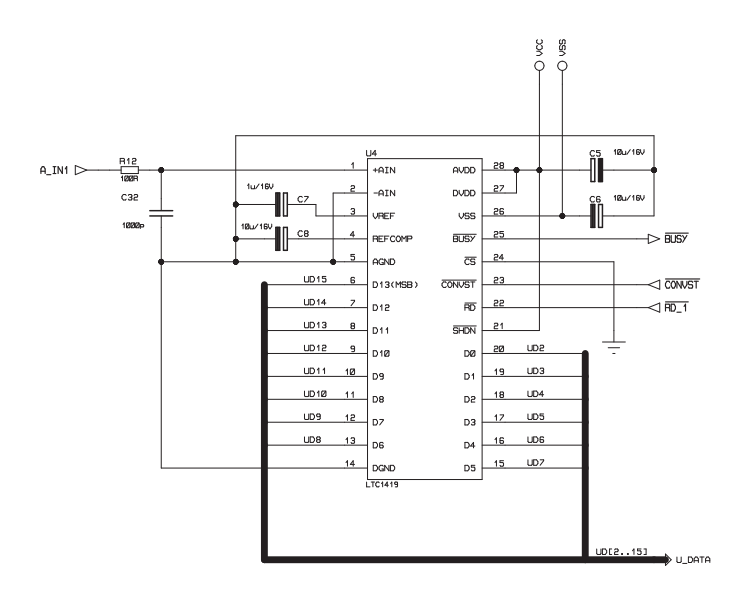

Kuva 6.20: A/D-muuntimen mittausyksikköön kytkemisen periaatteellinen piirikaavio.

joitetaan valmistajan suosituksen mukaisella RC-suotimella (R12, C32), jonka -3 dB:n rajataajuudeksi on asetettu 1,6 MHz.

Mittausyksikköön kuuluvat vielä puskurointipiirit lähtevälle datalle ja lukituspiirit tulevalle datalle. A/D-muuntimilta lähtevä data puskuroidaan EIT-väylään puskuripiireillä<sup>25</sup> signaaliprosessorin  $R/\overline{W}$ -signaalin ajastamana. Signaaliprosessori aktivoi tämän linjan ennen luku- tai kirjoitusoperaatiota. Lukituspiirien<sup>26</sup> avulla ohjelmoitavien vahvistimien vahvistuskertoimien datat lukitaan halutuksi ajaksi vakioksi. Datan kirjoitus vahvistimille on mahdollista kirjoitussyklin aikana, jos osoite on oikein ja  $\overline{WE}$ -signaali on aktiivinen. Mittausyksikön digitaalisen datan kulkua kuvataan seuraavan kuvan 6.21 avulla.

<sup>25</sup>74HCT541 <sup>26</sup>74HCT573

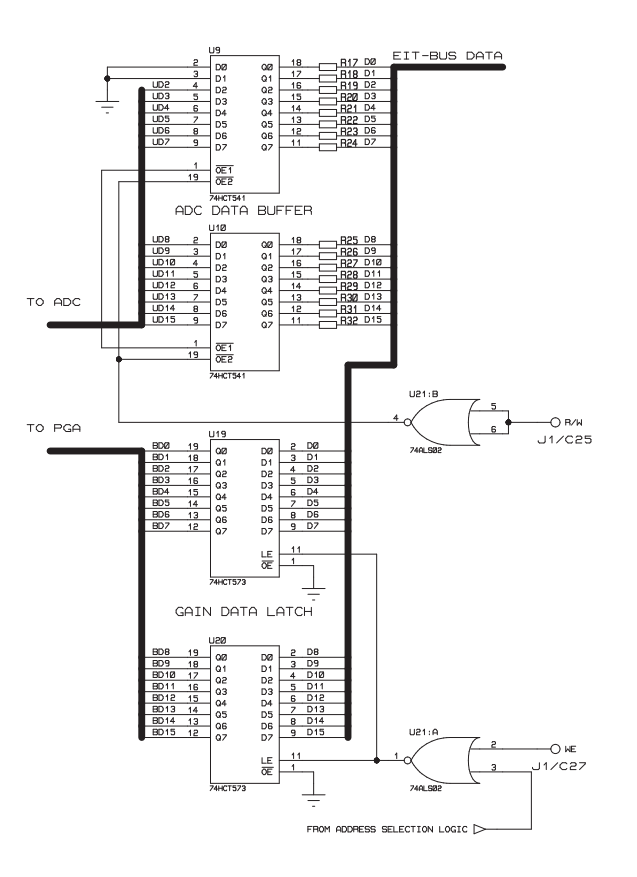

Kuva 6.21: Jännitteenmittausyksikön A/D-muuntimien, vahvistimien ja EIT-väylän välisen datansiirron toteutuksen periaatteellinen piirikaavio.

## 6.5 Teholähde

Teholähteen tehtävänä on tuottaa impedanssitomografialaitteiston tarvitsemat käyttöjännitteet sekä kohteeseen virransyötössä käytettävä virta. Teholähteeltä vaadittavat ominaisuudet ovat riittävä teho ja stabiloidut jännitteet. Yleisimmin teholähteenä käytetään lineaariteholähteitä. Lineaariteholähteen ympäristöönsä aiheuttamat häiriöt ovat pienemmät kuin hakkuriteholähteillä. Jos laitteistolla suoritetaan mittauksia ihmisillä tai eläimillä, on sekä teholähteiden että koko laitteiston täytettävä sähkökäyttöisten lääkintälaitteiden yleiset turvallisuusvaatimukset (SFS-EN60601-1)[95, 172].
### 6.5.1 Teholähteen toteutus

Laitteiston perusosan käyttöjännitteiden syöttöön käytetään kolmea kaupallista oem-käyttöön tarkoitettua teholähdettä. Jokaiselle laitekehikolle on oma +5 V:n digitaaliosalle käyttöjännitteet tuottava teholähde. Peruslaitteistossa on kaksi (5 V, 6 A):n teholähdettä,  $2^7$  sekä yksi ( $\pm 12$  V, 3,4 A):n teholähde  $2^8$ . Näistä 12 V:n teholähde on tarkoitettu koko peruslaitteiston analogiaelektroniikan tehonsyöttöön. Tarvittavat pienemmät jännitteet tuotetaan 12 V:n jännitteestä paikallisesti. Teholähteet ovat lääkintälaitteeksi hyväksyttyjä malleja. Laitteiston tehonsyötön kaavio on esitetty kuvassa 6.22.

Teholähteet on koottu yhteen 3U korkeuksiseen 19":n laitekehikkoon, josta syöttö tapahtuu päälaitteen takapaneelissa kulkevaan EIT-väylään. EIT-väylän linjat on esitetty taulukossa 6.1. Päälaitteiston teholähteen toimintaa tarkkaillaan mikrokontrollerin avulla, joka seuraa laitteiston virrankulutusta sekä teholähteen lämpötilaa. Mikrokontrolleri esittää myös käyttöjännitteiden virrankulutuksen ja teholähteen lämpötilan laitteiston etupaneelissa oleva lcd-näytön avulla. Päälaitteen teholähteet syöttävät myös jännitteenmittausketjun välivahvistimien käyttöjännitteet.

Multiplekseriyksikön teholähteinä on kolme kaupallista oem-käyttöön tarkoitettua lineaariteholähdettä. Teholähteistä yksi tuottaa 5 V, 1 A $^{\rm 29}$ sekä kaksi 12 V, 500 mA  $^{30}$ .

Laitteiston ohjaukseen käytettävä teollisuus-PC sisältää oman hakkuriteholähteen, jota käytetään myös signaaliprosessorikortin tehonsyöttöön. Teholähde on normaali teollisuusteholähde, joka on kuitenkin tarpeen vaatiessa vaihdettavissa lääkintälaitteeksi hyväksyttyyn malliin.

Elektrodietuvahvistimien ±12 V:n käyttöjännitteet saadaan päälaitteiston laitekehikkoon sijoitettavasta teholähteestä, joka on tehty koteloimalla ±12 V, 1 A:n lineaarinen oem-teholähde 31.

<sup>27</sup>MC5-6-OV-A, Condor DC Power Supplies Inc.

<sup>28</sup>MCC15-3-A, Condor DC Power Supplies Inc.

<sup>29</sup>PSU 20105, Lascar Electronics

<sup>30</sup>PSU 20112, Lascar Electronics

<sup>31</sup>AAA12010, Advance Power

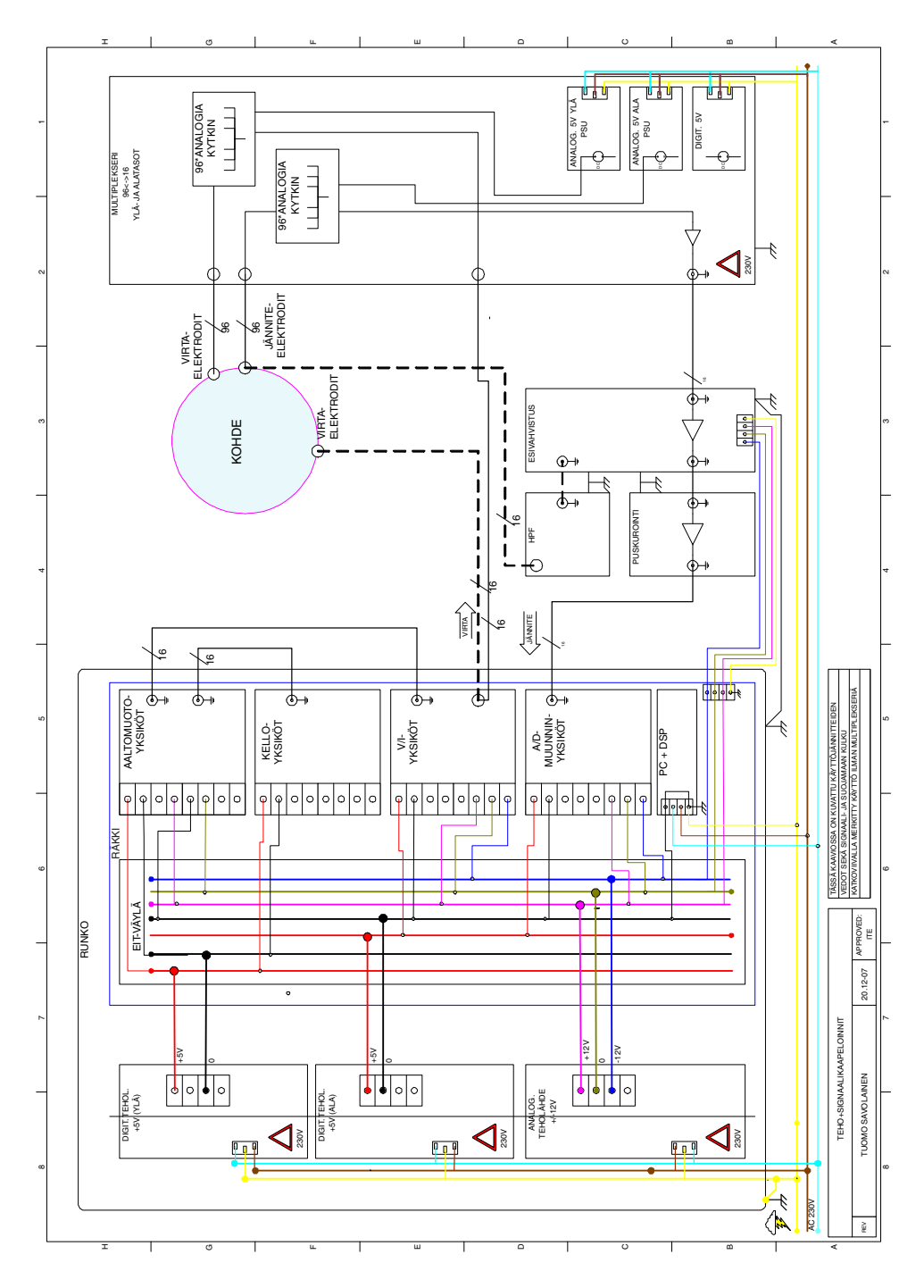

Kuva 6.22: Käyttöjännitteiden kytkeminen KIT2-laitteistossa.

## 6.6 Multiplekserilaitteisto

Multiplekserilaitteistoa käytetään jakamaan perusmittalaitteiston 16 kanavaa 96 elektrodille. Lähtökohtana oletetaan kohteeseen sijoitetun ympyrän muotoon 16 elektrodia. Näitä 16 elektrodin muodostamia elektrodirenkaita voidaan sijoittaa päällekkäin 6 kappaletta (= 6 elektroditasoa). Multiplekseriyksikkö jakaa jokaiselle 16 elektrodille tulevan virtasignaalin mille tahansa kuudesta elektroditasosta. Vastaavasti miltä tahansa kuudelta elektroditasolta tuleva jännitesignaali johdetaan kyseisen kanavan mittauselektroniikalle. Multiplekserilaitteisto ei pysty suorittamaan elektrodikanavien mielivaltaista kytkemistä mille tahansa 96 elektrodista, vaan jokaisen kanavan kuuteen mahdolliseen elektrodiin. Edellä mainittu 6 · 16 elektrodin elektrodikokoonpano on vain yksi esimerkki elektrodien sijoittelusta kohteeseen. Esimerkiksi 3 · 32 elektrodin tai 12 · 8 elektrodin kokoonpanot ovat mahdollisia edellä mainituin rajoittein.

Multiplekserilaitteisto koostuu kahdeksasta euro-1 -kokoisesta jännitteen multipleksoivasta yksiköstä ja kahdeksasta syöttövirtaa multipleksoivasta yksiköstä. Yksiköt on sijoitettu kaksitasoiseen 19":n laitekehikkoon, jonka takapaneelina ovat väyläyksiköt molemmille tasoille. Väyläyksikön signalointi on esitetty taulukossa 6.2. Laitteiston teholähteet (luku 6.5.1) on sijoitettu päälaitteiston yhteyteen laitekehikkoon 1. Kohteeseen syötettävä virta johdetaan päälaitteiston jännitevirtamuuntimilta multiplekserilaitteiston takapaneelin ja väyläliittimien kautta multiplekseriyksiköille. Yksiköiltä kohteeseen virta johdetaan yksiköiden etupaneelin kautta. Sekä päälaitteen ja multiplekserinlaitteiston että multiplekseriyksiköiden ja elektrodien välissä kaapeleiden suojavaipat on aktiivisesti puskuroitu sisäjohtimen potentiaaliin.

Kohteeseen syntyvä jännite johdetaan elektrodiesivahvistimilta multiplekseriyksiköille, niiden etupaneelista yksikön sisään, jossa signaali puskuroidaan, multipleksoidaan ja johdetaan edelleen väyläliittimen ja takapaneelin kautta kaapelivälivahvistimelle. Mittaussignaali puskuroidaan jo elektrodilla ja johdetaan eri yksiköiden välillä suojattua koaksiaalikaapelia pitkin.

Kaikkien kuudentoista yksikön piirilevyt ovat identtiset, mutta ne on kalustettu osin eri komponentein käyttötarkoituksesta riippuen. Suurimmat muutokset ovat vahvistinpiirien sekä suodatuksen puuttuminen virransyötön multipleksoinnissa. Seuraavassa kappaleessa tarkastellaan tarkemmin multiplekseriyksiköitä.

### 6.6.1 Mittauksen multipleksointi

KIT2-laitteiston multiplekserilaitekehikkoon sijoitetun mittausmultiplekserin pääosat koostuvat varsinaisen kytkemisen tekevistä analogiakytkimistä <sup>32</sup> [134], signaalin puskuroinnista ja kanavanvalintalogiikasta. Kytkennässä käytetyn analogiakytkimen auki-tilan sekä lähtö- että tulopuolen kapasitanssit ovat 9 pF ja suljettutilan kokonaiskapasitanssi 22 pF ja resistanssi 20 Ω.

Kuvissa 6.23, 6.24, 6.25 on esitetty mittausmultiplekserin toteutuksen piirikaaviot yhdelle multiplekserimoduulille.

<sup>32</sup>MAX392, Maxim Integrated Products

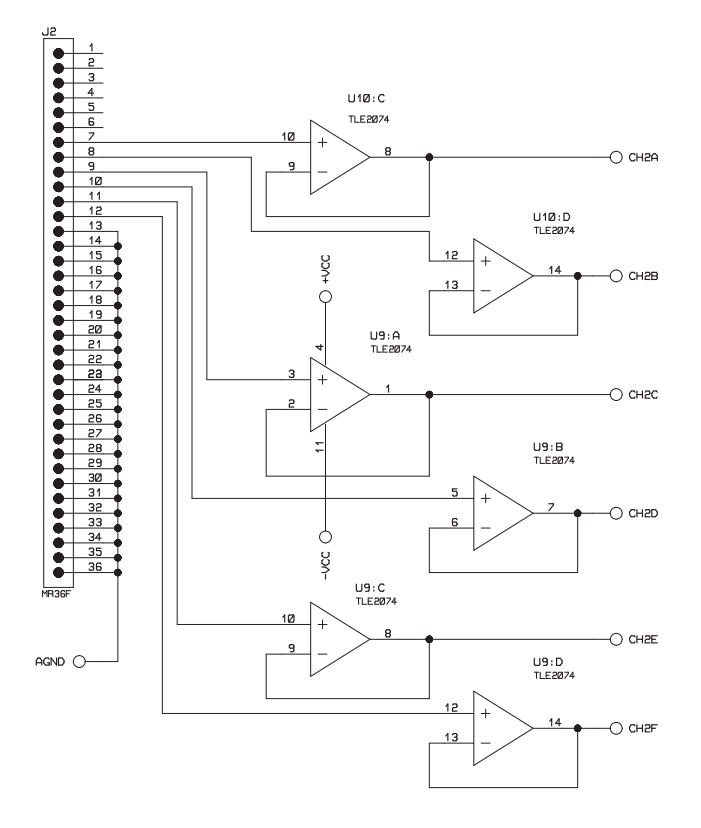

Kuva 6.23: Mittausmultiplekserin jännitepuskurointiyksikön periaatteellinen piirikaavio.

Mitattavat jännitesignaalit tulevat multiplekserille elektrodietuvahvistimelta liittimeen J2 (Kuva 6.23). Ensimmäisenä signaalit puskuroidaan jänniteseuraajaksi kytkettyjen vahvistimien <sup>33</sup> avulla edelleen analogiakytkimien tuloihin. Yksi kuudesta halutusta kanavasta kytketään kerrallaan analogiakytkimien avulla multiplekserin lähtökanavaan C6 (Kuva 6.24). Lähtökanavaan on sijoitettu myös RC-ylipäästösuodin matalataajuisen häiriön poistoa varten.

Osoitteenvalintalogiikka on toteutettu kortinvalinnan osalta samoin kuin muillakin yksiköillä (Kuva 6.9). Kytkimien valinta kultakin kortilta tapahtuu asettamalla kyseisen kytkimen logiikkatulo aktiiviseksi (Kuva 6.25). Koska jokainen

<sup>33</sup>TLE2074, Texas Instruments

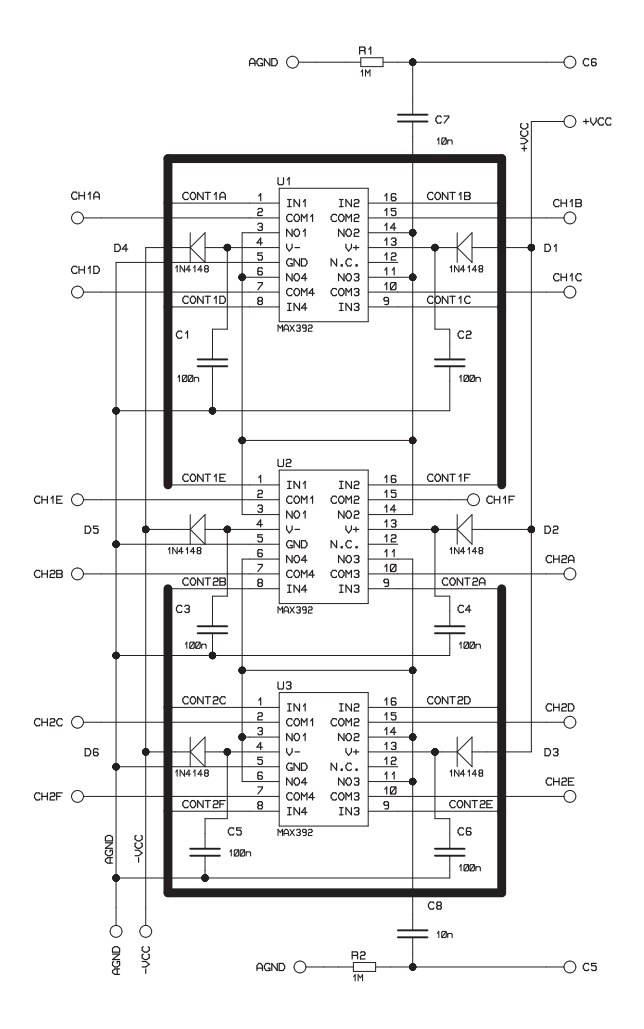

Kuva 6.24: Mittausmultiplekserin signaalikytkimien periaatteelinen piirikaavio. Päälaitteen mittauskanava voidaan kytkeä kohteen kuuteen eri elektrodiin.

multiplekseriyksikkö sisältää multipleksoinnin kahdelle elektrodikanavalle, tarvitaan halutun elektrodin valintaan 12 I/O-linjaa, kortinvalintaan 8 I/O-linjaa ja datan lukitukseen yksi I/O-linja. Yksikköön on lisätty lisäksi toiminto, jolla kortin osoitteenvalinta voidaan ohittaa ja syöttää kaikille korteille sama kytkinkokoonpano. Tämä toiminto tarvitsee yhden I/O-linjan. Kaiken kaikkiaan mitatta-

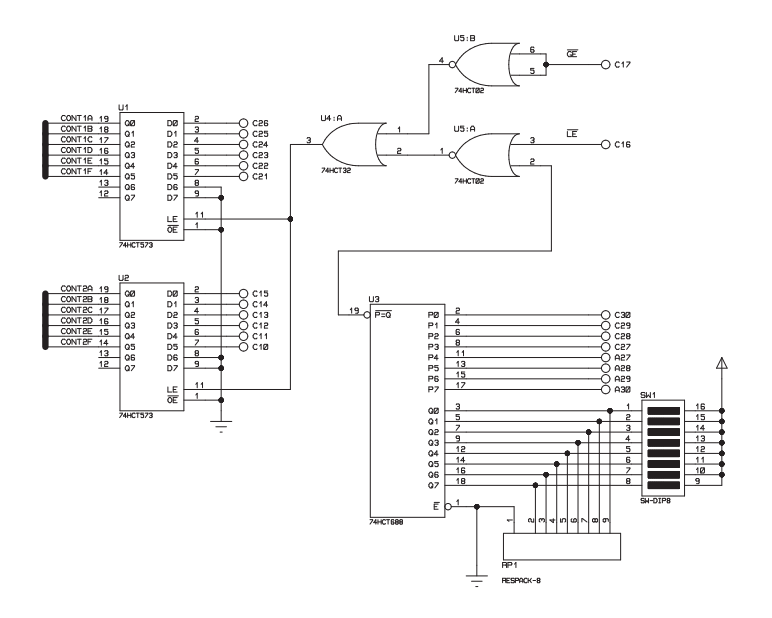

Kuva 6.25: Mittausmultiplekserin mittauskanavien osoitteenvalinnan periaatteellinen piirikaavio.

van elektrodin valintaan tarvitaan 22 I/O-linjaa. Multiplekseriyksikköä ei ohjata muusta laitteesta poiketen signaaliprosessoriyksikön kautta, vaan suoraan laitetta ohjaavaan IPC-yksikköön kiinnitetyn I/O-ohjaimen <sup>34</sup> avulla. Piirikaavioon 6.25 ja I/O-ohjaimeen liittyvät liittimien nastanumeroinnit on esitetty taulukossa 6.2.

# 6.6.2 Virransyötön multipleksointi

Virransyötön multipleksointi tapahtuu multiplekserilaitekehikon ylimmän sisäkehikon yksiköiden avulla. Virransyötön multiplekseriyksiköiden lähtökohtana ovat samanlaiset piirikortit kuin mittausmultipleksoinnissakin (tarkemmin luvussa 6.6.1). Yksiköiden kalustamisvaiheessa korteista on jätetty pois puskurivahvistimet sekä kytkinpiirien peruslaitteiston puolella signaalitiessä olevat RC-suotimet. Samojen kytkinpiirien käyttö sekä mittaus- että virransyöttösignaaleille on mahdollista piirien kaksisuuntaisen toiminnan takia.

Virransyötön multipleksointikorteille lisättiin elektrodikaapeleiden vaippojen puskurointi, jotta taattaisiin mahdollisimman pieni häviö virtasignaaliin mul-

<sup>34</sup>PCI-1752, Advantech Co.

tiplekserin ja elektrodien välillä. Toteutuksen piirikaavio on esitetty luvussa 6.7.3. Kaapelivaippojen puskurointiyksikkö toteutettiin rakentamalla lisäkortti, joka kiinnitettiin multiplekseriyksikön vapaisiin puskurivahvistimen piirikantoihin kuvan 6.26 mukaisesti.

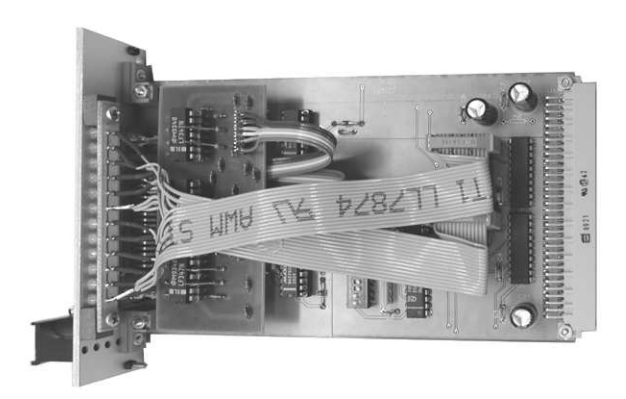

Kuva 6.26: Multiplekseriyksikkö, jossa näkyy myös virransyöttömultiplekserin elektrodikaapeleiden vaipan jännitepuskuroinnin toteutus lisäkortilla.

### 6.6.3 Multiplekserin virhelähteet

Multiplekserilaitteiston merkittävimmät virhelähteet muodostuvat multiplekserinä toimivien analogiakytkinten resistanssista ja kapasitanssista sekä mahdollisesta kanavien välisestä ylikuulumisesta. Multiplekserilaitteiston ensimmäiset komponentit elektrodeilta päin ovat virransyöttöelektrodeille analogiakytkimet ja mittauselektrodeille puskurivahvistimet. Mittauskanavien tapauksessa mahdolliset virheet voidaan ottaa huomioon, koska elektrodeilla olevat elektrodiesivahvistimet puskuroivat mittaussignaalin multiplekseriyksikölle asti. Virransyöttökanavien toiminta multiplekseriyksikössä on ongelmallisempaa. Jos kanavan virransyöttö on päällä, eli kytkin kiinni, aiheuttaa kytkinresistanssi läpikulkevaan virtaan verrannollisen jännitehäviön ja kytkimen kytkinkapasitanssi jännitteeseen verrannollisen vuotovirran. Vastaavasti, jos kytkin on auki, aiheuttaa kytkimen kapasitanssi maahan päin elektrodilla esiintyvään jännitteeseen verrannollisen vuotovirran. Vaikka yhden virtakytkimen virhe ei olisikaan merkittävä, 96 rinnakkaisen kanavan vuotovirta aiheuttaa selkeästi merkittävän virhelähteen koko mittaustapahtumaan. Tarkemmat tiedot kytkinten ominaisuuksista luvussa 6.6.1 [134].

Taulukossa 6.3 on esitetty hajakapasitanssin vaikutus mittaustuloksiin erilaisilla mittauskokoonpanoilla. Taulukon 6.3 suureista f on signaalin taajuus, i virran-

| f(kHz)         | i(mA) | $C_i(pF)$ | $C_m(pF)$ | $R_l(k\Omega)$ | $R_O(k\Omega)$ | $u_{sim}(V)$ | $u_{ide}(V)$ | Huom.           |
|----------------|-------|-----------|-----------|----------------|----------------|--------------|--------------|-----------------|
| 32             | 0,5   | 10        |           | 5              | 10             | 1,75         | 2,500        | 96 MAX392       |
| 32             | 1,0   | 10        |           | 0,1            | 0.01           | 0.0998       | 0,100        | 96 MAX392       |
| 32             | 0,5   | ۰         | 4,7       | 5              | 10             | 2,25         | 2,500        | 96 OPA602       |
| 32             | 0,5   | -         | 5,5       | 5              | 10             | 2,18         | 2,500        | 96 LT1793       |
| 32             | 0,5   | 10        | 5.5       | 5              | 10             | 1,35         | 2,500        | 96 LT1793       |
| 32             | 0,5   | 10        | 4,7       | 5              | 10             | 1,40         | 2,500        | $96C_i + 96C_m$ |
| 32             | 1,0   | 10        | 4,7       | 1              | 10             | 0.954        | 1,000        | $96C_i + 96C_m$ |
| 32             | 1,0   | 5         | 4,7       |                | 10             | 0.977        | 1,000        | $96C_i + 96C_m$ |
| 32             | 1,0   | 10        | 4,7       | 0,1            | 10             | 0.0997       | 0,100        | $96C_i + 96C_m$ |
| 32             | 1.0   | 10        | 4,7       | 0,1            | 0,2            | 0.0997       | 0,100        | $96C_i + 96C_m$ |
| 32             | 1.0   | 10        | 4,7       | 3              | 10             | 2,24         | 3,000        | $96C_i + 96C_m$ |
| 32             | 1.0   | 10        | 4,7       | 1              | 5              | 0.955        | 1,000        | $96C_i + 96C_m$ |
| 16             | 1.0   | 10        | 4,7       |                | 5              | 0,989        | 1,000        | $96C_i + 96C_m$ |
| 8              | 1,0   | 10        | 4,7       |                | 5              | 0,997        | 1,000        | $96C_i + 96C_m$ |
| $\overline{4}$ | 1.0   | 10        | 4,7       |                | 5              | 0,999        | 1,000        | $96C_i + 96C_m$ |
| 32             | 1,0   | 10        | 4,7       | 1              | $\overline{2}$ | 0,957        | 1,000        | $96C_i + 96C_m$ |

TAULUKKO 6.3: Hajakapasitanssin vaikutus impedanssitomografiamittaukseen.

syötön virta,  $C_i$  virransyötön kytkinkapasitanssi,  $C_m$  mittauskanavan tulokapasitanssi,  $R_l$  virransyötölle näkyvä kohderesistanssi,  $R_O$  syöttävän kanavan ja muiden kanavien välinen kohderesistanssi,  $u_{sim}$  simuloitu jännite syöttävällä elektrodilla ja  $u_{ide}$  ideaalisen tapauksen jännite syöttävällä elektrodilla. Huomautuksissa on merkitty simuloidun kytkinpiirin tai vahvistinpiirin nimi. Kuvassa 6.27 on esitetty elektrodiesivahvistimien ja virtakytkimien kapasitanssin simulointia kuvaava skemaattinen kytkentä. Kytkennässä oletetaan virransyötön tapahtuvan kohteeseen kahden elektrodin kautta, joista toinen on kytketty maapotentiaaliin. Silloin virransyötölle näkyvä kohteen resistanssi on R2. Kytkennässä oletetaan myös virran-

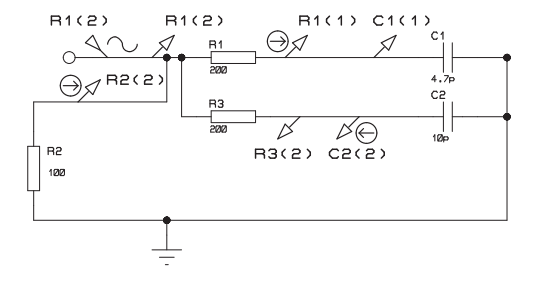

Kuva 6.27: Osa elektrodiesivahvistinta ja virtakytkimiä kuvaavasta simulointikytkennästä.

syötölle ja mittaukselle olevan erilliset elektrodit. Kohteen resistanssi syöttävän elektrodin ja mittauselektrodin välillä on R1 ja syöttävän elektrodin ja avoimen virtakytkimen välillä on R3. Avoimen virtakytkimen kapasitanssi on C2 ja elektrodiesivahvistimen tulokapasitanssi on C1. Simuloinnissa näitä RC-pareja kytkettiin rinnan elektrodien lukumäärän verran eli 96 kpl. Kytkennässä esiintyvä R1(2) on vakiovirtageneraattori, R1(1), R2(2) ja C2(2) virtaa mittaavia mittapäitä ja R1(2), C1(1) ja R3(2) jännitettä mittaavia mittapäitä. Taulukosta 6.3 nähdään taajuuden ja kapasitanssien merkitys tuloksiin. Rivien 7 ja 8 erona on virtakytkinten kapasitanssin puolittaminen, josta seurauksena on myös mittausjännitteen virheen puolittuminen. Taulukon mukaan myös mahdollisimman pienen taajuuden käyttäminen antaa tarkimman jännitearvon. Taulukosta huomataan myös kohteen resistanssin muutoksen vaikuttavan jännitteen mittauksen tarkkuuteen. Jos kohteen resistanssi pienenee, muuttuu kohteen resistanssista ja kytkinten tai etuvahvistimien kapasitansseista muodostuvan alipäästösuotimen -3 dB:n rajataajuus suuremmaksi. Näin elektrodilta mitattava jännite kasvaa.

# 6.7 Mittaus- ja syöttöosan etuasteet

### 6.7.1 Hajakapasitanssien minimoinnin toteutus

Mittaussignaalia vahvistetaan tai puskuroidaan useassa eri kohdassa mittausketjua. Toisaalta syynä useiden sarjassa olevien vahvistimien ketjulle on historialliset tekijät, toisaalta laitteiston mahdollisimman monipuolisen käytön takaaminen. Multiplekseriosan lisääminen laitteistoon siirsi mittauskohdetta kauemmaksi A/D-muuntimista, jolloin oli luonnollista lisätä ketjuun uusi puskurivahvistinaste. Elektrodietuvahvistimen lisääminen suoraan elektrodeille havaittiin luotettavammaksi ja virheettömämmäksi tavaksi pienentää kohteen kuormitusta kuin mittauskaapeleiden puskuroinnin toiminta. Signaalin puskurointi useasta paikasta mahdollistaa laitteiston käytön myös ilman multiplekseriyksikköä. Tällä tavoin on mahdollista parantaa mittausten tarkkuutta, jos mittaus soveltuu tehtäväksi 16 elektrodilla. Tarkkuuden paraneminen johtuu laitteiston etuasteen kokonaishajakapasitanssin pienenemisestä, kun rinnakkaisten kanavien määrä pienenee.

Virransyöttöyksikkö itsessään toimii myös virransyötön etuasteena. Syötettävää virtaa ei vahvisteta tai puskuroida päälaitteen ja elektrodien välillä. Syötettävä virta yritetään pitää mahdollisimman muuttumattomana minimoimalla kapasitanssit syöttökaapeleissa ja multiplekseriyksikössä. Syöttökaapeleissa kaapelin suojavaippa puskuroidaan samaan potentiaaliin keskijohtimen kanssa. Suojavaipan puskurointi on tehty sekä päälaitteen ja multiplekseriosan välillä että multiplekseristä elektrodeille johtavalle kaapelille.

### 6.7.2 Elektrodietuvahvistimen toteutus

Lähtökohtana aktiivisten elektrodien toteutukselle oli mahdollisimman hyvä kompromissi elektrodille tulevan vahvistimen dimensioiden, kaapeleiden määrän ja koko laitteiston suorituskyvyn muutoksen välillä. Virransyöttöyksikön sijoitus elektrodille olisi monimutkaistanut rakennetta liikaa ja elektrodien koko olisi kasvanut liian suureksi. Virransyöttö päätettiin pitää peruslaitteiston osana ja minimoida hajakapasitanssit aktiivisen virransyöttökaapeleiden suojavaipan puskuroinnin avulla. Mittauskaapeleiden suojavaipan puskuroinnin havaittiin pienentävän hajakapasitanssia, mutta samalla aiheuttavan mittaussignaaliin satunnaista häiriötä, sekä aiheuttavan myös vahvistimen ajautumisen joissain tapauksissa värähtelytilaan. Elektrodeille päätettiin toteuttaa elektrodipuskurivahvistin mahdollisimman pienillä muutoksilla jo olevaan järjestelmään.

Koska elektrodeille tulevien kaapeleiden määrä haluttiin pitää minimissään, suunniteltiin elektrodietuvahvistimen käyttöjännitteet siirrettäväksi saman koaksiaalikaapelin kautta kuin mittaussignaalikin. Toteutus tapahtui seuraavan kuvan 6.28 mukaisesti.

Kytkentään valittavan operaatiovahvistimen tärkeä valintakriteeri oli mahdollisimman korkea tuloimpedanssi. Operaatiovahvistimeksi valittiin JFET-tuloinen, matalakohinainen vahvistintyyppi<sup>35</sup>. Kytkennässä käytetylle operaatiovahvistimelle valmistajan antama tuloresistanssin tyypillinen arvo on  $10^{13} \Omega$  ja tulokapasitanssin 1.5 pF. Operaatiovahvistimen tarvitsema kaksipuolinen käyttöjännite muodostettiin signaalijohdinta pitkin tulevasta tasajännitteestä hakkuriregulaattoripiirin<sup>36</sup> avulla. Regulaattoripiiri muodostaa 2.85 V - 6.5 V tulojännitteestä step up-tyyppisen hakkurin ja jännitteen kääntäjän avulla +5 V, 50 mA ja -5 V, 15 mA:n reguloidut lähtöjännitteet. Periaatteeltaan kuvan 6.28 mukaista tehon siirtoa signaalin kanssa samassa johtimessa käytetään mm. audiokäytössä mikrofonivahvistimen käyttöjännitteiden syötössä $^{37}$ . Kytkennän periaatteena on erottaa DC-käyttöjännite ja omalla taajuuskaistallaan oleva signaalijännite toisistaan passiivisen RLC-suodatuksen avulla. Käyttöjännitteiden syötöstä edellä olevalla

<sup>35</sup>LT1793, Linear Technology

<sup>36</sup>LM2685, National Semiconductor

<sup>37</sup>ghost powering, phantom powering

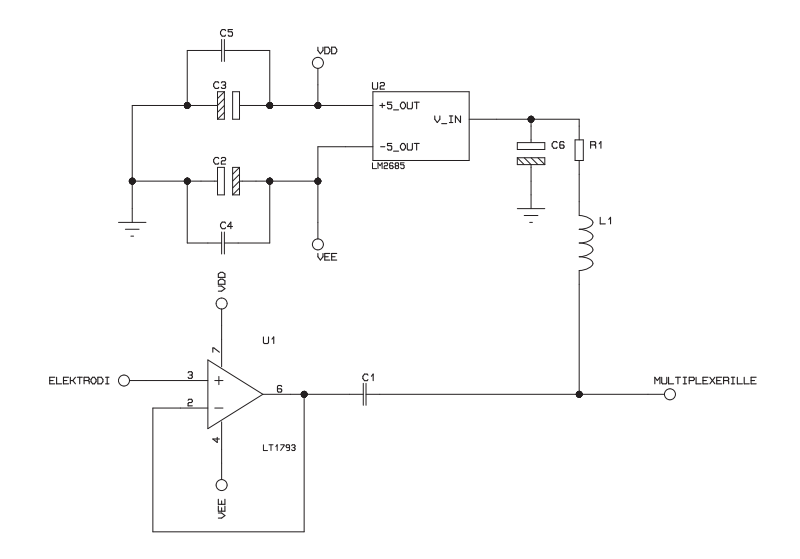

Kuva 6.28: Elektrodietuvahvistimen periaate toteutettuna yhdistetyllä signaalin ja käyttöjännitteiden syötöllä.

menetelmällä jouduttiin kuitenkin luopumaan, koska kytkentä toimi tyydyttävästi ainoastaan kapealla vahvistimen taajuuskaistalla. Myöskään hakkuriregulaattorin antamia häiriöpiikkejä ei saatu riittävästi vaimennettua. Elektrodietuvahvistin päätettiin toteuttaa pelkkänä puskurivahvistinkytkentänä, asianmukaisine käyttöjännitesuodatuksineen ja DC-jännitekomponentin poistoineen, ilman hakkurikytkentää. Käyttöjännitteiden syöttäminen erillisillä johtimilla aiheuttaa elektrodeille tulevien johdinten lukumäärän kasvamisen yhdestä neljään. Käyttöjännitteiden syöttöä varten jouduttiin myös lisäämään erillinen jännitelähde, joka sijoitettiin samaan laitekehikkoon päälaitteiston kanssa. Kytkennän periaate on sama kuin kuvassa 6.28, josta jätetään hakkuripiiri LM2685 pois ja tuodaan käyttöjännitteet suoraan operaatiovahvistinpiirille erillisellä kaapeloinnilla.

Tässä vaiheessa operaatiovahvistimiksi testattiin kahta operaatiovahvistinpiiriä<sup>38</sup>. Molemmille vahvistimille valmistajan antamat tuloimpedanssit ovat lähes

<sup>38</sup>OPA602, Burr-Brown, LT1793, Linear Technology

identtiset. OPA602:n tulokapasitanssiksi on ilmoitettu 1 pF ja tuloresistanssiksi  $10^{13}$  Ω. Molempien piirien todettiin toimivan stabiilisti suurillakin  $(1,5 \text{ nF})$  kapasitiivisilla lähtöön kytketyillä kuormilla.

Valmiiden prototyyppien ominaisuudet mitattiin KIT2-laitteiston suunnitellulla taajuusalueella. Tuloimpedanssia testattiin mittaamalla vahvistimien lähdöstä tuloihin suoraan kytkettyä sinimuotoista signaalia (1  $V_{pp}$ , 15,625 kHz) verrattuna tuloihin kytkettyjen 110 kΩ:n vastuksien läpi kulkevan signaalin aiheuttamaa lähtöjännitettä. Näistä mittauksista saaduista vaimenemis- ja vaihesiirtotiedoista arvioitiin tulokapasitanssin olevan OPA602:lla toteutetulle elektrodivahvistimelle 4,75 pF. Vastaavasti LT1793:lla toteutetulle vahvistimelle kapasitanssi oli 5,5 pF. Muilta ominaisuuksiltaan vahvistimet toimivat yhdenmukaisesti, eikä eroja pystytty havaitsemaan laitteiston toimintataajuuksilla. Kytkentään valittiin operaatiovahvistimeksi OPA602, koska sillä saatiin kytkennän kokonaiskapasitanssi pienemmäksi.

Lopullisessa versiossa vahvistimen lähtöön lisättiin vielä passiivinen ylipäästöja alipäästösuodin. Suotimen tarkoitus on mitattavan signaalin taajuusalueen ulkopuolisten taajuuskomponenttien vaimentaminen. Suotimen alarajataajuus on 1 kHz ja ylärajataajuus on 100 kHz.

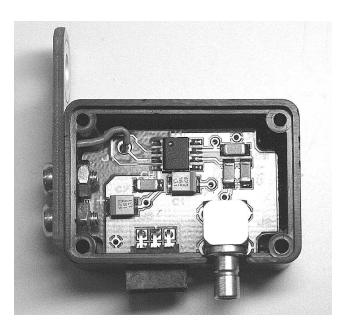

Kuva 6.29: Elektrodietuvahvistin.

Kuvassa 6.29 on esitetty elektrodietuvahvistimen toteutetun version valokuva. Elektrodietuvahvistimen mitat ilman kiinnityskorvaketta ovat 34mm · 24mm · 16mm. Elektrodivahvistimen virrankulutus ± 12 V:n käyttöjännitteillä on pienempi kuin 4 mA.

### 6.7.3 Virransyötön etuasteen toteutus

Virransyöttöosan elektrodia lähimpänä yksikkönä ovat multiplekserilaitteiston virtakytkimet, joista virta johdetaan elektrodeille koaksiaalikaapeleita pitkin. Koaksiaalikaapeleiden kapasitanssin vaikutusta pienennetään syöttämällä kaapeleiden suojavaippoihin hieman pienempi jännite kuin virransyöttöjohtimessa multiplekserin virtakytkimen elektrodin puolella on. Kaapeleiden suojavaippojen puskurointi on toteutettu kuvan 6.30 piirikaavion mukaisesti. Kytkennän toteutus ja sijoitus multiplekseriyksikön piirikortille näkyy kuvassa 6.26. Samanlaista kytkentää on

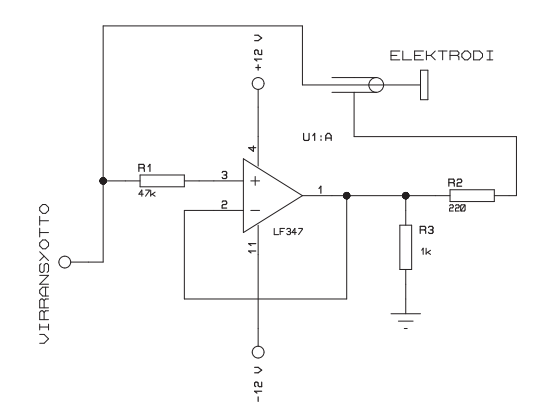

Kuva 6.30: Virransyöttökaapeleiden suojavaippojen jännitepuskuroinnin periaate.

käytetty myös päälaitteistossa olevilla jännite-virtamuuntimilla. Näiden yksiköiden etuosina ovat virtakytkimet ja kaapelivaipan jännitepuskurointi (kuva 6.16) multiplekseriyksikölle saakka.

#### 6.7.4 Yhteenveto mittausketjun vahvistimista

Koko KIT2-laitteistoa esittävästä kuvasta 6.4 nähdään laitteiston mittausosan vahvistus-/puskurointiyksiköiden sijoittuminen laitteistoon. Elektrodiesivahvistin (luku 6.7.2) puskuroi mittaussignaalin multiplekseriyksikön vahvistimille (kuva 6.23) saakka. Multiplekseriyksikön vahvistimet puskuroivat signaalin edelleen analogiakytkinten läpi kaapelivälivahvistimelle (kuva 6.31). Multiplekseriyksikön vahvistinkytkentänä on yksinkertainen puskurointivahvistin, jonka toteutus on esitetty luvussa 6.6.1.

Kaapelivälivahvistin sisältää yhdistetyn puskurivahvistin- ja kaapelipuskurointiyksikön. Vahvistimen ensimmäinen aste on toteutettu kuten kuvassa 6.23. Kaapelivälivahvistimen jälkeen olevat mittauskaapelit puskuroidaan kuvan 6.31 mukaisella yksiköllä. Yksikössä käytettyjen operaatiovahvistimien ominaisuudet on valittu siten, että tulopuolen vahvistimella <sup>39</sup> on suuri tuloimpedanssi ja lähtöpuolen vahvistimella <sup>40</sup> on riittävä kapasitiivisen kuorman sietokyky. Negatiivinen takaisinkytkentä antaa vahvistuskertoimeksi 2. Takaisinkytkennässä oleva kondensaattori C1 suodattaa suuritaajuiset häiriöt ja lähdön vastus R3 asettaa lähtöresis-

<sup>39</sup>TLE2074, Texas Instruments

<sup>40</sup>EL2003, Elantec

tanssin arvon 50 Ω:ksi. Viimeinen mittaussignaalin käsittelykohta on mittauskort-

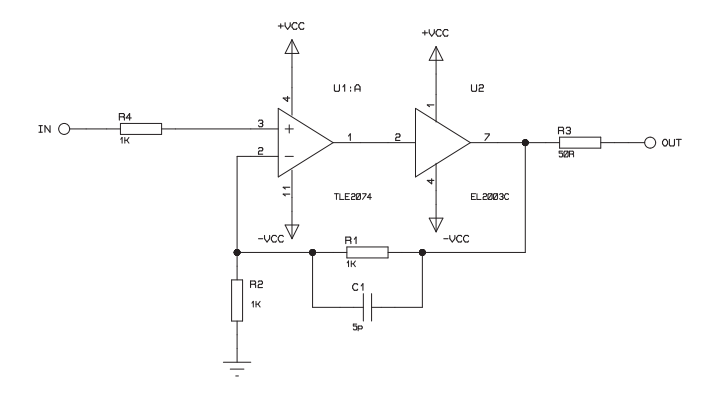

Kuva 6.31: Kaapelivälivahvistimen lähtökaapeleiden puskurointiosan periaatteellinen piirikaavio.

tien etuosassa, ennen A/D-muuntimia oleva vahvistin. Tämä vahvistin on esitelty mittausmoduuleja käsittelevässä luvussa 6.4.1.

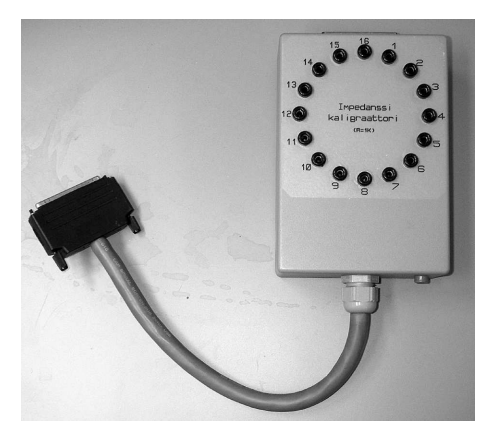

Kuva 6.32: Tarkkuusvastuksista koottu renkaanmuotoinen kalibrointifantomi, Kalibraattori.

# 6.8 Kalibrointilaitteisto

KIT2-laitteiston kalibrointiin tarvittavan laitteiston suunnittelun tavoitteena on ollut toteuttaa tarvittavat laitteet kolmen pääasiallisen virhetekijän minimoimiseen. Mittauskanavien välisten erojen ja absoluuttisen jännitearvon virheen kompensointi laskennallisesti toteutetaan tunnetun jännitteen mittauksen perusteella. Virransyöttökanavien välisten erojen ja absoluuttisen virta-arvon virheen kompensointi syöttövirtaa säätämällä toteutetaan virransyötön kalibroinnista saatujen tietojen avulla. Lisäksi määrittämällä virransyötön lähtöimpedanssi ja jännitemittauksen tuloimpedanssi, voidaan laitteiston epäideaalisuus liittää mukaan rekonstruktiossa tarvittavaan kohdetta ja mittalaitteistoa kuvaavaan malliin.

Ensimmäinen kalibrointilaitteisto oli ympyrän muotoon sarjaan kytkettyjen 16 tarkkuusvastuksen muodostama rengasrakenne, Kalibraattori, joka on esitetty kuvassa 6.32. Kalibraattorin avulla voidaan määrittää sekä virtalähteen kanavien väliset erot, jännitettä mittaavien kanavien väliset erot että näiden poikkeamat absoluuttisista arvoista. Kalibraattoria käytettiin KIT2-laitteiston kehitysvaiheessa 16-kanavaisen peruslaitteiston kalibrointiin.

Multiplekserilaitteiston valmistumisen jälkeen todettiin kasvaneen kanavamäärän vaativan myös laitteistoon paremmin sopivan kalibrointijärjestelmän rakentamisen. Lähtökohtana on kytkeä tunnettuimpedanssinen kohde jokaiselle mittausja virransyöttökanavalle, jolloin kohteeseen syötettyä virtaa voidaan käyttää sekä jännitemittauksen että virransyötön kalibrointiin. Kalibrointijärjestelmä toteutettiin kahtena multiplekserilaitekehikkoon sopivana moduulina. Moduulien perusrakenne on sama kuin multiplekserimoduulienkin, kuvassa 6.24. Kalibrointimoduulissa analogiakytkinpiirin tuloihin kytketään halutut kalibrointi-impedanssit, tässä tapauksessa vastukset, joiden resistanssit ovat 10  $\Omega$  ja 100  $\Omega$ . Kuvassa 6.33 kalibrointi-impedansseja on merkitty  $Z1 - Z6$ :lla. Kalibrointimoduulin jokainen

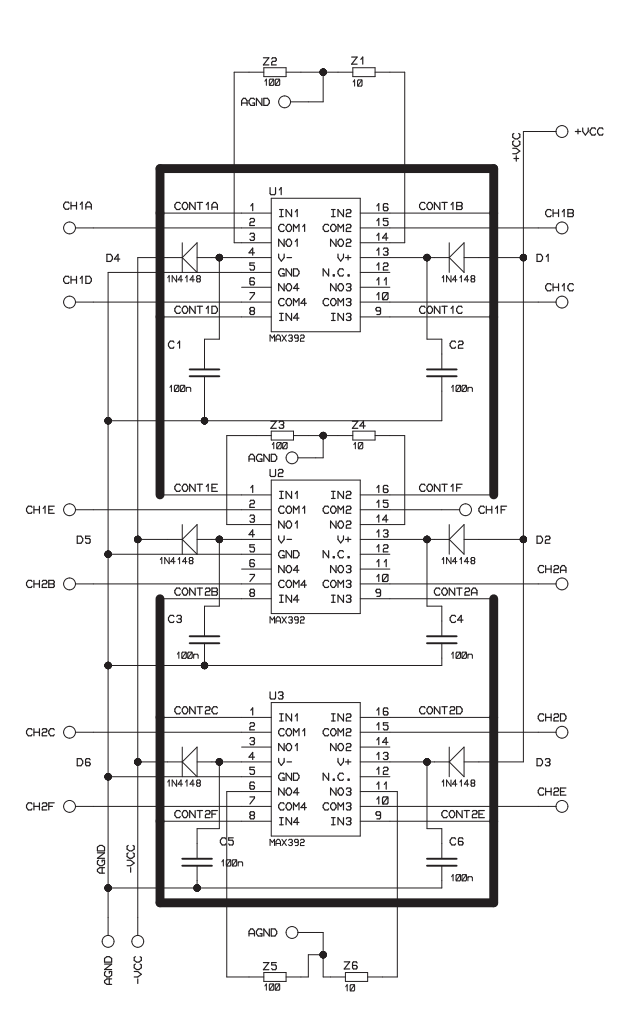

Kuva 6.33: Kalibrointimoduulin, kalibrointi-impedanssien kytkennän osan piirikaavio.

kohdevastus on yhteinen yhdelle elektroditasolle eli 16 elektrodille. Koska jokaisessa moduulissa on kolme analogiakytkinpiiriä ja siten yhteensä 12 tulokanavaa, jää kalibrointimoduuliin vielä varalle kaksi tunnetun kohteen paikkaa jokaista 16 elektrodin ryhmää varten tulevaisuuden laajennuksen varalle.

Kalibrointimoduulin impedanssiltaan tunnetun kalibrointikohteen kytkeminen multiplekserin eri mittaus- ja virransyöttökanaville toteutettiin ulkopuolisten lisä-

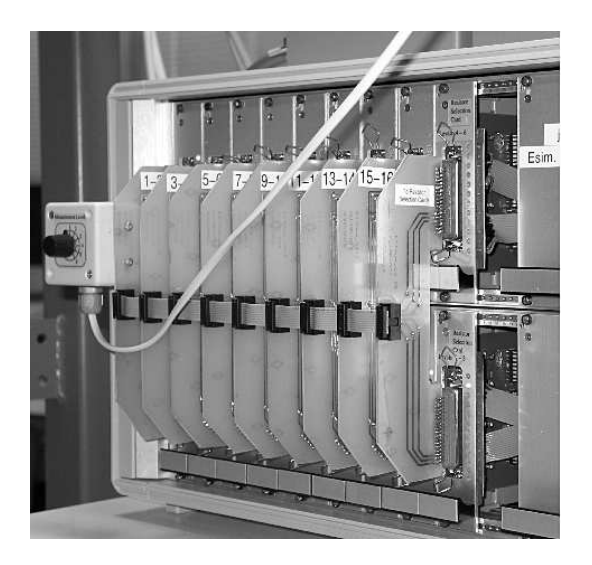

Kuva 6.34: Valokuva multiplekseriyksiköstä kalibrointivarustus kiinnitettynä.

piirilevyjen avulla. Nämä piirilevyt toimivat pelkästään passiivisesti yhdistäen eri mittaus- ja syöttökanavat kalibrointimoduuliin. Näiden kytkentälevyjen sijoittuminen näkyy kuvassa 6.34. Kuvassa näkyy vasemmalla myös kytkin, jolla jännitekalibroinnin aikana valitaan ulkopuoliselle referenssijännitemittarille $^{\rm 41}$ mittaukseen tuleva elektroditaso.

Tuloimpedanssin määrittämistä varten rakennettiin kohde (kuvassa 6.35), jonka avulla jännitettä mittaavien elektrodijohdinten kanssa sarjaan voidaan kytkeä tunnettu impedanssi. Referenssikohde muodostuu 16 rinnakkaisesta vastuksesta (51 kΩ) koottuna metallisen suojakotelon sisään. Referenssin impedanssi määritettiin kaupallisella impedanssianalysaattorilla <sup>42</sup> kullekin mittaustaajuudelle. Myöhemmin, elektrodietuvahvistimien valmistuttua, määritettiin tuloimpedanssi uudelleen. Elektrodietuvahvistimia käytettäessä tuloimpedanssina käytetään ainoastaan elektrodietuvahvistimien tuloimpedanssia. Tämän mittauksen kuvaus on esitetty luvussa 6.8.1.

### 6.8.1 Lähtö- ja tuloimpedanssin määrittäminen

Kalibrointien lisäksi tehty lähtö- ja tuloimpedanssien määritys antaa mahdollisuuden arvioida laitteiston toiminnan riippuvuutta kohteen resistiivisyydestä ja syöttövirran taajuudesta. Tuntemalla lähtövirran muutokset kohteen impedanssin vaihdellessa, voidaan virran muutokset ottaa huomioon mittausdatasta rekonstruktiota laskettaessa tai voidaan korjata syöttövirran voimakkuutta. Samaan tar-

<sup>41</sup>Model 2700 DMM, Keithley Instruments Inc.

<sup>42</sup>3522-50 LCR HiTESTER, HIOKI E. E. Corporation

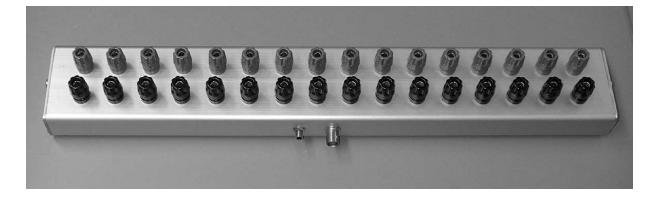

Kuva 6.35: Valokuva tuloimpedanssin määritykseen käytetystä referenssikohteesta.

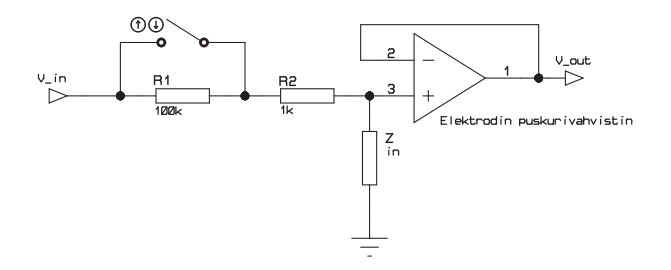

Kuva 6.36: Tuloimpedanssin mittauskytkentä.

koitukseen tarvitaan myös jännitteenmittauslaitteiston tuloimpedanssin tunteminen, sillä osa kohteeseen syötetystä virrasta kulkee myös tuloimpedanssien kautta signaalimaahan pienentäen siten kohteesta mitattavan jännitteen arvoa. Tuntemalla systeemin sekä tulo- että lähtöimpedanssit voidaan virta jokaisella elektrodilla määrittää kyseisen elektrodin jännitteen mittauksen perusteella.

Tuloimpedanssin mittauksen tuloksena saadaan elektrodin ja signaalimaan välinen impedanssi, joka muodostuu kytkennän hajakapasitanssista ja vuotoresistanssista sekä esivahvistimen tuloimpedanssista. Tuloimpedanssi mitataan kuvan 6.36 mukaisella kytkennällä.

Kuvassa 6.36 merkittyyn tuloon  $V_{in}$  syötetään ulkopuolisella jännitegeneraattorilla sinimuotoista jännitesignaalia halutulla taajuudella. Mittaus suoritetaan oskilloskoopilla (vaihe) ja jännitemittarilla etuvahvistimen  $V_{out}$  lähtönavasta. Tuloimpedanssi määritetään jännitteestä  $V_{out1}$ , joka saadaan vastuksen  $R_1$  ollessa ohitettuna kytkimellä, ja jännitteestä  $V_{out2}$ , joka saadaan vastuksen ollessa kytkettynä sarjaan kytkimen avulla. Edellisten mittausten jännitteiden suhteen s avulla tuloimpedanssi saadaan muotoon

$$
Z_{in} = \frac{sR_2}{1 - s} - R_1. \tag{6.1}
$$

Käyttämällä mitatuille jännitteille kompleksista esitystapaa, saadaan myös tuloimpedanssi kompleksisessa muodossa. Menetelmä on tarkemmin kuvattu luvussa 4.6.1. Usein edellä esitetyllä tavalla saadulle tuloimpedanssin arvolle lasketaan myös sitä vastaavat rinnankytketyn vuotoresistanssia kuvaavan vastuksen resistanssi ja hajakapasitanssia kuvaavan kondensaattorin kapasitanssi. Resistanssi ja kapasitanssi saadaan tuloimpedanssista

$$
Z_{in} = Z_{in,r} + jZ_{in,q} = \frac{1}{\frac{1}{R} + j\omega C}
$$
(6.2)

$$
\frac{Z_{in,r} - jZ_{in,q}}{(Z_{in,r} - jZ_{in,q})(Z_{in,r} + jZ_{in,q})} = \frac{1}{R} + j\omega C,
$$
\n(6.3)

jolloin lausekkeen reaaliosasta saadaan arvo R:lle ratkaistua.

$$
R = \frac{Z_{in,r}^2 + Z_{in,q}^2}{Z_{in,r}}
$$
\n(6.4)

ja C:lle vastaavasti lausekkeen imaginaariosasta arvo

$$
C = \frac{-Z_{in,q}}{(Z_{in,r}^2 + Z_{in,q}^2)\omega}.\tag{6.5}
$$

Näille ei kuitenkaan aina saada reaalisia arvoja vaan esimerkiksi negatiivinen kapasitanssi voidaan ymmärtää sarjaan kytketyksi induktanssiksi.

Virransyöttöyksiköiden lähtöimpedanssin mittaamiseen virransyöttöelektrodeilta rakennettiin oma referenssikohteensa. Tämä referenssikohde muodostuu 16 rinnakkaisesta kolmen vastuksen sarjaankytkennästä (kuva 6.38). Vastusten resistanssit ovat 500 Ω, 1 kΩ ja 5 kΩ. Näistä syöttövirran aiheuttama jännite mitattiin R1:n (kuva 6.37) yli, kun virransyöttö on kytketty joko kohtioon R2 tai R3. Referenssikohteen impedanssin muutos aiheuttaa syötettävään virtaan muutoksen, joka on verrannollinen virtalähteen lähtöimpedanssiin.

Myös lähtöimpedanssi määritellään vastaavalla tavalla kuin tuloimpedanssi, eli kaavan 6.1 mukaisesti. Lähtöimpedanssien mitatut arvot eri virransyöttösignaalien taajuuksilla on esitetty laitteiston suorituskykyä esittelevässä luvussa 6.9. Todellinen kohteeseen kytkeytyvä impedanssi riippuu elektrodien lukumäärästä ja siitä kuinka monta elektrodia on kytkettynä virransyöttöön ja kuinka monta elektrodia on kytkettynä virransyötön auki oleviin kytkimiin. Multiplekserin kytkimien ominaisuudet on esitetty luvussa 6.6.1 ja virransyöttömoduulien virtakytkimien ominaisuudet luvussa 6.3.2.

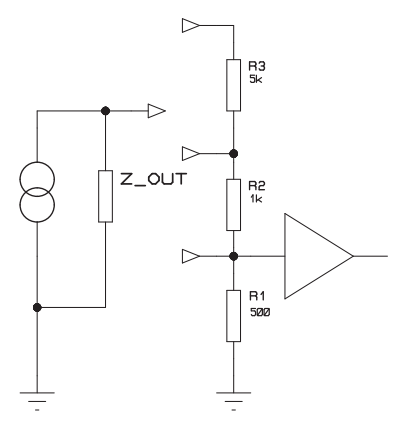

Kuva 6.37: Lähtöimpedanssin määritykseen tarvittavan kytkennän periaate.

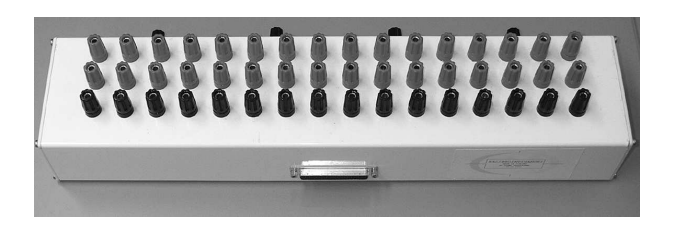

Kuva 6.38: Valokuva lähtöimpedanssin määritykseen käytetystä referenssikohteesta.

## 6.9 KIT2-laitteiston testaustulokset

#### 6.9.1 Elektrodietuvahvistimen testaus

Elektrodietuvahvistimien lopullista versiota testatessa mitattiin niistä taajuusvaste, tuloimpedanssi ja tarkasteltiin myös koko etuasteen toimintaa. Etuvahvistimien vaikutusta verrattiin mittaamalla testikohdetta myös ilman etuvahvistinta sekä käyttäen hyväksi kaapelien vaipan puskurointia. Elektrodietuvahvistinten toimintaa testattiin alun perin laitteiston kalibrointiin tarkoitetun fantomin 6.32 avulla. Fantomissa on kytketty 16 elektrodia ympyrän muotoon ja lisätty kaikkien elektrodien väliin 1 kΩ:n tarkkuusvastus. Etuvahvistimet testattiin vierekkäisellä syöttötavalla signaalimaa sekä syötön että mittauksen referenssinä. Virran amplitudina testeissä oli 1 mA ja taajuutena 15,625 kHz. Teoriassa vierekkäisiltä elektrodeilta mitattavat jännitteet muodostavat suoran kuvaajan ja mittauspisteiden suoralta poikkeaminen osoittaa havainnollisesti mahdolliset virheet. Kohteen vastusten ja elektrodien sarjaan kytkennässä edellisen elektrodin hajakapasitanssin aiheuttama virhe jännitteeseen summautuu seuraavalle elektrodille.

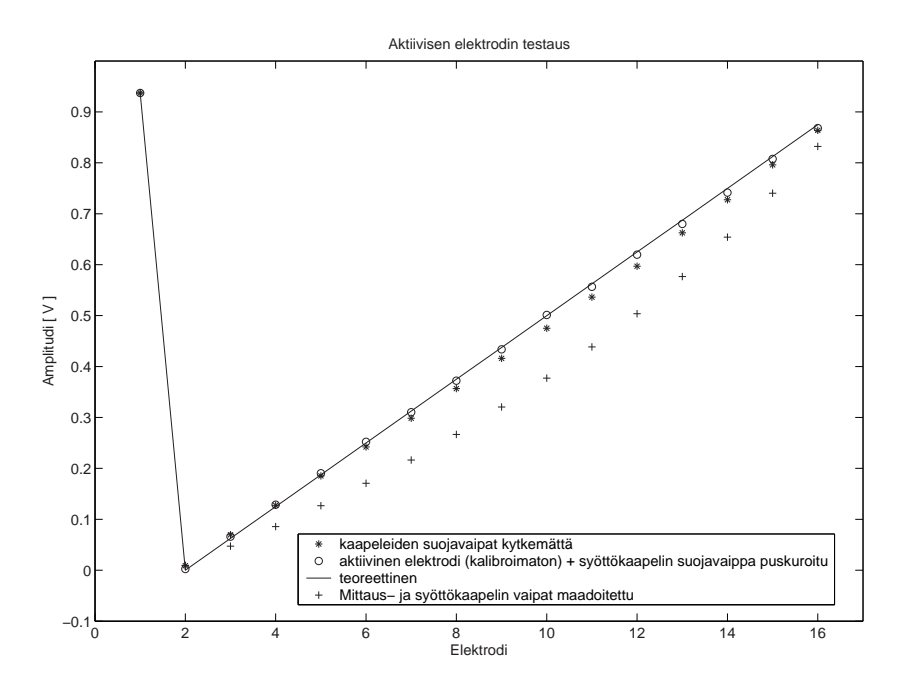

Kuva 6.39: Elektrodietuvahvistimen testaus kalibrointifantomin avulla.

Kuvassa 6.39 esitetään ensimmäisen virransyötön, elektrodien 1 ja 2 välille, aiheuttamat jännitteet erilaisilla kytkennöillä. Teoreettiset jännitearvot on laskettu mitattujen vastusarvojen ja virransyötön avulla. Ensimmäisessä mitatussa tapauksessa sekä virransyöttö että mittaus on kytketty kohteeseen suojatuilla koaksiaalikaapeleilla, joiden suojavaipat ovat maadoitetut laitteiston puoleisesta päästä. Toisessa tapauksessa kaapeleiden kapasitanssin vaikutusta pienennettiin irrottamalla kaapeleiden suojavaipat irti maapotentiaalista. Kolmas mitattu vaihtoehto oli käyttää elektrodietuvahvistimia suojattujen mittauskaapeleiden kanssa, sekä kaapeleiden suojavaippojen puskurointia virransyöttökaapeleissa. Erityisesti kuvaajasta nähdään elektrodijohtimiin kytkeytyvän hajakapasitanssin vaikutus.

Edellä oleville kytkennöille määritettiin myös yhden jännitettä mittaavan elektrodin tuloimpedanssit. Ensimmäisessä tapauksessa tuloimpedanssiksi saatiin 121 pF  $\parallel$  731 k $\Omega$ . Toista tapausta vastaava tuloimpedanssi on 55 pF  $\parallel$  493 k $\Omega$ . Kolmannen mittaustapauksen, pelkän etuvahvistimen tuloimpedanssi, mitattiin olevan 4,7 pF  $\parallel 10^{10}$  Ω. Näiden mittausten perusteella päätettiin korvata mittauskaapeleiden vaipan puskurointikytkennät elektrodietuvahvistimilla. Tässä testissä kohteeseen oli kytkettynä vain 16 mittauskaapelia ja 2 virransyöttökaapelia. Useimmissa todellisissa mittaustilanteissa kohteeseen kytkeytyvät mittausjohtimien lisäksi useampien virransyöttöjohtimien, virransyöttökanavien multipleksereiden ja virtakytkimien kapasitanssit.

Elektrodietuvahvistimien taajuusvaste määritettiin kaupallisen signaalianalysaattorin <sup>43</sup> avulla. Kuvassa 6.40 on esitetty yhden elektrodietuvahvistimen taajuus- ja vaihevaste 200 Hz - 100 kHz:n taajuuskaistalla mitattuna.

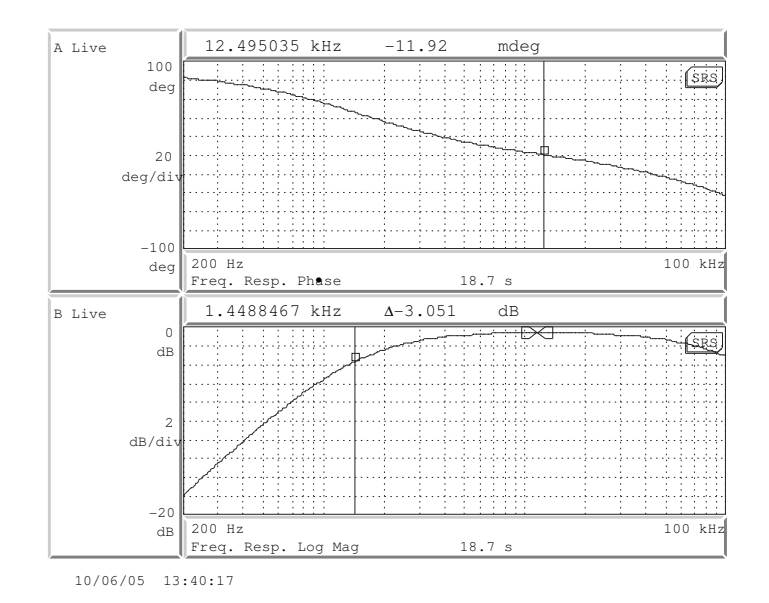

Kuva 6.40: Elektrodietuvahvistimen taajuusvaste.

<sup>43</sup>Stanford Research Systems Inc., SR780, dynaaminen signaalianalysaattori

### **TULOIMPEDANSSI**

Elektrodietuvahvistimien ja samalla koko laitteiston mittausosan tuloimpedanssi mitattiin luvun 6.8.1 menetelmillä. Tulokanavien keskimääräiseksi impedanssiksi saatiin  $((5.20-0.168j) \cdot 10^7 \pm 6.92 \cdot 10^6)$  $\Omega$ , jota vastaaviksi rinnankytketyiksi resistanssiksi ja kapasitanssiksi saatiin 54,8 ± 0,8 M $\Omega$  | 4,74 ± 0,12 pF. Testivastusten resistanssi on 99,82 k $\Omega$  ja 999,7  $\Omega$ .

Esimerkiksi 1. mittauskanavalle tuloimpedanssiksi saatiin  $(5,30 \text{ - } 0,171) \cdot 10^7 \Omega$ . 20 kHz:n taajuiselle signaalille tämä impedanssi vastaa rinnankytkettyjen hajakapasitanssin ja vuotoresistanssin arvoja 4,64 pF ja 54,7 MΩ. Kohteen ja etuasteen impedansseista muodostuu jännitteenjakoketju, josta myös mittauselektrodin jännite mitataan. Etuasteen impedanssin mittaukseen aiheuttaman virheen suuruutta voidaan arvioida tuntemalla kohteen impedanssin suuruusluokka. Jos elektrodilla on esimerkiksi 0,707 V:n suuruinen jännite, kun kohteen resistanssi on 1 k $\Omega$ , niin edellisen esimerkin mukainen tuloimpedanssi aiheuttaa mittaustulokseen 0,3 mV:n amplitudimuutoksen ja 2,2 asteen vaihesiirron, kun kohteen impedanssi kasvaa 1 kΩ:sta ja 101 kΩ:iin.

### 6.9.2 Virransyöttöjärjestelmän testaus

#### Virransyöttöyksikön lineaarisuus

Virransyöttöyksikön lineaarisuus mitattiin syöttämällä yksikköön tunnettu ohjausjännite ja mittaamalla yksikön antaman virran kuormavastuksessa (1 kΩ) synnyttämä jännite. Ohjausjännite syötettiin ulkoiselta jännitelähteeltä, jolloin tuloksena saadut virranarvot kuvaavat pelkästään virransyöttöyksikön toimintaa.

Kytkennässä olevan kuormavastuksen yli oleva jännite puskuroitiin puskurivahvistimella ja mitattiin <sup>44</sup> kaupallisten mittalaitteiden avulla. Puskurivahvistimena käytettiin elektrodietuvahvistimesta modifioitua vahvistinta. Oman puskurivahvistimen avulla kaupallisten mittalaitteiden tuloimpedanssi saatiin mahdollisimman suureksi. Oman puskurivahvistimen tuloimpedanssi myös tunnetaan ja vahvistimen vaikutus voidaan mittaustapahtumassa huomioida. Puskurivahvistimen sijoittaminen heti virransyöttöyksikön lähtönapaan myös eliminoi mittauskaapeleiden vaikutuksen. Kuvassa 6.41 on esitetty mittauksissa apuna käytetyn puskurivahvistimen taajuusvaste. Samaa puskurivahvistinta käytettiin apuna myös muissa testimittauksissa.

Virransyöttöyksikön lineaarisuutta kuvaava jännite-virta -kuvaaja on esitetty kuvassa 6.42. Kuvassa näkyvään virran mittausdataan on sovitettu suora ja virran poikkeama odotetusta arvosta esitetään kuvassa 6.42(b). Mitatulla virta-alueella poikkeama lineaarisesta oli maksimissaan 0,06% ja keskimäärin 0,02%. Lineaarisuuden määrityksessä virran taajuus oli 10 kHz, yksikön ohjausjännitteenä oli 0 -  $1 \text{ V}_{pp}$ , jolloin lähtövirta oli 0 - 5 m $A_{pp}$ .

<sup>44</sup>34410A- DMM, Agilent Technologies (True RMS AC-tarkkuus 0.06 % - 0.6 % taajuudesta riippuen) ja DL9140 -oskilloskooppi, Yokogawa Electric Corporation (8 bittiä, 1024-kertainen keskiarvostus).

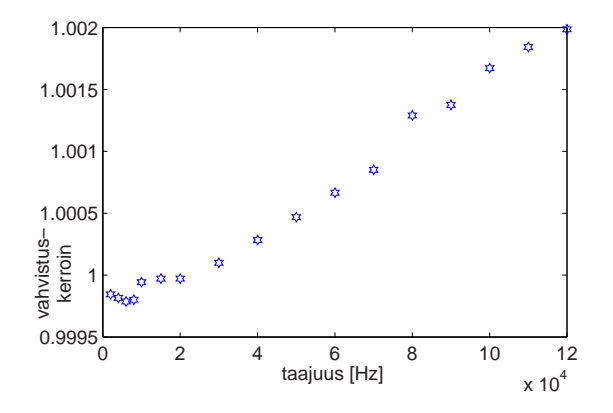

(a) Puskurivahvistimen vahvistuskerroin.

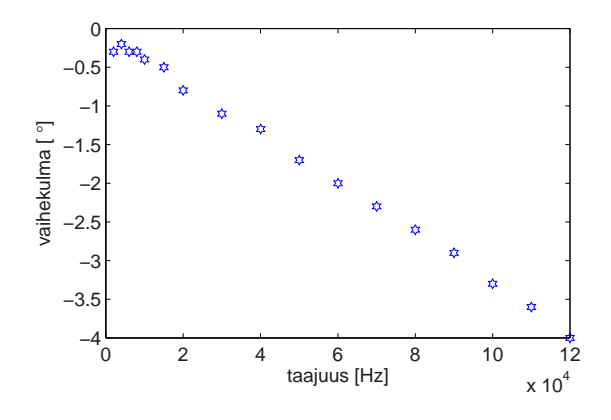

(b) Puskurivahvistimen vaihesiirto.

Kuva 6.41: Puskurivahvistimen taajuusvaste.

Virransyöttöyksikön taajuusvaste

Virransyöttöyksikön taajuusvaste mitattiin 1 mA:n syöttövirralle taajuusalueella (0,3 - 120) kHz. Kuormavastuksen resistanssi oli 997,626 Ω. Kuorman yli syntynyt jännite mitattiin käyttäen apuna samaa puskurivahvistinta ja mittalaitteistoa

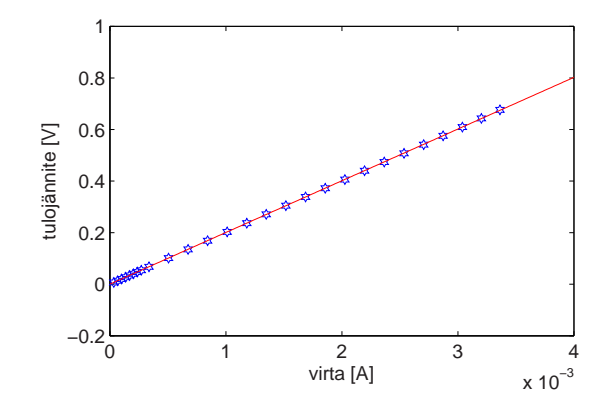

(a) Virransyöttöyksikön jännite-virta-kuvaaja.

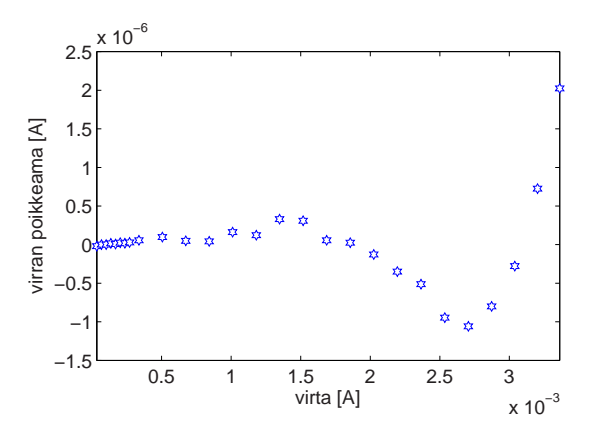

(b) Virransyöttöyksikön lineaarisuusvirhe.

Kuva 6.42: Virransyöttöyksikön lineaarisuus. Virran ja jännitteen arvot ovat tehollisarvoja.

<sup>44</sup> kuin lineaarisuuden määrittämisessäkin. Virransyöttöyksikön taajuusvaste on esitetty kuvassa 6.43.

Suurin virhe virran amplitudissa on matalilla taajuuksilla, mitatulla alueella

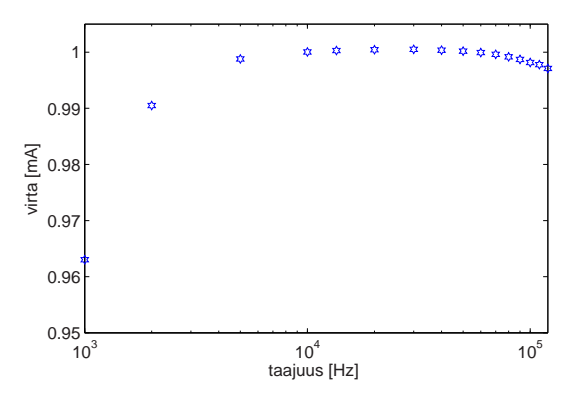

(a) Virransyöttöyksikön virta-taajuus kuvaaja.

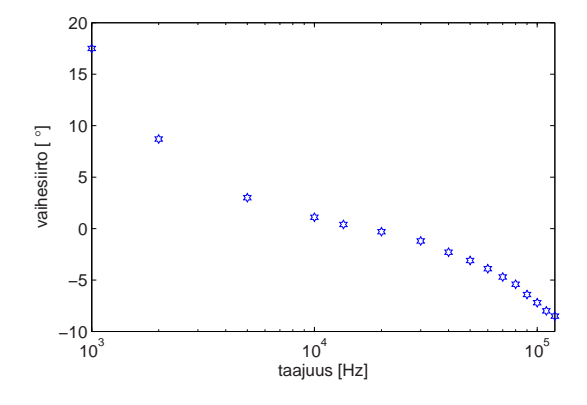

(b) Virransyöttöyksikön vaihesiirron kuvaaja.

Kuva 6.43: Virransyöttöyksikön taajuusvaste.

maksimipoikkeama asetetusta oli 3,7%. Taajuusalueella 2 kHz - 120 kHz maksimivirhe oli alle 1% ja 5 kHz - 120 kHz:n alueella 0,3%. Virran vaihekulma riippuu voimakkaasti taajuudesta, joten se on vaihekulmaa hyödyntävissä tomografiamittauksissa otettava huomioon.

### Virransyöttöjärjestelmän lineaarisuus

Koko virransyöttöjärjestelmän lineaarisuutta tarkasteltiin mittaamalla haluttua virranarvoa vastaava lähtövirran synnyttämä jännite testivastuksen (R=498,90 $\Omega)$ yli. Tässä testissä tutkitaan koko KIT2-laitteiston vaikutusta virransyötön lineaarisuuteen, käyttöliittymästä asetettuun ja elektrodilta mitattuun. Lineaarisuus

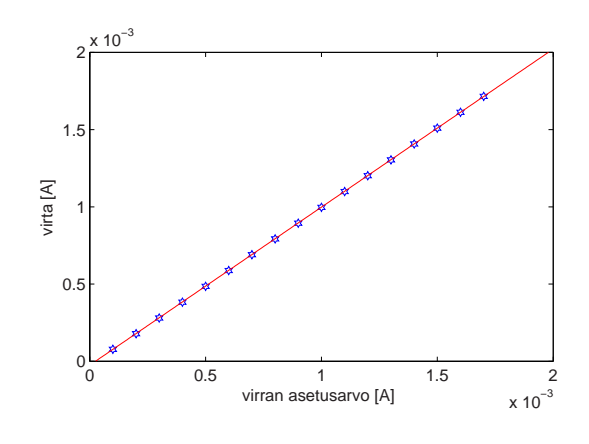

mitattiin laitteiston kanavalle 15, virransyötön taajuudella 15,625 kHz. Lineaarisuuden testimittauksen tulokset esitetään kuvassa 6.44. Tuloksena saadaan abso-

(a) Virransyöttöjärjestelmän asetusdata-virta -kuvaaja.

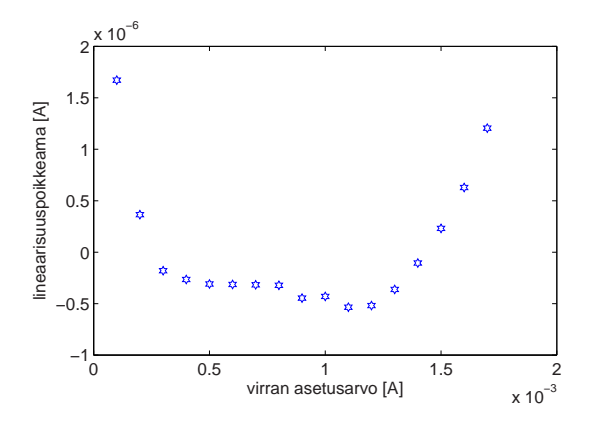

(b) Virransyöttöjärjestelmän lineaarisuusvirhe.

Kuva 6.44: Virransyöttöjärjestelmän lineaarisuus. Virran arvot ovat tehollisarvoja.

luuttisen virheen maksimiarvoksi + 1,7  $\mu$ A 0,1 mA:n virranarvolla. Samalla virranarvolla saadaan myös suhteellisen virheen maksimiarvo, joka on 1,7%. 0,3 mA:a suuremmilla virran arvoilla suhteellinen virhe on pienempi kuin 0,1%. Koko virransyötön lineaarisuuden testin ja pelkän virransyöttöyksikön lineaarisuuden testin perusteella virransyöttöyksikkö toimii erinomaisen lineaarisesti koko virta-alueella, mutta jännite-virtamuunnin-yksikölle ohjauksen antava aaltomuotoyksikkö tulisi myös kalibroida.

### Virransyöttöyksikön lähtöimpedanssi

Virransyöttöyksikön lähtöimpedanssi mitattiin kuvan 6.37 mukaisella kytkennällä. Kuormavastusten impedanssit olivat kuitenkin  $R1 = (469.01 + 10.029)$  Ω ja  $R2$  $= (6012.2 + j0.900) \Omega$ <sup>45</sup>. Kytkennässä olevan vastuksen R1 yli oleva jännite puskuroitiin puskurivahvistimella ja mitattiin samoilla mittalaitteilla <sup>44</sup> kuin edelliset testit. Virransyöttöyksikön lähtövirran amplitudi ja vaihe verrattuna tulon jännitesignaaliin eri taajuuksilla ja kuormaimpedanssin arvoilla on esitetty kuvassa 6.45. Mittaustulokseen sisältyy myös kytkennässä olevan puskurivahvistimen virtasignaaliin aiheuttama muutos (kuva 6.41). Amplitudikuvaajan perusteella kuorman vaikutus virtalähteen toimintaan olisi vähäisintä 15 - 120 kHz taajuusalueella. Tarkasteltaessa vaihesiirron kuvaajaa havaitaan vaihekulman vaihtelevan vähiten, jos taajuus on 15 - 60 kHz:n välillä. Tomografiamittaukset, joilla halutaan hyödyntää vaihekulmatietoa tulee pyrkiä tekemään taajuudella jolla vaihekulma riippuu vähiten kuormaimpedanssista.

Edellä saaduista virran muutoksista kuormaimpedanssin muuttuessa laskettiin virransyöttöyksikön lähtöimpedanssi. Impedanssin määritystä varten kuorman impedanssi mitattiin samoilla taajuuksilla kaupallisella impedanssianalysaattorilla.

Taulukossa 6.4 esitetään virransyöttöyksikön lähtöimpedanssi eri syöttövirran taajuuksilla. Merkintä s tarkoittaa mitattujen jännitteiden suhdetta kuormaresistanssin  $R1$  ja  $R1 + R2$  arvoilla. Taulukossa z:lla on merkitty virransyöttöyksikön lähtöimpedanssia. Mallinnettaessa yksikköä rinnankytketyillä resistanssilla ja kapasitanssilla, on Rout virransyöttöyksikön resistanssi ja Cout virransyöttöyksikön kapasitanssi.

Taulukossa 6.4 esiintyvät impedanssiparametrit tukevat jo kuvasta 6.45 saatuja tietoja maksimilähtöimpedanssin taajuusriippuvuudesta. Taulukon 6.4 perusteella suurimmat lähtöimpedanssin arvot saavutetaan käyttämällä virransyötössä taajuusaluetta 15 kHz:n ja 60 kHz:n väliltä. Tällä taajuusalueella vaihesiirron suunta muuttuu ja on jollain taajuudella nolla.

Puskurivahvistimen virransyöttöyksikön rinnalle kytkemisen vaikutus on otettu huomioon kaikissa tapauksissa, vaikka sen merkitys tulokseen on vähäinen.

| Taajuus[kHz] | S                  | $z[\Omega]$                              | $R_{out}[\Omega]$   | $C_{out}$ [F]           |
|--------------|--------------------|------------------------------------------|---------------------|-------------------------|
| 5,0          | $0,8798 - 0,3098j$ | $6,541 \cdot 10^1 - j1,6871 \cdot 10^4$  | $4.3508 \cdot 10^6$ | $1,8867 \cdot 10^{-9}$  |
| 15,0         | $0,9844 - 0,1104i$ | $1,0717 \cdot 10^3 - 5,3382 \cdot 10^4$  | $2.6602 \cdot 10^6$ | $1.9868 \cdot 10^{-10}$ |
| 60,0         | $0,9967+0,0675i$   | $2,2181 \cdot 10^5 + i6,0553 \cdot 10^4$ | $1.8749 \cdot 10^6$ | $-3,8624\cdot 10^{-12}$ |
| 120.0        | $0.9908 + 0.0675i$ | $5,3558 \cdot 10^3 + i8,7430 \cdot 10^4$ | $1.4326 \cdot 10^6$ | $-1,5113\cdot10^{-11}$  |

TAULUKKO 6.4: Virransyöttöyksikön lähtöimpedanssin arvot eri taajuuksilla.

<sup>45</sup>15 kHz:llä mitattuna

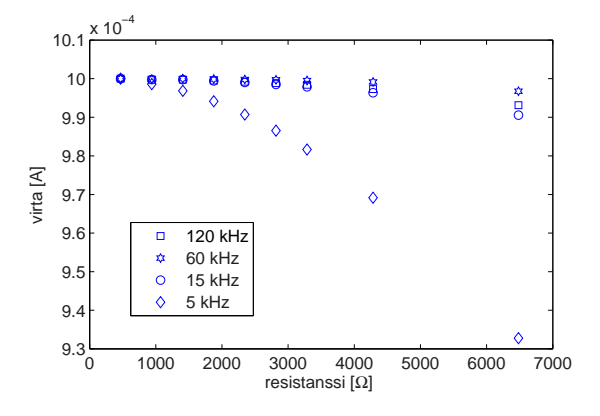

(a) Virran amplitudi-kuormaresistanssi-kuvaaja virran taajuuksilla 5 kHz...120 kHz.

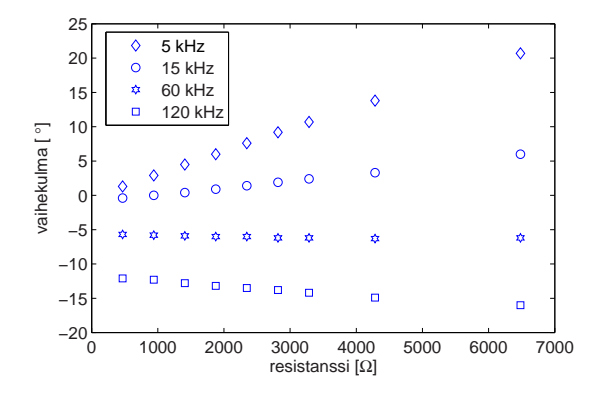

(b) Vaihe-kuormaresistanssi-kuvaaja virran taajuuksilla 5 kHz...120 kHz.

### Virransyöttöjärjestelmän lähtöimpedanssi elektrodilta mitattuna

KIT2-laitteiston virransyötön ja sen etuasteiden toimintaa kuvaava lähtöimpedanssi mitattiin elektrodikaapeleiden päästä sekä 16-kanavaiselle peruslaitteistolle että sen kanssa kytketylle multiplekserilaitteistolle. Mittaukset suoritettiin vastaavalla tavalla kuin virransyöttöyksiköidenkin testaukset, nyt kohteena oli kuvan 6.38 mukainen testifantomi. Kuormina olivat jokaiselle kanavalle 500 Ω:n ja 6 kΩ:n

Kuva 6.45: Virransyöttöyksikön virran voimakkuuden tehollisarvo ja vaihekulma eri kuormaresistanssin arvoilla ja virran taajuuksilla.

vastukset, joiden tarkka impedanssi kullekin testitaajuudelle määriteltiin kaupallisella impedanssianalysaattorilla.

Kytkennässä 6.39 olevan vastuksen R1 yli oleva jännite puskuroitiin puskurivahvistimella ja mitattiin samoilla mittalaitteilla <sup>46</sup> kuten edellä olevatkin testit.

16-kanavaisen peruslaitteiston lähtöimpedanssiksi saatiin taulukoiden 6.5 ja 6.6 mukaiset arvot.

TAULUKKO 6.5: KIT2-laitteiston virransyötön (ilman multiplekseriyksikköä) lähtöimpedanssin parametrit s ja z eri taajuuksilla.

| Taajuus[kHz] |                                                     | $z[\Omega]$                                                      |
|--------------|-----------------------------------------------------|------------------------------------------------------------------|
| 3.906        | $0,8592 \pm 0,0215 + j(0,2909 \pm 0,017)$           | $1,726 \pm 0,149 \cdot 10^3 + j(1,827 \pm 0,162) \cdot 10^4$     |
| 15.625       | $0,9943 \pm 0,0016 + i(9,56 \pm 57) \cdot 10^{-18}$ | $(1, 762 \pm 0, 965) \cdot 10^7 + j(2, 46 \pm 2, 90) \cdot 10^5$ |
| 62,500       | $1,0052 \pm 0,0165 + j(0,1129 \pm 0,0266)$          | $-(8,461 \pm 6.888) \cdot 10^3 - j(5,428 \pm 1,019) \cdot 10^4$  |

TAULUKKO 6.6: KIT2-laitteiston virransyötön (ilman multiplekseriyksikköä) lähtöimpedanssin parametrit  $R_{out}$  ja  $C_{out}$  eri taajuuksilla.

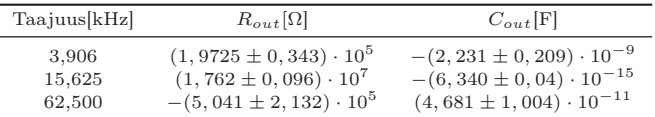

Testatuista taajuuksista 15,625 kHz antaa suurimmat arvot virransyötön lähtöimpedanssille. Tuloksista voi päätellä myös lähtöimpedanssin maksimin asettuvan 15,625 kHz:n ja 62,5 kHz:n välille.

Taulukot 6.7 ja 6.8 esittävät vastaavat lähtöimpedanssin parametrit multiplekseriä käyttävälle laitteiston kytkennälle. Näiden taulukoiden tuloksista huomataan multiplekserilaitteiston lisäävän virtasignaalin vaimennusta ja vaihesiirtoa sekä siirtävän maksimi-impedanssin taajuutta matalammalle. Käyttäytyminen voidaan selittää multiplekserilaitteiston hajakapasitanssin määrää lisäävän vaikutuksen avulla. Ilmeinen maksimi lähtöimpedanssille on 3,906 kHz:n ja 15,625 kHz:n taajuuksien välillä.

### Virransyöttöjärjestelmän särö ja harmoniset taajuudet

Virransyöttöyksikön särön määrää voidaan tarkastella mittaamalla sinimuotoiseen virtasignaaliin kytkeytyneiden harmonisten taajuuksien amplitudit verrattuna perustaajuuden amplitudiin. Mittaus suoritettiin erikseen sekä jännitteen aaltomuotoyksikölle että koko virransyöttöketjulle. Koko virransyöttöä kuvaava mittaus tehtiin multiplekserin kautta kohteeseen kytketyiltä virransyöttöelektrodeilta. Tes-

<sup>46</sup>34410A- DMM, Agilent Technologies (True RMS AC-tarkkuus 0,06 % - 0,6 % taajuudesta riippuen) ja DL9140 -oskilloskooppi, Yokogawa Electric Corporation (8-bittiä, 1024-kertainen keskiarvostus).

TAULUKKO 6.7: KIT2-laitteiston virransyötön (multiplekseri mukana) lähtöimpedanssin parametrit s ja z eri taajuuksilla.

| Taajuus[kHz] |                                            | $z[\Omega]$                                                        |
|--------------|--------------------------------------------|--------------------------------------------------------------------|
| 3.906        | $0,8903 \pm 0,0193 + i(0,2606 \pm 0,0196)$ | $(1,8743 \pm 0,3158) \cdot 10^3 + j(2,1428 \pm 0,2137) \cdot 10^4$ |
| 15.625       | $0,9743 \pm 0,0072 - i(0,1146 \pm 0,0034)$ | $(5,9499 \pm 4,029) \cdot 10^4 - j(5,7208 \pm 1,156) \cdot 10^5$   |
| 62,500       | $0,5998 \pm 0,0304 - j(0,376 \pm 0,010)$   | $1,560 \pm 0,239 \cdot 10^3 - j(8,178 \pm 0,637) \cdot 10^3$       |

Taulukko 6.8: KIT2-laitteiston virransyötön (multiplekseri mukana) lähtöimpedanssin parametrit  $R_{out}$  ja  $C_{out}$  eri taajuuksilla.

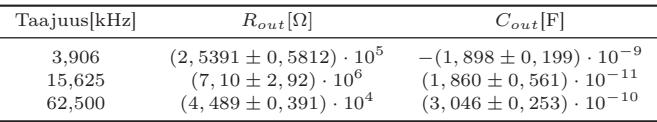

tin aikana mitattava signaali oli kytkettynä 1 k $\Omega$ :n kuormavastukseen. Mittaus tehtiin kaupallisella signaalianalysaattorilla <sup>47</sup> ja THD:n laskemiseen käytettiin alle 100 kHz:n harmoniset taajuudet. Taulukossa 6.9 esitetään virransyöttöyksikön kokonaisharmoninen särö eri taajuuksisille virtasignaaleille. Suurimmillaan

Taulukko 6.9: KIT2-laitteiston virransyötön kokonaisharmoninen särö (dB) jännitteen aaltomuotoyksiköltä (THD $_{WF}$ ) mitattuna ja virransyöttöelektrodilta (THD $_{CI}$ ) mitattuna.

| Taajuus[kHz] | $THD_{WF}$ [dB] | $THD_{CI}$ [dB] |
|--------------|-----------------|-----------------|
| 1,953        | -60             | -58             |
| 3,906        | $-58$           | $-58$           |
| 7,812        | $-87$           | $-85$           |
| 15,625       | $-85$           | $-85$           |
| 31,250       | $-83$           | $-83$           |

aaltomuoto-osan särö on -60 dB, eli 0,1% signaalin amplitudista. Teoreettisesti D/A-muunnoksen särön määrä riippuu muuntimen päivitystaajuudesta verrattuna signaalin taajuuteen. Tässä tapauksessa porrastumisesta aiheutuva taajuuskomponentti on vähintään 128:s harmoninen taajuus, joten sen osuus ei näkyisi analysaattorin 100 kHz:n taajuusalueessa. Pelkälle D/A-muuntimelle, valmistajan antama THD on -75 dB. THD:n pieneneminen taajuuden suuretessa johtunee osaltaan siitä, että signaalianalysaattorin taajuuskaistalle mahtuvien harmonisten signaalikomponenttien lukumäärä pienenee. Osaltaan myös mittauksessa käytettyjen kytkentöjen hajakapasitanssit suodattavat mitattavaa signaalia.

Verrattaessa aaltomuotogeneraattorin säröä virransyöttöyksikön säröön, ei

<sup>47</sup>Model SR785 Dynamic Signal Analyzer, Stanford Research Systems.

merkittäviä eroja ole. Tulosten perusteella jännitesignaali muunnetaan virtasignaaliksi vain vähäisin muutoksin. Signaalin pieni muuttuminen johtunee jännitevirta -muunninosan analogiakomponenttien, pääasiassa operaatiovahvistimien ominaisuuksista.

## 6.9.3 Jännitemittarin testaus ja kohinataso impedanssitomografiamittauksessa

Kohinatason mittauksissa pyrittiin toisaalta selvittämään mittauskanavan vahvistimien aiheuttamaa lisäkohinaa mitattavaan signaaliin, toisaalta laitteiston suotimien ja demodulaation kykyä vaimentaa virransyöttöosan aiheuttamaa sekä ulkopuolelta kytkeytyvää häiriötä. Näiden selvittämiseksi tehtiin kolme erilaista testimittausta.

Laitteiston mittausketjussa olevien vahvistinyksiköiden aiheuttamaa kohinaa arvioitiin mittaamalla signaalimaan potentiaaliin kytkettyä etuvahvistimellista mittauselektrodia. Ensimmäisessä vaiheessa (taulukko 6.10) tarkasteltiin kohinaa eri signaalitaajuuksilla ja erilaisilla demodulaatiovektorin pituuksilla. Mittaukset toistettiin yhdellä näytepituudella eri signaalitaajuuksille ja eri vahvistuskertoimille.  $(G = 1, 10, 100, \text{taulukossa } 6.11)$ .

Taulukko 6.10: KIT2-laitteiston signaalimaan mittausdatasta saatu kohinataso  $[\mu V]$ . Demodulaatiossa näytteiden lukumäärä oli 8...256, kokonaisvahvistus G= 1 ja signaalitaajuudet 1,9 kHz...62,5 kHz.

| Taajuus[kHz] | 8     | 16    | 32   | 64    | 128  | 256  |
|--------------|-------|-------|------|-------|------|------|
| 1,953        | 470,4 | 379.8 | 91,4 | 189,5 | 38,2 | 31,4 |
| 3,906        | 414,2 | 129,0 | 83,2 | 65,1  | 39,0 | 17,0 |
| 7,812        | 183,8 | 125.8 | 46.0 | 57,2  | 18,7 | 26,3 |
| 15,625       | 148,7 | 49,8  | 45,1 | 52,1  | 31,3 | 12,1 |
| 31,250       | 100,1 | 64.2  | 42.2 | 47,7  | 35,8 | 27,7 |
| 62,500       | 84,8  | 83,7  | 51,9 | 41,1  | 34,0 | 32,8 |

Taulukon 6.10 tuloksista nähdään mittausvektorin pidentämisen parantavan tarkkuutta demoduloivan datavektorin taajuudesta riippumatta. Tuloksista nähdään myös se, että mitattavaan signaaliin tulee kerätä dataa sen verran, että datasta muodostuu täysiä jaksoja käytetyllä näytteenottotaajuudella. Edellä olevassa taulukossa tapaukset, jotka eivät täytä tuota ehtoa on merkitty alleviivauksella. Taulukosta 6.11 havaitaan vahvistimien vahvistavan myös kohinaa. Signaalin tasoa kannattaa nostaa mieluummin virran amplitudia kasvattamalla, jos mahdollista, kuin vahvistuskerrointa suurentamalla.

Jännitemittarin amplitudin mittauksen signaali-kohina-suhde ja demodulaation vaikutus siihen (taulukko 6.12) selvitettiin mittaamalla referenssilaitteesta <sup>48</sup> saatavaa sinimuotoista, laitteiston oman virransyötön kanssa samantaajuista jännitesignaalia. Tässä mittauksessa referenssisignaali ei ole tahdistettu samanvaihei-

<sup>48</sup>33120A signaaligeneraattori, Agilent Technologies. THD <- 76 dB

TAULUKKO 6.11: KIT2-laitteiston signaalimaan mittausdatasta saatu kohinataso ja sen hajonta  $[\mu V]$  eri kokonaisvahvistuksille G. Demodulaatiossa näytteiden lukumääränä oli 256 ja signaalitaajuutena 1,9 kHz...62,5 kHz.

| Taajuus[kHz] | $G=1$             | $G = 10$           | $G = 100$            |
|--------------|-------------------|--------------------|----------------------|
| 1,953        | $29.7 \pm 30.9$   | $286, 8 \pm 41, 8$ | $3300 \pm 341, 2$    |
| 3,906        | $29.7 \pm 30.9$   | $58, 2 \pm 49, 9$  | $550, 4 \pm 380, 2$  |
| 7,812        | $56, 4 \pm 30, 9$ | $65, 9 \pm 46, 4$  | $791, 1 \pm 329, 8$  |
| 15,625       | $48, 7 \pm 30, 6$ | $447, 0 \pm 31, 4$ | $570, 6 \pm 197, 9$  |
| 31,250       | $40, 6 \pm 31, 7$ | $102, 5 \pm 41, 3$ | $1000, 0 \pm 169, 2$ |
| 62,500       | $65, 8 \pm 42, 6$ | $57.3 \pm 39.1$    | $888, 6 \pm 243, 0$  |

seksi jokaiselle mittaukselle, vaan jokaisella toistokerralla signaalin vaihekulma voi olla satunnainen.

Kohinamittaukset testattiin myös tekemällä tomografiamittaus oikealla testikohteella, jolloin tuloksiin sisältyy myös laitteiston virransyöttöosan sekä ympäristöstä kytkeytyvän kohinan osuus. Testissä KIT2-laitteisto oli kytkettynä multiplekserin kautta virtausputkifantomiin (kuva 8.4, luvussa 8) 64:llä mittaus- ja virransyöttökanavalla. Elektrodien jännitteen näytteistys aloitetaan 260  $\mu$ s kuluttua virransyötön aloituksesta.

Toistomittaukset (20 kpl) tehtiin A/D-muuntimen eri näytemäärillä (8-256), jolloin nähdään myös demodulaation vaikutus mittaustarkkuuteen. Jännitemittarin testauksen tulokseksi saatiin taulukon 6.12 mukaiset arvot. Virtausfantomin mittauksesta saadut kohina-arvot on esitetty taulukossa 6.13. Taulukoissa alleviivauksella on merkitty taajuus-, näytevektorin pituus- ja näytteenottotaajuusyhdistelmät, joilla demodulaation laskemiseen ei käytetä signaalin täysiä jaksoja.

Taulukko 6.12: KIT2-laitteiston mittausdatasta laskettu SNR [dB] referenssisignaalin mittauksessa. Demodulaatiossa näytteiden lukumäärä oli 8..256 ja signaalitaajuudet 1.9 kHz...62 kHz.

| Taajuus[kHz] | 8         | 16              | 32              | 64        | 128 | 256 |
|--------------|-----------|-----------------|-----------------|-----------|-----|-----|
| 1,953        | $_{9}$    | <u>18</u>       | $\overline{21}$ | <u>50</u> | 70  | 72  |
| 3,906        | <u>18</u> | $\overline{21}$ | $\overline{48}$ | 69        | 70  | 72  |
| 7,812        | <b>20</b> | 47              | 62              | 66        | 71  | 71  |
| 15,625       | 48        | 53              | 55              | 62        | 65  | 66  |
| 31,250       | 38        | 40              | 47              | 51        | 66  | 67  |
| 62,500       | 36        | 43              | 48              | 58        | 62  | 65  |

Taulukoista 6.12 ja 6.13 voidaan hakea arvot mittausvektorin pituudelle jokaiselle syöttövirran taajuudelle ja halutulle tarkkuudelle. Satunnaista kohdetta paremmin kuvaava taulukko 6.12 antaa mittausvektorin vähimmäispituudeksi 32 pistettä 7,812 kHz taajuiselle virransyötölle, jos halutaan vähintään 0,1%:n ( tai  $SNR \geq 60$  dB) tarkkuus. Taulukossa 6.13 esitetyn todellisen kohteen pienempi hajonta johtuu siitä, että kohteesta saatavat peräkkäiset mittaustulokset eivät ole satunnaisia, eroina ovat ympäristöstä aiheutuvat häiriöt.

TAULUKKO 6.13: KIT2-laitteiston mittausdatasta laskettu SNR [dB] todellisen kohteen mittauksessa. Demodulaatiossa näytteiden lukumäärä oli 8...256 ja signaalitaajuudet 1,9 kHz...62 kHz.

| Taajuus[kHz] | 8              | 16 | 32 | 64 | 128 | 256 |
|--------------|----------------|----|----|----|-----|-----|
| 1,953        | $\frac{55}{2}$ | 64 | 64 | 73 | 78  | 79  |
| 3,906        | 61             | 61 | 72 | 75 | 76  | 84  |
| 7,812        | 52             | 58 | 65 | 65 | 78  | 81  |
| 15,625       | 52             | 54 | 56 | 63 | 67  | 77  |
| 31,250       | 39             | 41 | 47 | 51 | 67  | 68  |
| 62,500       | 36             | 43 | 47 | 57 | 65  | 69  |
|              |                |    |    |    |     |     |

#### Kanavien välinen ylikuuluminen

Kanavien välisen ylikuulumisen testauksen lähtökohtana oli vierekkäistä (signaalimaa referenssinä) syöttötapaa toteuttava mittaus testikohteesta. Laitteisto oli kytkettynä testikohteeseen 64 elektrodilla multiplekserin kautta ja testaukset tehtiin elektroditason 4 kanavien 1,2 ja 5 avulla. Virransyöttöelektrodien 1 ja 2 välille oli kytketty 1 kΩ:n vastus. Virransyötön (1,6 mA) aiheuttama jännite mitattiin mittauselektrodilta 1 ja kanavalta toiselle kytkeytyvä signaali mittauselektrodeilta 2 ja 5. Kytkeytyvää signaalia mittaava elektrodi oli kytketty mittauksen ajaksi 1 kΩ:n kautta mittauksen maareferenssiin. Vapaana olevat kanavat oli kytketty kohteen elektrodien kautta maareferenssiin. Toistomittaukset tehtiin laitteiston kaikille virransyötön taajuuksille 1,9 kHz...62,5 kHz.

Taulukko 6.14 esittää kanavien välisestä ylikuulumisesta aiheutuvan keskimääräisen signaalien voimakkuuseron kahdelle vierekkäiselle kanavalle (1-2) ja kauempana toisistaan sijaitseville kanaville (1-5).

| Taajuus[kHz] | Ylikuuluminen 1-2[dB] | Ylikuuluminen 1-5[dB] |
|--------------|-----------------------|-----------------------|
| 1,953        | -69                   | -86                   |
| 3,906        | $-69$                 | $-84$                 |
| 7,812        | $-71$                 | $-80$                 |
| 15,625       | $-69$                 | $-73$                 |
| 31,250       | $-65$                 | $-68$                 |
| 62,500       | $-59$                 | $-62$                 |

TAULUKKO 6.14: KIT2-laitteiston kanavien välinen ylikuuluminen eri signaalitaajuuksilla.

Tuloksista havaitaan ylikuulumisen olevan voimakkaampaa vierekkäisille kanaville kuin kauempana toisistaan oleville kanaville. Testissä laitteiston ulkopuolella olevat mittaus ja virransyöttöjohtimet oli niputettu yhteen, jolloin vierekkäisten ja kauempana toisistaan olevien kanavien välinen ylikuulumisen voidaan olettaa johtuvan laitteiston sisällä tapahtuvasta signaalien kytkeytymisestä. Myös taajuuden kasvattaminen lisää kanavien välistä signaalien kytkeytymistä.

#### Jännitemittarin ja virransyötön testaus

Jännitemittarin amplitudin mittauksen tarkkuutta testattiin mittaamalla multiplekseriin kytketyn referenssilähteen jännitesignaalin amplitudia. Mitattavan signaalin taajuudet testissä olivat 1,9 kHz...31,25 kHz. Testisignaalien jännitteen tehollisarvot olivat 0,0707 V ja 1,5556 V. Tämän testin tuloksena saadut jännitteen virheet ja -hajonnat on esitetty taulukossa 6.15. Taulukon 6.15 tulosten voidaan

TAULUKKO 6.15: KIT2-laitteiston jännitemittarin mittauskanavien (96) suurin suhteellinen amplitudivirhe ∆V [%] ja kanavien välinen amplitudin hajonta  $\sigma$ [%] eri mittaussignaalin taajuuksille (1,9 kHz...31,25 kHz)

| Taajuus[kHz] | $\Delta V[\%]$ | $\sigma$ [%] |
|--------------|----------------|--------------|
| 1,953        | 0.17           | 0,14         |
| 7,812        | 0,26           | 0.12         |
| 15,625       | 0.25           | 0,11         |
| 31,250       | 0.62           | 0.13         |

tulkita tukevan ylikuulumisen testistä saatuja tuloksia. Amplitudin absoluuttinen tarkkuus huononee taajuutta kasvatettaessa, mutta kanavien välinen hajonta pysyy likimain samana eri taajuuksilla. Impedanssitomografian kannalta olennaisempi asia on kanavien välinen mahdollisimman pieni ero. KIT2-laitteistolle kanavien välinen hajonta on  $\leq 0.15\%$ .

Laitteiston sekä jännitteen mittauksen että virransyötön toimivuutta tarkasteltiin tekemällä mittauksia eri resistiivisyyden omaavilla testivastuksilla. Kohteen resistiivisyys, syöttövirran määrä ja mittauksen vahvistuskerroin riippuvat toisistaan.

Taulukossa 6.16 on esitetty KIT2-laitteiston kyky määrittää kolmen eri kohteen resistiivisyys. Taulukossa 6.16,  $\Delta$  R[%] on maksimivirhe kohteen resistiivisyydelle ja σ [%] hajonta kanavien välillä. Alaviitteet osoittavat kyseessä olevan testinmenettelyn. Ensimmäisessä testissä (merkitty  $a$ :lla) vahvistuskerroin  $G=50$ , kohteen resistanssi  $R=100 \Omega$  ja virransyöttö  $I=0.2 \text{ mA}$ . Toisessa testissä (b),  $G=1$ ,  $R=3.0 \text{ k}\Omega$  ja  $I=0.5 \text{ mA}$ . Kolmannessa testissä (c)  $G=10, R=100 \Omega$  ja  $I=1 \text{ mA}$ . Neljännessä testissä (d)  $G=1$ ,  $R=1$  k $\Omega$  ja  $I=1,5$  mA.

TAULUKKO 6.16: KIT2-laitteiston virransyötöstä ja jännitteen mittauksesta laskettu resistanssin maksimi suhteellinen virhe ∆ R[%] ja kanavien välinen resistanssin hajonta  $\sigma$ [%] eri mittaussignaalin taajuuksille (1,9 kHz...31,2 kHz) resistiivisen testikohteen mittauksessa.

| Taajuus[kHz] | $\Delta R_a$ [%] | $\sigma_a$ [%] | $\Delta R_b$ [%] | $\sigma_b[\%]$ | $\Delta R_c$ [%] | $\sigma_c$ [%] | $\Delta R_d$ [%] | $\sigma_d[\%]$ |
|--------------|------------------|----------------|------------------|----------------|------------------|----------------|------------------|----------------|
| 1.953        | 15,5             | 1.6            | 13.6             | 1.2            | 2.2              | 0.39           | 0.4              | 0,16           |
| 7.812        | 15,6             | 1.7            | 4,8              | 0.43           | 1.5              | 0.06           | 1.2              | 0.14           |
| 15.625       | 14.8             | 1.7            | 4,3              | 0.43           | 1.7              | 0.11           | 1.5              | 0,16           |
| 31.250       | 14.3             | 1.8            | 4,7              | 0.50           | 1.9              | 0.10           | 1.4              | 0,15           |

Suuret virheet resistanssin määrittämisessä käyttäen pieniä virran arvoja tukevat virransyöttöyksikön testauksesta saatuja havaintoja puutteellisesta kalibrointitavasta. Myös signaali-kohinasuhteen pieneneminen vahvistuskerrointa kasvatettaessa vaikuttaa tuloksena saatuihin hajonta-arvoihin. Kokonaisuudessaan tarkimmat tulokset saatiin suurimmilla virran arvoilla, vahvistuskertoimilla 1 ja 10. Testien mukaan parhaimmillaan KIT2-laitteisto voi määrittää kohteen resistanssin 0,4%:n virheellä, kanavien välisen hajonnan ollessa 0,16%.

KIT2-laitteiston virransyöttösignaalin vaihekulma on asetettavissa huomioon ottaen luvussa 7.3 tarkemmin kuvatut rajoitukset. Suurin osa kaikista impedanssitomografiamittauksista voidaan suorittaa käyttämällä virransyötössä 0  $^{\circ}$  tai 180◦ vaihekulmia. Muiden vaihekulmien käyttömahdollisuus antaa mahdollisuuden käyttää aiemmin testaamattomia, täysin uusia virransyöttötapoja.

Virran vaiheen asetuksen tarkkuutta ja vaiheen mittauksen tarkkuutta selvitettiin asettamalla virransyöttökanavan 2 signaaleille eri vaihearvoja 0◦ ja 180◦ väliltä. Virransyöttökanava 1 asetettiin 0-vaihekulmaan ja se toimi vaihekulman mittausten referenssikanavana. Testimittaukset suoritettiin yhdellä virran amplitudija taajuusarvolla, yhdelle kuvan 6.38 mukaiselle testikohteelle<sup>49</sup>. Kuorman yli syntyvää jännitettä mitattiin sekä laitteiston omalla jännitemittarilla että ulkoisella referenssilaitteella <sup>50</sup>.

TAULUKKO 6.17: KIT2-laitteiston jännitemittarin vaiheenmittauksen ja virransyötön vaiheenasetuksen keskimääräiset virheet  $(\overline{\delta})$  ja maksimivirheet  $(\Delta)$  asteina 15,625 kHz:n virransyöttösignaalille.

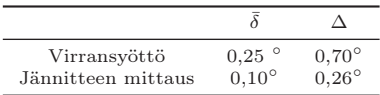

Tulokset ovat virranasetuksen osalta suunnitellun mukaiset. Vaihekulman asetuksen teoreettinen resoluutio testissä käytetylle virransyöttösignaalin taajuudelle on 1,4◦ . Jännitemittauksen vaihekulman virhe on laskettu todellisesta, referenssilaitteella mitatusta vaihekulmasta. Maksimivirhe vaihekulmalle oli 0,26◦ ja keskimääräinen virhe 0,1◦

 $^{49}\!$ syöttövirta 1 mA, taajuus 15,625 kHz ja kuormavastuksen resistanssi 1,5 k $\Omega$ 

<sup>50</sup>DL9140 - Digitaalinen oskilloskooppi, Yokogawa Electric Corporation
# KIT2-laitteiston toiminta

KIT2-laitteiston toiminta koostuu laitteiston elektroniikan ja sitä ohjaavien ohjelmien kokonaisuudesta. Laitteistoa suunniteltaessa on sen elektroniikan suunnittelussa otettava laitesuunnittelun lisäksi huomioon se, miten elektroniikkaa ohjataan. Toisaalta kuitenkin ohjelmoinnin vaatimukset ohjaavat myös elektroniikan suunnittelua. Lisäksi laitteistossa käytettävät valmiit osat ja niihin kuuluvat ohjelmistot rajaavat itse suunnitellun osan toteuttamista.

## 7.1 Väyläarkkitehtuuri

KIT2-laitteiston eri yksiköitten välinen tiedonsiirto tapahtuu rinnakkaismuotoisten väylien avulla. Laitteiston varsinainen väyläarkkitehtuuri muodostuu signaaliprosessorin ja erillisten elektroniikkayksiköiden yhdistävästä väylästä, EITväylästä. Väyläarkkitehtuuria kuvaavaan kaaviokuvaan 7.1 sisältyy koko KIT2 järjestelmän väylät, niissä kulkeva data sekä väyliin liittyvät yksiköt.

Teollisuus-PC:n prosessori ja signaaliprosessori käyttävät yhteisesti signaaliprosessorikortilla olevia kahta 16-bittistä rekisteriä. Toinen rekistereistä on varattu datan ja toinen käskyjen siirtoon. Tämän rekisterirakenteen kautta siirtyvät käyttöliittymästä mittaukseen tarvittavat tiedot elektroniikkayksiköille kuten myös mittaustulokset A/D-muuntimilta signaaliprosessorin prosessoinnin jälkeen käyttöliittymäohjelmistoon.

Signaaliprosessorin ja laiteyksiköiden välillä oleva EIT-väylä, koostuu 16 bittisistä erillisistä data- ja osoiteväylistä sekä ohjaus- että käyttöjännitelinjoista.

Laiteyksiköiden ohjaaminen tapahtuu kirjoittamalla signaaliprosessorin I/Oavaruuteen, jolloin väylällä oleva IS-linja aktivoituu I/O-operaation merkiksi. Kirjoitustapahtumassa annettu I/O-osoite sisältää 8-bittisen laiteyksikön osoitteen ja 8-bittisen laiteyksikön sisäisen osoitteen. Laiteyksiköissä yksikön osoite on valittu oikosulkupaloilla 0 - 127:n väliltä. Yksiköiden sisäiset osoitteet on kiinnitetty yksikön valmistuksen yhteydessä. Erillisen laiteyksikön antaman datan lukeminen tapahtuu lukemalla EIT-väylää, eli asettamalla väylälle luettavan yksi-

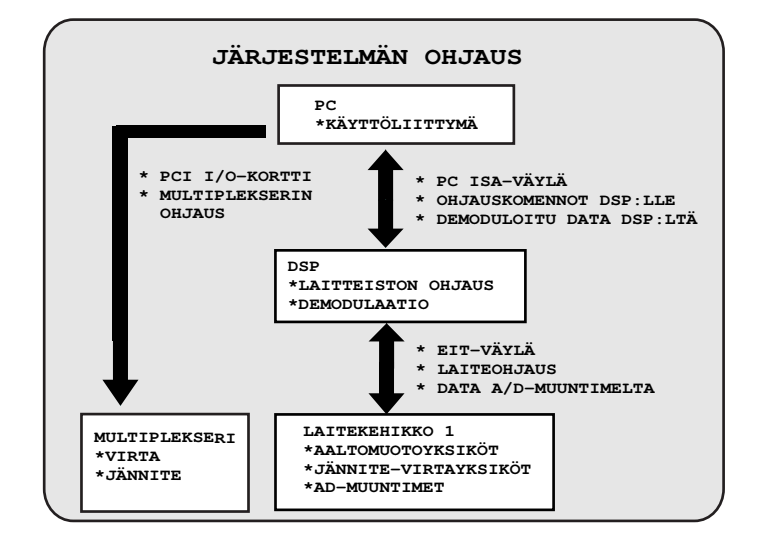

Kuva 7.1: KIT2-laitteiston väylätoiminnot ja väyliin liittyvät laiteyksiköt.

kön 16-bittinen osoite ja lukemalla data dataväylästä. Väylään liitetty laite voi käyttää READY-linjaa osoittaakseen, milloin data on asetettu väylälle ja täten signaaliprosessorin luettavissa. Lukuoperaatio on KIT2-laitteistossa käytössä ainoastaan A/D-muuntimien lukutapahtumassa. Siinä A/D-muuntimet kirjoittavat datan väylään havaitessaan signaaliprosessorin asettaman oman osoitteensa osoiteväylässä.

Väylän maksiminopeutta voidaan rajoittaa signaaliprosessorin I/O -wait-staterekisterin avulla. Kun käytössä on kahden 19" -laitekehikon pituinen EIT-väylä, on yhden väyläsyklin ajaksi asetettu 150 ns. Koska väylä sisältää useita väyläpuskureita, jotka aiheuttavat viivettä, kannattaa sijoittaa nopeimmat laitteet lähimpään osaan signaaliprosessoria.

EIT-väylässä on myös useita kontrollilinjoja. Nämä linjat mahdollistavat mm. useiden laiteyksiköiden ajastuksen samanaikaiseksi. Ulkoiset yksiköt voivat myös keskeyttää signaaliprosessorin keskeytyslinjojen avulla.

## 7.2 Signaaliprosessoriyksikkö

KIT2-laitteiston virransyöttö- ja mittauselektroniikan kontrollointi alimmalla tasolla sekä mitattujen jännitearvojen demodulaatio tapahtuvat signaaliprosessoriyksikössä. Prosessoriyksikkö toimii siten sekä mikrokontrollerin että signaaliprosessorin tehtävissä.

Signaaliprosessoriyksikön lähtökohtana on evaluointitarkoituksiin suunniteltu TMS320C5xEVM-piirikortti [89, 93]. Signaaliprosessoriyksikköä voidaan ohjelmoida piirikortin ohjelmointiin tarkoitetulla assembler- ja C -kielellä [91, 92, 90]. Modifioitu ja digitaalisten signaalien puskurointiyksiköllä varustettu signaaliprosessoriyksikkö on sijoitettu IPC-yksikön sisälle.

Signaaliprosessoriyksikön toimintaa KIT2-laitteistossa tarkastellaan seuraavan taulukon 7.1 avulla. Taulukossa on esitetty impedanssitomografiamittauksen yhteen virransyöttöön liittyvät toiminnot. Taulukon vasen sarake esittää mistä toiminnosta on kyse, keskimmäisessä sarakkeessa on tapahtumaan kulunut aika kolmen erilaisen demodulaation (mittausvektorin pituus on 8, 64 tai 256 pistettä) arvoilla. Sarake oikealla esittää kuluneen ajan suhteellista osuutta kokonaiseen kehykseen verrattuna. Tässä sarakkeessa suluttomat arvot ovat suhteellisia osuuksia, kun käytössä on multiplekseritön 16 -kanavainen peruslaitteisto ja suluissa olevat arvot ovat mittaukselle, jossa on käytössä enemmän kuin 16 kanavaa. Taulukon alalaidassa on esitetty arvot kuvanopeudelle (16 + 16) -kanavaisen peruslaitteiston (16 · 16) mittaukselle eri mittausvektorin pituuksilla. Toisena esimerkkinä on multiplekseriä käyttävä mittaus, joka muodostuu 8 virransyötöstä 5 elektroditason kohteeseen (8 · 5 · 16). Tässä tapauksessa yhden kuvan muodostamiseen tarvitaan 8 virransyöttöä ja 40 kpl 16 -kanavaisia jännitteenmittauksia.

Ajoitustiedot mitattiin tarkkailemalla ohjelman kyseessä olevaan suoritukseen kuluvaa aikaa, sekä laitteistosta oskilloskoopilla mittaamalla. Jokaiseen asetuksen

|                                       |       | $t$ (ms) |      |        | t(%)   |        |  |  |  |
|---------------------------------------|-------|----------|------|--------|--------|--------|--|--|--|
| tapahtuma                             | 8     | 64       | 256  | 8      | 64     | 256    |  |  |  |
| vahvistuksen asetus                   |       | 0.084    |      | 5(3)   | 2(2)   | 1(1)   |  |  |  |
| vaiheen asetus                        |       | 0.084    |      | 5(3)   | 2(2)   | 1(1)   |  |  |  |
| virran asetus                         |       | 0.392    |      | 23(16) | 10(9)  | 5(4)   |  |  |  |
| virransyötön käynnistys               |       | 0.150    |      | 9(6)   | 4(3)   | 2(2)   |  |  |  |
| 16 el. asetus yhteensä                |       | 0.710    |      | 41(29) | 19(16) | 8(8)   |  |  |  |
| multiplekserin asetus                 |       | 0.700    |      | (29)   | (16)   | (8)    |  |  |  |
| näytteistys                           | 0.500 | 2.10     | 5.4  | 29(21) | 56(56) | 63(58) |  |  |  |
| demodulaatio                          | 0.224 | 0.672    | 2.20 | 13(9)  | 18(15) | 26(24) |  |  |  |
| datan lähetys                         |       | 0.300    |      | 17(12) | 8(7)   | 3(3)   |  |  |  |
| koko kehys                            | 1.73  | 3.78     | 8.61 | 100    | 100    | 100    |  |  |  |
| $koko$ kehys $+$ multipl.             | 2.42  | 4.48     | 9.30 | (100)  | (100)  | (100)  |  |  |  |
| kuvanopeus $16 \cdot 16$ ( $1/s$ )    | 45    | 18       | 7    |        |        |        |  |  |  |
| kuvanopeus $8 \cdot 5 \cdot 16$ (1/s) | 14    |          | 3    |        |        |        |  |  |  |

TAULUKKO 7.1: Yhteen mittauskehykseen liittyvät signaaliprosessorin tapahtumat ja niihin kulunut aika.

aikaan sisältyy noin 20  $\mu$ s:n pituinen viive asetusten välillä. Näytteistyksen aikaan sisältyy 260  $\mu$ s mittainen signaalin asettumista odottava aika.

## 7.3 Virransyöttöjärjestelmä

Virransyöttöjärjestelmä koostuu jokaista kanavaa kohden kahdesta fyysisesti erillisestä yksiköstä. Ensimmäisellä kortilla generoidaan virransyötön ohjaukseen tarvittava jännitesignaali. Tämä signaali on muodoltaan sama kuin virransyöttö ja signaalin amplitudi ja vaihe vastaavat syötettävän virran amplitudia ja vaihetta. Toinen yksikkö sisältää jännite/virta-muuntimen sekä kytkimet virran kytkemiseksi elektrodeille.

#### Aaltomuodon talletus muistipiireille

Jännite-aaltomuodon talletus muistipiireille tapahtuu signaaliprosessorin välityksellä. Koska aaltomuodon generointi tapahtuu digitaalisesti muistipiirien ja D/A-muuntimien avulla, on laitteistolla mahdollisuus mielivaltaisten virtaaaltomuotojen käyttöön. Datan syöttö muistipiireille voidaan tehdä kahdella eri tavalla. Joko lasketaan tarvittavat datapisteiden arvot valmiiksi PC:llä ja sitten siirretään koko muistin määrä (32 kt) kerralla signaaliprosessorin välityksellä muistipiirille tai sitten annetaan signaaliprosessorille käsky generoida ja ladata aaltomuoto muistiin. Ensimmäistä tapaa käytetään muiden kuin sinimuotoisten signaalien muodostamiseen, koska ne vaatisivat muutoksia signaaliprosessorin ohjelmistoon. Jos käytetään sinimuotoista dataa jännitesignaalin generointiin, voidaan datapisteiden laskeminen jättää signaaliprosessorin tehtäväksi, ja välitetään signaaliprosessorille vain signaalin taajuus tai pisteiden määrä jaksoa kohden. Aaltomuodon tallennusta varten on olemassa taulukon 7.2 mukaiset toiminnot.

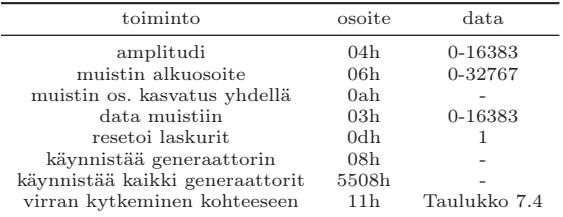

Taulukko 7.2: Aaltomuotogeneraattorin ja jännite/virtamuuntimen ohjaamiseen tarvittavat osoitteet.

Toiminnot joissa resetoidaan laskurit (0dh=1) tai käynnistetään kaikki generaattorit (5508h=0/1) toimivat EIT-väylässä olevien erillisten linjojen kautta, jotka näkyvät jokaiselle aaltomuotoyksikölle, sen osoitteesta riippumatta. Tämä mahdollistaa kaikkien aaltomuotogeneraattoreiden muistien alkuosoitteen nollauksen ja aaltomuodon käynnistyksen samanaikaisesti.

#### Virran asetttaminen

Virran amplitudin asettaminen perustuu aaltomuotoyksiköllä olevan D/A- muuntimen (AD668) referenssijännitteen asettamiseen. Asettaminen tapahtuu kirjoittamalla aaltomuotoyksikön osoitteeseen 04h haluttu virran amplitudin arvo edellisen taulukon 7.2 amplitudi-kohdan mukaan. Siinä digitaalinen data, 0 - 16383 vastaa D/A-muuntimen referenssitulon jännitettä 0 - 1,25 V. Jännite/virta-muuntimelta saatava virran amplitudi  $i_{pp}$  lasketaan seuraavasti:

$$
i_{pp} = \frac{\frac{data}{16383} \times 1,25 \text{ V}}{R_{vi}} \tag{7.1}
$$

Kaavan (7.1) resistanssi  $R_{vi}$  on jännite/virta-muuntimen virrankuljettimen tulon referenssivirran antavan vastuksen resistanssi.

#### Vaihekulman asettaminen

Vaihekulman asettaminen tapahtuu kirjoittamalla aaltomuotogeneraattorin osoitteeseen 06h=0..32767 sen muistipaikan osoite, josta halutaan generaattorin käynnistyvän. Koska 32 kt:n muisti sisältää yleensä useamman jakson generoitavasta aaltomuodosta, tarvitaan tieto sekä yhden jakson pituudesta että kellotaajuudesta, jolla data siirretään ulos muistipiiriltä. Koska aaltomuotogeneraattori saa kellopulssinsa yhteisestä kellolinjasta, jonka kellotaajuus on 4 MHz, saadaan riippuvuus yhden jakson näytteiden lukumäärän ja taajuuden välille:

$$
f_{signal} = \frac{4 \text{ MHz}}{N} \tag{7.2}
$$

jossa  $f_{signal}$  on analogiasignaalin taajuus ja N näytteiden lukumäärä jaksoa kohden.

Nyt esim. 15625 Hz:n taajuisen sinisignaalin näytteiden lukumäärä jaksoa kohden on 256 ja muistiin talletetaan näin ollen signaalia 128 jaksoa. Kirjoittamalla luku 128 aaltomuotokortin osoitteeseen 06h (luku voi olla myös 128 · n, jossa n = 1..127), saadaan jänniteaaltomuodon alkupisteeksi jakson puoliväli, eli aloituskohdan vaihekulmaksi 180◦ . Koska asetetun virtasignaalin näytteiden lukumäärä riippuu signaalin taajuudesta, on myös mahdollisten vaiheiden lukumäärä riippuvainen signaalin taajuudesta. Edellisen esimerkin tapauksessa, 15,625 kHz:n virtasignaalin vaihe voidaan asettaa 1,40625◦ välein. Tälle virtasignaalin taajuudelle voidaan asettaa siten 256 eri vaiheen arvoa. Toteutustavasta johtuen myös vaiheen asetuksen mahdollisuudet pienenevät virtasignaalin taajuuden kasvaessa.

#### Taajuuden asettaminen

Jännite-aaltomuodon digitaalisesta generoinnista johtuen, voidaan syötettävän virran taajuus asettaa vain portaittain. Jotta saatava signaali jatkuisi virheettömänä D/A-muuntimen aloittaessa uuden kierroksen muistipiirin lukemisessa osoitteesta 0, on datan jatkuttava alussa siitä mihin se loppui muistin lopussa. Muistipiiri voi sisältää vain kokonaisia jaksoja toistuvasta signaalista. Laitteiston aaltomuotogeneraattoreiden yhteisen kellosignaalin taajuus on 4 MHz, jolloin mahdolliset taajuudet syötettävälle virralle ovat seuraavan taulukon 7.3 mukaiset. Muusta laitteiston elektroniikasta johtuen, esimerkiksi passiivisten suodatusta takia, edellä olevista taajuuksista KIT2-laitteistossa voi käyttää syöttövirran taajuusalueena (1,95 - 125) kHz.

| Näytteitä/jakso | Taajuus [Hz] | Vaihekulman resoluutio [°] |
|-----------------|--------------|----------------------------|
| 8               | 500000       | 45,0                       |
| 16              | 250000       | 22,5                       |
| 32              | 125000       | 11,25                      |
| 64              | 62500        | 5,62                       |
| 128             | 31250        | 2,81                       |
| 256             | 15625        | 1,41                       |
| 512             | 7812,5       | 0.70                       |
| 1024            | 3906,25      | 0.35                       |
| 2048            | 1953,12      | 0.18                       |
| 4096            | 976,56       | 0,088                      |
| 8192            | 488,28       | 0,044                      |
| 16384           | 244,14       | 0,022                      |
| 32768           | 122,07       | 0,011                      |

Taulukko 7.3: Virransyöttöyksikön mahdolliset syöttövirran taajuudet ja vaihekulman asetuksen resoluutio.

#### Virran kytkeminen kohteeseen

Virtakytkimien ohjaus perustuu yhteen kortilla olevaan osoitteeseen kirjoitettavaan dataan. Tähän samaan osoitteeseen kirjoittamalla vaikutetaan kaikkiin neljään yhdellä kortilla olevaan kytkimeen. Jokainen syöttöelektrodeista (1-4) voidaan kytkeä erikseen joko virransyöttöön, signaalimaahan tai asettaa korkeaimpedanssitilaan. Koska yhden kortin kaikkien eri kanavien virtakytkimien ohjaus tapahtuu yhden osoitteen avulla, tulee ohjauksessa käyttää bittioperaatioita. Taulukossa 7.4 on esitetty kytkimien ohjausbitit dataväylässä:

TAULUKKO 7.4: Virransyöttökytkimien ohjausbitit.

| $158$ 7 6 5                                 |  |  |  |  |
|---------------------------------------------|--|--|--|--|
| Ei käytössä CO4 CO4 CO3 CO3 CO2 CO2 CO1 CO1 |  |  |  |  |

Jokaista virransyöttökanavaa (CO1-CO4) kohden on käytössä kaksi bittiä, joiden merkitys on seuraava: 00 asettaa kytkimen auki (HiZ), 10 kytkee kanavan päälle (on) ja 01 kytkee kanavan signaalimaahan (gnd). Esimerkiksi kaikkien kanavien päälle kytkeminen tapahtuu kirjoittamalla osoitteeseen 11h=aah.

### 7.4 Mittausyksikkö

Mittausyksikkö sisältää kaiken puskuroidun jännitesignaalin mittaukseen tarvittavan varustuksen neljälle elektrodille. Yksikön tuloissa on alipäästösuotimet ja ohjelmoitavat vahvistimet sekä oma A/D-muunnin jokaiselle kanavalle. A/Dmuuntimien näytteistys käynnistetään erillisellä kortille tulevalla EIT-väylän linjalla, joten kaikkien kanavien näytteistys voi tapahtua samanaikaisesti. A/Dmuuntimien näytteenoton maksimitaajuus on 800 kHz, joka siten on suurin näytteenottotaajuus yhdelle kanavalle. Koko mittausyksikön todellinen näytteistystaajuus riippuu rinnakkaisten A/D- muuntimien määrästä. Määrääväksi tekijäksi tulee signaaliprosessorin nopeus lukea ja tallettaa A/D-muuntimilta tulevaa dataa. Maksiminopeus vastaa noin 100 kHz:n näytteenoton taajuutta 16 rinnakkaiselta kanavalta.

TAULUKKO 7.5: Mittausyksikön ohjaamiseen tarvittavat osoitteet.

| toiminta                    | osoite          | data.                           |
|-----------------------------|-----------------|---------------------------------|
| vahvistuskerroin            | 07 <sub>h</sub> | Taulukoista 7.6,7.7             |
| lue $1/2/3/4$ . A/D-muunnin | 0106h           | $16b$ , $2:n$ komplementtimuoto |

#### Vahvistuksen asettaminen

Mittausyksikön, joka sisältää 4 rinnakkaista 16 bittistä A/D- muunninta ja kaksivaiheisen vahvistinketjun, vahvistuskertoimen asetus tapahtuu signaaliprosessorin avulla laitteen EIT-väylän välityksellä. Jokaisella mittauskortin kanavalla on erikseen aseteltavat vahvistimet, joiden avulla mitattavaa signaalia voidaan vahvistaa jopa 1000-kertaiseksi. Vahvistuskertoimien asetus tapahtuu samantapaisella bittioperaatiolla kuin virtakytkimien asettaminen. Taulukossa 7.6 on esitetty osoitteen 07h vahvistuskertoimen valinnan bittijärjestys.

Taulukossa 7.6, G11 tarkoittaa kanavan yksi ensimmäisen vahvistinasteen vahvistuksen asetusbittejä ja G12 ensimmäisen kanavan toisen vahvistinasteen vahvistuksen asetusbittejä. Muut bitit ovat vastaavasti kanaville 2, 3 ja 4. Vahvistuskertoimen asetus tapahtuu kirjoittamalla jokaisen neljän kanavan bitit yhdellä kirjoitusoperaatiolla ja kokonaisvahvistuskerroin on ensimmäisen ja toisen asteen vahvistuskertoimien tulo.

Aseteltavat vahvistuskertoimet ovat taulukon 7.7 mukaiset. Taulukon 7.7 mukaan esimerkiksi kanavan yksi kokonaisvahvistus 20 saadaan ensimmäisen vahvistinasteen kertoimen kaksi ja toisen vahvistinasteen kertoimen 10 tulona eli bittiyhdistelmänä 0101, jota vastaa kirjoitusoperaatio xxx5h osoitteeseen 07h.

#### Näytteenottotaajuuden asetus ja näytteistys

Näytteenottotaajuuden asetus tapahtuu ohjelmoimalla signaaliprosessorin sisäistä ajastinta. Laitteistossa käytetyn signaaliprosessorin ajastin toimii 10 MHz:n taajuudella, joten näytteenottotaajuuden aikaresoluutio on 100 ns. Ajastimen ohjaus tapahtuu ohjelmoimalla ajastimen jakosuhde (TDDR) ja periodirekisteri (PRD). Ajastimen ohjelmointi tehdään mittausaliohjelman alustusvaiheessa. Ohjelmoinnissa asetetun ajan kuluttua antaa ajastin keskusyksikölle keskeytyksen ja kääntää ajastimen keskeytyksen merkkibitin tilan. Merkkibitin tilan seuraaminen tapahtuu

Taulukko 7.6: Vahvistuskertoimen valinta osoitteen 07h biteillä 0-15.

| 15 14 13 12 11 10 98 76 54 32 10 |  |  |  |
|----------------------------------|--|--|--|
| G42 G41 G32 G31 G22 G21 G12 G11  |  |  |  |

|    | Kerroin 1.aste Kerroin 2.aste | <b>Bitit</b> |
|----|-------------------------------|--------------|
|    |                               | $_{00}$      |
| 2  | 10                            | 01           |
| 5  | 100                           | 10           |
| 10 | $\sim$                        |              |

TAULUKKO 7.7: Mittauskortin vahvistuskertoimien asetus.

ohjelmallisesti bitin tilaa seuraamalla. Lipun asettuessa A/D-muunnos käynnistetään kääntämällä ohjelmallisesti XF-linjan tila. Muunnoksen valmistuttua A/Dmuunnin ilmoittaa valmiista muunnoksesta READY-linjalla signaaliprosessorille. Tämän jälkeen data luetaan dataväylästä peräkkäisinä lukuoperaatioina, kunnes jokaisen muuntimen näytteen data on talletettu signaaliprosessorin muistiin. Jokaisella A/D-muunninkortilla olevat datan lukuosoitteet ovat taulukossa 7.5. Virransyötön ja mittauksen välinen vaiheistus asetetaan ohjelmallisesti generoidun viiveen avulla. Virransyöttösignaalin käynnistyksen jälkeen odotetaan syöttösignaalin asettumista 260 µs jonka jälkeen aloitetaan näytteistys.

Periaatteeltaan mittausaliohjelman kulku on seuraava:

- 1. Alustus: aseta näytteenottotaajuus ja vahvistuskerroin, nollaa ajastin.
- 2. Odota ajastimen keskeytyslipun asettumista.
- 3. Käynnistä A/D-muuntimet XF-linjan avulla.
- 4. Lue muuntimien näytteistämät datat ja talleta ne.
- 5. Tarkista, onko viimeinen näyte. Jos ei, siirry takaisin kohtaan 2, muuten laske saaduista datoista jännitteen reaali- ja imaginaariosa.
- 6. Seuraavan elektroditason mittaus tai virransyötön vaihtaminen.

#### Mittaussignaalin demodulaatio KIT2-laitteistossa

KIT2-laitteistossa mittaussignaalin amplitudin ja vaiheen tunnistus tapahtuu digitaalisesti signaaliprosessorin avulla. Signaaliprosessorilla tapahtuvista toiminnoista datavektorin ja kerroinvektoreiden tulot on laskettu kokonaislukumuodossa laskennan nopeuttamiseksi. Laskemalla mittausdatasta reaali- ja imaginaarikomponentit signaaliprosessorilla, saadaan paras kompromissi ottaen huomioon laskennan kuluttama aika sekä datan siirtoon kuluva aika. Tulokset muunnetaan liukuluvuiksi vasta niiden siirron jälkeen IPC:llä, jossa jännitteen imaginaari- ja reaaliosaa vastaavista luvuista lasketaan amplitudi ja vaihekulma.

Seuraavassa demodulointiohjelman kulku on esitetty pääpiirteittäin siinä järjestyksessä kuin se ohjelmassa tapahtuu.

1. Näytteistetään mitattava signaali samanaikaisesti 16 kanavalta, 16 bittinen data ( $=16b \cdot 8t$  ... 16b  $\cdot 256t$ ) talletetaan signaaliprosessorin muistiin.

- 2. Kerrotaan data pisteittäin samanmittaisella sinivektorilla ja summataan tulokset (16b · 16b kokonaislukuoperaatio), talletus 32 bitin kokonaislukuna.
- 3. Kerrotaan data pisteittäin samanmittaisella kosinivektorilla ja summataan tulokset (16b · 16b kokonaislukuoperaatio), talletus 32 bitin kokonaislukuna.
- 4. Skaalataan saadut tulokset 16 bittiseksi ja siirretään ne IPC:lle.
- 5. Edellä siirretyt luvut muunnetaan liukuluvuiksi ja lasketaan amplitudi ja vaihekulma (tarkemmin luvussa 4.5.2).
- 6. Skaalataan luvut vastaamaan A/D-muuntimen jännitealuetta.

# 7.5 KIT2-laitteiston kalibrointi

KIT2-laitteiston kalibrointia varten rakennettiin laitteiston kehityksen aikana kaiken kaikkiaan neljä erilaista kalibrointifantomia. Ensimmäinen fantomi koostuu ympyrän muotoon toisiinsa liitetyistä tarkkuusvastuksista. Tällä fantomilla voitiin kalibroida 16 kanavainen peruslaitteisto siihen kuuluvine johtimineen aina elektrodeille saakka.

Laitteiston kalibrointi tapahtui erillisen kalibrointiohjelmiston avulla. Mittausosan kalibrointi suoritettiin syöttämällä ulkopuolisesta jännitelähteestä kaikille elektrodeille samaa tunnettua jännitettä ja korjaamalla saadut tulokset ohjelmallisesti oikeiksi. Vastaava toistettiin kaikille käytössä oleville taajuuksille ja vahvistuskertoimien arvoille. Virransyöttöyksikön tarkkuuttaminen sisältää yksikön virittämisen ja jäännösvirheen huomioon ottamisen kalibrointitietona. Syöttökuviona virransyötön kalibroinnissa käytettiin vierekkäisten elektrodien maata vasten olevaa syöttöä ja mitattiin kerrallaan yhdelle syöttävälle elektrodille muodostuva jännite. Virran asetus viritettiin iteratiivisesti haluttuun arvoonsa säätämällä aaltomuotoyksikön  $D/A$ -muuntimien referenssijännitteen muodostavaa  $D/A$ -muunninta.

Viimeisin kalibrointilaitteisto sisältää kaksi kalibrointi-impedanssit sisältävää moduulia sekä kanavien kytkemiseen näihin moduuleihin tarvittavat liitinkortit. Liitinkorteista kahdeksan kytketään yhdistämään mittaus- ja virransyöttömultiplekserimoduuleja toisiinsa ja yhdeksäs kytkemään edelliset kalibrointimoduuleihin. Varsinaiset kalibrointi-impedanssin sisältävät moduulit vievät kaksi laitekorttipaikkaa multiplekserilaitteistosta. Lisäksi rakennettiin kaksi fantomia lähtöja tuloimpedanssin määritystä varten. Kalibrointilaitteiston tarkempi kuvaus on esitetty luvussa 6.8.

#### 7.5.1 Jännitteenmittausyksikön kalibrointi

Mittausosan kalibrointi tapahtuu tässä tapauksessa valmistusvaiheessa viritetyn mittausketjun jännitesignaaliin aiheuttamien muutosten huomioonottamista. Kalibrointi sisältää ainoastaan sen mittausketjun osan, jonka toiminta ei ole riippuvainen mitattavasta kohteesta. Tästä johtuen kalibrointi suoritetaan mittausketjussa elektrodietuvahvistimelta päin ensimmäisen vahvistinasteen ja A/D-muuntimen väliselle osalle.

Kalibroinnissa käytetään hyväksi laitteen omaa virransyöttösignaalia. Lähtökohtana kalibroinnissa on syöttää mittauslaitteistolla itsellään virtaa tunnettujen kalibrointikohteiden läpi ja mitata niissä syntynyt jännitehäviö. Valitsemalla kalibrointikohteille sopivankokoiset impedanssit, voidaan kalibrointi suorittaa kaikilla käytössä olevilla vahvistuskertoimien  $G_v$ -arvoilla. Kytkemällä kalibrointikohteessa syntynyt referenssisignaali multiplekseriyksikköjen avulla (Kuva 6.34) kaikille mittauskanaville saadaan jännitemittauksesta kalibrointitaulukkoa varten arvot 96 mittauskanavalle jokaisella vahvistuskertoimen arvolla. Referenssisignaali mitataan myös ulkoisella kaupallisella $^{\rm 1}$ jännitemittarilla. Kalibrointikerroin  $K_{meas}$ saadaan siis kaavan 7.3 mukaan:

$$
K_{meas} = \frac{V_m}{V_{ref}K_G} \tag{7.3}
$$

jossa  $V_m$  on mitattu jännitesignaali,  $V_{ref}$  referenssijännitesignaali ja  $K_G$  mittausketjun nimellisvahvistuskerroin, mukaan luettuna ohjelmoitavat vahvistimet (PGA) ja muut vahvistimet mittausketjussa. Käyttämällä puhtaasti resistiivisiä kohteita, saadaan selville mittausosan todelliset vahvistuskertoimet sekä mittausja virransyöttöosan perusvaihesiirto.

Mittalaitteiston annetaan lämmetä vähintään tunnin ajan ennen kalibroinnin suoritusta. Kalibrointi käynnistetään ohjelmiston omasta käyttöliittymästä. Ensimmäisessä vaiheessa annetaan impedanssitomografialaitteiston signaaliprosessoriyksikölle sen ohjaamiseen tarvittavat tiedot. Ohjaustietoja ovat elektrodien lukumäärä, näytteistys, virransyöttötapa, signaalin taajuus. Seuraavana tehdään multiplekserin ohjauksen avulla haluttujen elektrodikanavien valinta. Ohjelma käynnistää laitteiston virransyötön, jonka jälkeen ohjelmalle syötetään ulkoisen jännitemittarin antama lukema. Tämän jälkeen laitteisto toistaa automaattisesti kalibrointirutiinin jokaiselle yhdeksälle eritaajuuksiselle <sup>2</sup> referenssisignaalille kaikilla seitsemällä vahvistuskertoimen  ${}^{3}G_{v}$  arvolla. Kalibrointimittauksissa käytetään demoduloitavan mittausvektorin näytteiden määränä 256 näytettä kaikille mittauksille. Kalibrointiohjelman suoritus vie aikaa noin 5 minuuttia. Tarkempi kuvaus jännitteenmittauksen kalibroinnista viitteessä [110]

#### 7.5.2 Virransyöttöyksikön kalibrointi

Syöttöyksikön kalibrointi sisältää muunnoskertoimien määritykset virransyöttöyksikön jännite/virta-muunnokselle. Virransyöttöyksikön kalibroinnissa käytetään hyväksi laitteiston omaa etukäteen kalibroitua mittausyksikköä, jolla mitataan tunnettuun kohteeseen syntyvä jännite aiotuilla syöttövirran arvoilla. Virransyötöstä kalibroidaan vain virran amplitudi, koska muuntimien perusvaihesiirto otetaan huomioon mittausosan kalibroinnissa. Virransyötön kalibroinnissa käytetään pieniresistanssisia kalibrointi-impedansseja, jolloin voidaan olettaa saadun virran arvon vastaavan virransyöttöyksikön oikosulkuvirtaa.

<sup>&</sup>lt;sup>1</sup>Keithley 2700, Keithley Instruments

 $^2f=2^n\cdot 1953, 125$  Hz, missä $n=0...8$ 

 $31,2,5,10,20,50,100$ 

Virransyötön kalibrointi suoritetaan pääasiallisesti samalla tavalla omasta käyttöliittymästään kuin jännitteenmittauksenkin kalibrointi. Kalibrointi suoritetaan aina vasta jännitteenmittauksen kalibroinnin jälkeen. Virransyöttöyksikkö kalibroidaan yhdelle halutulle syöttövirran arvolle kerrallaan. Kalibrointiohjelma valitsee sopivan jännitemittarin alueen riippuen kalibroitavan virran arvosta. Tarkempi kuvaus virransyöttöosan kalibroinnista viitteessä [110].

156 7. KIT2-laitteiston toiminta

I

 $\overline{\phantom{a}}$ 

# KIT2-laitteisto ja impedanssitomografian sovellukset

KIT2-laitteiston modulaarisuus mahdollistaa laitteiston käytön myös sellaisten sovellusten testaamiseen, joissa impedanssitomografiamittaus tapahtuu perinteisistä virransyöttö- ja mittauskuvioista poikkeavalla tavalla. KIT2-laitteistoa on käytetty sekä teoreettisten rekonstruktiomenetelmien verifioimiseen käytännössä että mittausmenetelmien testaamiseen prosessitomografiatyyppisillä testikohteilla. Tässä luvussa esitellään lyhyesti valikoituja erilaisia impedanssitomografian sovelluksia, joiden teoreettinen tausta ja käytännön toteuttaminen on kuvattu tarkemmin jokaisen tapauksen yhteydessä. Myös rakennetut testikohteet kuvataan tarkemmin kyseisen testitapauksen kohdalla.

# 8.1 Reaaliaikainen monifaasivirtauksen impedanssitomografia

Sähköä johtava väliaine mahdollistaa monien teollisuusprosessien tilan ja käyttäytymisen arvioinnin impedanssitomografian menetelmin [204, 27]. Usein EITmittaus tapahtuu yhden kohteen ympäri asetetun elektroditason avulla. Tässä tapauksessa tulosten rekonstruointi tapahtuu myös 2D-oletuksin. Kolmedimensioisessa tapauksessa kohde ympäröidään useilla koko mielenkiintoalueen kattavilla elektroditasoilla. Myös EIT-mittaus voidaan tehdä perinteisistä virransyöttö- ja jännitteenmittaustavoista poiketen. Virransyötön tulisi antaa nyt mahdollisimman tasainen virrantiheys ja siten mahdollisimman tasainen herkkyysjakauma koko kolmiulotteiseen mielenkiintoalueeseen. Elektrodien lukumäärän kasvaessa myös mahdollisten riippumattomien mittausten lukumäärä kasvaa. Mittausten lukumäärän kasvaminen johtaa helposti rekonstruktiosta saatavan kuvataajuuden alenemiseen, joten sopivien virransyöttö- ja mittaustapojen selvittäminen on tärkeää.

Tämän tutkimuksen avulla selvitetään reaaliaikaisen 2D- ja 3D- EIT-kuvantamisen mittausten, rekonstruoinnin ja visualisoinnin toimivuus KIT2-mittauslaitteiston, 2D-testitankin, virtausputkifantomin ja vaahdotinkennon avulla.

Tässä tapauksessa mittaustulosten rekonstruointi tehdään differenssimenetelmällä. Rekonstruktiomenetelmän avulla ratkaistaan kohteen johtavuuden muutokset  $\Delta \sigma$  perustuen peräkkäin mitattujen jännitteiden erotusdataan  $\Delta V$ . Kun referenssinä käytetty johtavuusjakauma ∆σ voidaan estimoida, voidaan kohteen johtavuusjakauma esittää muodossa,

$$
\sigma = \sigma_0 + K\Delta V,\tag{8.1}
$$

jossa matriisin K muodostaminen perustuu kohinamatriisiin, Jacobin matriisiin ja kohteen etukäteistietoihin. Menetelmää kokonaisuudessaan voidaan kuvata seuraavin askelin:

- (i) Ennen varsinaisia mittauksia järjestelmä kalibroidaan kalibrointilaitteiston avulla (luku 7.5). Mitataan kohteeseen kytkettyjen elektrodien jännitteet ilman virransyöttöä. Tietoa käytetään kohinatason etukäteistietona.
- (ii) Suoritetaan kohteen referenssimittaus. Saadusta datasta lasketaan estimaatti homogeeniselle johtavuusjakaumalle  $\sigma_0$  ja arvio elektrodien kontaktiimpedansseille z.
- (iii) Muodostetaan matriisi K.
- (iv) Suoritetaan varsinainen mittaus kohteesta ja lasketaan estimaatti johtavuudelle kaavan (8.1) avulla.
- (v) Lähetetään johtavuusjakauma  $\sigma$  visualisointiohjelman visualisoitavaksi.

3D-mittauksia varten kehitettiin uusi virransyöttötapa keräykseen kuluvan ajan lyhentämiseksi. Tässä virransyöttötavassa käytettiin vain osaa kaikista mahdollisista riippumattomista virransyöttötavoista. Taulukossa 8.1 on esitetty virransyöttöprotokolla viidelle elektroditasolle sijoitetuille 80 elektrodille. 3Dmittauksissa käytettiin kerrallaan kahden elektrodin välille kytkettyä signaalimaareferenssistä virransyöttöä ja samaa referenssielektrodia käytettiin myös jännitemittauksen referenssinä. Saadusta jännitedatasta lasketaan vierekkäisten elektrodien välinen jännite-ero, jota käytetään rekonstruktion laskemiseen.

Taulukko 8.1: Virransyöttöprotokolla virtausputkelle. Taulukossa ylävaakarivillä elektrodien numerot ja vasemmalla pystysarakkeessa elektroditason numero. Taulukon sisällä olevissa soluissa on virransyöttöjen järjestysnumero. Ensimmäinen virransyöttö on alleviivattu.

| Elektrodi |   | 1 2 3 | $\overline{4}$ | $5 -$ | - 6 | 7 8 | 9 | 10 | 11 | - 12 | 13 | 14 | 15 | 16 |
|-----------|---|-------|----------------|-------|-----|-----|---|----|----|------|----|----|----|----|
| Taso 1    |   |       |                |       |     |     |   |    |    |      |    |    |    |    |
| Taso 2    |   |       |                |       |     |     |   |    |    |      |    |    |    |    |
| Taso 3    |   |       |                |       |     |     |   |    |    |      |    |    |    |    |
| Taso 4    | Ð |       |                |       |     |     |   |    |    |      | ۰. |    |    |    |
| Taso 5    |   |       |                |       |     |     |   |    |    |      |    |    |    |    |

Kaikissa testimittauksissa mittauslaitteistona käytettiin KIT2-impedanssitomografialaitetta (kuva 8.1). Kohteeseen syötetyn virran taajuutena käytettiin

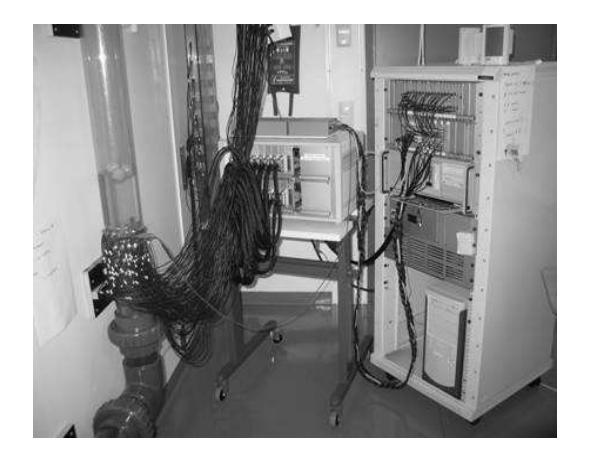

Kuva 8.1: KIT2-laitteisto kytkettynä virtausputkifantomiin.

jokaiselle testille 7,8 kHz. Testifantomien referenssimittauksissa käytetyn vesijohtoveden johtavuuden vaihteluväli oli 0,22 - 0,29 mS/cm. Taulukossa 8.2 on esitetty muut oleelliset mittaukseen ja rekonstruointiin liittyvien parametrien arvot.

|                                                | Parametrien<br>lukumäärä | Mitattujen<br>jännitearvojen<br>lukumäärä                       | Näytteitä<br>jaksolla | Kuvataajuus<br>(1/s) | Virta<br>(mA) |
|------------------------------------------------|--------------------------|-----------------------------------------------------------------|-----------------------|----------------------|---------------|
| $2D$ -tankki<br>Virtausputki<br>Vaahdotinkenno | 353<br>1479<br>1358      | $16 \cdot 16 = 256$<br>$8 \cdot 64 = 512$<br>$8 \cdot 80 = 640$ | 256<br>128<br>32      | 5,7<br>4,3<br>5.5    | 1,7<br>0,5    |

TAULUKKO 8.2: Mittausta ja rekonstruktiota kuvaavien suureiden arvot eri testikohteille.

Ensimmäisenä testikohteena oli 16 elektrodisen, vesijohtovedellä täytetyn 2Dtankin (kuva 8.2) testimittaus. Tankin halkaisija on 28 cm ja korkeus 10 cm. Tankin reunoille on kiinnitetty 16 suorakaiteen muotoista elektrodia, 30 mm · 70 mm. Rekonstruointia varten tarvittava referenssi mitattiin edellä mainitussa tilanteessa. Virransyöttömenetelmänä tässä testissä oli vierekkäisten elektrodien menetelmä (tarkemmin taulukossa 8.2). Varsinaisen testimittauksen aikana kohdetankkiin ruiskutettiin johtavuudeltaan 4 mS/cm olevaa, mustaksi värjättyä suolaliuosta. Johtavuusjakauma rekonstruoitiin kuvataajuudella n.6 Hz. Testin aikana kuvatun videon pysäytyskuvat ja rekonstruktiosta saadut kuvat vastaavina ajanhetkinä on esitetty kuvassa 8.3. Testin perusteella menetelmällä voidaan luotettavasti havaita hyvin johtavan liuoksen leviäminen tankissa.

Toisena testikohteena oli virtausputkifantomin (kuva 8.4) mittaaminen. Virtausputkifantomi on mitoiltaan 180 cm · 180 cm:n kokoinen, 110 mm:n läpinäky-

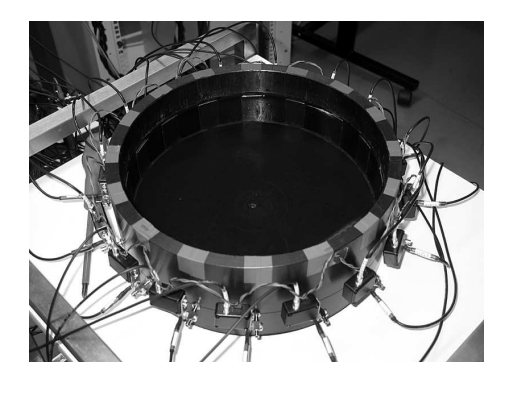

Kuva 8.2: Valokuva 2D-tankista.

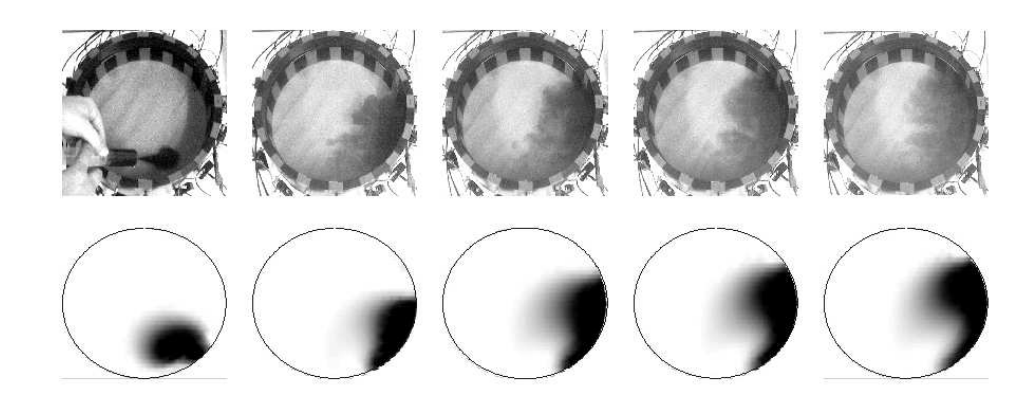

Kuva 8.3: Värjätun suolaliuoksen mittaustapahtuma 2D-tankin avulla.

västä muoviputkesta rakennettu umpinainen silmukka, jossa pumpun avulla voidaan kierrättää nestettä. Nesteen virtausta voidaan säätää pumpun moottoriin kytketyn taajuusmuuttajan avulla ja virtaus voidaan mitata putkeen kiinnitetyn virtausmittarin avulla. Putkisilmukkaan voidaan vaihtaa osia, jotka voivat sisältää esimerkiksi erilaisia elektrodiyhdistelmiä tai nesteen tai kaasun injektointiin tarvittavat liitännät.

Tarkasteltavalle kohdalle virtausputkea kiinnitettiin yhteensä 64 elektrodia, jaettuna neljälle elektroditasolle (kuva 8.5). Elektrodien koko on 15 mm · 15 mm. Kuvassa 8.5 näkyy myös kuvantamistasojen sijoittuminen elektroditasoihin nähden.

Kuten edellisessä testissäkin, virtausputki täytettiin vesijohtovedellä ja johtavampaa mustaksi värjättyä suolaliuosta ruiskutettiin putkeen. Putkessa oleva vesi oli paikoillaan ensimmäisen injektion aikana, joka tapahtui 7,18 s kuluttua kokeen aloituksesta (katso kuvasta 8.6). Tämän jälkeen johtavuuden havaitaan

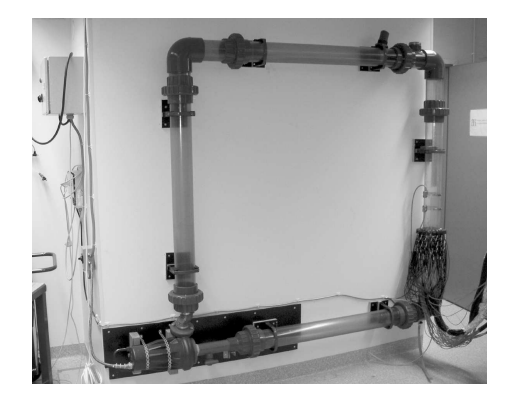

Kuva 8.4: Valokuva virtausputkifantomista. Vasemmalla alhaalla pumppu, joka kierrättää nestettä putkessa. Vasemmalla ylhäällä virtausnopeuden säätöön tarvittava taajuusmuunninlaitteisto. Oikealla mittauselektrodit etuvahvistimineen ja kaapeleineen.

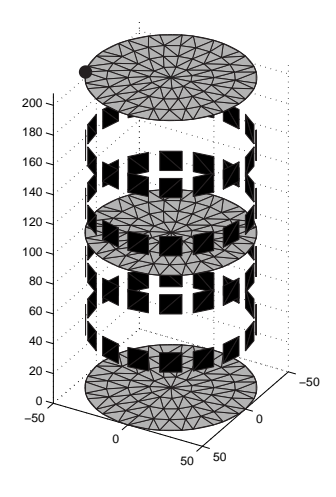

Kuva 8.5: Virtausputkifantomin elektrodien paikka on merkitty mustilla neliöillä. Harmaat tasot kuvaavat paikkoja, joista rekonstruktioiden tulokset on esitetty. Suolaliuospulssin injektointipaikka on merkitty kuvan vasempaan yläreunaan. Kuvan mittojen yksiköt ovat millimetrejä.

kasvavan ylimmällä ja keskimmäisellä kuvantamistasolla. Noin 3 s kuluttua injektiosta johtavuus pienenee ylimmällä kuvantamistasolla diffuusion vaikutuksesta. Toinen injektio tapahtuu 19,08 s kuluttua kokeen alusta, jolloin myös havaitaan samanlainen ilmiö kuin aiemmassa injektiossa. Nyt myös keskimmäisen ja alimman kuvantamistason johtavuus alkaa hitaasti kasvaa diffuusion ansiosta. 40 s kuluttua kokeen aloituksesta, käynnistetään virtausputkessa olevaa nestettä kierrättävä pumppu 2 sekunnin ajaksi. Vesi lähtee virtaamaan tarkastelukohdasta alaspäin arvioidulla 0,15 m/s nopeudella. Tämä aiheuttaa ensin hyvin johtavan nesteen siirtymisen kuvantamisalueille (johtavuus kasvaa) ja vähän myöhemmin vähemmän johtavan vesijohtoveden virtauksen kuvantamisalueille, jolloin niiden johtavuus nopeasti pienenee. Jälleen 50,14 s ajanhetkellä tehty injektio nostaa ensin lähimmän kuvantamistason johtavuutta, myöhemmin myös muiden kuvantamistasojen johtavuutta. Virtausputkessa edelleen tapahtuva virtaus aiheuttaa viiveen eri kuvantamistasojen johtavuuden muutoksiin.

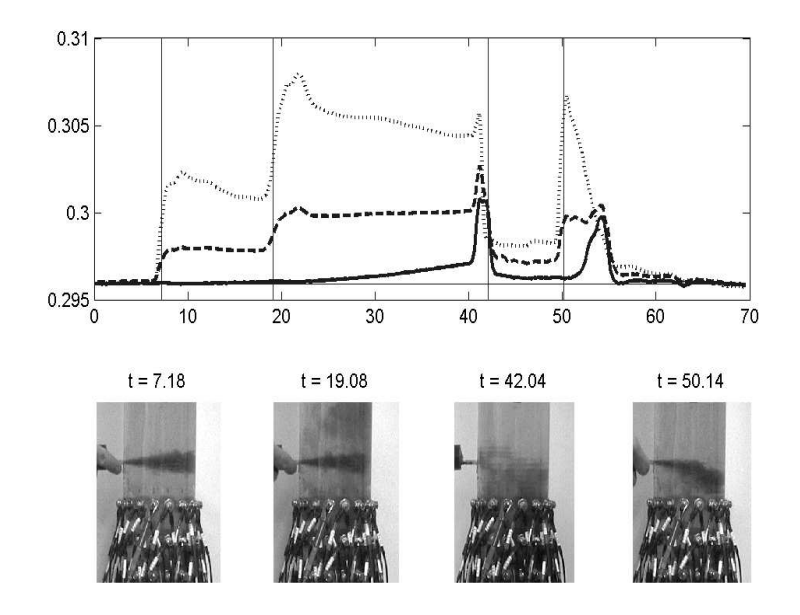

Kuva 8.6: Kuva virtausputkifantomin avulla tehdystä kokeesta. Alarivin valokuvissa suolaliuospulssit eri ajanhetkinä t. Ajanhetket merkitty myös yläosaan pystysuuntaisina viivoina. Kuvan yläosassa on esitettynä keskimääräiset johtavuusarvot virtausputken eri kuvantamistasoilta (kuva 8.5). Pisteviiva esittää ylintä kuvantamistasoa, katkoviiva keskimmäistä ja yhtenäinen viiva alinta kuvantamistasoa. Kuvassa ajan yksikkö on sekunti ja johtavuuden yksikkö mS/cm.

3D-rekonstruktiosta saadut tulokset on esitetty kuvassa 8.7. Kuvassa injektiokohta on tason oikeassa reunassa. Rekonstruktion tuloksista havaitaan injektoidun liuoksen nopea virtaaminen putken injektiokohdan vastapuolelle. Tämä on havaittavissa myös kuvan 8.6 alaosan valokuvista. Myös tasojen väliset johtavuuserot

on rekonstruktion tuloksista havaittavissa. Esimerkiksi ajanhetkellä 50,14 s rekonstruoitu tulos antaa suurimman johtavuuden ylätasolle ja pienimmän alatasolle, kuten myös kuvassa 8.6.

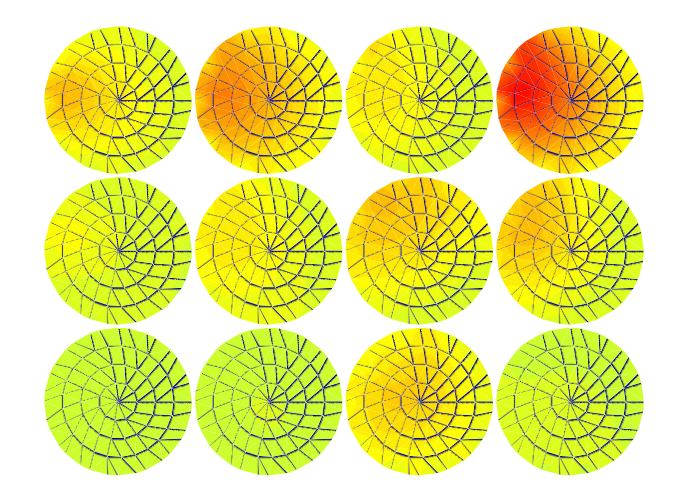

Kuva 8.7: Rekonstruktioista saadut kuvat eri kuvantamistasoilta (ylhäältä alas) kuvaan 8.6 merkittyinä ajankohtina (vasemmalta oikealle).

Kolmantena testitapauksena tarkasteltiin ilman sekoittumista veteen ns. vaahdotinkennossa (kuva 8.8). Tarkastelun kohteena olevan kennon halkaisija on 40 cm ja korkeus 70 cm. Kennoon on kiinnitetty 96 elektrodia, jotka on jaettu kuudelle elektroditasolle. Elektrodien koko on 40 mm · 40 mm. Kennossa olevan nesteen sekoittamisen lisäksi voidaan onton, pyörivän sekoitinosan avulla myös syöttää ilmaa kennon alaosaan. Virransyöttö ja jännitteen mittaus tehtiin taulukon 8.1 mukaisesti viidelle tasolle. 3D-rekonstruktiot laskettiin ja visualisoitiin reaaliajassa. Kuvasta 8.9 voidaan selvästi havaita ilman jakaantuminen eri osiin kennoa eri tapahtumien aikoina. Kun sekoitin ei ole toiminnassa, ilmakuplat kohoavat kennon pohjasta painottuen tankin keskialueeseen. Kun sekoitin kytketään toimintaan, jakautuu ilma tasaisemmin kennoon, painottuen kuitenkin kennon reunaosiin. Rekonstruoidusta johtavuusjakaumasta voidaan myös laskea arvio ilman osuudelle tilavuudesta eri paikoissa kohdefantomia.

Tuloksena näistä edellä esitetyistä testitilanteista on osoitettu KIT2-laitteiston ja rekonstruointi- ja visualisointiohjelmistojen kykenevän tuottamaan reaaliaikaisia 3D-kuvia. Järjestelmän nopeudeksi saatiin 15 kuvaa/s 80 elektrodin ja 3Drekonstruktion avulla suoritetuissa mittauksissa. Myös tätä tutkimusta varten kehitetty virransyöttömenetelmä todettiin toimivaksi. Edellä esitetyistä sovelluksista on tarkempaa tietoa julkaisuissa [73, 74]

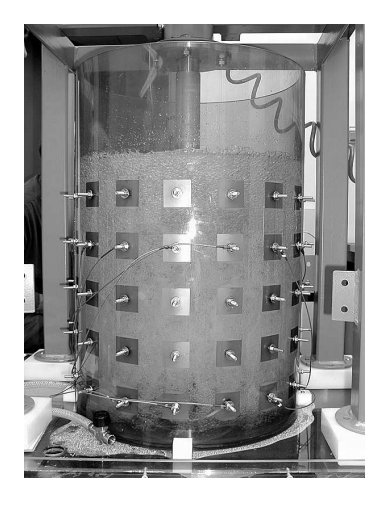

Kuva 8.8: Vaahdotinkenno ja sekoitin toiminnassa.

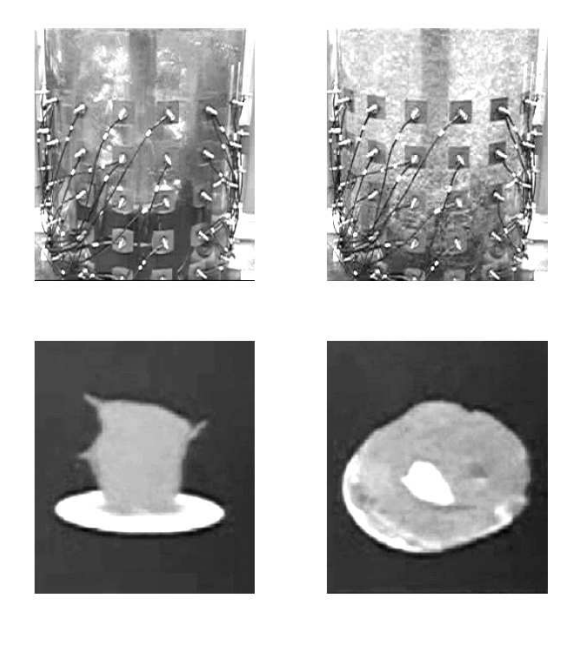

Kuva 8.9: Ylhäällä vasemmalla: vaahdotinkenno, johon virtaa ilmaa. Ylhäällä oikealla: vaahdotinkenno, johon virtaa ilmaa ja sekoitin on toiminnassa. Alhaalla: rekonstruktioista saadut kuvat yläpuolella esitetyistä tilanteista.

### 8.2 Dynaamisten impedanssitomografiamenetelmien testaus

Monissa impedanssitomografian käytännön sovelluksissa ollaan kiinnostuneita nopeasti muuttuvista ilmiöistä. Tällaisia sovelluksia ovat esimerkiksi erilaiset sekoitusprosessit [120, 197, 191] ja massansiirtosovellukset [85, 42, 44]. Jos kohteessa tapahtuvat muutokset ovat nopeita verrattuna mittausnopeuteen, ovat perinteiset rekonstruktiomenetelmät useimmiten sellaisiin tapauksiin soveltumattomia. Sellaisissa tapauksissa rekonstruktion tarkkuutta voidaan parantaa tilaestimoinnin avulla [99]. Tilaestimoinnissa kohteen ajallinen käyttäytyminen mallinnetaan ja saatua mallia käytetään etukäteistietona rekonstruktiossa. Tässä esimerkkitutkimuksessa tarkastellaan tilaestimointimenetelmän soveltamista prosessitomografiamittaukseen. Tilaestimointia on aiemmin sovellettu virtaavan nesteen impedanssitomografiaan [160, 159]. Järjestelmän dynamiikkaa on mallinnettu Navier-Stokesyhtälöillä ja konvektio-diffuusio -yhtälöillä. Aiemmin, myös mitatulla impedanssitomografiadatalla tehdyt tilaestimointiin perustuvat rekonstruktiot on tehty yksinkertaisimmilla malleilla [184, 102, 101].

Tämän tutkimuksen tarkoituksena oli osoittaa tilaestimoinnin toimivuus käytännön impedanssitomografiamittauksen rekonstruoinnissa. Mittaukset suoritettiin KIT2-laitteiston ja sylinterin muotoisen ns. 2D-tankin avulla. Tankin halkaisija on 28 cm ja korkeus 10 cm. Tankin reunoille on kiinnitetty 16 suorakaiteen muotoista elektrodia, 30 mm · 70 mm. Tankki täytettiin elektrodien korkeudelle suolavedellä. Tankin sisältöä sekoitettiin vakionopeudella pyörivän sekoittimen avulla. Kierrokseen kuluneeksi ajaksi mitattiin 1,468 s. Tankin kanneksi nesteen pinnan korkeudelle asetettiin läpinäkyvä muovilevy, joka esti suolaveden pinnankorkeuden muutokset sekoituksen aikana. Kuvassa 8.10 on esitetty leike mittauksenaikaisesta videosta. Valkoinen ympyrän muotoinen kohde kuvassa 8.10 on suolaliuoksen mukana liikkuva suolaliuoksella täytetty pingispallo (halkaisija 2,8 cm). Valkoiset suorakaiteen muotoiset alueet tankin reunalla osoittavat elektrodien paikat. Testin tavoitteena oli selvittää pallon liikerata EIT:n avulla ja verrata sitä videokuvasta havaittavaan liikkeeseen.

Mittaus suoritettiin perinteisestä tavasta muunnetulla vastakkaisten virransyöttöelektrodien menetelmällä. Perinteisestä poiketen, tässä tapauksessa KIT2 laitteisto ohjelmoitiin kohdistamaan virransyöttö jokaiselle mittaukselle saman elektrodiparin välille. Virransyöttöön käytetyt elektrodit on merkitty kuvaan 8.10 valkoisilla nuolilla. Vasemmanpuoleista merkityistä elektrodeista käytettiin referenssinä elektrodijännitteen mittaukselle, eli se oli kytkettynä signaalimaan potentiaaliin. Valittu virransyöttötapa soveltuisi huonosti stationäärisillä rekonstruktiomenetelmillä toteutettuun rekonstruktioon, koska toistuva samanlainen virransyöttö ei lisää kohteesta saatavaa informaatiota. Normaalissa kohdetta kiertävässä virransyötössä rekonstruktio lasketaan kokonaisen virransyöttösekvenssin, tässä tapauksessa 16 virransyötön jälkeen, jolloin kohteen eri alueille on saatu tasainen herkkyysjakauma. Tässä tapauksessa virransyöttö kohdistuu samoihin elektrodeihin ja kohteen oletetaan kiertävän virransyöttöön nähden. Näin herkkyysjakauma kohteen osiin vaihtelee ajan mukaan.

Virransyöttö toistettiin 64 kertaa, keskimäärin 17,95 syöttöä/s toistotaajuudel-

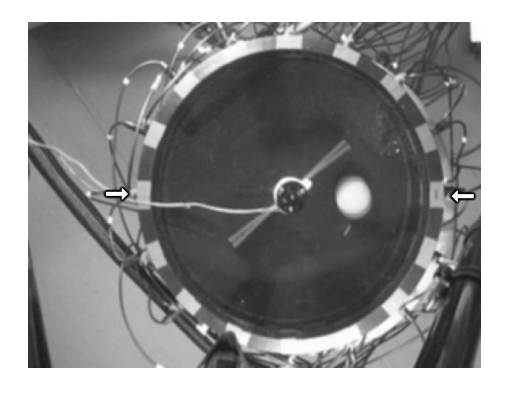

Kuva 8.10: Kuva mittausjärjestelyistä. Nuolet osoittavat virransyöttöelektrodit.

la. Syöttövirran voimakkuudeksi säädettiin 1 mA (RMS) ja jokaisen virransyötön aikana mitattiin kaikkien 15 elektrodin jännitteet verrattuna referenssielektrodiin. Käytettäessä normaalia 16 elektrodin vastakkaisten elektrodien virransyöttöä, olisi kohde liikkunut yhden rekonstruktion aikana yli puoli kierrosta.

Mittausjärjestelmälle tehtiin EIT-mittaus myös stationäärisessä tilanteessa. Tässä mittauksessa kohteen sekoitin oli paikoillaan ja yhden virransyötön elektrodeille aiheuttamien jännitteiden avulla mitattiin sekoittimen ja suolaveden johtavuus. Mittauksen aikana kohde eli pallo ei ollut tankissa. Rekonstruktion avulla määritettiin suolaveden johtavuus, kun järjestelmän sisärakenteen eli sekoittimen vaikutus huomioitiin [77].

Mittausjärjestelmän mallintamista varten mittaustankista generoitiin FEMhila, joka sisältää myös sekoittimen mallin. Sekoittimen paikka huomioitiin selvittämällä sekoittimen asento videokuvan avulla ensimmäisen virransyötön aikana ja sen jälkeen laskennallisesti sekoittimen kulmanopeuden avulla. Kuvassa 8.11 on esitetty äärellisten elementtien hilarakenne sekä konvektio-diffuusio-mallin avulla laskettu kohteessa tapahtuvan virtauksen nopeuskenttien arvot.

Kuvassa 8.12 on esitetty tuloksina saadut EIT-rekonstruktiot yhdessä videokuvasta leikattujen pysäytyskuvien kanssa. Koska kohteen mittaaminen ja videokuvaus eivät ole synkronoitavissa, on kohteen valokuvana esitetty 4:s, 8:s . . . ja 40:s videoruutu ja lähin ajallisesti sitä vastaava rekonstruktio. Molemmat testatut rekonstruktiomenetelmät antavat kohteen paikalle kohtuullisen luotettavan arvon, vaikka resistiivisen kohteen (pallon) paikka voikin joissain tilanteissa poiketa radiaalisessa suunnassa. Myös joinain ajanhetkinä rekonstruktio venyttää pallon muotoa. Venyminen johtuu käytetyn mallin epätarkkuudesta ja tulee ilmi niinä ajanhetkinä, jolloin pallo on alueessa, jossa mittauksen herkkyys on pieni. Kuitenkin, kun pallo siirtyy suuremman herkkyyden alueelle, mallin merkitys vähenee ja mittauksen merkitys kasvaa. Tämä näyttää jälleen parantavan pallon paikan tarkkuutta.

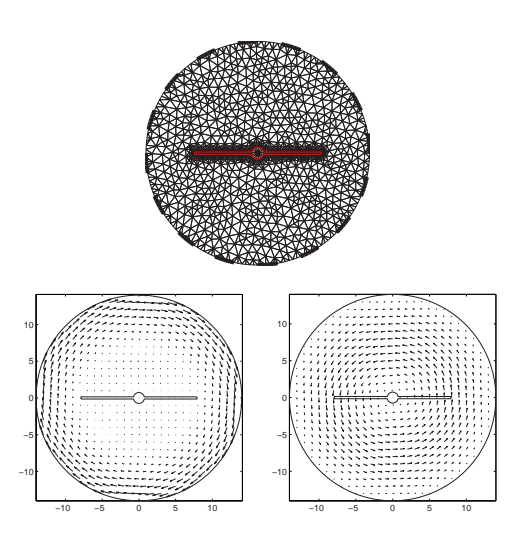

Kuva 8.11: Mittauskohteen FEM-hila ja lasketut nopeuskenttien arvot. Ylhäällä: FEM-hila. Paksut viivat reunalla esittävät elektrodeja. Vasemmalla alhaalla: Konvektio-diffuusio-mallilla lasketut nopeuskentät. Koordinaatisto on kiinnitetty sekoittimeen. Oikealla alhaalla: Eräällä hetkellä saatu nopeusjakauma, kun koordinaatisto kiinnitetty tankkiin.

Tässä esitetty esimerkkitutkimus perustuu julkaisuun [162].

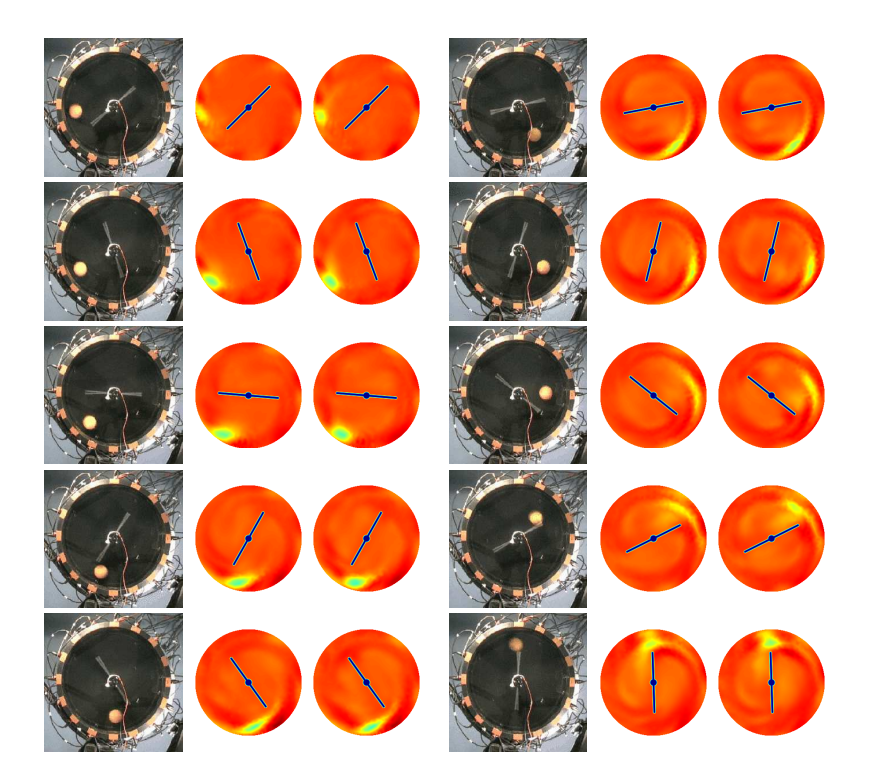

Kuva 8.12: Videosta kaapattu pysäytyskuva kohteesta (1. ja 4. sarake), Kalman-suodin rekonstruktio (2. ja 5. sarake), ja fixed-lag Kalman-suodin rekonstruktio (3. ja 6. sarake)

# 8.3 Pinnan ja kohteen muodon estimointimenetelmien testaus

Normaalissa rekonstruktioprosessissa, jossa kohteesta mitattujen ja laskennallisesti saatujen jännitteiden välisen eron normi minimoidaan, oletetaan kohteen geometria tunnetuksi. Monissa tapauksissa geometria tunnetaan, mutta joissakin tapauksissa joko elektrodien paikat tai kohteen rajapinta mittausasetelmassa ei ole tarkasti tunnettu. Esimerkiksi lääketieteellisissä sovelluksissa kohteen ulkopinnan, johon elektrodit on kiinnitetty, muoto on usein epäsymmetrinen ja tuntematon, ellei jotain muuta menetelmää käytetä muodon mittaamiseen. Myös teollisuussovelluksissa, esimerkiksi putkessa virtaavan nesteen vapaan pinnan tai suurten ilmakuplien, nesteen ja ilman välisen rajapinnan paikka on tuntematon, vaikka kohteeseen kiinnitettyjen elektrodien paikka on tunnettu. Esimerkki vapaan pinnan paikasta on kuvassa 8.13.

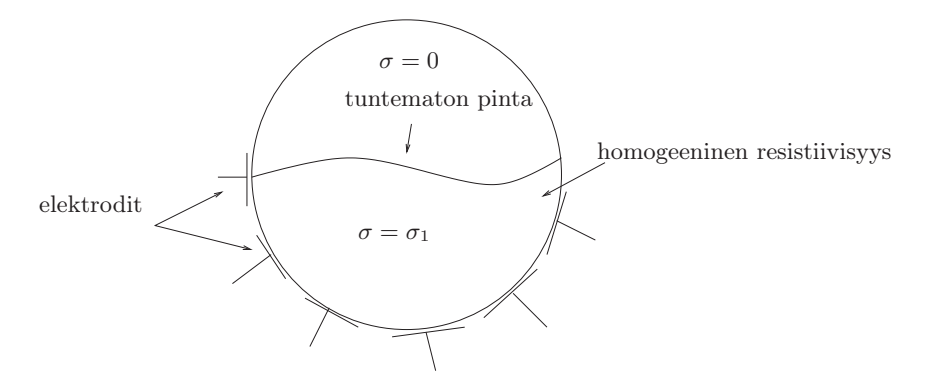

Kuva 8.13: Estimoitavan vapaan pinnan skemaattinen kuva.

Muita kohteen sisällä olevia johtamattomia alueita on esimerkiksi korroosion aiheuttama syöpymä metallisen esineen sisällä, esimerkiksi kuvan 8.14 mukaisesti.

Tässä esitetyssä sovelluksessa KIT2-laitteistoa käytetään kohteen vapaan pinnan estimoimiseksi kehitetyn menetelmän todentamiseen.

Kohteen virheellinen geometriatieto rekonstruktioalgoritmissa aiheuttaa suuren virheen kohteen resistiivisyysjakaumaan. Kuvan 8.15 mukaisessa tarkastelussa 4 %:n virhe homogeenisen väliaineen pinnankorkeudessa oletettuun pinnankorkeuteen verrattuna aiheuttaa jopa 20 %:n virheen kohteen resistiivisyyteen pinnan läheisyydessä.

Tutkimuksessa kehitetyt vapaan pinnan paikan estimointimenetelmät perustuvat äärellisten elementtien menetelmän (FEM) käyttöön. Toisessa kehitetyistä menetelmistä vapaan pinnan muotoa estimoitiin elementtien solmupisteiden paikan muutoksen avulla. Tässä rekonstruktiomenetelmässä tarvitaan yhteys elementtien solmupisteiden paikan muutoksen ja kohteen reunalle kiinnitettyjen elektrodien jännitteiden välille. Toisessa kehitetyistä menetelmistä vapaan pinnan muotoa es-

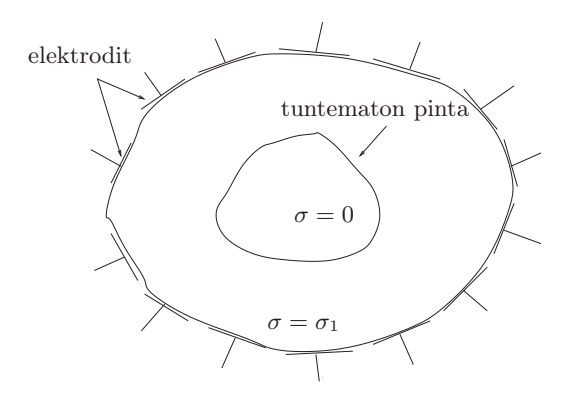

Kuva 8.14: Esimerkki aukosta ja sen rajapinnasta johtavassa kohteessa.

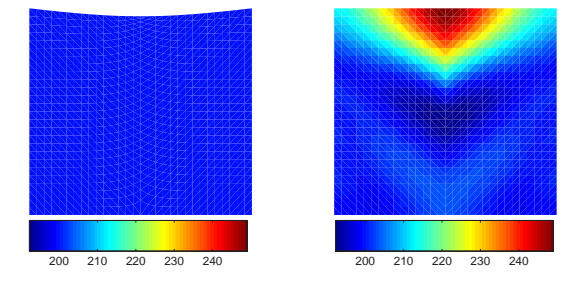

Kuva 8.15: Kohteen pinnan muodon vaikutus rekonstruoituun resistiivisyyteen. Kohde, jossa homogeeninen resistiivisyys, mutta pinnan muoto poikkeaa oletetusta (vasen). Rekonstruoitu resistiivisyysjakauma väärällä kohteen muodon oletuksella (oikea).

timoitiin Bézierin käyrän avulla. Menetelmässä pinnan muoto kuvataan käyräparametrien avulla, jolloin parametrien ja kohteen reunalta mitattujen jännitteiden välillä on riippuvuus.

Tehdyissä simulaatioissa todettiin minimointiongelman suppenevan, joten menetelmää testattiin myös KIT2-laitteistolla mitatun reaalidatan avulla. Testimittauksissa käytettiin kohteena sylinterin muotoista ns. 2D-tankkia. Tankki täytettiin elektrodien korkeudelle vedellä. Vapaa pinta vedelle muodostettiin estämällä veden leviäminen koko tankin alueelle. Väliseinämänä käytettiin muotoon taivutettua muovilevyä, kuvan 8.16 mukaisesti. Väliseinämä tiivistettiin tankin seinämiin silikonimassan avulla.

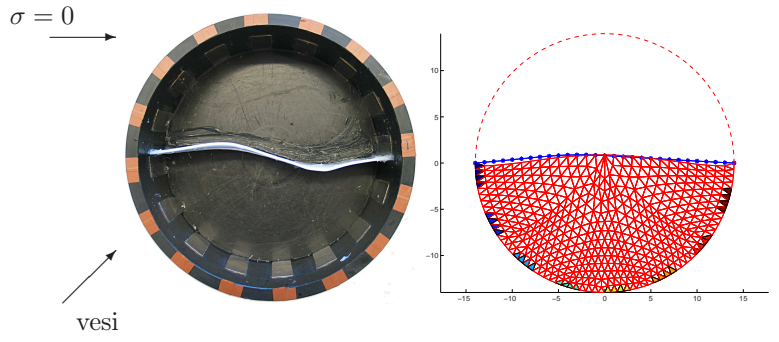

Kuva 8.16: 8 elektrodilla suoritettu mittaus. Rekonstruktion tulos 50 iteraatiokierroksen jälkeen. Solmupistemenetelmä (-) ja Bézier-menetelmä (- \*).

Kuvan 8.16 tapauksessa tomografiamittaukseen käytettiin 8 veteen kosketuksissa olevaa elektrodia ja vierekkäisten elektrodien virransyöttötapaa. Rekonstruktioon tarvittava elektrodijännitedata mitattiin signaalimaata vasten, joista laskettiin vierekkäisten elektrodien erojännitteet. Virransyötön signaalitaajuus oli 7,8125 kHz ja demoduloitu amplitudi laskettiin 256 näytteestä. Kuvan 8.16 vasemmalla puoliskolla näkyy vapaan pinnan todellinen paikka ja elektrodien sijainti. Kuvan oikeassa puoliskossa on esitettynä rekonstruktion tuloksena saadut vapaan pinnan kuvaajat 50 iteraatiokierroksen jälkeen. Tässä tapauksessa estimoitiin myös kohteen homogeeninen resistiivisyys vapaan pinnan lisäksi.

Toisena testikohteena oli edellisen kanssa sama 2D-tankki, mutta vapaan pinnan paikkaa oli muutettu siten, että tomografiamittaus voitiin suorittaa 12 elektrodin avulla. Käytettävissä olevien elektrodien määrän lisääminen lisää myös käytettävän mittausdatan määrää edellisen tapauksen 60:stä 120:een. Rekonstruktion tulokset on esitetty kuvassa 8.17.

Mittausten avulla pystyttiin toteamaan kehitettyjen menetelmien kyky vapaan pinnan muodon estimointiin. Myös samanaikainen resistiivisyyden estimointi osoittautui mahdolliseksi. Testitankkimittauksissa kohteen resistiivisyysjakauma oletettiin homogeeniseksi. Menetelmistä Bezier- rekonstruktio osoittautui paremmin toimivaksi, johtuen pienemmästä parametrien lukumäärästä laskettaessa rekonstruktiota. Menetelmien toimivuutta voitaneen vielä parantaa valitsemalla tasaisemman herkkyyden antava virransyöttötapa.

Tässä esitetty esimerkkitutkimus perustuu julkaisuihin [176, 175]. Edellisten, tarkemmin kuvattujen tapausten lisäksi KIT-impedanssitomografialaitteistoja on käytetty mm. 3D-rekonstruktioalgoritmien testauksessa [185, 186, 187] sekä sisäelektrodien ja kontakti-impedanssin tutkimuksessa [78, 76, 75, 188].

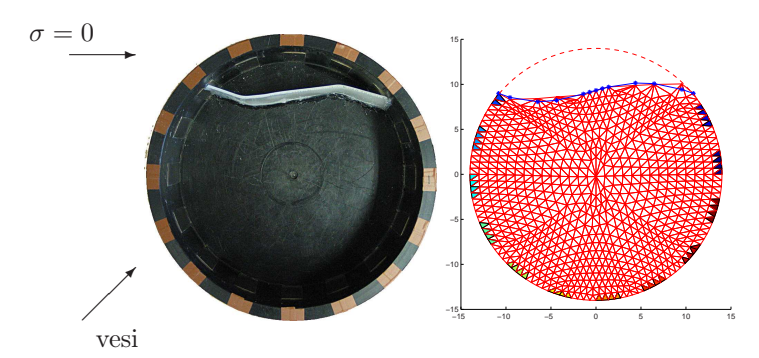

Kuva 8.17: Mittaus 12 elektrodilla sinimuotoisesta vapaasta pinnasta. Rekonstruktion tulokset 40 iteraatiokierroksen jälkeen. Solmupistemenetelmä (-) ja Bézier-menetelmä (-\*).

# Luku 9 Johtopäätökset

Väitöskirjatutkimuksen tuloksena kehitettiin modulaarinen, adaptiivinen impedanssitomografialaitteisto tutkimuskäyttöön. Kehitetyn laitteiston erityispiirteenä on modulaarisuus, joka mahdollistaa laitteiston muunneltavuuden erilaisiin mittaustilanteisiin sopivaksi sekä laitteiston elektroniikan että mittausohjelmiston osalta. Kehitetty laitteisto pystyy laajan ohjelmallisen ohjattavuuden vuoksi toteuttamaan yleisesti tunnetut virransyöttö- ja mittaustavat mukaan lukien adaptiivinen virransyöttö- ja mittausalgoritmi. Tämän lisäksi myös uusien, ennen julkaisemattomien virransyöttö- ja mittaustapojen testaaminen on mahdollista. Laitteiston mittausosa kykenee myös adaptoitumaan erilaisiin signaalitasoihin ohjelmoitavien vahvistinketjujen ansiosta. Kahdeksannen luvun tutkimustapausten tulokset osoittavat, että työssä kehitetty KIT2-laitteisto soveltuu hyvin erilaisiin impedanssitomografian sovelluksiin. Testitutkimuksien tulokset varmistavat myös kuudennen luvun lopussa esitetyn laitteiston suorituskyvyn riittävyyden ainakin nyt esitettyjen kanssa samankaltaisiin tutkimusongelmiin.

Nyt esitelty KIT2-laitteisto edustaa oikeastaan EIT-laitteistojen ääripäätä. Sen suunnittelun lähtökohtana on ollut mahdollisimman laaja sovellusalue. Tämä johtaa väistämättä laitteiston monimutkaistumiseen ja samalla myös kompromisseihin toteutuksen kannalta. Siinä vaiheessa, kun impedanssitomografialle sopiva sovellus löytyy, kannattaa suunnitella juuri tuohon sovellukseen parhaiten sopiva laitteisto. Sovelluksen vaatimusten tunteminen yksinkertaistaa laitteiston toteutusta, mutta mahdollistaa myös optimaalisten ratkaisujen käytön laitteiston eri osissa.

EIT-laitteiston ongelmallisimmiksi osiksi osoittautuivat virransyötön ja laitteiston etuasteiden toteutus. Virransyöttöyksikön toteutus vaatii vielä lisätutkimuksia. KIT2-laitteistossa käytetty virrankuljetinpiiriin perustuva virransyöttöyksikkö on periaatteeltaan edelleen hyvä ratkaisu. Jatkokehityksessä virrankuljetinpiirin toteutuksessa tulisi harkita, sovellukseen kaupallista piiriä paremmin sopivan, oman integroidun piirin (ASIC) valmistusta. Omalla piiritoteutuksella voitaisiin virta-alue valita nykyistä vapaammmin.

Etuasteiden hajakapasitanssi aiheuttaa myös laitteiston mittaustarkkuuden heikkenemistä. Etuasteiden ja virransyöttöyksikön epäideaalisuuksien huomioonottaminen rekonstruktiovaiheessa lienee mahdollinen ratkaisu, jolla ainakin pienennetään epäideaalisuuksien merkitystä. Vaikka mitattavan kohteen impedanssin vaihtelualue mittauksen aikana ei yleensä ole kovinkaan suuri, tyypillisesti käytetty vierekkäisten elektrodien erotusjännitteen mittaaminen differentiaalivahvistimen avulla on ongelmallista suuren yhteismuotoisen jännitteen vuoksi. KIT2-laitteisto mahdollistaa valinnan vierekkäisten elektrodien erotusjännitteen mittaamisen tai yhteiseen referenssielektrodiin verrannollisen jännitteen mittaamisen välillä. Käytännössä kaikki testitutkimuksien mittaukset on voitu tehdä yhteistä referenssielektrodia käyttäen, jolloin elektrodien välinen jännite lasketaan mitatuista jännitteistä. Mittaustapa vaatii laitteiston mittauskanavien välisen eron huomioon ottamisen kalibroinnin avulla.

Hyvin suuret erot mitattavien kohteiden välisissä impedansseissa aiheuttavat vaikeuksia mittausten toteutukseen. Nyt KIT2-laitteistossa käytetty vakiovirran muodostamistapa toimii hyvin kohteissa, joiden resistanssi virtaa syöttävien elektrodien välillä vaihtelee 50 Ω ja 10 kΩ välisellä alueella. Tällä resistanssialueella myös laitteiston antama virta synnyttää kohteessa jännitteen, joka voidaan mitata ilman hyvin suurta vahvistusta. Hyvin johtavien kohteiden mittaaminen vaatii käytännössä suuremman virran kuin KIT2-laitteiston nykyinen virransyöttölaitteisto kykenee tuottamaan. Heikosti johtavien kohteiden mittaaminen vaatisi pienten virtojen käyttöä, jolloin vakiovirransyötön ongelmaksi tulee virransyötön etuasteiden hajakapasitanssien aiheuttamat suuret suhteelliset virheet syöttövirrassa. Ratkaisuna voisi olla laitteiston käyttöjännitteiden kasvattaminen tai jännitelähteen käyttäminen syötössä vakiovirransyötön sijaan ja kohteeseen syötettävän virran mittaaminen. Jälkimmäisessä tapauksessa muut kuin parisyötöt vaativat kuitenkin jännitteiden adaptiivisen säädön. KIT2-laitteiston modulaarisuuden ansiosta myös pelkkien virransyöttöyksiköiden vaihtaminen paremmin kohteeseen sopiviksi on mahdollista.

KIT2-laitteisto on suunniteltu toimimaan laboratorioympäristössä. Laitteistojen jatkokehitystä suunniteltaessa on käyttöympäristön olosuhteet otettava tarkemmin huomioon. Laitteiston suojaaminen ulkopuolelta kytkeytyviä häiriöitä vastaan voidaan toteuttaa vielä tiukemman mekaanisen häiriösuojauksen avulla. Osa häiriöistä kytkeytyy kuitenkin mittauskohteen ja elektrodien kautta, jolloin laitteiston sisälle pääsevien signaalien taajuuskaistaa tulee nykyisestä rajoittaa. Häiriöiseen teollisuusympäristöön tarkoitetun laitteiston käyttämä taajuusalue tuleekin todennäköisesti toteuttaa usean kapeakaistaiseksi suodatetun taajuusalueen avulla. Lääketieteellistä käyttöä varten laitteiston 16-kanavainen perusyksikkö on varustettu määräysten mukaisilla virtalähteillä. Multiplekseriyksikkö ei ole tarkoitettu lääketieteelliseen käyttöön. Myös laitteiston toiminnallisen turvallisuuden varmistamiseksi, olisi laitteistoon rakennettava lisäosa, joka estää eri kanavien yhteenlasketun syöttövirran kasvamisen liian suureksi toimintavirheen sattuessa.

Tulevaisuuden seuraavien laitesukupolvien ratkaisuna voisi olla laitteiston suurempi hajauttaminen. Virransyöttöyksiköiden hajauttaminen pienentäisi etuasteiden hajakapasitansseja ja ulkoisten häiriöiden kytkeytymistä. Tämä ratkaisu vähentäisi merkittävästi signaalien häiriöille alttiina kulkemaa matkaa. Varsinkin teollisuusympäristössä, jossa kohteen dimensiot ovat suuret, eikä koko laitteistoa

voi sijoittaa kohteen läheisyyteen, kasvavat kaapeleiden pituudet merkittävästi. Hajautettaessa laitteistoa elektrodien läheisyyteen, voidaan yksiköiden kokoa pienentää yhdistämällä virransyöttöön tarvittavan aaltomuodon generoinnin ja virransyötön yksiköt samaan ASIC-piiriin. Mahdollisesti elektrodiyksikköön voisi integroida myös mittaussignaalin käsittelyä.

Myös kaupallisesti saatavissa olevien osakokonaisuuksien käyttäminen on mahdollista varsinkin tarkasti tiettyyn sovellukseen kehitettävän laitteiston toteutuksessa. KIT2-laitteiston kehityksen jälkeen kokoonpantujen KIT3- ja KIT4 laitteistojen yhteydessä onkin yhdistetty kaupallisesti saatavaa yleiskäyttöistä mittalaitteistoa ja tämän työn aikana kehitettyjä osakokonaisuuksia. Tämä ratkaisu näyttäisi sopivan hyvin yksittäisten laitteistojen toteutukseen, jossa laitekustannukset eivät ole merkittävässä asemassa. Seuraavan sukupolven EIT-laitteiston, ja varsinkin pyrittäessä laitteiston tuotteistamiseen, tulevaisuuden suuntaviivana voisi olla tarkkaan erikseen jokaiseen sovellukseen suunnitellut ja toteutetut laitteistoratkaisut.

 $\overline{\phantom{a}}$ 

 $\overline{\phantom{a}}$ 

## KIRJALLISUUSLUETTELO

- [1] S. Armstrong and D. Jennings. Current injection electrodes for electrical impedance tomography. Physiol Meas, 25:797–802, 2004.
- [2] V.E. Arpinar and B.M. Eyüboglu. Microcontroller controlled multifrequency electrical impedance tomograph. In Proceedings of 23th Annual International Conference of the IEEE, EMBS, 2001.
- [3] M. Assenheimer, O. Laver-Moskovitz, D. Malonek, D. Manor, U. Nahaliel, R. Nitzan, and A. Saad. The  $T - SCAN^{TM}$  technology: electrical impedance as a diagnostic tool for breast cancer detection. Physiol Meas, 22:1–8, 2001.
- [4] J.Z. Bao, C.C. Davis, and R.E. Schmukler. Impedance spectroscopy of human erythrocytes: System calibration and nonlinear modelling. IEEE Trans. Biomed. Eng., 40(4):364–378, 1993.
- [5] D.C. Barber and B.H. Brown. Applied potential tomography. J Phys E: Sci Instrum, 17:723–733, 1984.
- [6] D.C. Barber and A.D. Seagar. Fast reconstruction of resistance images. Clin Phys Physiol Meas, 8:47–54, 1987.
- [7] P. Bertemes-Filho, B. H. Brown, and A. J. Wilson. A comparison of modified Howland circuits as current generators with current mirror type circuits. Physiol Meas, 21:1–6, 2000.
- [8] A. Birkett. Bipolar current source maintains high output impedance at high frequencies. Electronic Design News, (December 5):128–130, 2005.
- [9] B. Blad, J. Johannesson, G. Johnsson, B. Bachman, and K. Lindström. Waveform generator for electrical impedance tomography (EIT) using linear interpolation with multiplying  $D/A$  converters. J Med Eng Tech, 18:173-178, 1994.
- [10] B. Blad, K. Lindström, L. Bertenstam, B. R. R. Persson, and N-G. Holmer. A current injecting device for electrical impedance tomography. Physiol Meas, 15:A69– A77, 1994.
- [11] B. H. Blott, G. J. Daniell, and S. Meeson. Electrical impedance tomography with compensation for electrode positioning variations. Phys Med Biol, 43:1731–1739, 1998.
- [12] W. T. Bolk. A general digital linearising method for transducers. J Phys E: Sci Instrum, 18:61–64, 1985.
- [13] K. Boone, D. Barber, and B. Brown. Imaging with electricity: Report of the European Concerted Action on Impedance Tomography. J Med Eng Tech, 21(6):201– 232, 1997.
- [14] K.G. Boone and D.S. Holder. Current approaches to analogue instrumentation design in electrical impedance tomography. Physiol Meas, 17:229–247, 1996.
- [15] J. Bourne, editor. Critical Reviews in Biomedical Engineering, volume 24. Begell House Inc., 1996.
- [16] J. Bourne, editor. Critical Reviews in Biomedical Engineering, volume 24, chapter 3, page 518. Begell House Inc., 1996.
- [17] R. Bragos, M.A. Garcia, and P.Riu. A semi-distributed front-end for electrical impedance tomography. Innov Tech Biol Med, 15:16–23, 1994.
- [18] R. Bragos, P. Planes, P.Riu, and J. Rosell. Comparison of current measurement structures in voltage driven tomographic systems. Proc. IEE Colloquium on Innovations in Instrumentation for Electrical tomography, London.
- [19] R. Bragos, J. Rosell, and P. Riu. A wide-band AC-coupled current source for electrical impedance tomography. Physiol Meas, (15):A91–A99, 1994.
- [20] B.H. Brown, D.C. Barber, and A.D. Seagar. Applied potential tomography: possible clinical applications. Clin Phys Physiol Meas, 6:109–121, 1985.
- [21] B.H. Brown and A.D. Seagar. The Sheffield data collection system. Clin Phys Physiol Meas, 8(suppl. A):91–97, 1987.
- [22] O. Casas, J. Rosell, R. Bragos, A. Lozano, and P. J. Riu. A parallel broadband real-time system for electrical impedance tomography. Physiol Meas, 17:A1–A6, 1996.
- [23] F.-Y. Chang, C.-L. Lu, C.-Y. Chen, S.-D. Lee, D.-S. Tsai, and S.-E. Fu. Applied potential tomography in liquid gastric emptying measurement: design, assembling, calibration and clinical application. Digestive Diseases and Sciences, 46(9):1839– 1845, 2001.
- [24] N. Chauveau, B. Ayeva, B. Rigaud, and J. P. Morucci. A multifrequency serial EIT system. Physiol Meas, 17:A7–A13, 1996.
- [25] C. S. Chaw, E. Yazaki, and D. F. Evans. The effect of pH change on the gastric emptying of liquids measured by electrical impedance tomography and phsensitive radiotelemetry capsule. International Journal of Pharmaceutics, 227:167– 175, 2001.
- [26] C-Y. Chen, Y-Y. Lu, W-L. Huang, and K-S. Cheng. The simulation of current generator design for multi-frequency electrical impedance tomograph. In Proceedings of the 28th Annual International Conference of the IEEE, EMBS, pages 6072–6075, 2006.
- [27] M. Cheney, D. Isaacson, and J. C. Newell. Electrical impedance tomography. SIAM Rev, 41:85–101, 1999.
- [28] K.-S. Cheng, C.-Y. Chen, and M.-W. Huang. A multifrequency current source for bioimpedance application. In http://medlab.cs.uoi.gr/itab2006/proceedings/ECGBioimpedance.htm, Ioannina, Greece, 26-28.10 2006. IEEE Information Technology Applications in Biomedicine, ITAB conference.
- [29] V. Cherepenin, A. Karpov, A. Korjenevsky, V. Kornienko, A. Mazaletskaya, D. Mazourov, and D. Meister. A 3D electrical impedance tomography (EIT) system for breast cancer detection. Physiol Meas, 22:9–18, 2001.
- [30] M.H. Choi, D. Isaacson, G.J. Saulnier, and J.C. Newell. An iterative approach for applying multiple currents to a body using voltage sources in electrical impedance

tomography. In Proceedings of the 25th Annual International Conference of the IEEE, EMBS, pages 3114–3117, 2003.

- [31] G. Clayton and S. Winder. Operational Amplifiers. Newnes, 5 edition, 2003.
- [32] K.S. Cole and R.H. Cole. Dispersion and absorbtion in dielectrics. *J Chem Phys*, 9:341–351, April 1941.
- [33] R.D. Cook. ACT3:A high-speed, high-precision electrical impedance tomograph. PhD thesis, Rensselaer Polytechnic Institute, Troy, New York, 1992.
- [34] R.D. Cook, G.J. Saulnier, D.G. Gisser J.C. Goble, J.C. Newell, and D. Isaacson. ACT3:A high-speed, high-precision electrical impedance tomograph. IEEE Trans Biomed Eng, 41:713–722, 1994.
- [35] Burr-Brown Corporation. Datasheet, Wide Bandwidth Operational Transconductance Amplifier and Buffer, 1995.
- [36] K.R. Cote and R.C. Gill. Development of a platinized Platinium/Iridium electrode for use in vitro. Annals of Biomedical Engineering, 15:419–426, 1987.
- [37] B.L.P. da Silva, F.R. Ada, and M.N. Souzai. Results of an EIT prototype able to supply static images. Proceedings of the 25th Annual International Conference of the IEEE, EMBS, pages 17–21, 2003.
- [38] C. Denyer. Electronics for real-time and three-dimensional electrical impedance tomographs. PhD thesis, Oxford Brookes University, 1996.
- [39] C.W. Denyer, F.G. Lidgey, C.N. McLeod, and Q.S. Zhu. Current source calibration simplifies high-accuracy current source measurement. Innov Tech Biol Med, 15:48– 55, 1994.
- [40] C.W. Denyer, F.G. Lidgey, Q.S. Zhu, and C.N. McLeod. A high output impedance current source. Physiol Meas, 15:A79–A82, 1994.
- [41] C.W. Denyer, F.J. Lidgey, O.S: Zhu, and C.N. McLeod. High output impedance voltage controlled current source for bio-impedance instrumentation. Proceedings of the 15th Annual International Conference of the IEEE, EMBS, pages 1026–1027, 1993.
- [42] F. J. Dickin, R. A. Williams, and M. S. Beck. Determination of composition and motion of multicomponent mixtures in process vessels using electrical impedance tomography - I. principles and process engineering applications. Chem Eng Sci, 48(10):1883–1897, 1993.
- [43] S. Dunlop, J. Hough, T. Riedel, J. F. Fraser, K. Dunster, and A. Schibler. Electrical impedance tomography in extremely prematurely born infants and during high frequency oscillatory ventilation analyzed in the frequency domain. Physiol Meas, 27:1151–1165, 2006.
- [44] T. Dyakowski, R.B. Edwards, C.G. Xie, and R.A. Williams. Application of capacitance tomography to gas-solid flows. Chem Eng Sci, 52(13):2099–2110, 1997.
- [45] P.M. Edic. The implementation of a real-time electrical impedance tomograph. PhD thesis, Rensselaer Polytechnic Institute, Troy, New York, 1994.
- [46] P.M. Edic, G.J. Saulnier, J.C. Newell, and D. Isaacson. A real-time electrical impedance tomograph. IEEE Trans Biomed Eng, 42:849–859, 1995.
- [47] W. A. Evans, C. Eng, and M. S. Towers. Hybrid technique in waveform generation and synthesis. IEE. PROC., 127(3):119–128, 1980.
- [48] B.M. Eyüboglu and T.C. Pilkington. Intracavity electrical impedance tomography. In Proceedings of the 12th Annual International Conference of the IEEE, EMBS, page 130, 1990.
- [49] A.J. Fitzgerald, D.S. Holder, L. Eadie, C. Hare, and R.H. Bayford. A comparison of techniques to optimize measurement of voltage changes in electrical impedance

tomography by minimizing phase shift errors. IEEE Trans Med Imag, 21(6):668– 675, 2002.

- [50] I. Frerichs. Electrical impedance tomography (EIT) in applications related to lung and ventilation: a review of experimental and clinical activities. Physiol Meas, 21:R1–R21, 2000.
- [51] Y. Fusheng, D. Xiuzhen, S. Xuetao, F. Feng, L. Ruigang, and S. Wanjun. An image monitoring system for intraperitoneal bleeding using electrical impedance tomography and its preliminary results in vivo. In Proceedings of 27th Annual International Conference of the IEEE, EMBS, pages 1500–1503, 2005.
- [52] E. Gersing, W. Kruger, M. Osypka, and P. Vaupel. Problems involved in temperature measurements using EIT. Physiol Meas, pages A153–A160, 1995.
- [53] F.L.H. Gielen and B. Bergveld. Comparison of electrode impedances of Pt, PtIr (10% Ir) and Ir-AIROF electrodes used in electrophysiological experiments. Med Biol Eng Comput, 20:77–83, 1982.
- [54] D. G. Gisser, D. Isaacson, and J. C. Newell. Current topics in impedance imaging. Clin Phys Physiol Meas, 8:39–46, 1987.
- [55] D.G. Gisser, D. Isaacson, and J.C. Newell. Theory and performance of an adaptive current tomography system. Clin Phys Physiol Meas, 9:35–41, 1988.
- [56] D.G. Gisser, J.C. Newell, J.C. Goble, R.D.Cook, and C. Hochgraf. Current sources for impedance imaging system. In Proceedings of the 12th Annual International Conference of the IEEE, EMBS, pages 112–113, 1990.
- [57] H. Griffiths. A phantom for electrical impedance tomography. Clin Phys Physiol Meas, 9:15–20, 1988.
- [58] H. Griffiths. Modelling of systematic errors in dual-frequency EIT. Innov Tech Biol Med, 15(spécial 1):117–122, 1994.
- [59] H. Griffiths. A Cole phantom for EIT. Physiol Meas, 16:A29–A38, 1995.
- [60] H. Griffiths. Tissue spectroscopy with electrical impedance tomography: computer simulations. IEEE Trans Biomed Eng, 42:948–954, 1995.
- [61] H. Griffiths and Z. Zang. A dual-frequency electrical impedance tomography system. Phys. Med. Biol., 34(10):1465–1476, 1989.
- [62] H. Griffiths, Z. Zang, and M. Watts. A constant-perturbation saline phantom for electrical impedance tomography. Phys. Med. Biol., 34(8):1063–1071, 1989.
- [63] R. Guardo, C. Boulay, B. Provost, and S. Mallette. Micro-controller based active electrodes for impedance tomography. Proceedings of the 16th Annual International Conference of the IEEE, EMBS, 1:545–546, 1994.
- [64] G. Hahn, M. Beer, I. Frerichs, T. Dudykevych, T. Schröder, and G. Hellige. A simple method to check the dynamic performance of electrical impedance tomography systems. Physiol Meas, 21:53–60, 2000.
- [65] G. Hahn, F. Thiel, T. Dudykevych, I. Frerichs, E. Gersing, T. Schröder, C. Hartung, and G. Hellige. Quantitative evaluation of the performance of different electrical tomography devices. Biomed Technik, 46:91–95, 2001.
- [66] R. Halter, A. Hartov, and K. D. Paulsen. Design and implementation of a high frequency electrical impedance tomography system. Physiol Meas, 25:379–390, 2004.
- [67] A. Hartov, E. Demidenko, N. Soni, M. Markova, and K. Paulsen. Using voltage sources as current drivers for electrical impedance tomography. Meas Sci Tech, 13:1425–11430, 2002.
- [68] A. Hartov, T. E. Kerner, M. T. Markova, K. S. Osterman, and K. D. Paulsen. Dartmouth's next generation EIS system: preliminary hardware considerations.
Physiol Meas, 22:25–30, 2001.

- [69] A. Hartov, R. A. Mazzarese, F. R. Reiss, T. E. Kerner, K. S. Osterman, D.B. Willliams, and K. D. Paulsen. A multichannel continuously selectable multifrequency electrical impedance spectroscopy measurement system. IEEE Trans Biomed Eng, 47(1):49–58, 2000.
- [70] A. Hartov, N. Soni, and K. Paulsen. Variation in breast EIT measurements due to menstrual cycle. Physiol Meas, 25:295–299, 2004.
- [71] J. W. Haslett and M. K. N. Rao. A high quality controlled current source. IEEE Trans Instrum Meas, 28(2):132–140, 1979.
- [72] L. M. Heikkinen. Statistical Estimation Methods for Electrical Process Tomography. PhD thesis, University of Kuopio, Kuopio, Finland, 2005.
- [73] L.M. Heikkinen, J. Kourunen, J. Rastas, T. Savolainen, P.J. Vauhkonen, J.P. Kaipio, and M. Vauhkonen. Real time three-dimensional electrical impedance tomography applied to multiphase flow imaging. In Proc. of 4th World Congress on Industrial Process Tomography, Aizu, Japan, 2005.
- [74] L.M. Heikkinen, J. Kourunen, T. Savolainen, P.J. Vauhkonen, J.P. Kaipio, and M. Vauhkonen. Real time three-dimensional electrical impedance tomography applied in multiphase flow imaging. Meas Sci Tech, (17):2083–2087, 2006.
- [75] L.M. Heikkinen, M. Vauhkonen, T. Savolainen, and J.P. Kaipio. Modelling of internal structures and electrodes in electrical process tomography. Meas Sci Tech, 12:1012–1019, 2001.
- [76] L.M. Heikkinen, M. Vauhkonen, T. Savolainen, and J.P. Kaipio. Utilizing internal electrodes in volume fraction estimation by electrical process tomography. In Proceedings of 2nd World Congress on Industrial Process Tomography, 2001.
- [77] L.M. Heikkinen, M. Vauhkonen, T. Savolainen, K. Leinonen, and J.P. Kaipio. Electrical process tomography with known internal structures and resistivities. Inv Prob Eng, 9:431–454, 2001.
- [78] L.M. Heikkinen, T. Vilhunen, R.M. West, M. Vauhkonen, and J.P. Kaipio. Simultaneous reconstruction of electrode contact impedances and internal electrical properties: II. Laboratory experiment. Meas Sci Tech, 13:1855–1861, 2002.
- [79] R.P. Henderson and J.G. Webster. An impedance camera for spatially specific measurements of the thorax. IEEE Trans Biomed Eng, 25:250–254, 1978.
- [80] D.S. Holder. Some practical biological phantoms for calibrating multifrequency electrical impedance tomography. Physiol Meas, 17:A167–A177, 1996.
- [81] D.S. Holder, C.A. Gonzáles-Correa, T. Tidswell, A. Gibson, G. Cusick, and R.H. Bayford. Electrical bioimpedance methods: Applications to medicine and biotechnology, chapter Assessment and Calibration of a Low-Frequency System for Electrical Impedance Tomography (EIT), Optimized for Use in Imaging Brain Function in Ambulant Human Subjects, pages 512–519. Ann. N.Y. Acad. Sci., 1999.
- [82] D.S. Holder and A. Khan. Use of polyacrylamide gels in a saline-filled tank to determine the linearity of the Sheffield Mark 1 electrical impedance tomography (EIT) system in measuring impedance disturbances. Physiol Meas, 15:A45–A50, 1994.
- [83] P. Hua, E.J. Woo, J.G. Webster, and W.J. Tompkins. Improved methods to determine optimal currents in electrical impedance tomography. IEEE Trans Med Imaging, 11:488–495, 1992.
- [84] P. Hua, E.J Woo, J.G. Webster, and W.J. Tompkins. Using compound electrodes in electrical impedance tomography. IEEE Trans Biomed Eng, 40:29–34, 1993.
- [85] S. M. Huang, A. B. Plaskowski, C. G. Xie, and M. S. Beck. Tomographic imaging of

two-component flow using capacitance sensors. J Phys E: Sci Instrum, 22:173–177, 1989.

- [86] S. M. Huang, C. G. Xie, R. Thorn, D. Snowden, and M. S. Beck. Design of sensor electronics for electrical capacitance tomography. IEE Proc-G, 139(1):83–88, 1992.
- [87] Analog Devices Inc. Applications reference manual. 1993.
- [88] Analog Devices Inc. Datasheet, 60 MHz, 2000 V/ $\mu$ s, Monolithic Op Amp, 2003.
- [89] Texas Instruments Incorporated. TMS320C5x User's Guide, 1993.
- [90] Texas Instruments Incorporated. TMS320C5x Optimizing C Source Debugger User's Guide, 1994.
- [91] Texas Instruments Incorporated. TMS320C1x/C2x/C2xx/C5x Assembly Language Tools User's Guide, 1995.
- [92] Texas Instruments Incorporated. TMS320C1x/C2x/C2xx/C5x Optimizing C Compiler User's Guide, 1995.
- [93] Texas Instruments Incorporated. TMS320C5x Evaluation Module Technical Reference, 1995.
- [94] D. Isaacson. Distinguishability of conductivities by electric current computed tomography. IEEE Trans Med Imaging, 5:91–95, 1986.
- [95] A. Josefsson. Koulutus SFS-EN 60601-1 standardista. Technical report, VTT Automaatio/THT, 1998.
- [96] J. Jossinet, C. Tourtel, and R. Jarry. Active current electrodes for in vivo electrical impedance tomography. Physiol Meas, 15:A83–A90, 1994.
- [97] J. Jossinet, C. Tourtel, and R. Jarry. Performance and operation of a set of wide band current generators for eit. Innov Tech Biol Med, 15:40–46, 1994.
- [98] J.Steele and T.Green. Tame those versatile current-source circuits. Electronic Design, (15):61–72, Oct. 1992.
- [99] J.P. Kaipio, P.A. Karjalainen, E. Somersalo, and M. Vauhkonen. State estimation in time-varying electrical impedance tomography. Ann New York Acad Sci, 873:430–439, 1999.
- [100] T.E. Kerner, D.B. Williams, K.S. Osterman, F.R. Reiss, A. Hartov, and K.D. Paulsen. Electrical impedance imaging at multiple frequencies in phantoms. Physiol Meas, 21:67–77, 2000.
- [101] K.Y. Kim, S.I. Kang, M.C. Kim, S. Kim, Y.J. Lee, and M. Vauhkonen. Dynamic image reconstruction in electrical impedance tomography with known internal structures. IEEE Trans Magn, 38:1301–1304, 2002.
- [102] K.Y. Kim, B.S. Kim, M.C. Kim, Y.J. Lee, and M. Vauhkonen. Image reconstruction in time-varying electrical impedance tomograhy based on the extended Kalman filter. Meas Sci Tech, 2001.
- [103] Y. Kim, H.-W. Woo nad T.J. Brooks, and S.O. Elliott. Electrical impedance techniques in medical imaging: A feasibility study. J Clin Eng, 12:221–231, 1987.
- [104] W.D. Kimmel and D.D. Gerke. Electromagnetic compatibility in medical equipment. IEEE Press and Interpharm Press, 1995.
- [105] A. Koksal and B.M. Eyüboglu. Determination of optimum injected current patterns in electrical impedance tomography. Physiol Meas, 16:A99–A109, 1995.
- [106] V. Kolehmainen. Novel Approaches to Image Reconstruction in Diffusion Tomography. PhD thesis, University of Kuopio, Kuopio, Finland, 2001.
- [107] C. S. Koukourlis, G. A. Kyriacou, and J. N. Sahalos. An improvement of the common mode rejection in EIT. Innov Tech Biol Med, 15(spécial 1):90–96, 1994.
- [108] C. S. Koukourlis, G. A. Kyriacou, and J. N. Sahalos. A 32-electrode data collection system for electrical impedance tomography. IEEE Trans Biomed Eng, 42(6):632–

636, 1995.

- [109] C. S. Koukourlis, J. E. Plevridis, G. A. Kyriacou, and J. N. Sahalos. Aspects of application of D.D.S. in multifrequency E.I.T. systems. Innov Tech Biol Med, 17(3):452–453, 1996.
- [110] J. Kourunen. Impedanssitomografialaitteiston mittaustarkkuus ja sen parantaminen. Pro gradu-tutkielma, Kuopion yliopisto, 2004.
- [111] J.W. Lee, T.I. Oh, S.M. Paek, J.S. Lee, and E.J. Woo. Precision constant current source for electrical impedance tomography. In Proceedings of 25th Annual International Conference of the IEEE, EMBS, pages 1066–1069, 2003.
- [112] J. Li. A method of reducing the error caused by boundary shape and electrode positions in electrical impedance tomography. Physiol Meas, 15:A169–A174, 1994.
- [113] J. Li, C. Joppek, and U. Faust. An isolated wideband current source used in multifrequency electrical impedance tomography. Innov Tech Biol Med, 15(spécial 1):62–68, 1994.
- [114] J.H. Li, C. Joppek, and U. Faust. Fast EIT data acquisition system with active electrodes and its application to cardiac imaging. Physiol Meas, 17:A25–A32, 1996.
- [115] J.H. Li, C. Joppek, and U. Faust. In vivo EIT electrode system with 32 interlaced active electrodes. Med Biol Eng Comput, 34:253–256, 1996.
- [116] F. J. Lidgey, Q. S. Zhu, C. N. McLeod, and W. R. Breckon. Electrode current determination from programmable voltage sources. Clin Phys Physiol Meas, 13(suppl. A):43–46, 1992.
- [117] N. Liu, G.J. Saulnier, and J.C. Newell. A multichannel synthesizer and voltmeter for electrical impedance tomography. In Proceedings of the 25th Annual International Conference of the IEEE, EMBS, pages 3110–3113, 2003.
- [118] P.J.M. Monteiro, F. Morrison, and W. Frangos. Nondestructive measurement of corrosion state of reinforcing steel in concrete. ACI Materials Journal, 95(6):704– 709, 1998.
- [119] D. Murphy and P. Rolfe. Aspects of instrumentation design for impedance imaging. Clin Physiol Meas, 9(Suppl. A):5–14, 1988.
- [120] H.A. Nasr-El-Din, R.S. Mac Taggart, and J.H. Masliyah. Local solids concentration measurement in a slurry mixing tank. Chem. Eng. Sci., 8:1209–1220, 1996.
- [121] J.C. Newell, D.G. Gisser, and D. Isaacson. An electric current tomograph. IEEE Trans Biomed Eng, 35:828–832, 1988.
- [122] T.J. Noble, A.H. Morice, K.S. Channer, P.Milnes, N.D.Harris, and B. H. Brown. Monitoring patients with leftventricular failure by electrical impedance tomography. European Journal of Heart Failure, 1:379–384, 1999.
- [123] D. J. Nowicki and J. G. Webster. A one op-amp current source for electrical impedance tomography. Proceedings of 11th Annual International Conference of the IEEE EMBS, pages 457–458, 1989.
- [124] T.I. Oh, J.W. Lee, K.S. Kim, J.S. Lee, and E.J. Woo. Digital phase-sensitive demodulator for electrical impedance tomography. In Proceedings of the 25th Annual International Conference of the IEEE, EMBS, pages 1070–1072, 2003.
- [125] B. Onaral and H.P. Schwan. Linear and nonlinear properties of platinum electrode polarisation. Part 1: frequency dependence at very low frequencies. Med Biol Eng Comput, 20:299–306, 1982.
- [126] K.S. Osterman, T.E. Kerner, D.B. Williams, A. Hartov, S.P. Poplack, and K.D. Paulsen. Multifrequency electrical impedance imaging: preliminary in vivo experience in breast. Physiol Meas, 21:99–109, 2000.
- [127] M. Osypka and E. Gersing. Parallel signal processing and multi-electrode current

feeding in a multi-frequency EIT-system. IEEE Trans Biomed Eng, 15(special issue 1):56–61, 1994.

- [128] M. Osypka and E. Gersing. Tissue impedance spectra and the appropriate frequencies for EIT. Physiol Meas, 16:A49–A55, 1995.
- [129] R. Pallas-Areny and J. G. Webster. Common Mode Rejection Ratio for cascaded differential amplifier stages. IEEE Trans Instrum Meas, 40:677–681, 1991.
- [130] R. Pallas-Areny and J. G. Webster. Common Mode Rejection Ratio in differential amplifiers. IEEE Trans Instrum Meas, 40:669–676, 1991.
- [131] Y. Peng and Y.L. Mo. A electrical impedance tomography system. In Proceedings of 25th Annual International Conference of the IEEE, EMBS, pages 280–281, 2003.
- [132] A.J. Peyton and V. Walsh. Analog electronics with Op Amps: a source book of practical circuits. Press Syndicate of the University of Cambridge, 1993.
- [133] V. Pollak. Computation of the impedance characteristic of metal electrodes for biological investigations. Med Biol Eng, pages 460–464, July 1974.
- [134] Maxim Integrated Products. Datasheet, Precision, Quad, SPST Analog Switches, 2001.
- [135] P. Rangraz, A. Sheikhani, and N. Hemmati. Design and simulation of a current source for electrical impedance tomography. In IASTED International Multi-Conference Biomedical Engineering, pages 396–400, Innsbruck, Austria, February 15-17 2006.
- [136] P. Record. Single-plane multifrequency electrical impedance instrumentation. Physiol Meas, 15:A29–A35, 1994.
- [137] P.M. Record and R.W. Hargreaves. Frequency independent common mode voltage compensation for EIT applications. Innov Tech Biol Med, 15(spécial 1):10–15, 1994.
- [138] P.M. Record, X. Rosell, B. Rigaud, and P. J. Riu i Costa. Single-plane multifrequency electrical impedance instrumentation. Med Biol Eng Comput, 32:683– 685, 1994.
- [139] B. Rigaud, B. Ayeva, F. Fargues, E. Martinez, and J.-P. Morucci. Modular Colephantom for parametric electrical impedance tomography. In Proceedings of 18th Annual International Conference of the IEEE, EMBS, pages 794–795, 1996.
- [140] B. Rigaud, B. Braun, and J-P. Morucci, editors. Hardware for multifrequency EIT, CAIT meeting - Tolouse, France, April 14-16, volume 15. CAIT, Innov Tech Biol Med, 1994.
- [141] B. Rigaud, Y. Shi, N. Chauveau, and J.P. Morucci. Experimental acquisition system for impedance tomography with active electrode approach. Med. Biol. Eng. Comput., 31:593–599, 1993.
- [142] P.J. Riu, R. Bragos, and J. Rosell. Broadband quasi-differential multifrequency electrical impedance imaging system. Physiol Meas, 17:A39–A47, 1996.
- [143] P.J. Riu, J. Rosell, A. Lozano, and R. Pallás-Areny. Multi-frequency static imaging in electrical impedance tomography. Part 1: instrumentation requirements. Med Biol Eng Comput, 33:784–792, 1995.
- [144] J. Rosell, D. Murphy, R. Pallas-Areny, and P. Rolfe. Analysis and assesment of errors in a parallel data aquisition system for electrical impedance tomography. Clin Phys Physiol Meas, 9(suppl. A):93–99, 1988.
- [145] J. Rosell and P. Riu. Common-mode feedback in electrical impedance tomography. Clin Phys Physiol Meas, 13(suppl. A):11–14, 1992.
- [146] A.S. Ross, G.J. Saulnier, J.C. Newell, and D. Isaacson. Current source design for electrical impedance tomography. Physiol Meas, 24, 2003.
- [147] T.P. Ryan, M.J. Moskowitz, and K.D. Paulsen. The Dartmouth electrical impedance tomography system for thermal imaging. In Proceedings of 13th Annual International Conference of the IEEE, EMBS, pages 321–322, 1991.
- [148] W. Sansen, B. Geeraerts, W. Van Petegem, W. Dehaene, and M. Steyaert. Voltage versus current driven high frequency EIT systems. In Proceedings of the IEEE International Biomedical Engineering Days, pages 102–106, 1992.
- [149] W. Sansen, B. Geeraerts, W. Van Petegem, and M. Steyaerd. Electrical impedance tomography systems based on voltage drive. Clin Phys Physiol Meas, 13(suppl. A):39–42, 1992.
- [150] G.J. Saulnier, N. Liu, and A.S. Ross. A high-precision voltage source for eit. Physiol Meas, 27(5):S221–S236, 2006.
- [151] G.J. Saulnier, N. Liu, C. Tamma, H. Xia, T.-J. Kao, J.C. Newell, and D. Isaacson. An electrical impedance spectroscopy system for breast cancer detection. In Proceedings of the 29th Annual International Conference of the IEEE, EMBS, pages 4154–4157, 2007.
- [152] T. Savolainen, L. Heikkinen, M. Vauhkonen, and J.P. Kaipio. A modular adaptive electrical impedance tomography system. In Proc. of 3rd World Congress on Industrial Process Tomography, pages 199–206, Banff, Canada, 2003.
- [153] T. Savolainen, J.P. Kaipio, M. Vauhkonen, and P.A. Karjalainen. An EIT measurement system for experimental use. Rev Sci Instr, 67:3605–3609, 1996.
- [154] I. D. Schneider, R. Kleffel, D. Jennings, and A.J. Courtenay. Design of an electrical impedance tomography phantom using active elements. Med Biol Eng Comput, 38:390–394, 2000.
- [155] A.D. Seagar, D.C. Barber, and B.H. Brown. Theoretical limits to sensitivity and resolution in impedance imaging. Clin Phys Physiol Meas, 8:13–31, 1987.
- [156] A.D. Seagar and B.H. Brown. Limitations and in hardware design in impedance imaging. Clin Phys Physiol Meas, 8:85–90, 1987.
- [157] A.D. Seagar, T.S. Yeo, and R.H.T. Bates. Full-wave computed tomography Part 2: Resolution limits. IEE Proc Pt A, 131:616–622, 1984.
- [158] F. Seoane, R. Bragos, and K. Lindegranz. Current source for multifrequency broadband electrical bioimpedance spectroscopy systems. A novel approach. In Proceedings of the 28th Annual International Conference of the IEEE, EMBS, pages 5121–5125, 2006.
- [159] A. Seppänen, M. Vauhkonen, P.J. Vauhkonen, E. Somersalo, and J.P. Kaipio. State estimation in three dimensional impedance imaging – Use of fluid dynamical evolution models. In Proceedings of 2nd World Congress on Industrial Process Tomography, pages 198–206, 2001.
- [160] A. Seppänen, M. Vauhkonen, P.J. Vauhkonen, E. Somersalo, and J.P. Kaipio. State estimation with fluid dynamical evolution models in process tomography – an application to impedance tomography. Inv Probl, 17:467–484, 2001.
- [161] A. Seppänen. State Estimation in Process Tomography. PhD thesis, University of Kuopio, Kuopio, Finland, 2005.
- [162] A. Seppänen, L. Heikkinen, T. Savolainen, A. Voutilainen, E. Somersalo, and J. Kaipio. An experimental evaluation of state estimation with fluid dynamical models in process tomography. Chemical Engineering Journal, 127:23–30, 2007.
- [163] R.E. Serrano, P.J. Riu, B. de Lema, and P. Casan. Assessment of the unilateral pulmonary function by means of electrical impedance tomography using a reduced electrode set. Physiol Meas, 25:803–813, 2004.
- [164] Z. Shuai, X. Guizhi, W. Huanli, G. Duyan, and Y. Weili. Multi-frequency EIT

hardware system based on DSP. Suppl. of 27th Annual International Conference of the IEEE EMBS, 2006.

- [165] H.J. Smit, M.L. Handoko, A. Vonk Noordegraaf, Th.J.C. Faes, P.E. Postmus, P.M.J.M. de Vries, and A. Boonstra. Electrical impedance tomography to measure pulmonary perfusion: is the reproducibility high enough for clinical practice? Physiol Meas, 24:491–499, 2003.
- [166] D. N. Smith. The performance of integrated transconductance amplifiers as variable current sources for bio-electric impedance measurements. Clin Phys Physiol Meas, 13(suppl. A):25–30, 1992.
- [167] R.W.M Smith, I.L. Freeston, and B.H. Brown. A real-time electrical impedance tomography system for clinical use – design and preliminary results. IEEE Trans Biomed Eng, 42:133–140, 1995.
- [168] M. Soleimani. Electrical impedance tomography system: an open access circuit design. BioMedical Engineering OnLine, 5(1):28, 2006.
- [169] M. Soleimani, A. Movafeghi, M. H. Kargarnovin, and H. Soltanian-Zadeh. Hardware design and reconstruction results of SUT-1 EIT system. Int. J. Sci. Res., 16:297– 303, 2006.
- [170] N. K. Soni, A. Hartov, C. Kogel, S. P. Poplack, and K. D. Paulsen. Multi-frequency electrical impedance tomography of the breast: new clinical results. Physiol Meas, 25:301–314, 2004.
- [171] M. E. Starzak. The physical chemistry of membranes. Academic Press, Inc., Orlando, Florida 32887, 1984.
- [172] SFS Suomen Standardisoimisliitto. Standardi SFS-EN 60601-1. Technical report, 1993.
- [173] G.C. Temes and J.W. LaPatra. Introduction to circuit synthesis and design. McGraw-Hill, Inc., 1977.
- [174] A. T. Tidswell, A. Gibson, R. H. Bayford, and D. S. Holder. Electrical impedance tomography of human brain activity with a two-dimensional ring of scalp electrodes. Physiol Meas, 22:167–175, 2001.
- [175] O-P. Tossavainen. Shape estimation in electrical impedance tomography. PhD thesis, University of Kuopio, 2007.
- [176] O-P. Tossavainen, M. Vauhkonen, L. Heikkinen, and T. Savolainen. Estimating shapes and free surfaces with electrical impedance tomography. Meas Sci Tech, 15:1402–1411, 2004.
- [177] C. Toumazou, F.J. Lidgey, and D.G. Haigh, editors. Analogue IC design : the current-mode approach. P. Peregrinus Ltd on behalf of the Institution of Electrical Engineers, 1990.
- [178] M.S. Towers. Programmable waveform generator using linear interpolation with multiplying  $D/A$  convertors. IEE. PROC., 129(Pt.G):19–25, 1982.
- [179] R.C. Tozer. A low input capacitance sense amplifier for impedance imaging applications. Meas Sci Tech, 3:508–514, 1992.
- [180] T.Ragheb and L.A. Geddes. Electrical properties of metallic electrodes. Med Biol Eng Comput, 28:182–186, 1990.
- [181] C. Trillaud and J. Jossinet. An improved design of voltmeter for semi-parallel data acquisition. Clin Phys Physiol Meas, 13 (Suppl.A):5–10, 1992.
- [182] M. Vauhkonen. Electrical Impedance Tomography and Prior Information. PhD thesis, University of Kuopio, Kuopio, Finland, 1997.
- [183] P. Vauhkonen. Image Reconstruction in Three-dimensional Electrical Impedance Tomography. PhD thesis, University of Kuopio, Kuopio, Finland, 2004.
- [184] P.J. Vauhkonen, M. Vauhkonen, T. Mäkinen, P.A. Karjalainen, and J.P. Kaipio. Dynamic electrical impedance tomography – phantom studies. Inv Prob Eng, 8:495–510, 2000.
- [185] P.J. Vauhkonen, M. Vauhkonen, T. Savolainen, and J.P. Kaipio. Static three dimensional electrical impedance tomography. In X Int. Conf Electrical Bio-Impedance, pages 411–414, Barcelona, April 5.-9. 1998.
- [186] P.J. Vauhkonen, M. Vauhkonen, T. Savolainen, and J.P. Kaipio. Static threedimensional electrical impedance tomography. Ann New York Acad Sci, 873:472– 481, 1999.
- [187] P.J. Vauhkonen, M. Vauhkonen, T. Savolainen, and J.P. Kaipio. Three-dimensional electrical impedance tomography based on the complete electrode model. IEEE Trans Biomed Eng, 46:1150–1160, 1999.
- [188] T. Vilhunen, J.P. Kaipio, P.J. Vauhkonen, T. Savolainen, and M. Vauhkonen. Simultaneous reconstruction of electrode contact impedances and internal electrical properties: I. Theory. Meas Sci Tech, 13:1848–1854, 2002.
- [189] M. Wang. Electrical impedance tomography on conducting walled process vessels. PhD thesis, UMIST,University of Manchester Institute of Science and Technology, 1994.
- [190] M. Wang. Electrode models in electrical impedance tomography. J Zheijiang Univ SCI, 6A(12):1386–1393, 2005.
- [191] M. Wang, A. Dorward, D. Vlaev, and R. Mann. Measurements of gras-liquid mixing in a stirred vessel using electrical resistance tomography (ERT). Chem Eng J, 77:93–98, 2000.
- [192] M. Wang and Y. Ma. Over-zero switching scheme for fast data collection operation in electrical impedance tomography. Meas Sci Tech, (17):2078–2082, 2006.
- [193] W. Wang, Z. Cheng, and M. McCormick. A design of programmable wide bandwidth current source for an impedance tomography system. Proceedings of the 18th Annual International Conference of the IEEE, EMBS, pages 800–801, 1996.
- [194] World Wide Webb-sivu. http://www.tomography.manchester.ac.uk, 1.7 2008.
- [195] World Wide Webb-sivu. http://www.vcipt.org.uk, 1.7 2008.
- [196] J.G. Webster. *Electrical Impedance Tomography*. Adam Hilger, 1990.
- [197] R.M. West, X. Jia, and R.A. Williams. Quantification of solid-liquid mixing using electrical resistance and positron emission tomography. Chem. Eng. Comm., 175:71–97, 1999.
- [198] R.A. Williams and M.S. Beck, editors. Process Tomography, Principles, Techniques and Applications. Butterworth-Heinemann Ltd, Oxford, 1995.
- [199] A.J. Wilson, P. Milnes, A.R. Waterworth, R.H. Smallwood, and B.H. Brown. Mk3.5: a modular, multi-frequency successor to the Mk3a EIS/EIT system. Physiol Meas, 22:49–54, 2001.
- [200] B. Wilson. A low-distortion bipolar feedback current amplifier technique. IEE Proc, 69(11):1514–1515, 1981.
- [201] S. Xuetao, D. Xiuzhen, Y. Fusheng, F. Feng, and L. Ruigang. High precision multifrequency electrical impedance tomography system and preliminary imaging results on saline tank. In Proceedings of 27th Annual International Conference of the IEEE, EMBS, pages 1492–1495, 2005.
- [202] R.J. Yerworth, R.H. Bayford, B. Brown, P. Milnes, M. Conway, and D.S. Holder. Electrical impedance tomography spectroscopy (EITS) for human head imaging. Physiol Meas, 24:477–489, 2003.
- [203] R.J. Yerworth, R. H.Bayford, G. Cusick, M. Conway, and D. S. Holder. Design and

performance of the UCLH Mark 1b 64 channel electrical impedance tomography (EIT) system optimized for imaging brain function. Physiol Meas, 23:149–158, 2001.

- [204] T. York. Status of electrical tomography in industrial applications. J. Electr. Imaging, 10:608–619, 2001.
- [205] X.J. Zhao, K.B. Tang, F.J. Dickin, R.C. Waterfall, and M.S.N. Beck. Recommendations for evaluation of performance criteria of electrical impedance data acquisition system for use in process tomography. In Tomographic techniques for process design and operation : Proceedings of a Workshop held in Manchester (GB), pages 147–152, 1993.
- [206] E. Zheng, S. Shao, and G.J. Webster. Impedance of skeletal muscle from 1 Hz to 1 MHz. IEEE Trans Biomed Eng, 31(6):477–481, 1984.
- [207] Q. S. Zhu, F. J. Lidgey, and M. A. Vere Hunt. Improved wideband, high CMRR instrumentation amplifier. Clin Phys Physiol Meas, 13(Suppl. A):51–55, 1992.
- [208] Q. S. Zhu, C. N. McLeod, C. W. Denyer, F. J. Lidgey, and W. R. B. Lionheart. Development of a real-time adaptive current tomograph. Physiol Meas, 15:A37– A43, 1994.
- [209] Q.S. Zhu, F.J. Lidgey, C.N. McLeod, and W.R. Breckon. A voltage driven current tomograph. In Proceedings of the 14th Annual International Conference of the IEEE, EMBS, pages 1704–1705, 1992.
- [210] Q.S. Zhu, F.J. Lidgey, and W.J. Su. High CMRR, second generation currentmode instrumentation amplifiers. Proceedings of IEEE International Symposium on Circuits and Systems ISCAS, pages 1326–1328, 1993.
- [211] Q.S. Zhu, W.R.B. Lionheart, F.G. Lidgey, C.N. McLeod, K. S. Paulson, and M. K. Pidcock. An adaptive current tomograph using voltage sources. IEEE Trans Biomed Eng, 40(2):163–168, 1993.
- [212] Q.S. Zhu, C.N. McLeod, C.W. Denyer, F.G. Lidgey, and W.R.B. Lionheart. A serial data acquisition architecture for continuous impedance imaging. Proceedings of the 15th Annual International Conference of the IEEE, EMBS, pages 1024–1025, 1993.
- [213] Y. Zou and Z. Guo. A reviev of electrical impedance techniques for breast cancer detection. Med Eng Phys, 25:79–90, 2003.

## **Kuopio University Publications C. Natural and Environmental Sciences**

**C 218. Madetoja, Elina.** Novel process line approach for model-based optimization in papermaking. 2007. 125 p. Acad. Diss.

**C 219. Hyttinen, Marko.** Formation of organic compounds and subsequent emissions from ventilation filters. 2007. 80 p. Acad. Diss.

**C 220. Plumed-Ferrer, Carmen.** Lactobacillus plantarum: from application to protein expression. 2007. 60 p. Acad. Diss.

**C 221. Saavalainen, Katri.** Evaluation of the mechanisms of gene regulation on the chromatin level at the example of human hyaluronan synthase 2 and cyclin C genes. 2007. 102 p. Acad. Diss.

**C 222. Koponen, Hannu T.** Production of nitrous oxide  $(N_2O)$  and nitric oxide (NO) in boreal agricultural soils at low temperature. 2007. 102 p. Acad. Diss.

**C 223. Korkea-aho, Tiina.** Epidermal papillomatosis in roach (Rutilus rutilus) as an indicator of environmental stressors. 2007. 53 p. Acad. Diss.

**C 224. Räisänen, Jouni.** Fourier transform infrared (FTIR) spectroscopy for monitoring of solvent emission rates from industrial processes. 2007. 75 p. Acad. Diss.

**C 225. Nissinen, Anne.** Towards ecological control of carrot psyllid (Trioza apicalis). 2008. 128 p. Acad. Diss.

**C 226. Huttunen, Janne.** Approximation and modellingerrors in nonstationary inverse problems. 2008. 56 p. Acad. Diss.

**C 227. Freiwald, Vera.** Does elevated ozone predispose northern deciduous tree species to abiotic and biotic stresses? 2008. 109 p. Acad. Diss.

**C 228. Semenov, Dmitry.** Distance sensing with dynamic speckles. 2008. 63 p. Acad. Diss.

**C 229. Höytö, Anne.** Cellular responses to mobile phone radiation: proliferation, cell death and related effects. 2008. 102 p. Acad. Diss.

**C 230. Hukkanen, Anne.** Chemically induced resistance in strawberry (Fragaria × ananassa) and arctic bramble (Rubus arcticus): biochemical responses and efficacy against powdery mildew and downy mildew diseases. 2008. 98 p. Acad. Diss.

**C 231. Hanhineva, Kati.** Metabolic engineering of phenolic biosynthesis pathway and metabolite profiling of strawberry (Fragaria × ananassa). 2008. 80 p. Acad. Diss.

**C 232. Nissi, Mikko.** Magnetic resonance parameters in quantitative evaluation of articular cartilage: studies on  $T_1$  and  $T_2$  relaxation time. 2008. 83 p. Acad. Diss.